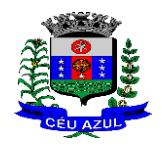

Estado do Paraná Av. Nilo Umb. Deitos, 1426 – Centro – CEP 85840 -000 – Fone: (45) 3121 -1023 / 3121 -1026 CNPJ 76.206.473/0001-01 - e-mail: licitacao@ceuazul.pr.gov.br

# **COMUNICADO DE RETIFICAÇÃO DO EDITAL**

**PREGÃO Nº 64/202 3 – M. C. A. Forma Eletrônica**

Comunicamos a todos os proponentes interessados na execução do objeto do **Pregão nº. 64/2023 – M.C.A.** – forma eletrônica, que tem por objeto a **Contratação de sistemas de gestão pública, softwares em ambiente de plataforma web que operem de forma integrada, com licença mensal, implantação e migração de dados, treinamento, suporte técnico/manutenção e provimento de datacenter, para os aplicativos e funcionalidade descritas no termo de referência. Trata -se de licitação de forma integrada entre o executivo e legislativo do Município de Céu Azul, conforme termo de Convênio nº 001/2021**, que retifica o edital no que segue:

1 – No item 4.10.17 do Anexo 01 – Termo de Referência, consta 100% fica alterado para 70%, conforme segue:

4.10.17 - Caso a solução ofertada não atenda  $\frac{100\%}{100\%}$  70% dos requisitos relacionados a Performance, ou ao Padrão Tecnológico e de Segurança, não se passará a etapa de Avaliação dos Requisitos Específicos por módulos de Programas, sendo automaticamente desclassificada, por princípio de economicidade, celeridade e utilidade do procedimento.

2 – Nas especificações do item 6.3 - Módulo Controle Interno, fica retirada a especificação descrita no item 30, conforme segue:

30. <mark>Permitir a emissão dos relatórios para preenchimento da IN 20;</mark>

3 – Na Cláusula Sétima da minuta do Contrato - Anexo 04 do edital, onde consta Art. 57, II da Lei 8666/93, fica retificado para Art. 57, IV da Lei 8.666/93, conforme segue:

Fica estabelecida a previsão de renovação do contrato, por sucessivos períodos de 12 (doze) meses, em conformidade com a previsão no Art. 57, HIV da Lei 8.666/93. ...;

4 - Considerando que a alteração promovida, altera as especificações dos serviços, fica alterada a data e hora estabelecida para licitação para a seguinte programação:

Recebimento das propostas: até as 08:00 horas do dia 05/09/2023 .

Abertura das Propostas: as 08:15 horas do dia 0 5/09/2023 .

Início da sessão de disputa de preços: as 08:30 horas do dia 0 5/09/2023 .

Referência de tempo: horário de Brasília - DF

5 - Permanecem inalteradas as demais condições do Edital ;

Céu Azul, 22 de agosto de 202 3 .

**Laurindo Sperotto** Prefeito Municipal

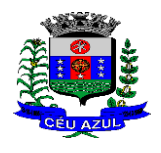

Estado do Paraná Av. Nilo Umb. Deitos, 1426 – Centro – CEP 85840 -000 – Fone: (45) 3121 -1023 / 3121 -1026 CNPJ 76.206.473/0001-01 - e-mail: licitacao@ceuazul.pr.gov.br

# *EDITAL RETIFICADO DE PREGÃO DE SISTEMAS DE GESTÃO*

## **PROCESSO ADMINISTRATIVO Nº 175/2023 – M.C.A.**

#### **MODALIDADE PREGÃO Nº 64/2023 – M.C.A. – Forma Eletrônica**

Objetivando o atendimento ao Decreto nº 10.540/2020, que dispõe sobre o padrão mínimo de qualidade do Sistema Único e Integrado de Execução Orçamentária, Administração Financeira e Controle, e ao Decreto Municipal nº 6.274/2021, que estabelece o plano de ação para adequação do Município de Céu Azul. E conforme Convênio nº 001/2021, a presente licitação é realizada de forma integrada entre o Executivo e o Legislativo do Município de Céu Azul – PR.

## **TIPO DE LICITAÇÃO: Menor Preço – por Lote/Global**

## **1. PREÂMBULO**

- **1.1.**O **MUNICÍPIO DE CÉU AZUL – M.C.A.**, Estado do Paraná, pessoa jurídica inscrita no CNPJ sob nº. 76.206.473/0001 -01, sita na AV. Nilo Umberto Deitos, 1426, Centro, Céu Azul – PR, por intermédio do Excelentíssimo Prefeito Municipal, **LAURINDO SPEROTTO** torna público para conhecimento, dos interessados, que realizará licitação na modalidade **Pregão – Forma Eletrônica**, do tipo **"Menor Preço – por Lote/Global "**, em conformidade com: a Lei Federal nº 10.520, de 17 de junho de 2002, o Decreto Municipal nº 1.863/2006, e subsidiariamente a Lei Federal nº 8.666, de 21/06/93, e suas alterações posteriores, para **a Contratação de sistemas de gestão pública, softwares em ambiente de plataforma web que operem de forma integrada, com licença mensal, implantação e migração de dados, treinamento, suporte técnico/manutenção e provimento de datacenter, para os aplicativos e funcionalidade descritas no termo de referência. Trata -se de licitação de forma integrada entre o executivo e legislativo do Município de Céu Azul, conforme termo de Convênio nº 001/2021**, mediante as condições estabelecidas neste Edital e em seus Anexos.
- 1.2. Considerando as previsões legais a presente licitação prevê a preferência de contratação das ME, EPP ou MEI, para cumprimento com a Lei Complementar Municipal nº 001/2015; em conformidade com o disposto na Lei Complementar 123/2006 e Lei Complementar nº 147/2014.
- **1.3** Tendo a licitação a seguinte programação:

**Local da sessão e cadastro da proposta:** O recebimento das propostas, abertura e disputa de preços, será exclusivamente por meio eletrônico **www.bll.org.br "acesso identificado "**

**Recebimento das propostas: até as 08:00 horas do dia 24/08/2023 05/09/2023 .**

**Abertura das Propostas: as 08 :15 horas do dia 24/08/2023 0 5/09/2023 .**

**Início da sessão de disputa de preços: as 08:30 horas do dia 24/08/2023 0 5/09/2023**

Referência de tempo: horário de Brasília - DF

**1.4** A documentação completa se encontra à disposição dos interessados no endereço acima mencionado, em horário comercial, podendo também ser obtido diretamente no site www.ceuazul.pr.gov.br através do link licitações, ou ainda no site www.bll.org.br. Maiores informações poderão ser obtidas junto ao setor de Licitações, ou pelo fone (45) 3121-1026 – 3121-1023 ou e-mail: licitacao@ceuazul.pr.gov.br.

**1.5.** Até 02 (dois) dias úteis antes da data fixada para abertura da sessão pública, qualquer cidadão ou pretenso licitante poderá impugnar este ato convocatório, de acordo com a legislação e instruções contidas no item 4 do presente Edital.

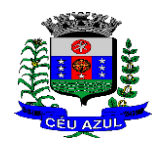

Estado do Paraná Av. Nilo Umb. Deitos, 1426 – Centro – CEP 85840 -000 – Fone: (45) 3121 -1023 / 3121 -1026 CNPJ 76.206.473/0001-01 - e-mail: licitacao@ceuazul.pr.gov.br

**1.6.** Os esclarecimentos sobre o conteúdo do Edital e seus Anexos somente serão prestados e considerados quando solicitados por escrito ao Pregoeiro ou à Equipe de Apoio, até 02 (dois) dias úteis antes da data fixada para a abertura da licitação, endereçados ao e-mail: licitacao@ceuazul.pr.gov.br. As respostas a todos os questionamentos (dúvidas ou esclarecimentos) serão disponibilizadas no *site* do Município – www.ceuazul.pr.gov.br, no *link* Licitações, bem como no endereço: www.bll.org.br, para ciência de todos os interessados.

**1.7.** Os atos e decisões da presente licitação serão publicados no **Diário Oficial Eletrônico do Município de Céu Azul**, acessível no sítio eletrônico do Município de Céu Azul no seguinte endereço: www.ceuazul.pr.gov.br e disponibilizados também no endereço: www.bll.org.br.

**1.8.** As comunicações dirigidas por meio eletrônico ao representante do licitante suprem, para todos os efeitos, o dever de comunicação por parte do Município, ressalvada as hipóteses previstas nas quais a publicidade será efetuada através do Diário Oficial Eletrônico do Município de Céu Azul

#### **2. OBJETO, PREÇO MÁXIMO**

**2.1 -** A presente licitação tem por objeto a **Contratação de sistemas de gestão pública, softwares em ambiente de plataforma web que operem de forma integrada, com licença mensal, implantação e migração de dados, treinamento, suporte técnico/manutenção e provimento de datacenter, para os aplicativos e funcionalidade descritas no termo de referência. Trata se de licitação de forma integrada entre o executivo e legislativo do Município de Céu Azul, conforme termo de Convênio nº 001/2021**, observadas as características e demais condições definidas neste Edital e em seus Anexos**,** em conformidade com a Lei 8.666/93 e Lei 10.520/02 .

**2.2** – Especificações das condições, quantitativos, conforme constante no Termo de Referência / Projeto Básico Anexo 1 e demais anexos do presente edital.

**2.3**. Em caso de discordância existente entre as especificações deste objeto descritas no portal www.bll.org.br e as especificações constantes deste Edital, prevalecerão as constantes no edital.

**2.4**. O preço máximo estimado da presente licitação está estimado em R\$ **488.075,37 (quatrocentos e oitenta e oito mil, setenta e cinco reais e trinta e sete centavos )** .

**2.5.** A competição se dará por **Menor Preço – por Lote/global**, sendo que o licitante deverá formular sua proposta respeitando os valores máximos fixados, sob pena de desclassificação da proposta, quando, após sessão de lance e negociação direta do pregoeiro a proposta ainda for superior ao máximo estabelecido no edital.

#### **3. DOCUMENTOS INTEGRANTES**

**3.1 -** Integram o presente Edital, como partes indissociáveis, os seguintes anexos:

**ANEXO 01** - TERMO DE REFERÊNCIA DO OBJETO / Especificação dos Serviços ; **ANEXO 0 2** - MODELO DE PROPOSTA COMERCIAL PARA LICITANTE VENCEDOR **ANEXO 0 3** - EXIGÊNCIAS PARA HABILITAÇÃO (E MODELOS) **ANEXO 0 4** – MINUTA DE CONTRATO DE PRESTAÇÃO DE SERVIÇOS

#### **4. DA IMPUGNAÇÃO AO ATO CONVOCATÓRIO**

**4.1**. As impugnações ao presente edital poderão ser feitas até às 17:00 horas do 2° (segundo) dia útil anterior à data fixada para a realização da sessão pública do pregão, por qualquer cidadão ou licitante.

**4.2**. A impugnação deverá ser apresentada por escrito, dirigida ao Pregoeiro, e conter o nome completo do responsável, indicação da modalidade e número do certame, a razão social da empresa, número do

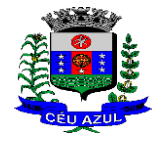

Estado do Paraná Av. Nilo Umb. Deitos, 1426 – Centro – CEP 85840 -000 – Fone: (45) 3121 -1023 / 3121 -1026 CNPJ 76.206.473/0001-01 - e-mail: licitacao@ceuazul.pr.gov.br

CNPJ, telefone, endereço eletrônico para contato, devendo ser protocolada no Departamento de Licitações da Prefeitura de Céu Azul, no endereço indicado no preâmbulo, no horário das 08h00 às 12h00 e as 13:30 às 17:00 ou encaminhada através de e-mail no endereço eletrônico: licitacao@ceuazul.pr.gov.br, com posterior encaminhamento do original.

**4.3.** A impugnação será julgada em até 24 (vinte e quatro) horas, a contar da data do seu recebimento e a resposta será publicada no Diário Oficial Eletrônico do Município de Céu Azul, e disponibilizada no site www.ceuazul.pr.gov.br.

**4.3.1**. Não serão conhecidas as impugnações interpostas por fax e/ou vencidos os respectivos prazos legais.

**4.3.2**. Procedentes as razões da petição de impugnação contra o ato convocatório, será designada nova data para a realização do certame.

## **5. CONDIÇÕES PARA PARTICIPAÇÃO:**

**5.1** Poderão participar desta Licitação todas e quaisquer empresas ou sociedades, cujo objeto social seja pertinente e compatível com o objeto deste Pregão e que estejam regularmente estabelecidas no País, que sejam especializadas e credenciadas no objeto desta licitação e que satisfaçam todas as exigências, especificações e normas contidas neste Edital e seus Anexos.

**5.2** Poderão participar deste Pregão Eletrônico as empresas que tiverem ou em prazo hábil formalizarem o seu cadastro junto a **Bolsa de Licitações e Leilões - BLL** apresentando toda a documentação por ela exigida para respectivo cadastramento (www.bll.org.br/cadastro). Suporte do Fornecedor 41-3097-4600, contato@bll.otg.br.

**5.3** É vedada a participação de empresa em forma de consórcios ou grupos de empresas.

**5.4** Não poderá participar da licitação a empresa que estiver sob falência, concordata, concurso de credores, dissolução, liquidação ou que tenha sido declarada inidônea por órgão ou entidade da administração pública direta ou indireta, federal, estadual, municipal ou Distrito Federal ou que esteja cumprindo período de suspensão no âmbito da administração municipal.

**5.5** A microempresa ou empresa de pequeno porte, além da apresentação da declaração constante no Anexo 3 Modelo 2 junto a documentação de habilitação, deverá, quando do cadastramento da proposta inicial de preço a ser digitado no sistema, informar no campo próprio o seu enquadramento como ME ou EPP para fazer valer o direito de prioridade do desempate. Art. 44 e 45 da LC 123/2006.

**5.6** A participação neste certame importa ao licitante o conhecimento de todas as condições estabelecidas no presente Edital, bem como a observância dos regulamentos, normas administrativas e técnicas aplicáveis.

## **6. DO CREDENCIAMENTO NA LICITAÇÃO ATRAVÉS DO PORTAL BLL**

**6.1.** O licitante deverá estar previamente credenciado no sistema "Pregão Eletrônico", no sítio www.bll.org.br.

6.2. O credenciamento dar-se-á pela atribuição de chave de identificação e de senha, pessoal e intransferível, para acesso ao sistema eletrônico.

**6.3**. O credenciamento do licitante, dependerá de cadastro junto a **Bolsa de Licitações e Leilões - BLL** apresentando toda a documentação por ela exigida para respectivo cadastramento (www.bll.org.br/cadastro). Suporte do Fornecedor 41-3097-4600, contato@bll.otg.br.

**6.4**. O uso da senha de acesso ao sistema eletrônico é de responsabilidade exclusiva do licitante, incluindo qualquer transação por ele efetuada diretamente, ou por seu representante, não cabendo ao provedor do sistema ou ao Município responsabilidade por eventuais danos decorrentes do uso indevido da senha, ainda que por terceiros.

Estado do Paraná Av. Nilo Umb. Deitos, 1426 – Centro – CEP 85840 -000 – Fone: (45) 3121 -1023 / 3121 -1026 CNPJ 76.206.473/0001-01 - e-mail: licitacao@ceuazul.pr.gov.br

**6.5**. O credenciamento junto ao provedor do sistema implica responsabilidade legal do licitante e a presunção de sua capacidade técnica para a realização das transações inerentes ao Pregão na forma eletrônica.

**6.6.** O licitante deverá comunicar imediatamente ao provedor do sistema qualquer acontecimento que possa comprometer o sigilo ou a inviabilidade do uso da senha, para imediato bloqueio de acesso.

**6.7** . O licitante será responsável por todas as transações que forem efetuadas em seu nome no sistema eletrônico, assumindo como firmes e verdadeiras suas propostas e lances.

**6.8**. O licitante deverá acompanhar as operações no sistema eletrônico durante a sessão pública do pregão, ficando responsável pelo ônus decorrente da perda de negócios diante da inobservância de quaisquer mensagens emitidas pelo sistema ou de sua desconexão.

#### **7. DO CADASTRAMENTO DA PROPOSTA NO SITE**

7.1. A proposta eletrônica deverá ser encaminhada, exclusivamente por meio do site www.bll.org.br, **até as 08 : 0 0 horas do dia 24/08/2023 05/09/2023,** horário de Brasília -DF.

7.2. Até a abertura da sessão pública os licitantes poderão retirar ou substituir a proposta anteriormente apresentada.

7.3. O licitante deverá dar oferta firme e precisa, sem alternativas de preços ou qualquer outra condição que induza o julgamento a ter mais de um resultado.

7.4. A apresentação das propostas implicará na plena aceitação, por parte do licitante, das condições

estabelecidas neste edital. 7.5. Ocorrendo discordância entre o valor numérico e por extenso contido na proposta, prevalecerá este último, e no caso de discordância entre o valor unitário e total, prevalecerá o primeiro.

7.6. As propostas NÃO DEVEM CONTER NENHUMA IDENTIFICAÇÃO DO LICITANTE PROPONENTE (tais como nome, CNPJ, papel timbrado da empresa, telefone, e -mail, etc.), sob pena de desclassificação.

7.7. Em caso da marca identificar a empresa licitante indicar a marca co mo "própria".

#### **8. DA ABERTURA DA SESSÃO PÚBLICA**

8.1. **A partir das 08 :15 horas do dia 24/08/2023 05/09/2023, horário de Brasília -DF,** a sessão pública na internet, no sítio eletrônico www.bll.org.br, será aberta por comando do Pregoeiro, com a divulgação das propostas eletrônicas recebidas.

8.2. A comunicação entre o Pregoeiro e os licitantes ocorrerá exclusivamente mediante troca de mensagens, em campo próprio do sistema eletrônico.

8.3. Cabe ao licitante acompanhar as operações no sistema eletrônico durante a sessão pública do Pregão, ficando responsável pelo ônus decorrente da perda de negócios diante da inobservância de qualquer mensagem emitida pelo sistema ou de sua desconexão.

8.4. Aberta a sessão, o Pregoeiro verificará as propostas apresentadas e desclassificará aquelas que não estiverem em conformidade com os requisitos estabelecidos no edital, sejam omissas, apresentem irregularidades ou defeitos capazes de dificultar o julgamento, ou que identifiquem o licitante.

8.5. A desclassificação de proposta será sempre fundamentada e registrada no sistema, com acompanhamento em tempo real por todos os participantes.

8.6. O sistema ordenará, automaticamente, as propostas classificadas pelo Pregoeiro, sendo que somente estas participarão da fase de lances.

8.7. Não havendo expediente ou ocorrendo qualquer fato superveniente que impeça a realização do certame na data marcada, a sessão pública será automaticamente transferida para o primeiro dia útil subsequente, no horário estabelecido neste edital, desde que não haja comunicação do pregoeiro em contrário.

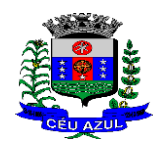

#### **9. DA FORMULAÇÃO DOS LANCES**

9.1. **A partir das 08 : 3 0 horas do dia 24/08/2023 05/09/2023, horário de Brasília -DF.** Será aberta a etapa competitiva, os licitantes com propostas classificadas poderão encaminhar lances exclusivamente por meio do sistema eletrônico.

9.2. Os licitantes poderão oferecer lances sucessivos, não sendo aceitos dois ou mais lances de mesmo valor, prevalecendo aquele que for recebido e registrado em primeiro lugar pelo sistema.

9.3. O licitante somente poderá oferecer lance inferior ao último por ele ofertado e registrado no sistema.

9.4. Durante o transcurso da sessão, os licitantes serão informados, em tempo real, do valor do menor lance registrado, vedada a identificação do ofertante.

9.5. As propostas não deverão estar com valores superiores ao máximo fixado no Edital (REFERENTE AO LOTE) e não havendo lances com valores iguais ou inferiores, serão desclassificados.

9.6. Fica a critério do pregoeiro a autorização da correção de lances com valores digitados errados ou situação semelhante, mesmo que antes do início da disputa de lances.

9.7. Os lances apresentados e levados em consideração para efeito de julgamento serão de exclusiva e total responsabilidade do licitante, não lhe cabendo o direito de pleitear qualquer alteração.

9.8. O intervalo entre os lances enviados pelo mesmo licitante não poderá ser inferior a vinte (20) segundos e o intervalo entre lances não poderá ser inferior a três (3) segundos, sob pena de serem automaticamente descartados pelo sistema os respectivos lances. Bem como o intervalo mínimo entre os lances está estabelecido em R\$ 100,00 (cem reais).

9.9. Será adotado para o envio de lances no pregão eletrônico o modo de disputa "ABERTO", em que os licitantes apresentarão lances públicos e sucessivos, com prorrogações.

9.10. A etapa de lances da sessão pública terá duração de dez minutos e, após isso, será prorrogada automaticamente pelo sistema quando houver lance ofertado nos últimos dois minutos do período de duração da sessão pública.

9.11. A prorrogação automática da etapa de lances, de que trata o item anterior, será de dois minutos e ocorrerá sucessivamente sempre que houver lances enviados nesse período de prorrogação, inclusive no caso de lances intermediários.

9.12. Não havendo novos lances na forma estabelecida nos itens anteriores, a sessão pública encerrar -se á automaticamente.

9.13 Encerrada a fase competitiva sem que haja a prorrogação automática pelo sistema, poderá o pregoeiro, assessorado pela equipe de apoio, justificadamente, admitir o reinício da sessão pública de lances, em prol da consecução do melhor preço.

9.14. O Pregoeiro poderá suspender a sessão de lances caso seja imprescindível a realização de eventual diligência.

9.15. Realizada a diligência, o Pregoeiro notificará os licitantes sobre a data, horário e local onde será dado prosseguimento à sessão pública.

9.16. Se ocorrer a desconexão do Pregoeiro no decorrer da etapa de lances, e o sistema eletrônico permanecer acessível aos licitantes, os lances continuarão sendo recebidos, sem prejuízo dos atos realizados.

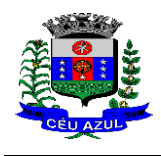

Estado do Paraná Av. Nilo Umb. Deitos, 1426 – Centro – CEP 85840 -000 – Fone: (45) 3121 -1023 / 3121 -1026 CNPJ 76.206.473/0001-01 - e-mail: licitacao@ceuazul.pr.gov.br

9.17. No caso da desconexão do Pregoeiro persistir por tempo superior a 10 (dez) minutos, a sessão do Pregão será suspensa automaticamente e terá reinício somente após comunicação expressa aos participantes no portal da licitação.

#### **10. DO ENVIO DA PROPOSTA DE PREÇOS APÓS A SESSÃO DE LANCES**

**10.1**. A licitante detentora da menor proposta deverá, após notificação do pregoeiro através de mensagem, anexar sua proposta formal e escrita no valor ajustado do lance no campo "DOCUMENTOS COMPLEMENTARES PÓS DISPUTA", no prazo e 60 (sessenta) minutos. O prazo de envio poderá ser alterado por solicitação do licitante convocado ou por decisão do Pregoeiro, ambas opções devidamente justificadas.

**10.2** - **A Proposta de Preços** deverá ser apresentada preferencialmente conforme modelo **(Anexo 2 )** obedecendo às seguintes condições:

a) Deve ser redigida com clareza em língua portuguesa, salvo quanto às expressões técnicas de uso corrente;

b) Não deve conter rasuras, emendas, borrões ou entrelinhas que dificultem sua análise;

c) Deve conter nome, endereço, CNPJ do licitante, assim como, preferencialmente, endereço completo, telefone endereço eletrônico, se houver, para contato;

d) Deve conter identificação do número do Pregão; e

e) Deve ser datada e assinada pelo representante legal do licitante ou pelo procurador na sua última página e rubricada nas demais páginas.

**10.3** - A Proposta de Preços deverá conter:

a) Descrição individualizada e precisa do objeto da licitação, em conformidade com as especificações contidas neste Edital e em seus Anexos;

b) Indicação dos valores, com no máximo 02 (duas) casas decimais, (dois dígitos após a vírgula, ex.:R\$ 0,00);

c) **Deverá conter PLANILHA expressando os valores unitários e totais dos itens constantes no termo de referência**. Devendo todos os itens do lote constar na proposta, inclusive a relação dos sistemas e sua nomenclatura, com custos mensal do sistema e custo de implantação, sob pena de desclassificação. Quando detectados erros de cálculos ou inconsistência na planilha, será oportunizado ao licitante a correção da planilha, devendo, entretanto, manter o valor total proposto ao Lote;

d) Data, assinatura e nome completo do representante legal da empresa;

e) Indicação do prazo de validade das propostas de preços apresentadas, que será de no mínimo 60 (sessenta) dias, a contar da data da sessão pública do Pregão. Caso o proponente não informe o prazo de validade da proposta será automaticamente considerado o prazo de 60 (sessenta) dias;

f) Nos preços propostos deverão estar incluídas além do lucro todas as despesas diretas e indiretas, relacionadas com a prestação dos serviços, como: tributos, seguros, equipe de técnicos, transporte, alimentação e hospedagem para técnicos e todas as demais despesas necessárias à perfeita entrega do objeto.

g) Não deve conter rasuras, emendas, borrões ou entrelinhas que dificultem sua análise;

**10.4 –** Com a apresentação de proposta de preços fica entendido que a proponente, sob sua responsabilidade, tomou conhecimento sobre todas as condições para o fornecimento.

**10.5** - A apresentação da Proposta de Preços pelo licitante implica na aceitação das condições estabelecidas neste Edital e em seus Anexos e no Termo de Referência/Projeto Básico.

10.6. O Pregoeiro reserva-se o direito de realizar diligências para instrução do processo sobre informações que não estejam claras, bem como de solicitar documentos complementares que julgar necessários para os respectivos esclarecimentos.

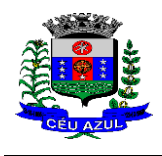

## **11. DA NEGOCIAÇÃO**

11.1. Após o encerramento da etapa de lances, o Pregoeiro poderá encaminhar contraproposta diretamente ao licitante que tenha apresentado o lance mais vantajoso, para que seja obtida melhor proposta, observado o critério de julgamento e o valor estimado para a contratação, não se admitindo negociar condições diferentes das previstas neste edital.

11.2. A negociação será realizada por meio do sistema, podendo ser acompanhada pelos demais licitantes.

#### **12. DO CRITÉRIO DE JULGAMENTO**

12.1. O critério de julgamento da presente licitação é o **Menor Preço – Lote/Global**.

12.2. Não será considerada qualquer oferta de vantagem não prevista neste Edital nem preços ou vantagens baseadas nas ofertas dos demais licitantes.

#### **13. DO DIREITO DE PREFERÊNCIA DAS MICROEMPRESAS E EMPRESAS DE PEQUENO PORTE**

13.1. Todos os licitantes deverão permanecer conectados até que o Pregoeiro possa verificar a ocorrência de um possível empate, pois, caso aconteça, serão tomadas as seguintes providências:

13.1.1. A microempresa ou empresa de pequeno porte considerada empatada e mais bem classificada deverá ser convocada, após o término dos lances, para apresentar nova proposta de preço inferior àquela considerada vencedora do certame em até 5 (cinco) minutos da convocação, sob pena de preclusão;

13.1.2. A microempresa ou empresa de pequeno porte acima indicada que efetivamente apresente nova proposta de preço inferior àquela considerada vencedora do certame, desde que em tempo hábil, e atenda às demais exigências previstas neste edital, terá adjudicado em seu favor o objeto licitado;

13.1.3. Não ocorrendo contratação da microempresa ou empresa de pequeno porte mais bem classificada, serão convocadas as microempresas e as empresas de pequeno porte remanescentes consideradas empatadas na ordem classificatória para o exercício do direito de ofertar proposta de preço inferior àquela considerada vencedora do certame.

13.2. Entende -se por empate aquelas situações em que as propostas apresentadas pelas microempresas e empresas de pequeno porte sejam iguais ou até 5% (cinco por cento) superiores ao lance mais vantajoso.

13.3. No caso de equivalência dos valores apresentados pelas microempresas e empresas de pequeno porte que se encontrem em situação de empate, será realizado sorteio entre aquelas para que se identifique a primeira que poderá apresentar melhor oferta.

13.4. Somente se a contratação de microempresa ou empresa de pequeno porte que esteja dentro do critério de empate não ocorrer, o objeto licitado será adjudicado em favor da proposta originalmente vencedora, atendidas as demais disposições deste edital.

13.5. O disposto nos itens acima somente será aplicável quando a melhor oferta inicial não tiver sido apresentada por microempresa ou empresa de pequeno porte.

#### **14. DA ACEITABILIDADE DA PROPOSTA VENCEDORA E DEMONSTRAÇÃO DO SISTEMA/PLATAFORMA**

14.1. Encerrada a etapa de lances e depois de concluída a negociação e verificação de possível empate, o Pregoeiro examinará a proposta classificada em primeiro lugar quanto às especificações do objeto ofertado e compatibilidade do preço em relação ao valor estimado para a contratação.

14.2. O Pregoeiro examinará a proposta mais bem classificada quanto à compatibilidade do preço ofertado com o valor estimado e à compatibilidade da proposta com as especificações técnicas do objeto.

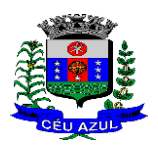

Estado do Paraná Av. Nilo Umb. Deitos, 1426 – Centro – CEP 85840 -000 – Fone: (45) 3121 -1023 / 3121 -1026 CNPJ 76.206.473/0001-01 - e-mail: licitacao@ceuazul.pr.gov.br

14.3. O Pregoeiro poderá solicitar parecer de técnicos pertencentes ao quadro de pessoal do Município de Céu Azul ou, ainda, de pessoas físicas ou jurídicas estranhas a ele, para orientar sua decisão.

14.4. Não se considerará qualquer oferta de vantagem não prevista neste Edital.

14.5. Não se admitirá proposta que apresente valores simbólicos, irrisórios ou de valor zero, incompatíveis com os preços de mercado, exceto quando se referirem a materiais e instalações de propriedade do licitante, para os quais ele renuncie à parcela ou à totalidade de remuneração.

14.6. Não serão aceitas propostas com valor superior aos estimados ou com preços manifestamente inexequíveis, conforme dispõe o artigo 48 da Lei Federal n.º 8.666/93.

14.7. Considerar -se -á inexequível a proposta que não demonstre sua viabilidade por meio de documentação que comprove que os custos envolvidos na contratação são coerentes com os de mercado do objeto deste Pregão;

14.8. Havendo indícios de inexequibilidade da proposta de preço, ou em caso da necessidade de esclarecimentos complementares, poderá ser efetuada diligência, na forma do parágrafo 3º do artigo 43 da Lei Federal n.º 8.666/93, para efeito de comprovação de sua exequibilidade, podendo -se adotar, dentre outros, os seguintes procedimentos:

14.9. Também será desclassificada a proposta que, após as diligências, não corrigir ou justificar eventuais irregularidades apontadas pelo Pregoeiro.

14.10. A adequação da proposta na forma dos itens anteriores não poderá acarretar majoração de seu valor proposto.

14.11. Se a proposta não for aceitável, ou for desclassificada, o Pregoeiro examinará a subsequente, e assim sucessivamente, até a apuração de uma proposta que atenda a este edital.

14.12. No julgamento das propostas, o Pregoeiro poderá sanar erros ou falhas que não alterem a substância das propostas, dos documentos e sua validade jurídica, mediante despacho fundamentado, registrado em ata e acessível a todos os licitantes, atribuindo -lhes validade e eficácia para fins de habilitação e classificação.

#### **14.13. DA DEMONSTRAÇÃO DO SISTEMA/PLATAFORMA**

**14.13.1**) A empresa classificada em primeiro lugar , durante a fase de aceitação da proposta e antes da homologação, deverá, no prazo de 10 (dez) dias úteis, promover a apresentação do sistema, conforme procedimentos constantes no Termo de Referência – Anexo 1 do Edital.

**14.13 . 2 )** A licitante que não proceder a demonstração ou se constatado que o sistema/plataforma não atende ao estabelecido no termo de referência, ou apresentá -la de modo que não atenda as Especificações e Detalhes Técnicos descritas no Anexo I ou do edital será desclassificada no processo deste pregão.

**14.13 . 3 )** Ocorrendo a reprovação e consequente desclassificação da primeira colocada, o Pregoeiro convocará da próxima classificada.

**14.13 . 4 )** A análise do atendimento ou não , será realizada por membros/técnicos de comissão criada para tal finalidade, composta por técnicos das diversos setores da Administração Municipal, de forma a constatar que os sistemas ofertados atendem aos requisitos descritos neste Termo de Referência.

#### **15. DA HABILITAÇÃO**

15.1. A documentação de habilitação encontra -se disciplinada no **Anexo 3** – Exigências para Habilitação, do presente Edital, cuja qual deverá ser atendida integralmente sob pena de inabilitação;

#### **16. DO ENCAMINHAMENTO DA DOCUMENTAÇÃO**

Estado do Paraná

Av. Nilo Umb. Deitos, 1426 – Centro – CEP 85840 -000 – Fone: (45) 3121 -1023 / 3121 -1026 CNPJ 76.206.473/0001-01 - e-mail: licitacao@ceuazul.pr.gov.br

**16.1.** Toda a documentação para fins de habilitação deverá ser anexada ao sistema até a data e horário previstos para início da sessão, conforme item 1.3 deste edital, de modo que somente será verificada pelo pregoeiro a documentação daqueles licitantes declarados detentores de melhor oferta após a fase de disputa por lances.

**16.2.** A licitante detentora da menor proposta deverá, no prazo de 60 (sessenta) minutos, após notificação do pregoeiro através do sistema do portal, deverá anexar a proposta ajustada no valor do lance, no sistema no campo "DOCUMENTOS COMPLEMENTARES PÓS DISPUTA "

## **17. VERIFICAÇÃO DOS DOCUMENTOS DE HABILITAÇÃO, DEFINIÇÃO DO VENCEDOR**

**17.1** - Superada a etapa de classificação das propostas e de análise da proposta de preço do licitante classificado em primeiro lugar, o Pregoeiro procedendo à verificação dos respectivos documentos, de acordo com as seguintes condições estabelecidas no edital;

**17.2 -** Constituem motivos para inabilitação do licitante:

I) A não apresentação da documentação exigida para habilitação;

II) A apresentação de documentos com prazo de validade vencido, exceto quando se enquadrar no benefício da Lei Complementar nº. 123/2006e alterações;

III) A substituição dos documentos exigidos para habilitação por protocolos de requerimento de certidões exceto quando se enquadrar no benefício da Lei Complementar nº. 123/2006 e Lei Complementar Municipal 01/2015 ;

IV) O não cumprimento dos requisitos de habilitação, violação da lei ou regras deste edital.

V) Será inabilitada a licitante inscrita como impedido de licitar na condição de inidônea por qualquer órgão público, ou suspensa de licitar junto ao Município de Céu Azul, através da consulta dos impedidos de licitar nos sites: do TCE - PR, TCU, CNIA, CEIS e CADIN -PR.

**17.3** - Se a proposta não for aceitável ou se o licitante não atender às exigências habilitatórias, o Pregoeiro examinará a proposta subsequente na ordem de classificação, verificando sua aceitabilidade, e procederá à análise dos seus documentos de habilitação, e assim sucessivamente, até a apuração de uma proposta que atenda o disposto neste Edital e em seus Anexos, sendo o respectivo licitante declarado vencedor.

**17.4** - Constatado o atendimento das exigências fixadas neste Edital e em seus Anexos, o licitante será declarado vencedor.

#### **18. DOS RECURSOS**

18.1. Declarado o vencedor, o Pregoeiro abrirá prazo de **24 (vinte e quatro) horas**, durante o qual, qualquer licitante poderá de forma motivada, em campo próprio do sistema, manifestar sua intenção de recorrer.

18.2. A falta de manifestação motivada quanto à intenção de recorrer importará na decadência desse direito.

18.3. Uma vez aceita a intenção de recurso será concedido o prazo de 03 (três) dias úteis para a apresentação das razões de recurso, ficando os demais licitantes, desde logo, intimados para, querendo, apresentarem as contrarrazões em igual prazo, que começará a contar do término do prazo do recorrente, sendo -lhes assegurada vista imediata dos elementos indispensáveis à defesa dos seus interesses.

18.4. Os recursos e contrarrazões deverão ser manifestados por meio eletrônico via internet, no site: www.bbl.org.br, quando os recursos e manifestações forem tramitados direto no setor de licitações ou via e-mail, esses serão anexados ao processo no portal pelo pregoeiro, para conhecimento de todos.

18.5. O recurso contra decisão do Pregoeiro não terá efeito suspensivo, exceto os recursos interpostos na fase de julgamento de proposta e de habilitação.

18.6. Decorridos os prazos para os recursos e contrarrazões, o Pregoeiro terá até 5 (cinco) dias úteis para:

18.6.1. Negar admissibilidade ao recurso, quando interposto sem motivação ou fora do prazo estabelecido;

18.6.2. Motivadamente, reconsiderar a decisão;

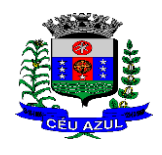

Estado do Paraná Av. Nilo Umb. Deitos, 1426 – Centro – CEP 85840 -000 – Fone: (45) 3121 -1023 / 3121 -1026 CNPJ 76.206.473/0001-01 - e-mail: licitacao@ceuazul.pr.gov.br

18.6.3. Manter a decisão, encaminhando o recurso à autoridade julgadora.

18.7. O acolhimento do recurso importará na invalidação apenas dos atos insuscetíveis de aproveitamento.

18.8. Decididos os recursos e constatada a regularidade dos atos procedimentais, a autoridade competente adjudicará o objeto e homologará o processo licitatório para determinar a contratação.

18.9. Não havendo recurso, o Pregoeiro adjudicará o objeto ao licitante vencedor e encaminhará o procedimento à autoridade superior para homologação.

18.10. A publicidade do julgamento dos eventuais recursos se dará na forma prevista no item 1.7 do presente edital.

#### **19. DA CONTRATAÇÃO**

19.1. Após a homologação da licitação, o contrato será enviado ao licitante vencedor para assinatura. **Considerando que a licitação é realizada de forma conjunta entre o Executivo Municipal de Céu Azul e o Legislativo Municipal de Céu Azul, conforme conforme termo de Convênio nº 001/2021 formalizado entre as partes, assim cada entidade tanto o Executivo quanto o Legislativo formaliza rão o seu respectivo contrato, na parcela da licitação que lhe compete, possibilitando a gestão independente dos contratos. Assim para a contratação o Legislativo poderá formalizar processo de Inexigibilidade decorrente da licitação ter sido realizada em forma conjunta** .

19.2. Farão parte da contratação, independentemente de suas transcrições, as condições estabelecidas neste edital e a proposta da empresa contratada.

19.3. O licitante vencedor terá o prazo de 05 (cinco) dias úteis, contados do recebimento do contrato, para devolvê -lo assinado, sob pena de decair do direito à contratação, sem prejuízo das sanções previstas neste edital.

19.4. O prazo para devolução do contrato poderá ser prorrogado, por igual período, por solicitação justificada da adjudicatária e aceita pelo Município.

19.4.1. A pessoa que assinar o instrumento contratual deverá demonstrar que possui poderes para praticar o ato, mediante a apresentação de cópias autenticadas dos atos constitutivos, alterações e demais documentos necessários à comprovação de seus poderes.

19.5. Por ocasião da celebração do contrato e durante a vigência o licitante vencedor deverá manter a regularidade quanto a habilitação exigida no edital.

19.6. Em caso de recusa ou impossibilidade do licitante vencedor em assinar o contrato, aceitar ou retirar o instrumento equivalente, executar o objeto, ou quando o mesmo não fizer a comprovação referida no item anterior, o Município adotará as providências cabíveis à imposição de sanção com multa de 10% do valor do contrato, bem como convocará os licitantes remanescentes, respeitada a ordem de classificação, para, após comprovados os requisitos habilitadores e feita a negociação, contratar com a Administração.

#### **20. DA QUALIDADE DOS SERVIÇOS**

20.1. Todos os serviços deverão ser executados em conformidade com o edital e especificações. Caso os serviços sejam executados de forma irregular ou de forma insatisfatório, deverão ser imediatamente refeitos sob pena de aplicação de penalidades;

#### **21. PRAZO DE ENTREGA CONDIÇÕES DE RECEBIMENTO DO SERVIÇO**

**21.1** Os **serviços deverão ser executados no Município de Céu Azul e conforme cronograma de prazo indicado no Termo de Referência Anexo 1**, após a solicitação formal pela Administração Municipal, sendo que os serviços deverão atender as especificações solicitadas.

Estado do Paraná Av. Nilo Umb. Deitos, 1426 – Centro – CEP 85840 -000 – Fone: (45) 3121 -1023 / 3121 -1026 CNPJ 76.206.473/0001-01 - e-mail: licitacao@ceuazul.pr.gov.br

**21.2** Correrão por conta do fornecedor todas as despesas relacionadas a execução dos serviços como mão de -obra, técnicos, equipamentos, ferramentas, transporte, alimentação, tributos e encargos trabalhistas e previdenciários dos funcionários, bem como qualquer custo relacionado a perfeita execução.

**21.3** Todo serviços que apresente má qualidade, executado de forma irregular, defeitos, deverá ser refeito imediatamente pelo fornecedor, se no ato do recebimento for constatado que a quantidade entregue é menor que a constante na nota fiscal deverá ser imediatamente complementada. Todas essas hipóteses são condições de suspensão do pagamento até a perfeita regularização por parte da empresa fornecedora, além da suspensão do pagamento a não regularização da entrega após notificação acarretará na aplicação de penalidades;

**21.4** O objeto será recebido e aceito após sumária inspeção pelos órgãos técnicos da Prefeitura, podendo ser rejeitado, caso a qualidade e especificações não atendam ao que foi licitado e às condições de recebimento e aceitação do (s) serviço (s) constantes deste edital, e deverá ser substituído ou complementado pelo fornecedor, no prazo máximo de 24 (vinte e quatro) horas, sem ônus para o Município, sob pena de suspensão da empresa de participar de licitação, de acordo com a legislação vigente.

#### **22. PAGAMENTO**

**22.1.** O pagamento será efetuado, conforme especificação no termo de referência, com periodicidade mensal, com vencimento em até 30 (trinta) dias após a entrega das notas fiscais, bem como o aceite dos serviços entregues, caso ocorra algum fato de irregularidade o pagamento ficará suspenso até a devida regularização;

- **22.2**. O pagamento será efetuado através de depósito bancário em conta do fornecedor.
- **22.3**. A Nota Fiscal não aprovada será devolvida ao fornecedor para as necessárias correções, apontando se os motivos que motivaram sua rejeição.
- **22.4.** A Prefeitura do Município de Céu Azul poderá deduzir do montante a pagar os valores correspondentes a multas ou indenizações devidas pelo fornecedor.

#### **23. DOTAÇÃO ORÇAMENTÁRIA**

**23.1 –** Conforme constante no anexo 1 – Termo de Referência;

#### **24. PENALIDADES**

**24.1**. O licitante que, convocado dentro do prazo de validade de sua proposta, não assinar o contrato, apresentar documentação falsa, deixar de entregar os documentos exigidos no certame, ensejar o retardamento da execução de seu objeto, não mantiver a proposta, comportar -se de modo inidôneo, fizer declaração falsa ou cometer fraude fiscal, garantido o direito à ampla defesa, ficará impedido de licitar e de contratar com o Município de Céu Azul, bem como a aplicação da multa de 5% (cinco por cento) do valor da proposta, sem prejuízo das multas previstas em edital e no contrato e das demais cominações legais.

**24.2**. Se decorrerem 5 (cinco) dias úteis da convocação do órgão sem que o licitante vencedor tenha assinado e devolvido o contrato, caracterizar -se -á formal recusa à contratação, podendo a Administração, a seu exclusivo juízo, convocar os licitantes remanescentes, na ordem de classificação, para que manifestem interesse, em igual prazo e nas condições propostas pelo licitante vencedor, ou, então, revogar a licitação.

**24.3**. Caberá multa compensatória de até 5 % (cinco por cento), a ser calculada sobre o valor total da proposta, no caso de ocorrer recusa à contratação pelo licitante, sem prejuízo das demais sanções administrativas e indenização suplementar em caso de perdas e danos decorrentes da recusa.

**24.3.1.** Nesta hipótese, após apuração efetuada através de processo administrativo, e não ocorrendo o pagamento perante a Administração, o valor da multa aplicada poderá ser descontado de possíveis créditos que o licitante tenha junto a Administração, ou será inscrito na "Dívida Ativa", para cobrança judicial.

Estado do Paraná

Av. Nilo Umb. Deitos, 1426 – Centro – CEP 85840 -000 – Fone: (45) 3121 -1023 / 3121 -1026 CNPJ 76.206.473/0001-01 - e-mail: licitacao@ceuazul.pr.gov.br

**24.4.** A multa poderá ser aplicada juntamente com a sanção de impedimento ou declaração de inidoneidade.

**24.5.** As sanções por atos praticados no decorrer da contratação estão previstas no contrato. **25. GARANTIA DE EXECUÇÃO**

**25.1 .** No prazo de 10 (dez) dias úteis após a data de assinatura do contrato o contratado deverá apresentar à Divisão de Contratos comprovação da prestação de garantia no valor equivalente a 5% (cinco) do valor do contrato, sob pena de rescisão do instrumento, sem prejuízo das sanções cabíveis.

**25.2.** Caberá ao adjudicatário optar por uma das modalidades de garantia estabelecidas no art. 56, § 1º, da Lei 8.666/93:

- I caução em dinheiro ou em títulos da dívida pública, devendo estes ter sido emitidos sob a forma escritural, mediante registro em sistema centralizado de liquidação e de custódia autorizado pelo Banco Central do Brasil e avaliados pelos seus valores econômicos, conforme definido pelo Ministério da Fazenda;
- II seguro -garantia;
- III fiança bancária.

**25.3.** O prazo de vigência da garantia, quando prestada por meio de seguro garantia ou pela fiança bancária, deverá abranger o prazo de vigência do contrato.

**25.4.** Se ocorrer majoração do valor contratual o valor da garantia de execução será acrescido pela aplicação do percentual indicado no item 25.1 sobre o valor contratual majorado.

**25.5.** No caso de redução do valor contratual, poderá a contratada ajustar o valor da garantia de execução, se assim o desejar.

**25.6.** Se ocorrer a prorrogação dos prazos contratuais deverá ser providenciada a renovação da garantia contemplando o novo período.

**25.7 .** A garantia prestada pela contratada será liberada ou restituída após a execução do contrato e quando em dinheiro, atualizada financeiramente.

#### **26. DA FRAUDE E DA CORRUPÇÃO**

I - Os licitantes devem observar e o contratado deve observar e fazer observar, por seus fornecedores e subcontratados, se admitida subcontratação, o mais alto padrão de ética durante todo o processo de licitação, de contratação e de execução do objeto contratual. Para os propósitos desta cláusula, definem -se as seguintes práticas:

a) "**prática corrupta**": oferecer, dar, receber ou solicitar, direta ou indiretamente, qualquer vantagem com o objetivo de influenciar a ação de servidor público no processo de licitação ou na execução de contrato;

b) "**prática fraudulenta**": a falsificação ou omissão dos fatos, com o objetivo de influenciar o processo de licitação ou de execução de contrato;

c) "**prática colusiva**": esquematizar ou estabelecer um acordo entre dois ou mais licitantes, com ou sem o conhecimento de representantes ou prepostos do órgão licitador, visando estabelecer preços em níveis artificiais e não -competitivos;

d) "**prática coercitiva**": causar dano ou ameaçar causar dano, direta ou indiretamente, às pessoas ou sua propriedade, visando influenciar sua participação em um processo licitatório ou afetar a execução do contrato.

e) "**prática obstrutiva**": (i) destruir, falsificar, alterar ou ocultar provas em inspeções ou fazer declarações falsas aos representantes do organismo financeiro multilateral, com o objetivo de impedir materialmente a apuração de alegações de prática prevista no Edital; (ii) atos cuja intenção seja impedir materialmente o exercício do direito de o organismo financeiro multilateral promover inspeção.

II - Na hipótese de financiamento, parcial ou integral, por organismo financeiro multilateral, mediante adiantamento ou reembolso, este organismo imporá sanção sobre uma empresa ou pessoa física, inclusive

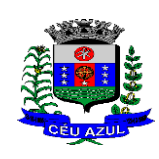

Estado do Paraná

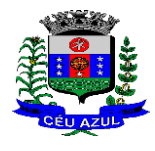

Av. Nilo Umb. Deitos, 1426 – Centro – CEP 85840 -000 – Fone: (45) 3121 -1023 / 3121 -1026 CNPJ 76.206.473/0001-01 - e-mail: licitacao@ceuazul.pr.gov.br

declarando -a inelegível, indefinidamente ou por prazo determinado, para a outorga de contratos financiados pelo organismo se, em qualquer momento, constatar o envolvimento da empresa, diretamente ou por meio de um agente, em práticas corruptas, fraudulentas, colusivas, coercitivas ou obstrutivas ao participar da licitação ou da execução um contrato financiado pelo organismo.

III - Considerando os propósitos das cláusulas acima, a licitante contratada, deverá concordar e autorizar que, na hipótese de o contrato vir a ser financiado, em parte ou integralmente, por organismo financeiro multilateral, mediante adiantamento ou reembolso, permitirá que o organismo financeiro e/ou pessoas por ele formalmente indicadas possam inspecionar o local de execução do contrato e todos os documentos, contas e registros relacionados à licitação e à execução do contrato.

## **27. DA REVOGAÇÃO E ANULAÇÃO**

27.1. Fica assegurado ao Município de Céu Azul o direito de revogar a licitação por razões de interesse público decorrentes de fato superveniente devidamente comprovado, ou anulá -la em virtude de vício

insanável.<br>27.2. A declaração de nulidade de algum ato do procedimento somente resultará na nulidade dos atos que diretamente dele dependam.<br>27.3. Quando da declaração de nulidade de algum ato do procedimento, a autoridade competente indicará

expressamente os atos a que ela se estende.<br>27.4. A nulidade do procedimento de licitação não gera obrigação de indenizar pela Administração.<br>27.5. A nulidade da contratação opera efeitos retroativamente, impedindo os efei

contrato, ordinariamente, deveria produzir, além de desconstituir os já produzidos. 27.6. Nenhum ato será declarado nulo se do vício não resultar prejuízo ao interesse público ou aos demais

interessados. 27.7. A revogação ou anulação será precedida de procedimento administrativo, assegurado o contraditório

e a ampla defesa, e formalizada mediante parecer escrito e devidamente fundamentado. 27.8. A autoridade competente para anular ou revogar a licitação é o Prefeito Municipal de Céu Azul.

## **28. DISPOSIÇÕES GERAIS**

**28.1** – A apresentação de proposta subentende que o proponente tomou conhecimento de todas as condições da execução dos serviços, e possui capacidade técnica para a execução dos serviços em conformidade com o Termo de Referência / Projeto Básico;

**28.2** – Qualquer fato ou condição que se mencione no Edital, no Termo de Referência / Projeto Básico, em apenas um ou outro, será entendido como valido e deverá ser acatado pelo Contratado;

**28.3**. Os proponentes assumem todos os custos de preparação e apresentação de seus documentos de habilitação, e a Administração Municipal não será, em nenhum caso, responsável por esses custos, independentemente da condução ou do resultado do processo licitatório.

**28.4**. Os proponentes são responsáveis pela fidelidade e legitimidade das informações e dos documentos apresentados em qualquer fase da licitação, inclusive dos inseridos pelo licitante no portal de licitação. Os documentos assinados de forma eletrônica, inclusive propostas, declarações, contratos ou atas de registro de preços, mediante autenticidade por certificado digital, conforme Lei Federal nº 14.063/2020, serão considerados como originais.

**28.5** É facultado ao Pregoeiro ou à autoridade competente, em qualquer fase da licitação, a promoção de diligência destinada a esclarecer ou complementar a instrução do processo, vedada a inclusão posterior de documento ou informação que deveria constar do processo desde a realização da sessão pública.

**28.6**. O Pregoeiro não se responsabiliza pelo conteúdo e autenticidade de cópias deste Edital obtidas por meio de terceiros.

Estado do Paraná

Av. Nilo Umb. Deitos, 1426 – Centro – CEP 85840 -000 – Fone: (45) 3121 -1023 / 3121 -1026 CNPJ 76.206.473/0001-01 - e-mail: licitacao@ceuazul.pr.gov.br

**2 8.7** Das sessões públicas serão lavradas atas circunstanciadas, devidamente assinadas pelo Pregoeiro.

**28.8**. Os casos omissos serão resolvidos pelo Pregoeiro, que decidirá, com base na legislação vigente.

**28.9**. No julgamento das propostas e da habilitação o Pregoeiro poderá relevar omissões puramente formais, sanar erros ou falhas, desde que não contrariem a legislação vigente, sendo possível a promoção de diligência destinada a esclarecer ou a complementar a instrução do processo.

**28.10**. Na hipótese de divergência entre este Edital e quaisquer condições apresentadas pelos licitantes, prevalecerão sempre, para todos os efeitos, os termos deste Edital e dos documentos que o integram.

#### **29. FÓRUM**

**29.1** - As questões decorrentes da execução deste Pregão que não possam ser dirimidas administrativamente serão processadas e julgadas no Fórum da Comarca de Matelândia/PR; com exclusão de qualquer outro, por mais privilegiado que seja.

#### **Data da retificação - Céu Azul, 22 de agosto de 202 3**

#### **LAURINDO SPEROTTO Prefeito Municipal**

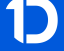

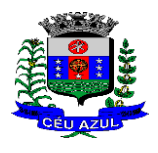

Estado do Paraná

Av. Nilo Umb. Deitos, 1426 – Centro – CEP 85840 -000 – Fone: (45) 3121 -1023 / 3121 -1026 CNPJ 76.206.473/0001-01 - e-mail: licitacao@ceuazul.pr.gov.br

#### **ANEXO 01**

#### **PROCESSO ADMINISTRATIVO Nº 175/2023 – M.C.A. MODALIDADE PREGÃO Nº 64/2023 – M.C.A. – Forma Eletrônica**

#### **CONTRATAÇÃO DE SISTEMAS DE GESTÃO**

#### **TERMO DE REFERÊNCIA**

#### **1. OBJETO:**

Contratação de sistemas de gestão pública, softwares em ambiente de plataforma web que operem de forma integrada, com licença mensal, implantação e migração de dados, treinamento, suporte técnico/manutenção e provimento de datacenter, para os aplicativos e funcionalidade descritas no termo de referência. Trata -se de licitação de forma integrada entre o executivo e legislativo do Município de Céu Azul, conforme termo de Convênio nº 1/2021

#### **2. JUSTIFICATIVA DA NATUREZA DO SERVIÇO E DO CRITÉRIO DE JULGA-MENTO:**

A solução tecnológica ofertada pelos licitantes integrada deverá permitir a centralização de todo o processamento e armazenamento de dados relacionados aos processos de atendimento e controles internos, otimizando o processamento de informações, bem como o fornecimento de subsídios gerenciais, que são imprescindíveis para o planejamento e para a tomada de decisões por parte dos gestores da Administração Pública de Céu Azul.

Para tanto, é imperativa a implementação de uma solução tecnológica integrada e moderna de gestão, composta não só por sistemas informatizados de última geração, mas também por serviços especializados que mantenham em produção/operação esses sistemas em um ambiente tecnológico adequado e de fácil manutenção, contemplando o acompanhamento técnico operacional (serviços de manutenção de sistemas e serviços de suporte técnico aos usuários).

A integração e o compartilhamento de informações em tempo real, deverá proporcionar além de melhorias na produtividade dos servidores no atendimento e acompanhamento dos serviços disponibilizados, mais economia de recursos públicos, facilidade e rapidez para a tomada de decisões acertadas, e informações que apoiarão o cumprimento das metas e obrigações legais.

A busca por um sistema avançado, visa também promover a administração completa e integrada das receitas, da contabilidade, do orçamento, dos pagamentos, dos almoxarifados, do patrimônio, das licitações, da folha de pagamento, colaborando na organização e funcionamento de todas as unidades administrativas, garantindo assim que os serviços prestados sejam eficientes e eficazes, com ganho significativo nos controles das ações da gestão.

Os sistemas devem rodar nativamente em ambiente web. Ou seja, nenhum outro *plugin*  adicional deve ser necessário para uso da aplicação, exceto para funções específicas como integração com equipamentos. Para operação do sistema não é permitida a utilização de nenhum recurso tecnológico, como *runtimes* e *plugins*, exceto em casos onde houver necessidade de sistema intermediário para acesso a outros dispositivos (como leitor biométrico, impressoras, leitor de e -CPF/e -CNPJ) ou integração com aplicativos da estação cliente (como Microsoft Office, exibição de documentos PDF), por motivos de segurança de aplicações web. Nesses casos, porém não é permitida a integração através de aplicações que utilizem o recurso NPAPI dos navegadores como Applets. Este requisito é necessário para que não sejam realizadas despesas desnecessárias com aumento de banda de dados ou de aquisição

CNPJ 76.206.473/0001-01 - e-mail: licitacao@ceuazul.pr.gov.br

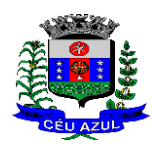

de máquinas robustas com capacidade de rodar emuladores ou componentes de processamento

acessórios, tornando imediatamente obsoleto o atual parque de máquinas. Definiu -se que a implantação de sistemas de gestão modular e integrada, em ambiente WEB, é tecnologicamente mais atual no mercado, de acordo com as necessidades de cada área de aplicação e que possa ser acessado em dispositivos móveis, como tablets, smartphones, notebooks devidamente conectados à Internet (rede, 3G ou Wi -Fi).

Na mesma senda, o sistema deve ser operável via navegador web padrão, operando nos seguintes sistemas operacionais: Windows, Linux, MacOs, Android e iOS. Com isso, não só será aproveitado o atual parque tecnológico do município, como proporciona o maior alcance possível do cidadão aos serviços disponibilizados pelo ente municipal via internet (universalização e cidadania).

Outra condição obrigatória é a contratação por fornecedor único e com integração do cadastro único, resguardando -se, nos interesses da Contratante, os cuidados para não tornar o ambiente de TI por si só impossível de gerenciar devido a heterogeneidade de tecnologias e fornecedores existentes no mercado. Bem como, o cadastro único possibilitará uma maior confiabilidade das informações na base de dados, cruzamento de variáveis, sem a ocorrência de cadastros duplicados, inconsistências, históricos obsoletos e erros sistemáticos.

Além disso, a implementação de um sistema web, com provimento de datacenter, possibilitará a desoneração do orçamento com os constantes investimentos em hardware e infraestrutura necessários, imprescindíveis e dispendiosos requeridos pelos sistemas locais tradicionais.

| Lote | Item | Otde | Unid.   | Descrição dos serviços                                                                                                    | Valor<br>Máximo<br>Unitário <sup>*</sup> | Valor<br>Máximo total |
|------|------|------|---------|----------------------------------------------------------------------------------------------------|------------------------------------------|-----------------------|
|      |      |      | Serviço | migração,<br>Software,<br>de<br>Locação<br>implantação, treinamento,<br>suporte<br>personalização<br>técnico,<br>ou<br>customização, provimento de datacenter,<br>conforme edital. Para o Executivo e<br>Legislativo do Município de Céu Azul | 488.075,37                               | 488.075,37            |

**2.1.** Áreas da Administração Pública a serem atendidas (módulos de programas):

#### **2.1.1 – Serviços e sistemas do Executivo Municipal**

#### **PLANILHA DE SERVIÇOS E SISTEMAS PARA O EXECUTIVO MUNICIPAL DE CÉU AZUL - PR**

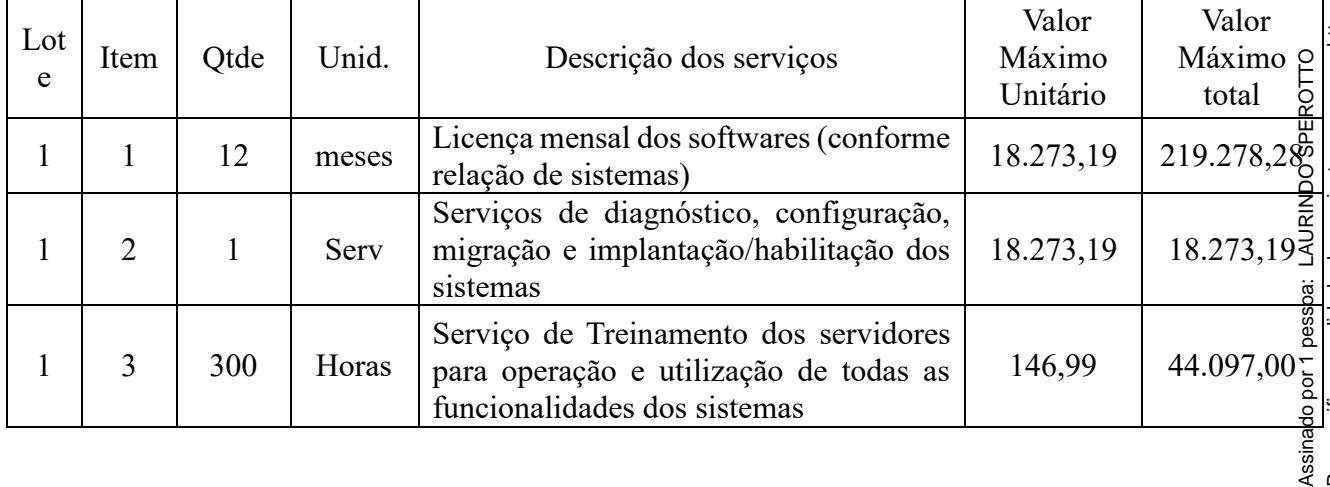

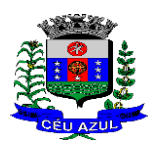

Estado do Paraná Av. Nilo Umb. Deitos, 1426 – Centro – CEP 85840 -000 – Fone: (45) 3121 -1023 / 3121 -1026 CNPJ 76.206.473/0001-01 - e-mail: licitacao@ceuazul.pr.gov.br

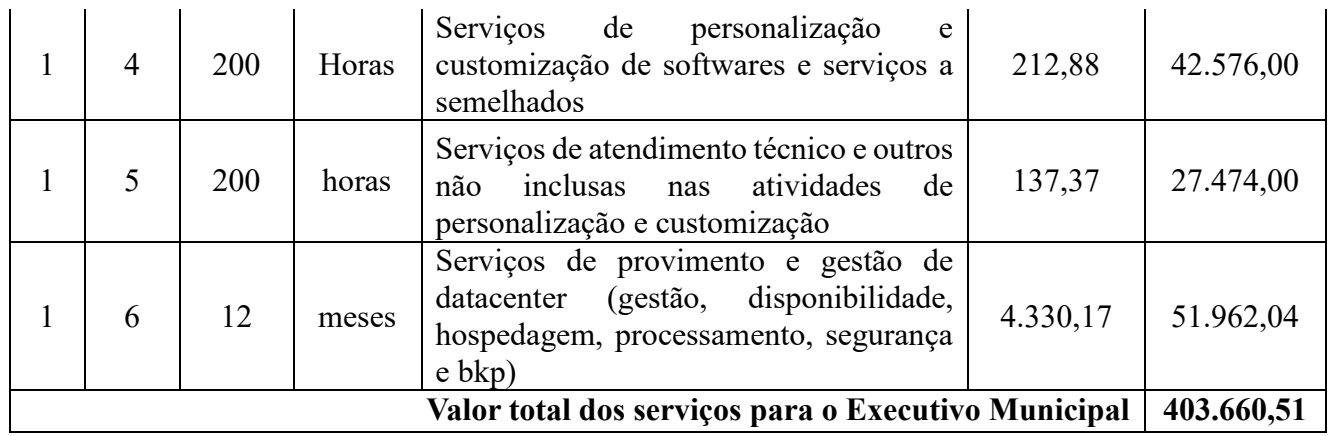

#### **2.1.1.1 – Relação de sistemas para o executivo municipal**:

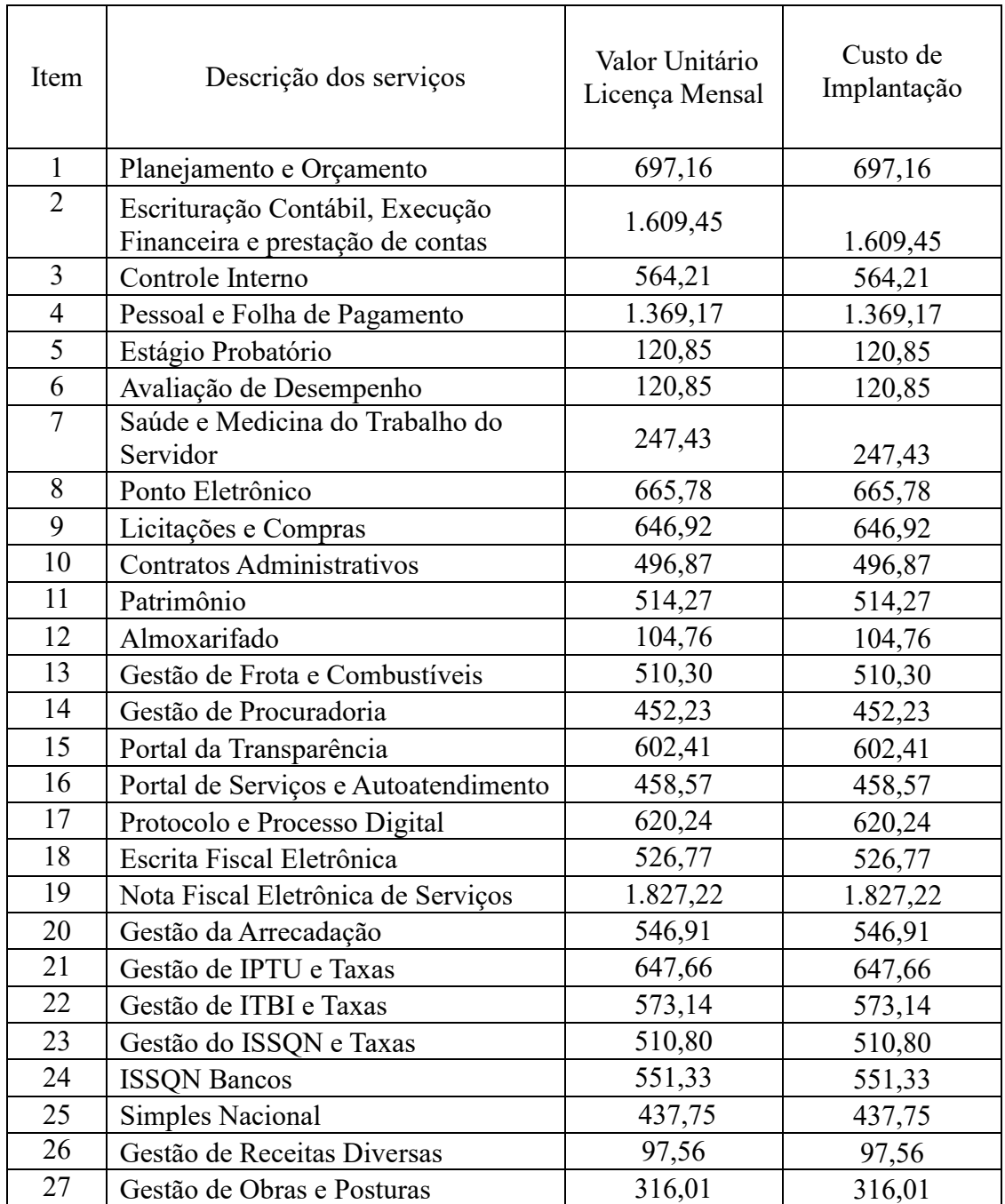

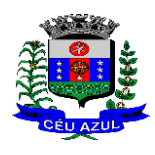

Estado do Paraná

Av. Nilo Umb. Deitos, 1426 – Centro – CEP 85840 -000 – Fone: (45) 3121 -1023 / 3121 -1026

CNPJ 76.206.473/0001-01 - e-mail: licitacao@ceuazul.pr.gov.br

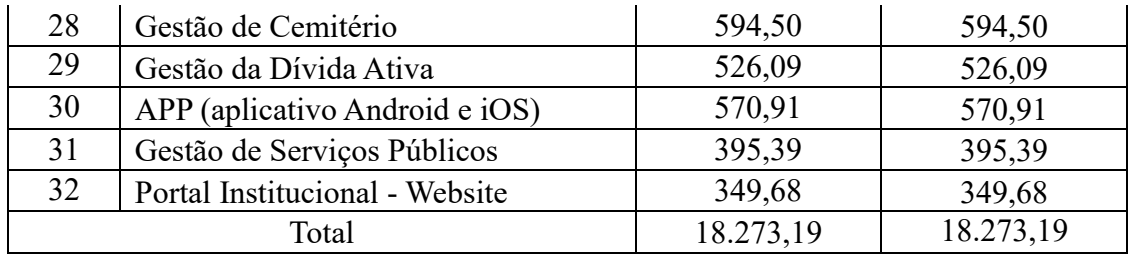

## **2.1.2 – Serviços e sistemas do Legislativo Municipal**

## **PLANILHA DE SERVIÇOS E SISTEMAS PARA O LEGISLATIVO MUNICIPAL DE CÉU AZUL - PR**

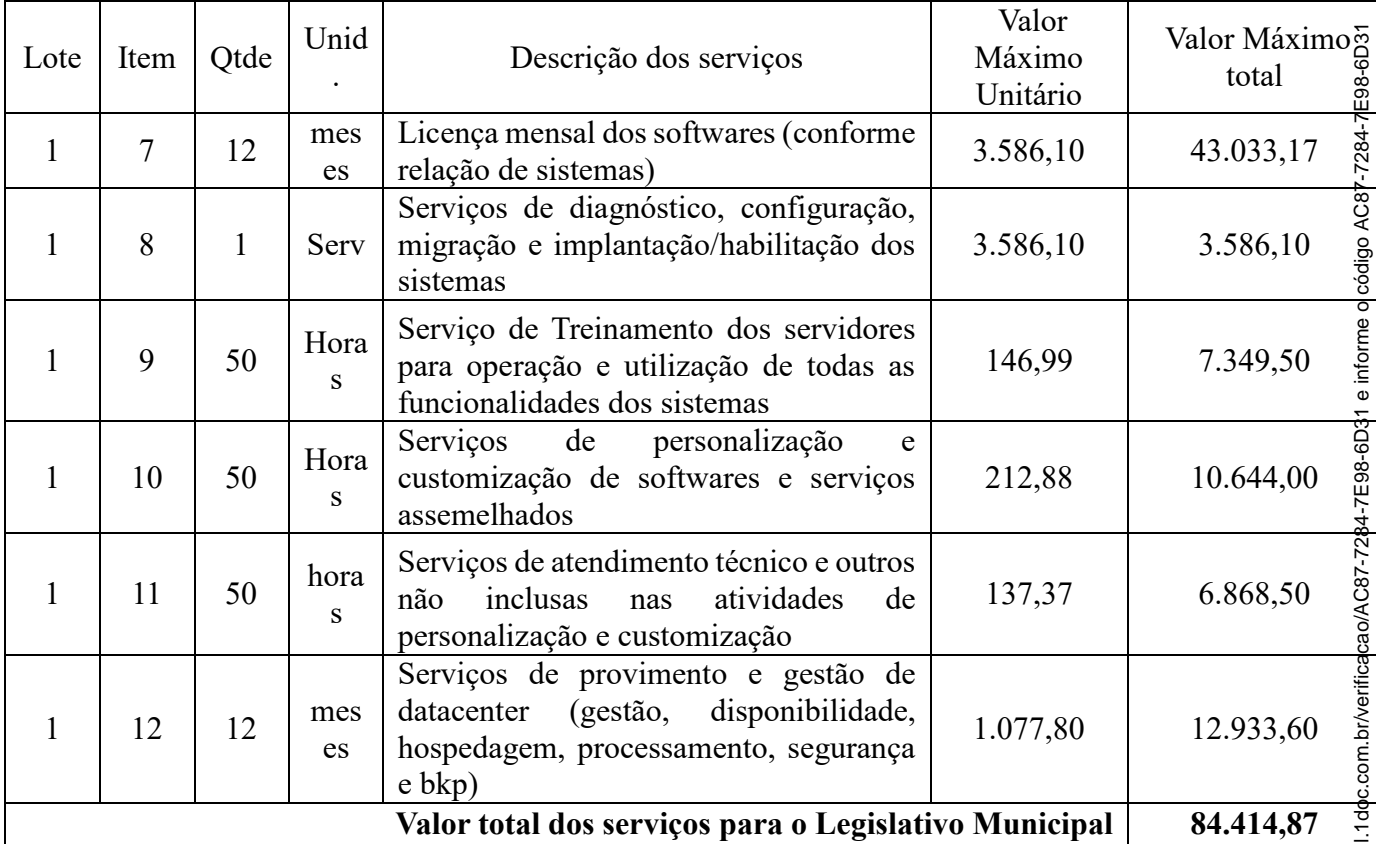

## 2.1.2.1 **– Relação de sistemas para o legislativo municipal**:

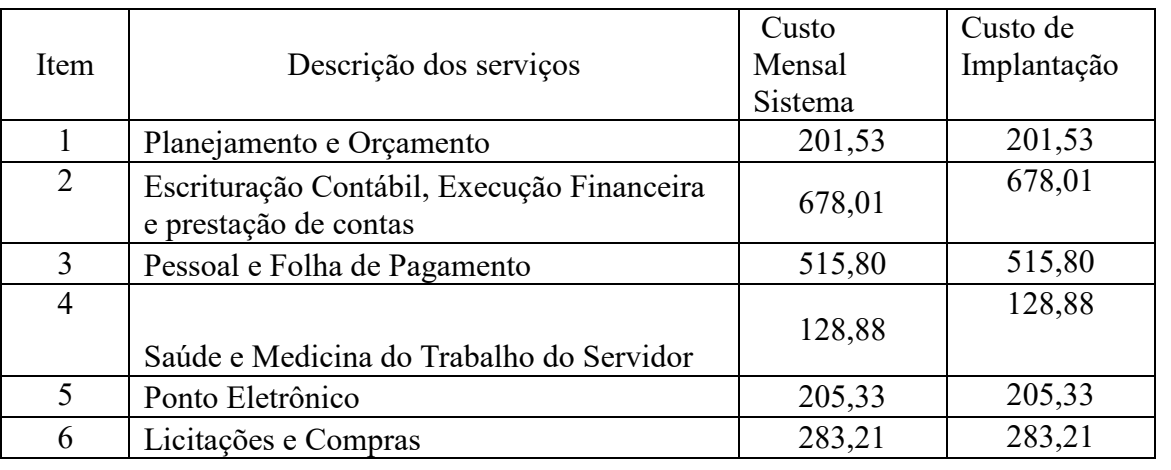

Para verificar a validade das assinaturas, acesse https://ceuazul.1doc.com.br/verificacao/AC87-7284-7E98-6D31 e informe o código AC87-7284-7E98-6D31Assinado por 1 pessoa: LAURINDO SPEROTTO<br>Para verificar a validade das assinaturas, acesse https://ceuazu Assinado por 1 pessoa: LAURINDO SPEROTTO

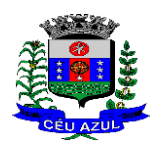

Estado do Paraná

Av. Nilo Umb. Deitos, 1426 – Centro – CEP 85840 -000 – Fone: (45) 3121 -1023 / 3121 -1026

CNPJ 76.206.473/0001-01 - e-mail: licitacao@ceuazul.pr.gov.br

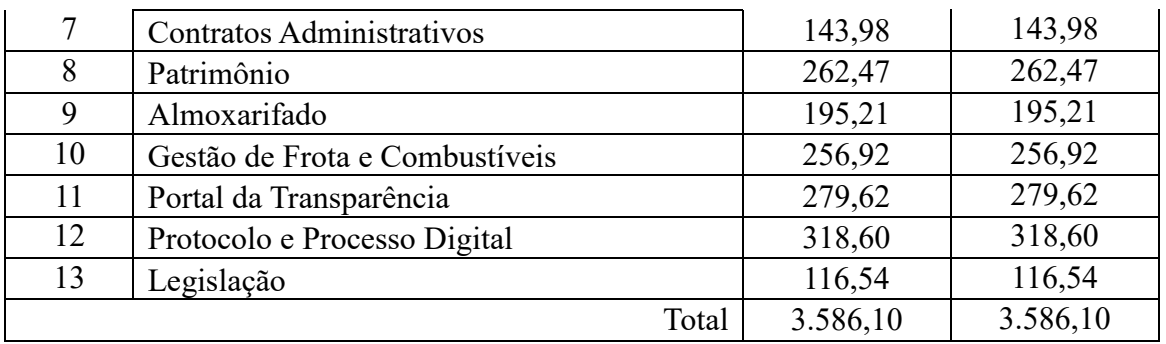

- **2.2.Não é obrigatório que os programas ofertados sejam organizados na mesma ordem e conjunto, ou nome do módulo, porém, é obrigatório que atenda as especificações, tarefas e rotinas citadas na parte descritiva deste Termo de Referência.**
- *2.3.***Informamos que os lances serão efetuados pelo valor total da licitação (Lote 1), sendo que após a fase de lance, a empresa vencedora deverá apresentar sua proposta ajustada no valor do lance, anexando planilha detalhada dos custos unitários totalizando o valor do lance. Os valores unitários deverão possuir apenas duas casas decimais após a vírgula.**

**2.4.**A presente licitação é do tipo "Menor Preço por Lote":

#### 2.4.1. **LOTE 01 – Sistema Integrado Multientidades de Gestão Administrativa:**

A Constituição Federal, em seu artigo 37, inciso XXI, impôs a obrigatoriedade da licitação na Administração Pública, a ser realizada nos termos da lei. Nesse contexto, a evolução das normas relativas a licitações públicas na área de tecnologia da informação, as constantes vantagens do uso do Pregão pela Administração, modalidade essa que possibilita o incremento da competitividade e a ampliação das oportunidades de participação nas licitações resultou em um amadurecimento do mercado brasileiro de TI rumo a padrões de desempenho e qualidade bem estabelecidos sugerem que o conceito de bens e serviços comuns, constante da Lei nº 10.520/2002, deve também englobar os bens e serviços comuns de tecnologia da informação.

Ademais, tem -se que a adoção do critério de menor preço por lote seria o mais adequado para o presente objeto, até porque, o objetivo desse procedimento licitatório é o de contratar o licenciamento de software para gestão administrativa em sua totalidade, com integração entre os sistemas.

Assim, com destaque para os princípios da eficiência e economicidade, é imprescindível o critério de julgamento da contratação seja por menor preço por lote.

#### **2.5.** Da Integração dos Sistemas

- 2.5.1. A empresa vencedora deverá implementar sistemas computacionais software/programas necessários a importação de informações administradas com os sistemas atualmente utilizados e os que vierem a ser implantados através da presente contratação, em todo o necessário a contabilização, gestão, controles e prestações de contas;
- 2.5.2. Fica a empresa vencedora obrigada a fornecer o "*layout "* e o acesso ao respectivo banco de dados necessários ao funcionamento das rotinas de autoatendimento em portal de serviços e portal da transparência.

- **2.6.**Os sistemas do Lote 01 utilizados tanto pelo executivo quanto pelo legislativo deverão ser integrados nos itens e critérios exigidos pela legislação, em atendimento ao art. 48, § 1º, inciso III da Lei 101/2000 (Lei de Responsabilidade Fiscal) e Decreto Federal 10.540/2020. Sendo assim realizada licitação única para contratação dos sistemas a serem utilizados pelo Executivo e pelo Legislativo Municipal, conforme Convênio nº 001/2021 e Resolução nº 002/2021.
- **2.7.** O número de usuários deverá ser **ilimitado**, sem a necessidade do Município adquirir licenças adicionais durante toda a vigência do contrato. Devendo ser liberados acessos conforme demanda e necessidade de acessos pelos servidores da Administração.

## **3. QUADRO ESTIMATIVO DOS CUSTOS DO DATA CENTER**

#### 3.1.DA BASE DE CÁLCULO DOS CUSTOS INICIAIS COM DATA CENTER

Para o funcionamento pleno do sistema, segurança de dados e back -up, será necessário a alocação de recursos de datacenter, conforme planilha geral de preços a ser proposto pela licitante, podendo este ser próprio ou de terceiros.

A Administração Municipal está à disposição das empresas interessadas para prestar informações que estas considerarem necessárias para os devidos cálculos, projeções e formatação de suas propostas.

A proponente deverá prever as necessidades de capacidade de processamento, tráfego de dados, armazenamento e estabilidade relacionados ao provimento de data -center para atendimento das necessidades da Contratante. A previsão e o atendimento das necessidades para funcionamento inicial pleno do sistema cotado são de responsabilidade da proponente.

O sistema deverá ser condizente com a atual disponibilidade de link contratada pela administração. Tendo a Administração atualmente disponível 180 Mg Full. Caso após implantado, o sistema não opere satisfatoriamente com o volume de dados e operações atuais em uso, o fornecedor deverá indenizar a administração pública pelos custos de aumento de link necessário para que sua solução opere sem que atendentes e contribuintes tenham que esperar longos períodos para realização das atividades e prestação de serviços administrativos e de atendimento, ou arcar com a rescisão contratual e penalidades previstas no Edital.

Portanto, a proponente deverá apresentar junto a proposta a memória de cálculo da **configuração projetada** para o pleno funcionamento do sistema conforme necessidades atuais da CONTRATANTE, especificando cada um dos recursos abaixo, incluindo alocação mínima de espaço e disco, como especificado:

**LOTE 01**

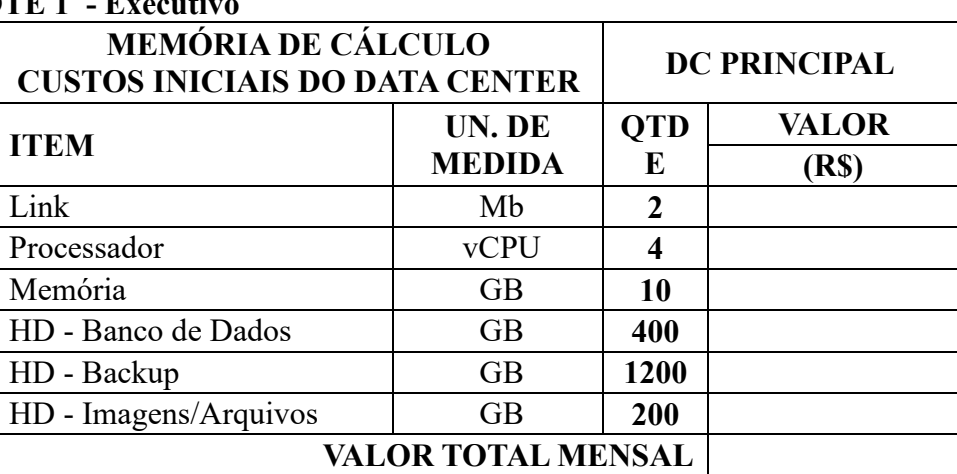

#### **LOTE 1 - Executivo**

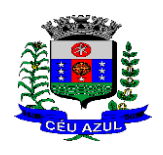

Estado do Paraná Av. Nilo Umb. Deitos, 1426 – Centro – CEP 85840 -000 – Fone: (45) 3121 -1023 / 3121 -1026 CNPJ 76.206.473/0001-01 - e-mail: licitacao@ceuazul.pr.gov.br

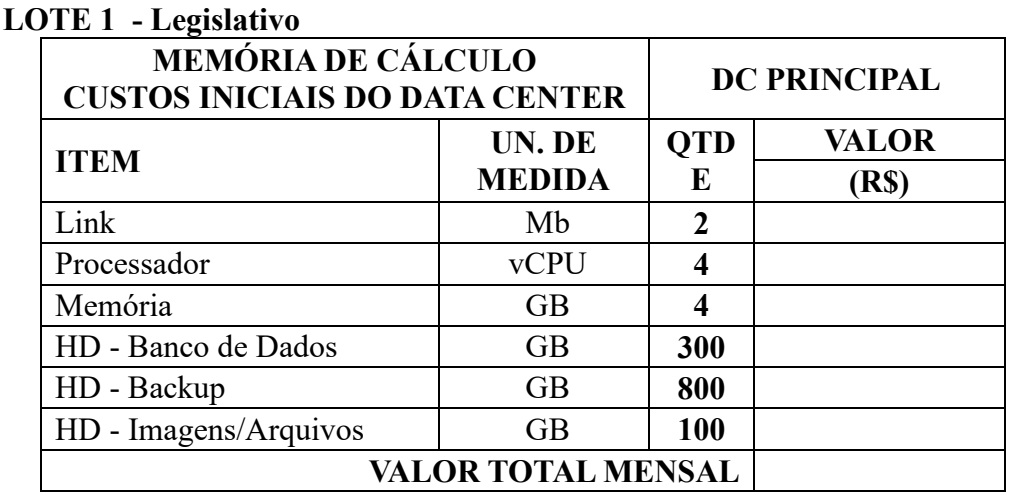

## **3.2. DA COTAÇÃO PARA AMPLIAÇÃO DA CAPACIDADE DO DATACENTER**

Com o passar do tempo de utilização e efetivo armazenamento e rotinas da contratante, poderá ser necessária a ampliação dos recursos do datacenter disponibilizados pela contratada, motivo pelo qual é necessário que sejam também cotados os custos de eventuais aumentos dos recursos de informática disponibilizados, conforme tabela a seguir:

#### **LOTE 01**

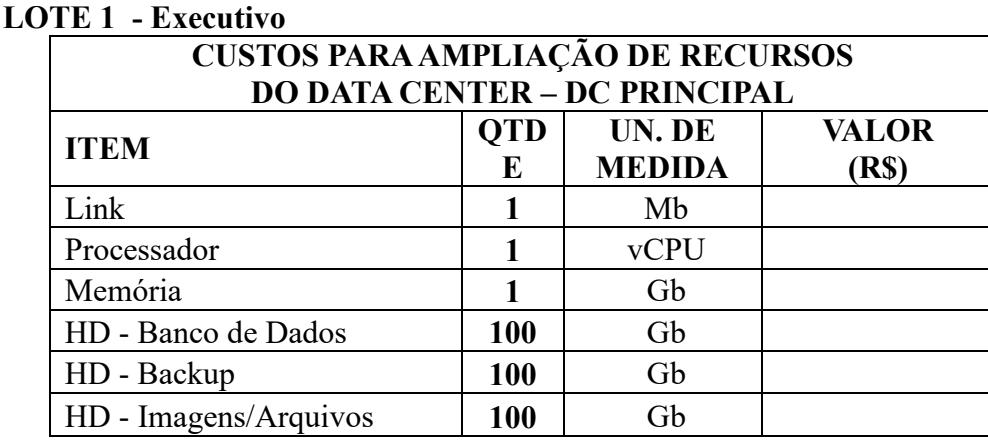

#### **LOTE 1 - Legislativo**

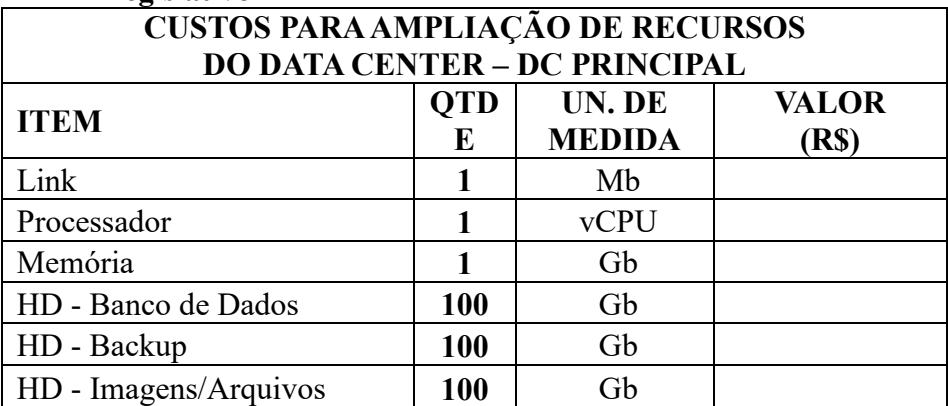

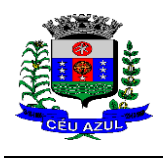

#### **4. DAS ESPECIFICAÇÕES MÍNIMAS DOS SERVIÇOS COMUNS PARA AMBOS OS LOTES**

#### **4.1.IMPLANTAÇÃO (Diagnóstico, Configuração, Migração de informações e habilitação do sistema para uso):**

4.1.1. A contratada deverá realizar a implantação, compreendendo o diagnóstico, configuração, habilitação do sistema para uso, conversão / migração e o aproveitamento de todos os dados cadastrais e informações dos sistemas em uso, cuja responsabilidade será da empresa contratada, com disponibilização dos mesmos pelo CONTRATANTE para uso, cuja migração, configuração e parametrização será realizada.

4.1.2. A migração compreenderá a conclusão da alimentação das bases de dados e tabelas para permitir a utilização plena de cada um dos softwares e aplicativos, bem como a consulta, recuperação e continuidade de uso das informações já constantes nos sistemas utilizados pela Administração;

4.1.3. O trabalho operacional de levantamento dos dados cadastrais que for necessário à implantação efetiva do Sistema é de responsabilidade da CONTRATANTE, com o suporte da empresa provedora do Sistema ;

4.1.4. Considera -se necessária a migração efetiva dos seguintes dados:

Para os Sistemas do Lote 01:

a) Informações pertinentes ao exercício corrente áreas contábil, orçamentária e financeira, bem como as informações referente aos exercícios de 2022, decorrente da vigência do PPA;

b) Informações pertinentes acerca de licitações e contratos não extintos;

c) Informações necessárias da área de arrecadação e dívida ativa, no que tange a administração do executivo fiscal municipal;

d) Informações históricas acerca da área de recursos humanos;

e) Informações de Atendimento e demais dados pertinentes aos módulos de programas, cujos dados estejam disponíveis e utilizados anteriormente pelo Município de todas as bases de dados dos diversos sistemas e módulos de gestão integrados em ERP, atualmente utilizados pela Administração até a data da licitação.

4.1.4.1 Dados dos exercícios anteriores, contratos já encerrados e outras informações cuja necessidade seja só a consulta, poderão permanecer no sistema anterior, para evitar conflitos e inconsistências em relatórios e prestação de contas, cuja responsabilidade recai sobre os fornecedores anteriores .

4.1.5. A migração de informações da CONTRATANTE, até a data de execução desta fase são de responsabilidade da empresa fornecedora dos softwares, cabendo a contratante a disponibilização dos backups em formato legível das atuais bases de dados, e a posterior conferência dos dados .

4.1.6. A Contratante não dispõe de diagrama e/ou dicionário de dados para fornecimento as empresas vencedoras da licitação, devendo as mesmas migrar/converter a partir de cópia de banco de dados a ser fornecida.

4.1.7. As atividades de saneamento/correção dos dados são de responsabilidade da CONTRA-TANTE com a orientação da equipe de migração de dados da CONTRATADA. Inconsistências e erros na migração são situações previstas em qualquer migração de dados e que serão resolvidas de comum acordo entre as partes, mediante termos e cronogramas de trabalho em conjunto. Tais trabalhos de saneamento/correção não poderão onerar a Administração, devendo seus custos serem estimados nos valores de migração apresentados na proposta,

4.1.8. A CONTRATANTE poderá optar por não migrar determinados dados ou mesmo de uma base de dados completa, caso seja de seu interesse.

4.1.9. Durante o prazo de implantação, para cada um dos sistemas licitados, quando couber, deverão ser cumpridas as atividades de configuração de programas;

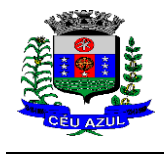

Estado do Paraná Av. Nilo Umb. Deitos, 1426 – Centro – CEP 85840 -000 – Fone: (45) 3121 -1023 / 3121 -1026 CNPJ 76.206.473/0001-01 - e-mail: licitacao@ceuazul.pr.gov.br

- 4.1.10. Considera -se como necessários na fase de implantação de sistemas a realização de:
	- a) adequação de relatórios, telas, layouts com os logotipos padrões do contratante;
	- b) configuração inicial de tabelas e cadastros;

c) estruturação de acesso e habilitações dos usuários;

d) adequação das fórmulas de cálculo para atendimento aos critérios adotados pelo CONTRATANTE ;

e) ajuste de cálculo, quando mais de uma fórmula de cálculo é aplicável simultaneamente. 4.1.11. A configuração visa à carga de todos os parâmetros inerentes aos processos em uso pela CONTRATANTE e que atendam a legislação Estadual e Federal, ficando facultado às proponentes interessadas realizar visitas técnicas ou pedidos de esclarecimentos anteriores a data de abertura do certame, visando a formatação de sua proposta;

4.1.12. A CONTRATANTE disponibilizará técnico da Divisão de Informática e de áreas afins para dirimir dúvidas. Para acompanhar e fiscalizar a execução dos serviços e decidir as questões técnicas submetidas pela empresa contratada, registrando em relatório as deficiências verificadas, encaminhando notificações à empresa contratada para imediata correção das irregularidades;

4.1.13. Todas as decisões e entendimentos havidos entre as partes durante o andamento dos trabalhos e que impliquem em modificações ou implementações nos planos, cronogramas ou atividades pactuadas, deverão ser previa e formalmente acordados e documentados entre as partes.

4.1.14. A empresa contratada e os membros da equipe guardarão sigilo absoluto sobre os dados e informações do objeto da prestação de serviços ou quaisquer outras informações a que venham a ter conhecimento em decorrência da execução das atividades previstas no contrato, respondendo contratual e legalmente pela inobservância desta alínea, inclusive após o término do contrato.

4.1.15. A Contratante deverá documentar todos os pedidos de intervenção no sistema e parâmetros de configuração, bem como fica obrigada a conferir todas as intervenções feitas no sistema pela Contratada antes de liberação para o uso.

4.1.16. O prazo para implantação do sistema é de 60 dias a contar do recebimento da ordem de servico.

4.1.17. O termo de recebimento/aceite definitivo será emitido em até 30 (trinta) dias após a disponibilização do sistema para uso, nos termos do art. 73, §3º da Lei Federal nº 8.666/93.

## **4.2.CAPACITAÇÃO/TREINAMENTO DOS USUÁRIOS**

4.2.1. A contratada deverá realizar a capacitação inicial, durante a fase de implantação, para dar condições aos usuários internos de operar o sistema. Caso se trate de atual fornecedor, o treinamento poderá ser direcionado apenas a novos módulos ou funcionalidades, evitando-se duplicidade de despesas públicas, glosando do pagamento proporcionalmente o valor dos treinamentos não necessários. Em ambos os casos, a empresa vencedora deverá apresentar no início das atividades o Plano de Treinamento destinado à capacitação dos usuários e técnicos operacionais para a plena utilização das diversas funcionalidades de cada um dos novos módulos de programas, abrangendo os níveis funcional e gerencial, o qual deverá conter os seguintes requisitos mínimos:

- a) Nome e objetivo de cada módulo de treinamento;
- b) Público alvo;
- c) Conteúdo programático;
- d) Conjunto de material a ser distribuído em cada treinamento, incluindo apostilas, etc.;
- e) Carga horária de cada módulo do treinamento;
- f) Processo de avaliação de aprendizado;

g) Recursos utilizados no processo de treinamento (equipamentos, softwares, slides, fotos, etc.);

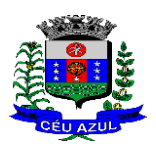

Estado do Paraná Av. Nilo Umb. Deitos, 1426 – Centro – CEP 85840 -000 – Fone: (45) 3121 -1023 / 3121 -1026 CNPJ 76.206.473/0001-01 - e-mail: licitacao@ceuazul.pr.gov.br

4.2.2. O treinamento para o nível técnico compreendendo: capacitação para suporte aos usuários, aspectos relacionados a configurações, monitoração de uso e permissões de acesso, permitindo que a equipe técnica possa propiciar o primeiro atendimento aos usuários, ou providenciar a abertura de chamado para suporte pela proponente.

4.2.3. As turmas devem ser dimensionadas por área de aplicação e com número de participantes compatível eficaz ao aproveitamento e assimilação de conhecimento dos participantes/treinados; 4.2.4. Deverá ser fornecido Certificado de Participação aos servidores que tiverem comparecido a mais de 85% (oitenta e cinco por cento) das atividades de cada curso.

4.2.5. Os equipamentos e as dependências necessários ao desenvolvimento das atividades de capacitação serão fornecidos pela CONTRATANTE, havendo disponibilidade de uma impressora, na sala de treinamento, para testes e acesso à internet.

4.2.6. A capacitação deverá ser realizada dentro do período de implantação, em carga horária e com métodos suficientes a capacitação para normal uso do ferramental tecnológico a ser fornecido.

4.2.7. O treinamento deverá ser realizado de forma presencial na sede da Prefeitura, Câmara Municipal ou departamento que utilizará o sistema.

4.2.8. O treinamento através de cartilhas, ebook, vídeos gravados, treinamentos on -line, não serão objeto de pagamento de horas de treinamento, podendo ser utilizado tais recursos de forma complementar ao treinamento presencial.

## **4.3. SERVIÇOS DE SUPORTE TÉCNICO**

4.3.1. Durante todo o período contratual deverá ser garantido atendimento para suporte técnico, no horário das 08:00 às 12:00 horas e das 13:30 às 18:00 horas, de segundas às sextas feiras, através de técnicos habilitados com o objetivo de:

a) esclarecer dúvidas que possam surgir durante a operação e utilização dos sistemas;

b) auxílio na recuperação da base de dados por problemas originados em erros de operação, queda de energia ou falha de equipamentos;

c) orientar os servidores na operação ou utilização dos sistemas em função de substituição de pessoal, tendo em vista demissões, licenças, mudanças de cargos, etc.

d) auxiliar o usuário, em caso de dúvidas, na elaboração de quaisquer atividades técnicas relacionadas à utilização dos sistemas.

4.3.2. O atendimento técnico poderá ser realizado por telefone, Skype, CHAT, VOIP, e -mail, internet, pelo próprio sistema, através de serviços de suporte remoto ou local, neste último caso, nas dependências da CONTRATANTE.

4.3.3. O atendimento a solicitação do suporte deverá ser realizado por atendente apto a prover o devido suporte ao sistema, ou redirecionar o atendimento a quem o solucione.

4.3.4. Poderá a contratante chamar a central de atendimento da provedora via linha telefônica, hipótese em que os custos com as ligações serão suportados pela CONTRATANTE;

4.3.5. O suporte técnico deverá dar atendimento em até 24 horas da abertura do chamado, apresentando a sua resolutividade nesse prazo. Ocorrendo situação, cuja complexidade da demanda não possa ser resolvida em 24 horas, deverá ser justificada a situação e informado o prazo de retorno da resolutividade,

4.3.6. Todo suporte técnico remoto promovido pela Contratada deverá ser isento de cobrança ao Contratante. Sendo admitida apenas a cobrança de hora técnica prestada na sede da Contratante, quando assim solicitada pela Contratante ou justificado pela equipe técnica da Contratada.

#### **4.4.SERVIÇOS DE DEMANDA VARIÁVEL (RESERVA TÉCNICA)**

4.4.1. Os serviços de demanda variável serão pré -orçados e pagos por hora técnica autorizada e efetivada, cuja estimativa encontra -se destacada no quadro de serviços no início do termo de referência.

4.4.2. A Contratada poderá ser chamada pela Contratante para realizar ao longo da vigência do contrato os serviços de demanda variável:

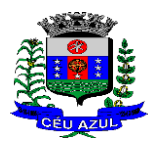

Estado do Paraná Av. Nilo Umb. Deitos, 1426 – Centro – CEP 85840 -000 – Fone: (45) 3121 -1023 / 3121 -1026 CNPJ 76.206.473/0001-01 - e-mail: licitacao@ceuazul.pr.gov.br

a) Serviços de capacitação pós -implantação em função de novas releases dos softwares e/ou rodízio de pessoal, cujo ambiente será fornecido pela contratante, bem como chamados de atendimento técnico local a serem realizados pelos técnicos da contratada nas dependências da contratante, ou via conexão remota para tratamento de erros, inconformidades causadas pelos usuários dos softwares da CONTRATANTE, ou por fatores alheios aos aplicativos (vírus e afins por exemplo), ou outros cuja necessidade tenha sido identificada pela contratante;

b) Serviços de personalização e customização de softwares, neles relacionados todo os abrangentes e correlatos, e todas as suas etapas, incluindo parametrizações, implementações, novas funcionalidades, e quaisquer outros necessários para atender necessidades e interesses (oportunidade e conveniência) da contratante, pertinentes ao objeto contratado.

4.4.3. Não será objeto de demanda variável as funcionalidades dos sistemas previstos e descritos no termo de referência ou que venham ser necessárias decorrente de exigências legais provenientes de alterações de legislação ou exigências dos Tribunais de Contas (TCE e TCU) e Ministério Público. Devendo tais demandas serem promovidas pela Contratada sem custo adicional ao Contratante.

## **4.5.SERVIÇOS DE MANUTENÇÃO CORRETIVA E LEGAL**

4.5.1. Durante a vigência do contrato, a Contratada deverá executar os serviços contínuos de manutenção legal e corretiva dos sistemas contratados, incluindo as seguintes atividades:

a) **Manutenção corretiva (erros de software)**: é aquela decorrente de problemas de funcionalidade detectados pelo usuário, ou seja, funcionamento em desacordo com o que foi especificado relativo a telas, regras de negócio, relatórios e integração e outras anomalias conhecidas no jargão técnico como "erros de software". O prazo máximo para reparos e correções em erros de software é de até 5 (cinco) dias úteis;

b) **Manutenção legal**: em caso de mudanças na legislação federal, estadual ou em normas infra legais dos órgãos de controle externo, quanto a prestações de contas e contabilidade pública durante a vigência contratual, será elaborada uma programação para atendimento às mudanças ocorridas, sem prejuízos à operação do sistema.

4.5.2. A empresa Contratada deverá disponibilizar a atualização de versão de todos os sistemas, sempre que necessário para atendimento da legislação Federal, Estadual, vigente e das normas e procedimentos do Tribunal de Contas do Estado e da União, sem quaisquer ônus adicionais para o **CONTRATANTE**, durante a vigência contratual.

4.5.3. Os serviços de manutenção corretiva e legal são uma responsabilidade da CONTRA-TADA abrangidos no conceito de termo de garantia (direito do consumidor), que coincidirá em prazos com a vigência contratual e não incidirão custos adicionais para a CONTRATANTE.

## **4.6.DO SERVIÇO DE GERENCIAMENTO DO DATA CENTER**

4.6.1. Por se tratar de sistema de propriedade intelectual da CONTRATADA, nos termos da Lei Federal nº 9.609 de 19 de fevereiro de 1999, esta deverá disponibilizar o *data center* para alocação dos sistemas objeto desta licitação, com capacidade de processamento, como: links, servidores, nobreaks, fontes alternativas de energia (grupo gerador), softwares de virtualização, segurança, sistema de climatização; compatíveis com as necessidades do sistema ofertado e o volume de operações da CONTRATANTE;

4.6.2. A estrutura de *data center* poderá ser própria ou terceirizada, desde já ficando expressamente autorizada a terceirização desse item do objeto em caso de contratação;

4.6.3. A contratada deverá realizar gerenciamento pró -ativo a nível de servidor, inibindo que operações onerosas (como emissão de relatórios grandes, execução de consultas com filtros inadequados, etc.), possam prejudicar a operação do sistema ocasionando lentidão e/ou travamentos, prejudicando assim os trabalhos internos;

4.6.4. As ações realizadas através do gerenciamento pró -ativo, podem incluir o contato com o(s) usuário(s) do sistema ou o administrador local, para informar sobre essas situações, informando

Estado do Paraná

Av. Nilo Umb. Deitos, 1426 – Centro – CEP 85840 -000 – Fone: (45) 3121 -1023 / 3121 -1026 CNPJ 76.206.473/0001-01 - e-mail: licitacao@ceuazul.pr.gov.br

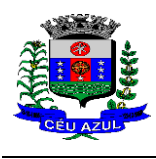

alternativas para execução das atividades e se necessário, interrompendo a execução da ação no servidor;

4.6.5. Por se tratar de um sistema web, instalado e mantido em data center, as atualizações deverão ocorrer mediante as seguintes características

a) O procedimento de atualização deverá ser automatizado sem necessidade de interferência do usuário, executado, controlado e auditado pela própria CONTRATANTE, garantindo que o sistema esteja disponível imediatamente após os procedimentos de atualização;

b) As atualizações, assim que executadas deverão surtir efeito imediato em todas as estações de trabalho da CONTRATANTE. Excetua-se aqui arquivos da camada front-end em cache no navegador, que poderão ser atualizados com regras específicas;

c) Permitir visualizar os logs de atualizações que foram executadas anteriormente;

d) Deverá permitir acesso posterior sempre que necessário pelo usuário a documentação de cada release lançada/atualizada.

4.6.6. Ainda quanto ao data center, a CONTRATADA fica responsável por manter os sistemas básicos (Sistema Operacional, Servidor de Aplicação, Servidor de Banco de Dados, etc.) em constante atualização, especialmente quando falhas de segurança forem reportadas pelos fabricantes (quando licenciados) ou comunidade (quando software livre);

4.6.7. A proponente deverá prever as necessidades de capacidade de processamento, tráfego de dados, armazenamento e estabilidade relacionados ao provimento de data -center para atendimento das necessidades da Contratante e de acordo com o desempenho do sistema ofertado. A previsão e o atendimento das necessidades para funcionamento inicial pleno do sistema cotado são de responsabilidade da proponente de acordo com as questões técnicas particulares de seu próprio sistema;

4.6.8. Para garantir segurança e disponibilidade o ambiente computacional oferecido deverá, no mínimo conter recursos suficientes ao processamento e ao armazenamento de informações a serem controladas com o sistema de gestão ofertado, dentre eles:

- 4.6.8.1. Links de internet redundantes;
- 4.6.8.2. Fontes de energia redundantes, no mínimo uma de concessionária de energia e outra de grupo(s) de gerador(es);
- 4.6.8.3. Hardwares redundantes;
- 4.6.8.4. Tecnologia de virtualização;
- 4.6.8.5. Administração 24 X 7 (vinte e quatro horas, sete dias por semana).

4.6.9. A contratada deverá efetuar os eventuais upgrades em seus hardwares para garantir o bom funcionamento dos sistemas, mantendo estabilidade e confiabilidade dos equipamentos;

4.6.10. Em caso de necessidade de readequação de capacidade de processamento, deverá permitir que seja realizado redimensionamento posterior conforme necessidade para atendimento da demanda de funcionalidades e usuários, de acordo com as seguintes regras e conceitos:

- 4.6.10.1. Consideram -se recursos passiveis de aumento gradativo conforme demanda: links de internet, espaço em disco total (banco de dados, demais servidores e contingência para manutenções), quantidade de memória RAM por servidor, quantidade de vCPUs por servidor;
- 4.6.10.2. O aumento de reserva de link de internet deverá ser realizado por MB adicional, além da quantidade já disponibilizada conforme necessidade do sistema/programas;
- 4.6.10.3. O aumento de espaço em disco total deverá ser realizado por GB adicional, além da quantidade já disponibilizada conforme necessidade do sistema/programas;
- 4.6.10.4. O aumento de memória RAM deverá ser realizado por GB em cada servidor conforme necessidade do sistema/programas, além da quantidade já disponibilizada;

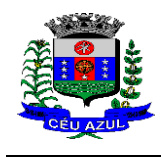

4.6.10.5. O aumento de qualquer um dos recursos mencionados deverá ser solicitado pela CONTRATANTE a CONTRATADA mediante ofício e será passível de aprovação orçamentária;

4.6.11. O datacenter a ser fornecido deverá ser suficiente para manter as informações controladas para acesso em tempo real por no mínimo 2 (dois) anos, inclusive os logs de uso, podendo as informações de períodos anteriores serem armazenadas em backups.

4.6.12. O datacenter deverá conter tecnologia para manter cópia das informações no ambiente do datacenter da CONTRATADA (ou por ela contratado) e download de segurança do banco de dados pela CONTRATANTE.

4.6.13. Ao término da fase de implantação, quando posto em efetivo funcionamento a CONTRA-TADA deverá notificar a CONTRATANTE através de documento formal os recursos da capacidade totais disponíveis do datacenter no momento.

4.6.14. A administração municipal está à disposição das empresas interessadas para prestar informações que estas considerarem necessárias para os devidos cálculos, projeções e formatação de suas propostas.

## **4.7.DOS PAGAMENTOS E PRAZOS**

4.7.1. As parcelas serão distribuídas de acordo com as seguintes regras:

- **a. Serviços de licença mensal dos softwares**: serão pagos de forma mensal e sucessiva durante toda a vigência do contrato, com início no mês da efetiva instalação e disponibilização para uso do sistema. Com vencimento até o dia 15 do mês seguinte ao mês de uso/referência. Sendo a primeira com vencimento aos 30 dias a contar da liberação do sistema para uso;
- **b. Serviço de implantação (diagnóstico, configuração, migração):** os serviços de implantação serão pagos em parcela única com vencimento em até 15 (quinze) dias após apresentação da nota fiscal. Condicionado ao perfeito funcionamento do sistema e aceite da implantação pela fiscalização. No valor apresentado como custo de implantação para o sistema apresentado na proposta;
- **c. Serviço de treinamento**: os serviços de treinamento serão pagos, conforme execução dos treinamentos dos sistemas, sendo tomado como referência de faturamento a quantidade de horas efetivamente necessárias para treinar os servidores na sede da contratante;
- **d. Serviços de customização e personalização de software** : Os serviços serão solicitados conforme eventual demanda detectada pela Administração, desde que envolva personalização especifica para a Administração, não cabendo cobrança em caso de tratar -se de funcionalidade que deveria compor o sistema por força da legislação ou normativas técnicas, cujos os quais o sistema deverá atender. Quando da detecção de demanda de customização, tal fato deverá ser especificado, mensurado a quantidade de horas para customização para então ser autorizada pela Administração. O pagamento será proporcional a quantidade de horas estabelecidas e após a implementação da customização, atendimento e aceite pela secretaria solicitantes;
- **e. Serviços de atendimento técnico**: As horas de serviços de atendimentos técnicos serão pagos na proporção de horas técnicas executadas, quando da solicitação de atendimento, referente a intervenções técnicas necessárias. Não serão objeto de cobrança de hora técnica quando o problema ocorrido se relacionar a funcionalidade do sistema, ou quando se tratar apenas de orientação via telefone, e -mail, chat, ou conexão remota para orientação. Sendo os pagamentos processados em até 15 dias após apresentação da nota fiscal e aceite dos serviços pelo Contratante ;
- **f. Serviços de datacenter**: Serão pagos mensalmente durante a vigência do contrato, contado do início da disponibilização dos sistemas. Com vencimento até o dia 15 do mês seguinte ao mês de uso/referência. Sendo a primeira com vencimento aos 30 dias a contar da liberação do sistema para uso;

4.7.2. Nos casos de eventuais atrasos de pagamento, desde que a Contratada não tenha concorrido para tanto, fica convencionado que a taxa de compensação financeira devida pela Contratante, entre a data do vencimento e o efetivo adimplemento da parcela, é calculada mediante a aplicação da seguinte fórmula:

 $EM = I x N x VP$ , sendo:

EM = Encargos moratórios;

 $N =$ Número de dias entre a data prevista para o pagamento e a do efetivo pagamento;

VP = Valor da parcela a ser paga.

I = Índice de compensação financeira =  $0,00008219178$ , assim apurado:

$$
I = \frac{I}{(3/100)} = \frac{I = 0,00008219178}{TX} = \text{Percentual da taxa anual}
$$

$$
365 = 3\%.
$$

4.7.3. O prazo de vigência do Contrato é de 15 (quinze) meses a contar da data de sua assinatura (compreendendo 3 meses para implantação e 12 meses de execução dos s erviços), podendo ser prorrogados, nos termos previsto no art. 57, inciso IV, da Lei Federal n° 8.666/93, caso haja interesse das partes e mediante termo aditivo.

4.7.4. Em caso de prorrogação de vigência, o preço dos serviços poderá ser reajustado após cada 12 (doze) meses, tendo como marco inicial, a data limite para apresentação das propostas, pelo Índice Nacional de Preços ao Consumidor – INPC ou o índice oficial que vier a substituí -lo.

- 4.7.5. O prazo para a entrega completa do sistema é de 90 (noventa dias), a contar da assinatura do Contrato.
- 4.7.6. Local da Execução: Nas dependências dos prédios públicos do Município de Céu Azul e da Câmara Municipal de Céu Azul, Estado do Paraná.

## **4.8.DAS OBRIGAÇÕES DAS PARTES E CONDIÇÕES DE FORNECIMENTO**

- 4.8.1. São obrigações da CONTRATADA:
	- a) arcar com os ônus trabalhistas, impostos, encargos sociais, incluindo, despesas referentes à transporte aéreo, traslados, hospedagens, alimentação e pagamento de diárias, dentre outros afins, no atendimento a execução dos serviços descritos neste termo, durante toda a vigência contratual;
	- b) executar a configuração, migração de informações e demais atividades necessárias à implantação dos módulos do sistema contratado, autorizados formalmente pela CONTRATANTE, através de ordem de início de serviço, no prazo máximo declarado no contrato;
	- c) efetuar a manutenção legal do sistema para adaptação às alterações legais (legislação federal e estadual) inerentes às suas funcionalidades, durante toda a vigência do contrato, devendo executar as atualizações que se fizerem necessárias para o seu perfeito funcionamento e enquadramento as mudanças nas legislações;
	- d) efetuar a manutenção corretiva do sistema, corrigindo eventuais falhas, independentemente de serem observadas ou não pelos usuários;
	- e) prestar o serviço de suporte técnico conforme disposições do termo de referência e contrato;
	- f) executar as customizações do sistema, conforme viabilidade técnica e solicitações da CONTRATANTE, mediante orçamento prévio aprovado e acordo de serviços;
	- g) fornecer o Banco de Dados utilizado, bem como as licenças para esta CONTRA-TANTE, caso seja necessário;

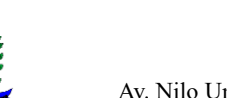

- h) com relação ao data center, manter os sistemas básicos (Sistema Operacional, Servidor de Aplicação, Servidor de Banco de Dados, etc.) em constante atualização, especialmente quando falhas de segurança forem reportadas pelos fabricantes (quando licenciados) ou comunidade (quando software livre);
- i) fornecer mecanismo para monitoramento e *download* de cópia dos dados, no formato DUMP RESTAURÁVEL do próprio SGBD, a ser realizado por usuário do quadro da CONTRATANTE com conhecimento técnico e expressamente autorizado. *Isso é necessário tendo em vista ao término do contrato o fornecimento dos dados de propriedade do município, em formato que permita a fácil restauração, em caso de troca de fornecedor;*
- j) fornecer o Banco de Dados utilizado, bem como as licenças para esta CONTRA-TANTE, caso seja necessário, face a necessidade de manter banco de dados local em execução, com dados obtidos por meio de restore do arquivo de backup DUMP, fornecido;
- k) após a rescisão do contrato, fornecer backup DUMP RESTAURÁVEL e senhas necessárias para acesso completo aos dados;
- l) manter, durante a vigência do contrato, todas as condições de habilitação e qualificações exigidas na licitação que deu origem a contratação;
- m) não transferir a outrem, no todo ou em parte, a execução do presente contrato, sem prévia e expressa anuência da CONTRATANTE;
- n) manter o(s) servidor(es) da CONTRATANTE, encarregado(s) de acompanhar os trabalhos, a par do andamento dos serviços, prestando -lhe(s) as informações necessárias;
- o) desenvolver todas as atividades constantes no edital e seus anexos, bem como seguir as especificações funcionais do mesmo;
- p) tratar como confidenciais informações e dados contidos nos sistemas da Contratante, guardando total sigilo perante terceiros, nos termos da Lei 13.709/2018 (Lei Geral da Proteção de Dados Pessoais – LGPD);
- q) comunicar imediatamente, por escrito, a impossibilidade de execução de qualquer obrigação contratual, para adoção das providências cabíveis;
- r) responsabilizar -se por quaisquer danos ou prejuízos causados a contratante ou terceiros em função do desempenho de suas atividades, se apurada culpa ou responsabilidade civil, nos termos da legislação, observado o direito à ampla defesa e ao contraditório.
- s) Integração total com o serviço de modelação e implantação do sistema de informação geográfica, em todos os módulos de compatibilidade no sistema de georeferenciamento contratado pelo Município.
- t) Proceder o download da cópia de segurança do banco de dados ou disponibilizar estrutura para redundância de informações, assumindo integral responsabilidade pela proteção, integridade e guarda arquivos de dados, todos de sua propriedade, visando satisfazer às necessidades de segurança, assim como "restart" e recuperação no caso de falha de máquina;
- u) Ao final do contrato, ou sempre que solicitado, a CONTRATADA deverá entregar a CONTRATANTE cópia dos dados e banco de dados livre de senha de forma a recuperar as informações ou migrar para outro sistema. Permitindo, ainda, inclusive acesso ao sistema para consulta de dados e informações, sem cobrança de licença, pelo período mínimo de 12 (doze) meses após o encerramento do contrato.
- 4.8.2. São obrigações da CONTRATANTE:
	- a) efetuar os pagamentos nas condições e preços pactuados no termo contratual, incluindo as customizações, acréscimos e apostilamentos;

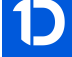

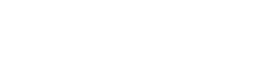

- b) prestar as informações, esclarecimentos e fornecer os dados e arquivos necessários ao desenvolvimento dos serviços contratados, de forma completa e legível ou utilizável;
- c) fiscalizar e acompanhar a execução do contrato, documentar e notificar formalmente à Contratada, a ocorrência de eventuais imperfeições, falhas ou irregularidades no curso de execução dos serviços, fixando prazo para a sua correção ou regularização;
- d) documentar todos os pedidos de intervenção no sistema e parâmetros de configuração desde a implantação até as demais no decorrer do contrato, bem como conferir todas as intervenções feitas no sistema pela Contratada antes de liberação para o uso, de modo a evitar possíveis erros ou equívocos, uma vez que a Contratante é a proprietária do banco de dados e responsável por todos os parâmetros, dados e informações repassadas aos técnicos da Contratada para realização de seus serviços;
- e) responsabiliza -se por erros em cálculos, folhas, relatórios, boletos e cobranças ou outros equívocos de processamento, provenientes de dados, parâmetros e informações repassadas, informadas, lançadas ou carregadas no sistema.
- f) emitir Termo de Recebimento Definitivo, no prazo máximo de 30 (trinta) dias corridos, contados do recebimento provisório nos termos da Lei 8.666/93;
- g) dispor de equipamentos de informática adequados para uso do sistema e programas locados;
- h) Proceder o download da cópia de segurança do banco de dados ou disponibilizar estrutura para redundância de informações, assumindo integral responsabilidade pela proteção, integridade e guarda arquivos de dados, todos de sua propriedade, visando satisfazer às necessidades de segurança, assim como "restart" e recuperação no caso de falha de máquina; obrigação já inclusa para a contratante
- i) cumprir as orientações e procedimentos técnicos especificados pela CONTRA-TADA para o bom funcionamento e operacionalidade do sistema;
- j) dar prioridade aos técnicos da CONTRATADA para utilização do equipamento da CONTRATANTE quando da visita técnica dos mesmos, bem como assegurar o acesso dos empregados da Contratada, quando devidamente identificados e uniformizados, aos locais em que devam executar os serviços;

4.8.3. Fica previamente esclarecido que os serviços previstos no contrato, não incluem reparos de problemas causados por:

- a) Condições ambientais de instalação ou falhas causadas pela ocorrência de defeito na climatização ou condições elétricas inadequadas nas dependências da Contratante ou sob sua responsabilidade;
- b) Problemas relacionados a rede lógica/internet da Contratante;
- c) Vírus de computador e/ou assemelhados;
- c) Acidentes, desastres naturais, incêndios ou inundações, negligência, mau uso, imperícia, atos de guerra, motins, greves e outros acontecimentos que possam causar danos nos programas, bem como, transporte inadequado de equipamentos;
- d) Uso indevido dos programas licenciados, problemas na configuração de rede, uso de rede incompatível, uso indevido de utilitário ou de computador;
- e) situações, condições e fatos alheios a competência da CONTRATADA.

#### **4.9. DA QUALIFICAÇÃO TÉCNICA MÍNIMA EXIGIDA DAS PROPONENTES PARA RESGUARDO DO EXCEPCIONAL INTERESSE PÚBLICO**

4.9.1. Para a mínima segurança da contratação, nos termos da legislação vigente, deverá ser solicitada aptidão e experiência mínima e anterior através da seguinte documentação:

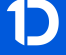

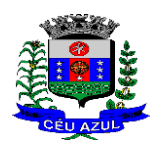

Estado do Paraná Av. Nilo Umb. Deitos, 1426 – Centro – CEP 85840 -000 – Fone: (45) 3121 -1023 / 3121 -1026 CNPJ 76.206.473/0001-01 - e-mail: licitacao@ceuazul.pr.gov.br

a) **Apresentação de no mínimo 1 (um) atestado ou declaração de capacidade técnica**, expedido por entidade pública ou privada, comprovando que a proponente implantou e/ou que mantém em funcionamento sistema de computação em nuvem, similar e compatível com o objeto desta licitação, pelo menos nas seguintes áreas de maior relevância:

LOTE 01: Tributação, Licitação, Contabilidade, Recursos Humanos, Transparência, Nota fiscal eletrônica;

Justifica -se a exigência dos itens acima por se tratarem de serviços de maior complexidade e relevância vinculados ao objeto da licitação, assim a partir dos atestados é possível aferir a capacidade de migração e implantação de dados, a capacidade de provimento de datacenter em nuvem, bem como aferir a capacidade de fornecimento dos sistemas de maior relevância e complexidade entre os do objeto da licitação;

b) **Declaração** de que a proponente é fabricante do sistema, ou autorização expressa deste, comprovando que tem acesso e total conhecimento sobre os programas fontes, estando apta a realizar os serviços de implantação, configuração, suporte, customização e manutenção dos programas ofertados.

4.9.2. Todos os documentos deverão estar em nome da licitante, com indicação do número de inscrição no CNPJ. Se a licitante for matriz, os documentos deverão estar com o número do CNPJ da matriz, se for filial, os documentos deverão estar com o número do CNPJ da filial, salvo aqueles que, por sua natureza, comprovadamente, são emitidos em nome da matriz.

4.9.3. O Cadastro Nacional da Pessoa Jurídica – CNPJ, indicado nos documentos da proposta de preço e da habilitação deverá ser do mesmo estabelecimento da licitante que efetivamente vai fornecer o material/serviço objeto da presente licitação.

#### **4.10. DA NECESSIDADE DE PROVA DE CONCEITO DAS FUNCIONALIDADES DOS MÓDULOS E DO PADRÃO TECNOLÓGICO, SEGURANÇA E DESEMPENHO**

4.10.1. Definido um vencedor provisório, o mesmo deverá submeter a solução ofertada a uma avaliação de conformidade do objeto ofertado, através de uma prova de conceito, conforme orientações da Nota Técnica nº 04/2008/TCU e Prejulgado nº 22 TCE/PR, visando dar segurança mínima a contratação, conforme preconizado na Lei de Licitações, dado o impacto da contratação em todo os serviços públicos, administrativos e executivo fiscal, a produtividade e eficiência dos servidores em atividade, bem como os custos envolvendo terceiros e contratos já vigentes no que tange a serviços de link de internet/rede de dados.

4.10.2. A data, horário e local para realização da prova de conceito será divulgado pelo Pregoeiro. 4.10.3. A prova de conceito deverá ser realizada em até 10 (dez) dias uteis após a sagração da empresa provisoriamente declarada vencedora, por Comissão Especial a ser designada, formada por servidores com conhecimento técnico pertinente.

4.10.4. Ao final da Prova de Conceito, a Comissão Especial avaliadora, especialmente nomeada e designada, registrará em Ata o resultado e encaminhará ao Pregoeiro e à sua Equipe de Apoio. A critério da comissão, poderão ser emitidas atas diárias ao término dos trabalhos, com intuito de registro das atividades realizadas, porém sem julgamento de resultado.

4.10.5. A PROPONENTE que convocada para avaliação não comparecendo em dia e hora previamente agendados para a realização da Sessão Pública da Prova de Conceito, será automaticamente reprovada pela Comissão avaliadora.

4.10.6. Caso a primeira colocada não atenda aos requisitos do Termo de Referência conforme regras aqui estabelecidas, será chamada a segunda colocada e assim sucessivamente, até a obtenção de uma proposta adequada ou ser considerada fracassada a licitação.

- 4.10.7. Para a Prova de Conceito, a licitadora fornecerá:
	- a) Mesa ou bancada e cadeiras para uso na apresentação;
	- b) Ponto de energia elétrica (220v ou 110v);

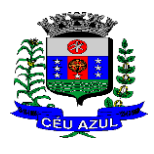

Estado do Paraná Av. Nilo Umb. Deitos, 1426 – Centro – CEP 85840 -000 – Fone: (45) 3121 -1023 / 3121 -1026 CNPJ 76.206.473/0001-01 - e-mail: licitacao@ceuazul.pr.gov.br

- c) Um ponto de acesso à internet por rede cabeado, sem bloqueios ou restrições com link de 2MB;
- 4.10.8. Para a Prova de Conceito, a licitante ficará responsável por providenciar:
	- a) Computador (Dekstop ou Laptop) com SO Linux;
	- b) Computador (Dekstop ou Laptop) com SO Windows 10;
	- c) Computador (Dekstop ou Laptop) com SO MacOs X Catalina;
	- d) Smartphone com Android;
	- e) Smartphone com Ios;

4.10.9. A proponente será responsável pelo banco de dados de teste para a demonstração efetiva de todas as funcionalidades exigidas neste termo e disponíveis no sistema, sendo que cada função requerida deverá ser executada e seus resultados demonstrados. Bem como deverá trazer os equipamentos previamente configurados para a realização dos testes, não sendo aceitas intervenções de pessoas externas a avaliação (não presentes na demonstração).

4.10.10. Por se tratar de sistema em nuvem e o objetivo da avaliação é atestar -se o seu funcionamento satisfatório em uma situação real, o sistema apresentado deverá estar previamente instalado em datacenter, com os recursos exigidos de segurança, desempenho e disponibilidade, como descrito neste termo de referência.

4.10.11. A licitadora poderá solicitar que algumas operações sejam demonstradas em equipamento de sua propriedade, visando atestar que o sistema está operando 100% em nuvem.

4.10.12. Para o bom andamento dos trabalhos de avaliação, bem como resguardo de direitos do particular quanto à propriedade intelectual protegidos por Lei, só será permitida a participação de no máximo um representante das demais licitantes por sala de apresentação, sendo -lhe vedado a manifestação, resguardado o direito de tomar apontamentos por escrito.

- 4.10.12.1. Os apontamentos realizados por escrito poderão ser solicitados pela comissão de avaliação e também pela empresa que está sendo avaliada, ao término de cada apresentação.
- 4.10.12.2. Durante a apresentação é proibido o uso de telefone, smartphone, tablete, notebook, gravadores e outros equipamentos do gênero, para todos os presentes, ficando somente liberados os equipamentos necessários para a demonstração da empresa a ser avaliada;

4.10.13. O representante de licitante que estiver assistindo à apresentação e se comportar de maneira a prejudicar os trabalhos, poderá ser conduzida para fora do recinto, bem como incidir nas cominações civis e criminais aplicáveis.

4.10.14. Os equipamentos da licitante poderão ser auditados pela Equipe da Licitadora, bem como poderão ser recolhidos para eventuais diligências ou perícias.

4.10.15. É vedado as demais licitantes acesso aos equipamentos da empresa que estiver realizando a apresentação, antes, durante ou após esta, sob pena de desclassificação da infratora, sem prejuízo as cominações civis e criminais aplicáveis.

4.10.16. Será considerada aprovada a solução que atender a todas as exigências contidas neste Edital e efetuar a demonstração técnica, apresentando as condições mínimas de funcionalidade, performance, segurança e desempenho previstas neste Termo de Referência.

4.10.17. Caso a solução ofertada não atenda  $\frac{100\%}{100\%}$  dos requisitos relacionados a Performance, ou ao Padrão Tecnológico e de Segurança, não se passará a etapa de Avaliação dos Requisitos Específicos por módulos de Programas, sendo automaticamente desclassificada, por princípio de economicidade, celeridade e utilidade do procedimento.

4.10.17.1. A apresentação deve se dar na ordem em que os itens estão relacionados, devendo a EMPRESA VENCEDORA apresentá-los de forma objetiva, sem ajustes e sem contato externo. Não será permitido desenvolver, editar, corrigir ou ajustar o sistema durante a apresentação;

4.10.17.2. A apresentação dos sistemas poderá ser realizada de forma simultânea ou não,

Estado do Paraná

Av. Nilo Umb. Deitos, 1426 – Centro – CEP 85840 -000 – Fone: (45) 3121 -1023 / 3121 -1026 CNPJ 76.206.473/0001-01 - e-mail: licitacao@ceuazul.pr.gov.br

conforme acordado entre as partes. As empresas que estão participando do certame serão comunicadas por e-mail, do(s) dia(s), horário(s) e locai(s) em que acontecerão.

**4.10.18.** Para aferir se a solução ofertada atende aos requisitos referentes ao padrão tecnológico e de segurança, deverá a proponente demonstrar cada funcionalidade exigida pelo presente Termo de Referência no item "**Padrão Tecnológico e de Segurança".**

4.10.19. A proponente deverá atender 70% (setenta por cento) destes requisitos, sob pena de eliminação do certame.

4.10.20. A demonstração técnica do sistema de tecnologia da informação e comunicação ofertado deverá apresentar plena operacionalidade, no ato da apresentação.

4.10.21. Para evitar subjetividade na avaliação, a metodologia utilizada será de afirmação/negação (sim/não). Ou seja, será observado se o item avaliado do sistema possui/executa a funcionalidade descrita no item apreciado tendo-se como resposta as questões apenas duas alternativas: sim (atende) e não (não atende).

4.10.22. Um item "parcialment e" atendido, será computado como não atendido para fins de computo geral, já que os requisitos do Padrão Tecnológico e de Segurança são de atendimento na proporção de 70%.

## **4.11. AVALIAÇÃO DE REQUISITOS ESPECÍFICOS POR MÓDULO (ÁREA) DE PROGRAMAS**

**4.11.1.** Para aferir se a solução ofertada atende aos requisitos referentes ao padrão tecnológico e de segurança, deverá a proponente demonstrar, simulando cada funcionalidade exigida pelo presente Termo de Referência nos sub itens denominados módulos (divididos por área de aplicação) do item "**Requisitos Específicos Por Módulo De Programas".**

4.11.2. A proponente deverá atender no mínimo 70% (setenta por cento) dos requisitos por módulo enumerado, sob pena de eliminação do certame, permitindo-se que os eventuais requisitos ali não atendidos até o limite de 30% (trinta por cento), sejam objeto de customização, sem custos para a licitante, devendo os mesmos serem concluídos até o fim do prazo da implantação.

4.11.3. Para evitar subjetividade na avaliação, a metodologia utilizada será de afirmação/negação (sim/não). Ou seja, será observado se o item avaliado do sistema possui/executa a funcionalidade descrita no item apreciado, tendo-se como resposta as questões apenas duas alternativas: sim (atende) e não (não atende).

4.11.4. Um item "parcialmente" atendido, será computado como não atendido para fins de computo geral.

## **5. DOS LOTES**

## **5.1.DAS ESPECIFICAÇÕES MÍNIMAS DO PADRÃO TECNOLÓGICO E DE SEGU-RANÇA DO SISTEMA**

5.1.1. Este procedimento visa prover a CONTRATANTE de sistema de computação nativo web compatível com navegadores atuais, desenvolvido em linguagem nativa web, de última geração, cujo padrão tecnológico e de segurança deve atender a todos os seguintes requisitos, que poderão ser aferidos na Prova de Conceito, sob pena de desclassificação da proponente:

5.1.2. O sistema deverá ser do tipo Ambiente Cliente -servidor sob Protocolo de Rede TCP/IP, com as seguintes características:

5.1.3. Todo o sistema de informações e programas deverá rodar nativamente em ambiente web, e ser mantido em data center de responsabilidade da contratada;

5.1.4. O sistema deve atender a legislação Federal e Estadual vigente, bem como regulamentos dos Tribunais de Contas da União, do Estado, INSS e da Fazenda Nacional aplicáveis a Contratante;

Estado do Paraná

Av. Nilo Umb. Deitos, 1426 – Centro – CEP 85840 -000 – Fone: (45) 3121 -1023 / 3121 -1026 CNPJ 76.206.473/0001-01 - e-mail: licitacao@ceuazul.pr.gov.br

5.1.5. A CONTRATADA deverá prover recursos que garantam a segurança e a alta disponibilidade do sistema, com as seguintes características:

5.1.5.1 enlace eBGP (Protocolo de Roteamento Dinâmico) através dos roteadores com no mínimo 2 operadoras distintas a fim de garantir a alta disponibilidade do seu bloco IP.

5.1.5.2. Possuir firewall de borda com técnicas redundantes a fim de prevenir invasão por falhas nos protocolos TCP/IP.

5.1.5.3. Realizar análise do tráfego a fim de inibir ataques do tipo SQL Injection e Negação de Serviço, ou seja, esta análise deverá atuar na camada de aplicação.

5.1.5.4. Afim de garantir o acesso ao sistema de forma transparente por meio de um único domínio/sub -domínio exclusivo da CONTRATANTE, deverá a CONTRATADA disponibilizar 1 (um) IP público exclusivo para acesso ao sistema através de comunicação segura HTTPS com certificado válido.

*Justifica -se também essa exigência em virtude do melhor controle de banda de internet da entidade, onde seja possível garantir que o tráfego autorizado seja realizado para um determinado IP específico, bem como a necessidade de domínio/sub -domínio exclusivo da CONTRATANTE para uso do Login Único da plataforma Gov.Br para autenticação de usuários.*

5.1.5.5. Deverá possuir serviço de validação indicando que o domínio possui um certificado digital SSL, garantindo que o software e AUTENTICO e que as informações são CRIPTOGRAFADAS. Essa validação deverá ser realizada periodicamente e emitida por empresa terceirizada especializada em segurança, a cargo da CONTRATADA.

5.1.6. Além do firewall de borda, é necessário também o fornecimento de firewall interno, disponível exclusivamente para a CONTRATANTE a fim de permitir a criação de regras NAT (*Network Address Translation*) para portas acessíveis externamente conforme necessidade das aplicações, ex. 80 (http) e 443 (https), desta forma fornecendo uma estrutura virtual exclusiva, garantindo assim isolamento necessário dos eventuais demais clientes da CONTRATADA;

5.1.7. A CONTRATADA deverá fornecer o Banco de Dados (SGBD) utilizado, bem como as licenças para esta CONTRATANTE, caso seja necessário;

5.1.8. O Sistema Gerenciador de Banco de Dados deve permitir a realização de "Cópias Segurança" de todos os dados, de forma "on -line" - com o Banco de Dados em utilização. Sempre que solicitado pela CONTRATANTE, deverá ser fornecimento o Dicionário de Dados de todas as tabelas contidas na base de dados, incluindo detalhes sobre os formatos dos campos, relacionamento entre tabelas, indicação de chaves primárias, valores relacionados aos campos enumerados e outros metadados importantes;

5.1.9. Deverá a CONTRATADA fornecer ferramenta informatizada para monitoramento e download de cópia dos dados (backup), a ser realizado por Servidor Público do Quadro da CONTRATANTE com conhecimento técnico e expressamente autorizado pela CONTRATANTE;

5.1.10. O Backup dos dados deverá ser fornecido em formato "restaurável" em instalação do SGBD na própria entidade (sendo neste caso as licenças também devem ser fornecidas pela CONTRATADA caso necessário), desta forma permitindo a extração de dados por outras aplicações internas da entidade, diretamente no banco de dados, conforme necessidade.

## 5.2.**CARACTERÍSTICAS GERAIS DA APLICAÇÃO** :

- 5.2.1. Os módulos que compõe o sistema devem aplicar a LEGISLAÇÃO vigente (Leis, decretos, etc.), Federais e Estaduais, adequando-as sempre que for necessário;
- 5.2.2. Ser projetado e desenvolvido para rodar nativamente em ambiente web, isto é que contenha as seguintes características básicas:
	- a) A aplicação deverá ser estrutura da no conceito de " n" camadas, sendo ao menos elas: Front -End (operável através do navegador local), Servidor de Aplicação (podendo ser distribuído em " n" serviços distintos) e Servidor de Banco de Dados;

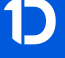

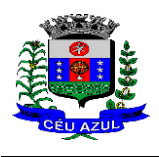

Estado do Paraná Av. Nilo Umb. Deitos, 1426 – Centro – CEP 85840 -000 – Fone: (45) 3121 -1023 / 3121 -1026 CNPJ 76.206.473/0001-01 - e-mail: licitacao@ceuazul.pr.gov.br

- b) O Tráfego de dados entre o cliente e o servidor, deverá ser o mínimo possível para execução das atividades do usuário, necessário para que consuma menos link de internet possível, procurando transferir na maior parte dos casos apenas conteúdo no formato JSON, para interpretação e apresentação da camada Front -End;
- c) Validações básicas de interface, devem ser realizadas no lado cliente (front-end). Essas validações incluem a conferência de valores válidos (como cpf/cnpj), campos obrigatórios preenchidos, entre outros;
- d) Fica vedado o uso de aplicações tradicionais, desktop cliente -servidor (2 camadas) emuladas para serem executadas através de navegador ou por outros meios como área de trabalho remota, cujo protocolo RDP é inseguro;
- e) Desenvolvido em linguagem nativa para Web (por exemplo: Java, PHP, C# ou outra que permita operação via Internet);

5.2.3. O sistema deverá operar sob o paradigma de "Multiusuários" (mais de um usuário acessando ao mesmo tempo a aplicação e um usuário acessando múltiplas sessões ao mesmo tempo), com integração total entre os módulos, garantindo que os usuários alimentem as informações em cadastro ÚNICO para todas as áreas, e que sejam integráveis automaticamente os existentes e os que vierem a ser implantados de outras áreas e ser *multientidades* (Prefeitura , Câmara), buscando exercícios anteriores constantes do banco de dados, sem que seja necessário sair de um sistema para entrar em outro.

5.2.4. O sistema deverá apresentar -se ao usuário de forma "transparente", ou seja, que o acesso seja facilitado e que ele não tenha que ficar alternando entre domínios diferentes, operando o sistema sempre através de **um único domínio ou sub -domínio da contratada**, exclusivo para a CONTRATATANTE.

5.2.5. Por questão de usabilidade, performance, segurança da informação e integridade, para operação do sistema não será permitida a utilização de nenhum recurso tecnológico como runtimes e plugins, exceto em casos onde houver necessidade de sistema intermediário para acesso a outros dispositivos (como leitor biométrico, impressoras, leitor de e -CPF/e - CNPJ) ou integração com aplicativos da estação cliente (como Microsoft Office, exibição de documentos PDF). Nesses casos, porém, não é permitida a integração através de aplicações que utilizem o recurso NPAPI dos navegadores como Applets Java, por questão de segurança da informação e integridade dos sistemas.

5.2.6. Ser operável através dos principais navegadores (padrão de mercado), nas seguintes versões: Internet Explorer (versão 11 ou superior), Firefox (versão 70 ou superior), Chrome (versão 70 ou superior), Microsoft Edge (versão 80 ou superior) e Safari (versão 10 ou superior); 5.2.7. Utilizar na camada cliente apenas recursos padrões já amplamente difundidos, como HTML + CSS + JavaScript, não necessitando de nenhum plugin ou runtime adicional para operação do sistema, exceto nos casos de restrição de acesso a máquina local pelo navegador, próprios da arquitetura de aplicações Web;

5.2.8. Deverá possuir recursos próprios internos que permitam a operação através de *multi janelas*, abrindo quantas telas forem necessárias simultaneamente para consulta e desempenho dos serviços, permitindo alternar entre exercícios e entidades, sem que seja necessário fechar a aplicação e abrir outra, ou sair de um módulo para entrar em outro;

5.2.9. Permitir na estrutura *multi -janelas* que o usuário alterne entre as janelas abertas na mesma sessão, na mesma aba do navegador e também faça ocultação (minimização) ou fechamento de janelas de forma geral;

5.2.10. O sistema deverá fornecer feedback imediato ao usuário sempre que uma ação for realizada, através de mensagens exclusivas ou alguma indicação visual clara (como mensagem popup). Em casos da realização de operações transacionais (como inclusão, alteração e/ou exclusão de registros), o sistema somente deverá fornecer feedback quando elas forem finalizadas, informando se a operação fora realizada/finalizada por completo com sucesso ou não, imediatamente.
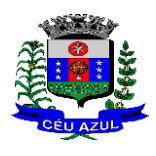

Estado do Paraná Av. Nilo Umb. Deitos, 1426 – Centro – CEP 85840 -000 – Fone: (45) 3121 -1023 / 3121 -1026 CNPJ 76.206.473/0001-01 - e-mail: licitacao@ceuazul.pr.gov.br

5.2.11. O sistema deverá oferecer capacidade de responsividade, observando -se os limites/requisitos mínimos de operação do sistema, de tal modo que permita ser utilizado também por dispositivos móveis como Tablets.

5.2.12. Permitir ao administrador local que, através de interface dentro do próprio Sistema, consulte sessões ativas no servidor de aplicação, disponibilizando informações como:

- a) Data de Início da Sessão;
- b) Data da Última requisição;
- c) Código e nome do usuário (quando sessão logada);
- d) Tempo total da sessão;
- e) Endereço IP da estação de trabalho.
- 5.2.13. Permitir ainda que:
	- a) A sessão seja finalizada pelo administrador;
	- b) O administrador consiga enviar mensagem interna no Sistema para um ou mais usuário(s) logado(s);
- **5.2.14.** Possibilitar ao administrador local que este gerencie os acessos (permitir/restringir) aos logs de auditoria do Sistema.
- 5.2.15. O Sistema deverá fornecer múltiplos meios de auditoria (logs), sendo no mínimo:
	- a) Logs de Ações realizadas no Sistema (operações como consultar, imprimir, por exemplo); b) Logs de Operações realizadas que afetem dados do banco de dados (incluir, excluir, alterar, etc.);

c) Logs de Autenticação de usuários (toda ação de login/logout, incluindo dados adicionais); 5.2.16. Permitir que TODAS as telas de consulta do sistema, incluindo as consultas personalizadas criadas através do gerador de consultas para a entidade, disponibilizem os seguintes recursos aos usuários:

a) Informar e adicionar filtros personalizáveis pelas chaves de acesso disponíveis ao cadastro, de maneira isolada ou combinada;

b) Disponibilizar diversos operadores de consulta: Menor ou igual, Maior ou igual, Igual, Contém, Não Contém, Contido em, Não contido em, Inicia com, Termina com e Entre. Observar logicamente a aplicação de cada operador conforme tipo do dado relacionado a ser pesquisado;

c) Especialmente os operadores de conjunto "Contido em" e "Não Contido em", devem disponibilizar opção para informar os dados por intervalo e intercalado, ex: 1,2,10 -15, ou seja, o valor 1 e o valor 2, incluindo ainda os valores de 10 a 15;

d) Realizar o reposicionamento, bem como o ajuste do tamanho e disposição das colunas disponíveis na consulta. Também deverá permitir ocultar ou exibir colunas;

e) Realizar a ordenação da consulta de forma ascendente (do menor para o maior) ou descendente (do maior para o menor), utilizando uma ou várias colunas ao mesmo tempo;

f) Recurso para seleção múltipla de registros, para que operações consideradas comuns para todas as linhas selecionadas possam ser executadas em lote, como por exemplo: excluir, imprimir e selecionar (quando for o caso);

g) Permitir que o usuário selecione o número de registros por página e faça a navegação entre as páginas;

h) Impressão da visualização atual da consulta, com opção de informar: título, formato de saída e totalizadores de colunas. Além disso deve permitir ainda a definição do formato de saída podendo ser no mínimo: PDF, DOC, DOCX, XLS, XLSX, HTML, XML, CSV e TXT . Deve -se permitir emitir todos os registros da consulta ou apenas aqueles selecionados;

i) Permitir que o usuário retorne a consulta em seu estado original (default);

j) Permitir que o usuário salve múltiplas preferências da consulta (campos em exibição incluindo posição e ordenação, informações de filtros em tela, etc.), permitindo definir um nome para cada uma delas e dispor da capacidade de compartilhar a preferência com todos

Estado do Paraná Av. Nilo Umb. Deitos, 1426 – Centro – CEP 85840 -000 – Fone: (45) 3121 -1023 / 3121 -1026 CNPJ 76.206.473/0001-01 - e-mail: licitacao@ceuazul.pr.gov.br

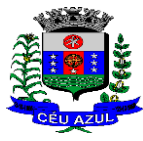

os demais usuários, que possuam privilégio para a mesma consulta.

5.2.17. Para melhorar a produtividade dos servidores e aumentar a eficiência do serviço público, como preconiza o art. 37 da Carta da República, o sistema deverá conter recurso próprio que permita o usuário indicar as rotinas de maior importância, disponibilizando -as em barra de ferramentas para acesso rápido a partir de qualquer parte do sistema, considerando os privilégios disponíveis para o usuário;

5.2.18. O recurso de barra de ferramentas de maior importância (favoritos) deverá permitir conter funcionalidades de módulos distintos em um único local, que não obrigue o usuário alternar manualmente entre sistemas para conseguir acesso a elas, ficando essa barra de ferramentas disponível em qualquer máquina e navegador que ele for operar o sistema, a partir do seu login, sempre observados os privilégios de acesso do usuário em cada rotina;

5.2.19. Nos formulários de preenchimento (telas cadastrais, consultas e relatórios), permitir o acesso às telas de consulta de dados relacionados, através de telas de manutenção conforme contexto da informação a ser pesquisada e também pelo recurso de auto completar.

5.2.20. Ao acessar a tela de consulta relacionada diretamente pelo campo, caso o usuário possua privilégio para incluir o cadastro (por exemplo pessoa na seleção de um órgão de regulamentação de profissão da pessoa, ou no empenho, na seleção de um credor, ou no contrato na seleção do fornecedor, ou no cadastro mobiliário/econômico na seleção do tipo da empresa e da natureza jurídica), permitir que ele possa incluir imediatamente um novo registro e selecioná-lo em seguida.

5.2.21. Possibilitar que o sistema disponibilize recurso para consistência de dados, de múltiplas áreas/módulos, constantes da base de dados, com o objetivo de coibir eventuais falhas geradas por dados inconsistentes, sejam esses gerados pela própria aplicação ao longo do tempo ou então migrados de aplicações legadas, permitindo também:

a) A cada execução logs devem ser armazenados, para verificar se determinada consistência apresentou alguma falha na última execução;

b) Emitir relatório com os apontamentos de inconsistências encontradas nas verificações, indicando a gravidade de cada uma;

c) Executar as consistências em primeiro ou segundo plano (tarefa em background, no ser-

vidor). Caso em segundo plano, o usuário deverá ser alertado quando a mesma encerrar; 5.2.22. Possibilitar configurar as fórmulas de cálculo da aplicação de maneira visual através de fluxos no estilo de fluxograma, contendo os seguintes recursos:

a) Permitir que em cada atividade do fluxo, possam ser realizadas diversas operações, como atribuição de valores para variáveis ou execução de operações;

b) Conter funções de "API" para que o usuário possa utilizá -las para configurar os fluxos conforme necessidade;

c) Permitir consultar o histórico de alterações, podendo verificar em cada alteração informações anteriores e nova para efeito de comparação;

5.2.23. Possibilitar que o sistema de gestão possa obter arquivos de fontes externas como o Google Drive, incluindo via link e/ou obter da fonte externa (Google Drive) diretamente para o sistema, não tendo o usuário que baixar o arquivo manualmente na máquina local para depois "subir" ao mesmo. Também permitir que sejam enviados arquivos do sistema, diretamente para a fonte externa. Este procedimento deverá requerer autorização do usuário para acesso a essa fonte externa, através de conta própria.

5.2.24. Realizar entrada de dados apenas via sistema, não sendo permitido o acesso direto ao Banco de Dados;

5.2.25. Oferecer total segurança contra a violação dos dados ou acessos indevidos às informações. Essa segurança total deve ser aplicada em camadas que vão desde validações no lado cliente (front -end), passado pelo canal de comunicação (HTTPS), aplicando restrições de acesso aos endereços e portas dos serviços;

Estado do Paraná Av. Nilo Umb. Deitos, 1426 – Centro – CEP 85840 -000 – Fone: (45) 3121 -1023 / 3121 -1026 CNPJ 76.206.473/0001-01 - e-mail: licitacao@ceuazul.pr.gov.br

5.2.26. O Sistema deverá exibir em área própria aos usuários da aplicação que o mesmo fora auditado, permitindo acesso para visualização da data da realização e o resultado da última auditoria realizada.

5.2.27. Em hipótese alguma deverá ser possível realizar conexão direta ao servidor de banco de dados produção por aplicações clientes de banco de dados através da internet;

5.2.28. Acesso ilimitado de usuários simultâneos, sem necessidade de aquisição de novas licenças de qualquer dos softwares utilizados pelo sistema a ser contratado, incluindo sistemas básicos como sistemas operacionais e sistema gerenciador de banco de dados;

5.2.29. O sistema deverá conter Cadastro Único, sob o conceito de compartilhamento de dados e não integração por intermédio de outros artifícios, que podem danificar a integridade dos cadastros ao longo do tempo. Este deverá ser formado no mínimo com o seguinte conjunto de dados:

- a) Cadastro de Pessoas;
- b) Textos Jurídicos Leis, Portarias, Decretos entre outros;
- c) Centros de custo/Organograma;
- d) Entidades;
- e) Bancos;
- f) Agências;
- g) Tributos;
- h) Moedas;
- i) Cidades;
- j) Bairros;
- k) Logradouros;
- l) Produtos;
- m) Assinantes de Relatórios Legais;
- n) CBO Cadastro Brasileiro de Ocupações;

5.2.30. O Cadastro Único deve permitir o compartilhamento de dados com todos os demais módulos do sistema;

5.2.31. Para dar suporte a outras aplicações, deverá disponibilizar os seguintes WebServices (ao menos), em um dos protocolos REST ou SOAP:

a) Cadastro de Pessoas: Permitir consultar de maneira sintética ou detalhada, permitir incluir e alterar;

b) Centros de Custo/Organograma: Permitir consultar a estrutura de departamentos da entidade;

c) Serviço de autenticação de usuários para sistemas internos da entidade e outros de terceiros conforme privilégios, por meio dos mesmos dados de login do sistema de gestão;

5.2.32. Garantir integridade referencial entre as tabelas do Banco de Dados, não permitindo a exclusão de informações que tenham vínculo com outros registros ativos via sistema e pelo banco de dados;

5.2.33. Ser construído com o conceito de controle de transações (ou tudo é gravado ou nada é gravado e nada é corrompido/comprometido), garantindo a integridade das informações do banco de dados em casos de queda energia, falhas de hardware ou software. O usuário sempre deverá ser informado, sobre a finalização com sucesso ou não das transações operacionais (inclusão, alteração e/ou exclusão de registros), antes de liberar o controle da aplicação para a realização de outras atividades;

5.2.34. Possuir recursos de segurança no SGBD para impedir que usuários não autorizados obtenham êxito em acessar a base de dados para efetuar consulta, alteração, impressão ou cópia. Não será permitido o acesso do sistema ao SGBD através de do usuário DBA (Superusuário) do Banco de Dados, devendo existir usuário específico para acesso da aplicação e usuários adicionais para consulta;

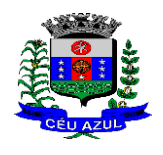

5.2.35. Fornecer em todo o sistema relatórios e consultas com opção de visualização em tela, possibilitando imprimir, exportar, assinar digitalmente assim que emitido e salvar minimamente para os formatos: PDF, DOC, DOCX, XLS, XLSX, HTML, XML, CSV e TXT;

5.2.36. O sistema deverá dispor de Gerenciador de usuários centralizando em um único local a administração de todos os usuários, sejam funcionários e cidadãos, permitindo ainda controlar permissões de acesso, dispondo das seguintes funcionalidades mínimas:

a) Relacionar o usuário a um ou mais perfis, utilizando perfis já pré -definidos (como Operacional e Gerencial, Consulta de Pessoas e Endereços, Manutenção de Pessoas, Processo Digital Gerencial, etc.) ou personalizados pela administração local;

b) Utilizar os privilégios dos perfis para acessar as rotinas e funções do sistema, como consulta, inclusão, alteração, exclusão e todas as demais ações disponíveis para o usuário nas telas do sistema;

c) Gerenciar restrições de acesso às funções do sistema através do uso de senhas, bloqueando por padrão o acesso após 3 (três) tentativas de acesso malsucedidas, podendo o administrador local configurar essa condição para mais ou menos tentativas;

d) Garantir que as senhas sejam trafegadas pela rede e armazenadas de forma criptografada seja com algoritmo próprio ou hash padrão como MD5 ou SHA, de forma que nunca sejam mostradas em telas de consulta, manutenção de cadastro de usuários;

e) Vincular o usuário em um ou vários centros de custo, atribuindo desta forma liberação/restrição de acesso aos dados, podendo ser por Centro de Custo, Órgão, Unidade ou Total;

f) O administrador do sistema deverá poder definir a forma de login do usuário de acordo com os métodos disponíveis: CPF e Senha, e - CPF/e -CNPJ, Biometria e Login Único Gov.Br;

g) Permitir que o acesso ao sistema seja realizado por meio de autenticação LDAP. Permitir que diversos servidores LDAP sejam configurados, refletindo a estrutura de rede da entidade;

h) Permitir que o acesso ao sistema seja realizado por meio do Login Único Gov.Br, plataforma do Governo Federal;

i) Enviar mensagem por e -mail ao usuário assim que o mesmo for cadastrado no sistema. O sistema deverá também permitir definir um texto padrão personalizado da mensagem que será enviada, para os envios posteriores;

j) Enviar mensagem interna ou por e -mail para um ou vários usuários de acordo com seleção;

k) Permitir que o administrador local (com os devidos privilégios) realize a troca da senha dos usuários do sistema. Com objetivo de que o Administrador não tenha acesso a senha do usuário, o sistema deverá contar com opção de definição de senha aleatória sendo a mesma enviada para o e -mail do usuário assim que alterada;

l) Permitir que o administrador local defina se a senha do usuário está expirada, tendo assim o usuário que alterá -la em seu próximo login.

5.2.37. O Gerenciamento de Usuários, tanto dos internos da solução (funcionários, consultores) como usuários externos (Cidadãos), deverá ser centralizado em um único local permitindo ao administrador local completa gestão deles, sempre observados os privilégios necessários para tais operações.

5.2.38. Permitir que seja realizada inclusão de um usuário externo ao sistema (para o cidadão), diretamente pelo cadastro único de pessoas, quando este ainda não possuir um usuário criado.

5.2.39. O sistema deverá dispor de recurso que permita o usuário definir regras individuais de permissão/restrição de mensagens/notificações internas do sistema. As restrições devem ser impostas por categoria de mensagens de acordo com os tipos previstos pela aplicação;

5.2.40. O sistema deverá ser dotado de recursos que garantam a segurança quanto ao acesso e uso do sistema pelos usuários, dispondo das seguintes configurações mínimas:

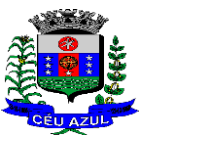

Estado do Paraná Av. Nilo Umb. Deitos, 1426 – Centro – CEP 85840 -000 – Fone: (45) 3121 -1023 / 3121 -1026 CNPJ 76.206.473/0001-01 - e-mail: licitacao@ceuazul.pr.gov.br

a) Permitir validar se usuário/funcionário está com contrato ativo no RH durante o seu login, evitando assim que funcionários afastados ou em férias tenham acesso ao software interno;

b) Permitir definir se o horário de trabalho do usuário/funcionário deverá ser considerado conforme definições de jornada de trabalho atribuídas pelo RH;

- c) Permitir definir as regras de composição e tratamento de senhas;
- d) Permitir definir o intervalo de tempo para expiração automática de senhas;

e) Permitir o controle de expiração de senhas, definindo individualmente por usuário se expira ou não a senha bem como definir o prazo de expiração em dias ou uma data específica;

f) Permitir definir se utiliza servidor LDAP para autenticação;

g) Permitir disponibilizar acesso para concessão de privilégios para diretores de áreas e que eles possam apenas conceder privilégios para seus subordinados diretos, através da hierarquia de organograma;

5.2.41. Toda vez que o usuário realizar acesso ao sistema, sendo que da última vez que seu login foi utilizado ocorreu alguma falha de autenticação, o sistema deverá alertar o usuário exibindo uma listagem com os últimos acessos realizados, ficando ele informado que houve uma tentativa de acesso com seu usuário.

5.2.42. Permitir que sejam configuradas restrições de acesso para qualquer formulário do sistema, contendo os seguintes recursos:

a) Definir para que o usuário seja obrigado a informar uma descrição/averbação sempre que uma determinada ação for realizada;

b) Exigir que o usuário possa prosseguir apenas ao realizar nova autenticação, no ato da ação;

c) Solicitar para que um supervisor realize liberação em tela, para poder prosseguir;

d) Limitar e Liberar acesso temporário para determinadas ações do sistema, podendo configurar dia(s) do mês e horários do dia;

- e) Permitir definir determinados usuários onde as regras não se aplicam (exceção);
- f) Permitir definir regras para desativar ou ativar campos das telas cadastrais do sistema, definindo valor inicial (default) para um determinado campo, verificar se um campo (ou mais) foram alterados, a fim de determinar de forma condicional esses comportamentos podendo emitir mensagens de aviso, inibir a execução de uma ação como incluir, alterar ou excluir, enviar uma mensagem de e -mail para outro usuário, de acordo com regras da entidade sem depender de customização do sistema.

5.2.43. Manter histórico de acessos por usuário, rotina e ação, registrando a data, hora e o nome do usuário, IP local do usuário no momento da operação;

5.2.44. Manter LOG de auditoria de todas as inclusões, alterações e exclusões efetuadas nas tabelas do sistema, registrando:

- a) o tipo da operação realizada;
- b) a partir de qual rotina do sistema ela fora executada;
- c) a partir de qual estação de trabalho ela fora executada (ip da máquina local);
- d) identificação do usuário;
- e) tabela alterada;
- f) operação realizada (inclusão, alteração ou exclusão);
- g) os dados incluídos, alterados ou excluídos;

5.2.45. Na visualização dos registros de auditoria, deve -se exibir os novos dados para inclusões, novos dados e dados anteriores para alterações e dados anteriores para exclusões.

5.2.46. Permitir cruzamento de informações entre os módulos da solução;

5.2.47. Estruturar o sistema para que seja evitado a redundância de tabelas, exceto quanto a replicação de informações em outros ambientes (como integrações com outras aplicações externas);

Estado do Paraná

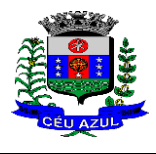

Av. Nilo Umb. Deitos, 1426 – Centro – CEP 85840 -000 – Fone: (45) 3121 -1023 / 3121 -1026 CNPJ 76.206.473/0001-01 - e-mail: licitacao@ceuazul.pr.gov.br

5.2.48. Integrar com o Diretório Nacional de Endereços (DNE) dos Correios. A base de endereçamento deve ser atualizada mensalmente e um serviço de consulta de endereços deve ser disponibilizado integrado a aplicação, desta forma quando configurado para integrar com o DNE, toda vez que um endereço é informado no sistema o mesmo deve ser validado conforme o DNE e inconformidades alertadas ao usuário podendo ajustar o endereço;

5.2.49. As tabelas de cidade, estado e país, incluindo seus relacionamentos devem ser disponibilizadas pela ferramenta de gestão e atualizadas periodicamente de maneira automática sem que haja necessidade de manutenção desses dados pelos usuários, salvo quando o endereço for estrangeiro;

5.2.50. Consultar cidades disponibilizando pesquisa através no mínimo das seguintes chaves de acesso: Nome da Cidade, Nome do Estado, Sigla do Estado, CEP, Código DNE, Código Receita Federal e Código IBGE. Essas chaves de acesso são importantes pois permitirão o cruzamento de dados com outras bases de governo em esferas diferentes, cuja codificação de cidades é diversa, normalmente utilizando uma dessas.

5.2.51. Disponibilizar as funcionalidades mínimas a seguir no cadastro de pessoas:

a) Permitir a definição do tipo da pessoa: Física ou Jurídica;

b) Permitir endereços: Comercial, Residencial e para Correspondência. Estes endereços devem ser vinculados ao cadastro de logradouros, evitando assim a redundância de informações;

c) Cadastrar vários Contatos tais como: Telefone Residencial, Telefone Celular, E - mail, podendo cadastrar mais de um tipo de telefone do mesmo tipo;

d) Possuir opção de cadastrar dependentes (únicas), onde um dependente é cadastrado como pessoa, sendo que estas informações podem ser utilizadas por funcionalidades diversas do sistema;

e) Possuir opção de cadastrar os dados das contas bancárias, podendo estes serem utilizados por funcionalidades e módulos do sistema. As contas relacionadas devem ser tipificadas para uso pelas rotinas do sistema;

f) Permitir que seja informado um nome social exclusivo para a pessoa, conforme prevê o Decreto n. 8.727/2016. Deverá manter registro de log com observação exclusiva, indicando a alteração realizada e os motivos. Quando definido um nome social, em todos os locais do sistema onde a pessoa é exibida, deve -se apresentar o novo nome social informado, excetuando-se apenas a consulta de pessoas que poderá exibir também o nome civil;

g) Permitir o enquadramento de uma pessoa em um ou mais órgãos de regulamentação de profissão, ex. CRC, CRM, OAB;

h) Permitir que sejam adicionados ao cadastro, campos auxiliares conforme necessidade, apenas por configuração, sem que haja necessidade de customização;

i) Possuir consulta de histórico de alterações específico demonstrando todos os dados novos ou alterados de cada cadastro, incluindo o usuário que o fez, data/hora da alteração e tipo da alteração realizada. A consulta poderá ser tabular (colunas e linhas) ou através de interface que aparente uma "linha do tempo";

j) Permitir que diversas certidões sejam relacionadas a pessoa, incluindo o documento digital relacionado, definição de tipos bem como informar se encontra vigente/ativo ou não;

k) Permitir anexar diversos arquivos digitais pertencentes a pessoa, respeitando os limites de upload impostos pela aplicação. Os arquivos digitais podem ser obtidos através de upload de arquivo da máquina local, digitalização direta do scanner, obtenção de câmera ou compartilhamento de um documento já existente no banco de dados;

l) Permitir vincular ao cadastro da pessoa as informações de biometria através da captura das digitais, pela impressão digital da pessoa. O acesso aos dados de biometria deverá ser realizado de forma privilegiada, apenas para os operadores do sistema;

Estado do Paraná

Av. Nilo Umb. Deitos, 1426 – Centro – CEP 85840 -000 – Fone: (45) 3121 -1023 / 3121 -1026 CNPJ 76.206.473/0001-01 - e-mail: licitacao@ceuazul.pr.gov.br

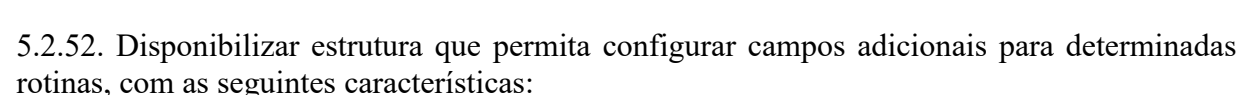

a) Permitir que através de configurações simples, sem necessidade de customização, personalize a adição de novos campos;

b) Permitir criar agrupamentos de campos, para serem exibidos em conjunto em área específica nas janelas de entrada de dados já existentes no sistema, como área complementar;

c) Permitir que seja definida uma ordem de exibição dos campos adicionais;

d) Permitir definir o tipo do campo, podendo ser no mínimo: Texto, Numérico, Data, Valor, Lista, Hora, Booleano e Campo Texto Formatado.

e) A opção lista deverá permitir a definição de listas estáticas e/ou dinâmicas sendo carregadas, por exemplo via SQL;

f) A opção Texto, deverá permitir selecionar um formato de entrada, podendo ser no mínimo CPF, CNPJ, CEP, Telefone e E -Mail;

g) Permitir definir um valor padrão para o campo bem como a obrigatoriedade do mesmo;

h) Permitir definir regras, como exemplo: exibir uma mensagem caso determinado valor seja informado no campo, ou então desabilitar um campo caso determinado valor seja informado em outro;

i) Permitir definir para o campo adicional, se o mesmo aceitará a entrada de arquivo digital relacionado, como uma imagem, arquivo PDF ou outro, podendo selecionar quais as extensões permitidas para entrada;

j) Permitir definir para o campo adicional, se o mesmo utilizará o conceito de consulta relacionada, podendo consultar os dados de qualquer outra tabela do sistema e retornando determinados valores para armazenar no campo adicional junto ao registro relacionado.

k) Permitir definir de forma simples através de uma ação própria, um valor inicial ou reiniciar todos os valores para o campo adicional, quando o mesmo é vinculado em um cadastro que já possua registros pré -existentes, aplicando para todos os registros o novo valor.

5.2.53. O sistema deverá dispor de recurso de Repositório de Certificados digitais, que garanta segurança contendo as seguintes funcionalidades:

a) Permitir vincular certificados digitais do tipo A1, de propriedade do usuário, neste caso permitindo uso exclusivo dele para assinaturas digitais, ou seja, apenas quando ele estiver logado no sistema;

b) Permitir vincular certificados digitais do tipo A1 para a entidade, neste caso permitindo uso compartilhado do certificado, mediante concessão de privilégio de uso;

c) Permitir que o usuário crie um certificado digital auto -assinado, para uso em assinaturas digitais do tipo Avançada, conforme Lei 14.063/2020. Este tipo de certificado deverá ser utilizado apenas pelo usuário;

d) Realizar controle de vencimento de certificados no repositório, cientificando o usuário toda vez que ele acessar a aplicação quanto a necessidade de renovação;

e) Registrar em log exclusivo (auditoria) toda vez que o certificado é utilizado, indicando data/hora de uso, informações sobre o procedimento realizado e qual usuário estava logado no sistema no instante do uso;

5.2.54. Permitir o uso de Assinatura Digital, exclusivamente na modalidade Qualificada (conforme Lei 14.063/2020) nos seguintes procedimentos:

- a) Login do Sistema;
- b) No Peticionamento Eletrônico;

c) Escrituração Fiscal (Declaração de Serviços prestados e tomados);

5.2.55. Permitir o uso de Assinatura Digital, nas modalidades Básica, Avançada e Qualificada (conforme Lei 14.063/2020) nos seguintes procedimentos:

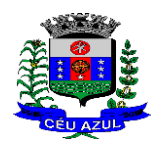

Estado do Paraná Av. Nilo Umb. Deitos, 1426 – Centro – CEP 85840 -000 – Fone: (45) 3121 -1023 / 3121 -1026 CNPJ 76.206.473/0001-01 - e-mail: licitacao@ceuazul.pr.gov.br

- a) Assinatura de Documentos Digitais Diversos;
- b) Após a emissão de relatórios, permitindo assinar o documento emitido;
- c) Pareceres do Processo Digital;
- d) Recebimento/Envio de Processos por meio digital;

5.2.56. Permitir que o cidadão também realize assinatura digital de documentos diretamente pela aplicação, sem necessidade de utilizar outros sistemas ou recursos, exceto aqueles necessários para acesso ao dispositivo de leitura do certificado digital na máquina local do próprio usuário; 5.2.57. Permitir o uso de Solicitações de Assinatura, onde um usuário realiza a solicitação de assinatura de um ou mais documentos, para que outro(s) usuário(s) o façam, contendo os seguintes recursos:

a) Permitir definir se a execução das assinaturas será de forma sequencial (um após o outro) ou não (todos ao mesmo tempo);

b) Permitir que durante a assinatura de uma solicitação o usuário possa rejeitar um documento enviado para sua assinatura;

5.2.58. O procedimento de assinatura digital deverá ser simples e prático para o usuário, contendo os seguintes recursos/facilitadores:

a) Permitir que sejam configurados carimbos/estampas de assinatura, por usuário ou para a entidade toda, com possibilidade de configurar o conteúdo a ser colocado como "estampa" sobre o documento PDF assinado;

b) Exibir alerta para o usuário quando o mesmo já fez assinatura digital de um documento, podendo ele optar por cancelar a nova assinatura;

c) Permitir realizar assinatura digital com certificados do repositório e/ou instalados localmente na máquina do usuário sejam nos modelos A1 ou A3;

d) Os certificados devem ser listados para o usuário antes da assinatura para que ele possa escolher. Deverá listar apenas certificados do próprio usuário;

e) O usuário deverá ver claramente quando um certificado está vencido;

f) A ação de assinatura digital deverá ser transparente para o usuário, sendo operada diretamente do próprio sistema, através de interface padronizada (comum a todo o sistema), dentro da própria aplicação web, sem que haja necessidade de trocar de aplicação para executar o procedimento;

g) A ação de assinatura digital, deverá exibir o documento que o usuário está realizando assinatura no ato da mesma (quando individual) ou permitir a visualização dos documentos relacionados (quando assinatura em lote). Desta forma o usuário/assinante saberá exatamente do que se trata e o que ele está assinando;

h) Permitir o uso de carimbos/estampas de assinatura, posicionando -os de forma automática e permitindo também que o usuário o faça de forma manual, diretamente no documento que ele está visualizando no ato da assinatura;

i) Todo documento PDF assinado digitalmente, deverá conter estampa automática com informações sobre a consulta de autenticidade do mesmo incluindo endereço de consulta em QRCODE para poder fazê -lo através de leitura pelo Smartphone;

5.2.59. Integrar com outros sistemas, preferencialmente através de web-services, com as seguintes características:

a) Os protocolos a serem adotados devem ser SOAP ou REST;

b) Cabe ao administrador do sistema local, gerenciar permissões de acesso aos web -services, através da definição de usuários e/ou tokens de acesso;

c) Um usuário de Web -Service, também deverá estar ligado ao cadastro de pessoas e portanto deverá primeiro ser cadastrado neste para depois ser "liberado" como usuário;

- d) Permitir visualizar logs de execução para auditoria;
- e) Permitir ao administrador local, ativar/desativar web -services;
- f) Os sistemas propostos deverão obrigatoriamente atender as seguintes integrações: 1. Integração do sistema de Tesouraria com Contabilidade Pública;

Estado do Paraná

Av. Nilo Umb. Deitos, 1426 – Centro – CEP 85840 -000 – Fone: (45) 3121 -1023 / 3121 -1026 CNPJ 76.206.473/0001-01 - e-mail: licitacao@ceuazul.pr.gov.br

- 2. Integração do sistema de Folha de Pagamento com Contabilidade Pública;
- 3. Integração do sistema de Folha de Pagamento com Gestão de Pessoal Recursos Humanos e Ponto Eletrônico;

4. Integração do sistema de Tributos Municipais com Contabilidade Pública e Tesouraria;

- 5. Integração do sistema de Compras/Licitações com Contabilidade Pública e Patrimônio e Almoxarifado/Estoque;
- 6. Integração do sistema de declaração eletrônica ITBI, declaração do ISSQN via internet e Emissão de Nota Fiscal de Serviços via internet com o sistema de Tributos Municipais, que deverá gerar os dados ao cidadão em tempo real, diretamente da sua base de dados;
- 7. Integração do Sistema de Portal da Transparência Lei Complementar nº 131/09 com os demais sistemas: deverá buscar os dados diretamente do banco de dados dos sistemas em uso na referida Entidade;
	- 8. Integração do Sistema de Contabilidade Pública com o Sistema Patrimônio, segundo as normas obrigatórias do PCASP;
	- 9. Integração do Sistema de Contabilidade com o Controle Orçamentária/Planejamento Municipal (PPA, LDO e LOA).

5.2.60. Possuir um completo gerenciamento do envio/recebimento de e -mails, com no mínimo as seguintes características:

a) Permitir configurar diversas contas para envio/recebimento de e -mails, em um único local estando disponíveis para todos os demais módulos do sistema, setores/departamentos;

b) Permitir configurar por tipo de mensagem/comunicação enviada pelo sistema, qual conta de e -mail deve -se utilizar para tal finalidade;

c) Dispor de recurso que permita configurar um texto padrão para cada tipo de mensagem de e-mail a ser enviada;

d) Permitir que no momento do envio do e -mail o usuário possa selecionar uma conta específica para envio, dentre aquelas configuradas e disponíveis. O administrador poderá optar por permitir ou não a troca da conta de e -mail para envio da mensagem conforme categoria/tipo. Por exemplo, ao enviar um empenho emitido para o credor, o administrador pode ter definido para utilizar sempre uma mesma conta não podendo alterá -la;

e) Permitir realizar o acompanhamento dos e -mails, através do monitoramento do status de cada mensagem enviada, como uma caixa de saída global do sistema;

f) Permitir monitorar a caixa de e-mail das contas de e-mail configuradas para identificar possíveis retornos com falha, seja de servidor ou mesmo retornos realizados pelos respectivos destinatários;

g) Notificar o usuário que fez o envio da mensagem via e -mail, quando alguma falha no envio for identificada pelo monitoramento;

5.2.61. Controlar a emissão de relatórios, dispondo dos seguintes recursos:

a) Emitir vários relatórios ao mesmo tempo, pelo mesmo usuário;

b) Permitir que relatórios sejam colocados em execução através de fila de impressão e caso o usuário finalize a aplicação, mesmo assim o relatório continue em execução. Ao finalizar, deve -se enviar uma notificação ao usuário de que o mesmo está concluído;

c) Controlar para que um relatório em emissão para o usuário não possa ser colocado em execução novamente até que o primeiro finalize, quando os parâmetros de emissão forem iguais;

d) Conter recurso que liste os relatórios em emissão e notifique o usuário quando os relatórios estiverem concluídos;

e) Permitir que ao final da emissão seja enviado relatório por e -mail para um ou vários

Estado do Paraná Av. Nilo Umb. Deitos, 1426 – Centro – CEP 85840 -000 – Fone: (45) 3121 -1023 / 3121 -1026 CNPJ 76.206.473/0001-01 - e-mail: licitacao@ceuazul.pr.gov.br

destinatários buscados através do cadastro único;

f) Permitir que no envio de e-mail seja definido data/hora em que o e-mail deverá ser enviado ao(s) destinatário(s);

g) Possuir opção para emitir e assinar digitalmente qualquer relatório impresso;

h) Manter uma cópia do relatório emitido, armazenada no banco de dados, identificando cada emissão por um código único que deverá ser impresso junto com o relatório em todas as páginas, com informações de: filtros utilizados, usuário que emitiu, data e hora de emissão e id do relatório emitido;

i) Permitir através de um serviço no portal de serviços, que o relatório emitido, seja consultado e verificado, desta forma pode -se validar a autenticidade de qualquer relatório emitido;

j) Consultar relatórios emitidos, filtrando pelo ID da emissão do relatório ou por outros dados como modelo/layout, usuário que fez a emissão, data/hora da emissão, visualizando os detalhes da emissão como os parâmetros informados, bem como a opção de imprimir; Permitir realizar a impressão de documentos diretamente pelo dispositivo móvel (smartphone e/ou tablet), na plataforma Android (equipamentos naturalmente mais acessíveis), por meio de impressoras Térmicas Bluetooth. Deverá o fornecedor informar quais são os requisitos mínimos necessários, incluindo os equipamentos homologados.

5.2.62. Possuir gerador de relatórios, com as seguintes características mínimas:

a) Possuir um cadastro de "Formatos de Relatórios" sendo reutilizáveis por diversos relatórios e configuráveis: Tamanho de página, Margens do Documento, Cabeçalhos e Rodapé, contendo: Brasão, número da página, filtros utilizados, nome da entidade e Configurar marca d´água através do upload de imagem;

b) Editar relatórios atuais ou adição de novos relatórios de forma avançada, contendo recursos como formatação de campos, adição de imagens ao corpo do relatório, configuração de agrupamentos, uso de códigos de barras/QR codes, etc. A edição avançada de relatórios poderá ser realizada por ferramenta externa a aplicação, desde que não haja custo adicional a contratante;

c) Permitir que novos layouts sejam criados/alterados para os relatórios disponíveis no sistema, podendo esses layouts novos serem criados com base em cópia de layouts já existentes, sejam eles padrões ou não;

d) Selecionar as informações a partir de metadados (estruturas de dados) conforme modelagem do sistema ou então através de instruções SQL, definindo as características dos campos como nome, tamanho e opções de filtro;

e) Disponibilizar acesso diretamente dos menus dos módulos e também na barra de acesso rápido às funções do usuário;

f) Definir privilégios para os relatórios e consultas gerados a partir do gerador de relatórios e consultas;

g) Permitir gerenciar os relatórios por versões, permitindo que uma nova versão do relatório seja criada e esta não afete o uso da aplicação pelos usuários enquanto não estiver totalmente finalizada. Permitir restaurar uma versão anterior se necessário.

5.2.63. Possuir gerador de consultas, com as seguintes características mínimas:

a) Definir privilégios para as consultas geradas a partir do gerador de consultas;

b) Selecionar as informações a partir de metadados (estruturas de dados) conforme modelagem do sistema ou então através de instruções SQL, definindo as características dos campos como nome, tamanho e opções de filtro;

c) Disponibilizar acesso diretamente dos menus dos módulos e também na barra de acesso rápido às funções do usuário;

d) Permitir definir para as opções de filtro, valores default/padrão podendo ser constantes do sistema, parâmetros e também permitindo definição através de script SQL;

e) A visualização das consultas geradas, deverá utilizar -se dos mesmos recursos das

Estado do Paraná

Av. Nilo Umb. Deitos, 1426 – Centro – CEP 85840 -000 – Fone: (45) 3121 -1023 / 3121 -1026 CNPJ 76.206.473/0001-01 - e-mail: licitacao@ceuazul.pr.gov.br

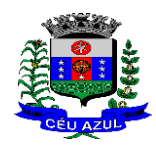

consultas padrões do sistema, como definir preferências, impressão, opções de filtros e operadores, etc;

f) Permitir que o usuário defina uma consulta como sendo favorita, desta forma fazendo parte do menu personalizado do usuário.

5.2.64. Permitir agendar a execução de determinadas tarefas no sistema, disponibilizando os seguintes recursos mínimos:

a) Permitir que sejam configuradas ações de maneira visual através de fluxos, no estilo de fluxogramas para realização de atividades comuns, como emitir certos relatórios, verificar situações de determinados registros/cadastros do banco de dados, enviar notificações por e -mail, entre outros;

b) Permitir agendar a execução dessas atividades previamente configuradas, através de um assistente que simplifique a ação, podendo executar diariamente, mensalmente, anualmente, em determinados horários, entre outros;

c) Permitir que seja possível consultar o histórico de execuções já realizadas, incluindo informações sobre status da execução e registros de logs adicionais;

5.2.65. O sistema deve possuir recurso de desenho, configuração e execução de workflow, com as seguintes características:

a) Deverá fazer parte do sistema de gestão, no mesmo SGBD, sem necessidade de acesso ou integração com outro sistema;

b) Permitir a realização de documentação, manual e/ou através do relacionamento de documentos digitais e textos jurídicos constantes no cadastro único;

c) Permitir execução automática de funções e carregamento de formulário/telas integrantes da solução através de um gerenciador único.

d) A ferramenta de Workflow, deverá permitir desenho de processos utilizando -se da metodologia BPMN (*Business Process Model and Notation*), incluindo Raias (horizontal e vertical), Eventos, Atividades, etc.

e) Permitir o controle de ativação/desativação/homologação e versionamento de processos, possibilitando a evolução natural dos processos;

f) Registrar a cada alteração histórico de alterações realizadas no Work -Flow, permitindo também visualizar em histórico cada manutenção realizada, contendo recursos para de comparar e restaurar entre uma alteração e outra;

5.2.66. Objetivando atender a regras impostas pela LGPD (Lei Geral de Proteção de Dados), os seguintes recursos são necessários na aplicação:

a) O sistema deverá conter mecanismo que permita a configuração e o gerenciamento de "Termos e Condições de Uso", tanto para usuários internos (funcionários) como para usuários externos (cidadãos). A entidade poderá configurar os termos conforme necessidade, individualmente por perfil de usuário e por serviço disponível no portal;

b) Possuir inventário dos Tratamentos de Dados Pessoais realizados em processos/operações do sistema de gestão, incluindo a(s) hipótese(s) previstas em lei em que eles estão relacionados, cadastrados no próprio sistema;

c) Permitir que a entidade mapeie e cadastre outros Tratamentos de Dados Pessoais que a mesma realiza seja por meio digital, através de outros sistemas de gestão (de outras áreas) ou por meio físico;

d) Deverá dispor de área exclusiva para que o cidadão possa visualizar todos os tratamentos de dados pessoais realizados pela entidade, incluindo aqueles que não são realizados no software de gestão (Transparência Ativa) e permitir que ele solicite relatório dos usos realizados (Transparência Passiva);

e) Permitir emitir relatório automático dos relacionamentos do cidadão com a entidade, com base nos dados do sistema de gestão, informando quais são os vínculos que ele possui;

f) O tratamento de dado pessoal poderá exigir o consentimento do usuário, nos casos

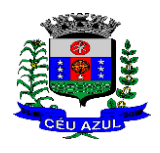

em que não forem de interesse público. Nessa situação sempre que o tratamento for realizado deve-se verificar se há consentimento realizado e ativo do titular;

g) Permitir definir quem é o Controlador local e indicar seus dados de acesso/contato em área exclusiva no portal da transparência;

h) Permitir definir quem são o(s) Encarregado(s) de tratamento de dados pessoais indicados pelo controlador e disponibilizar seus dados de acesso/contato em área exclusiva no portal da transparência;

i) No primeiro acesso do usuário a aplicação, seja usuário funcionário (interno) ou cidadão (portal), deve-se solicitar que o mesmo visualize as políticas de uso do sistema incluindo política de tratamento de cookies e realize o aceite deles, devendo este ficar registrado para posterior consulta e auditoria;

j) Deverá dispor de web-service para que outras aplicações autorizadas possam verificar

se há consentimento realizado pelo titular em determinado Tratamento de Dados mapeado; 5.2.67. Permitir realizar a impressão de documentos diretamente pelo dispositivo móvel (smartphone e/ou tablet), na plataforma Android (equipamentos naturalmente mais acessíveis), por meio de impressoras Térmicas Bluetooth. Deverá o fornecedor informar quais são os requisitos mínimos necessários, incluindo os equipamentos homologados.

#### **6. DAS ESPECIFICAÇÕES TÉCNICAS MÍNIMAS DOS MÓDULOS DO SISTEMA**

Para atender as áreas de aplicação da CONTRATANTE, o Sistema de administração e gestão fornecido/ofertado, será subdividido em Módulos de Programas, cujas principais especificações de funcionamento encontram -se a seguir descritas e deverão estar plenamente disponíveis aos usuários após a sua implantação.

Não é obrigatório que o sistema ofertado pela proponente utilize a mesma nomenclatura ou divisão por módulos. No entanto, é necessário que atenda as especificações de funcionamentos constantes neste termo de referência, sob pena de não se prestar aos objetivos da Contratante.

Visando ampliar a disputa, para classificação da proponente, durante a POC é necessário que o sistema ofertado atenda a pelo menos 70% (setenta por cento) dos requisitos **por Módulo de Programas**. Ou seja, o não atendimento, de pelo menos 70% dos requisitos em qualquer dos módulos (e não geral), ensejará a desclassificação da proponente.

### **6.1.MÓDULO - PLANEJAMENTO E ORÇAMENTO**

#### **Plano Plurianual**

1. Possibilitar o registro da realização das audiências públicas com campo para: todas as solicitações feitas pela comunidade, bairro a ser atendido, com informações de contato do solicitante, órgão responsável por sua análise e status da mesma;

2. Anexar atas da audiência pública e permitir a baixa dos arquivos anexados;

3. No cadastro do PPA escolher o grau do plano de contas a ser utilizado para a informação das receitas;

4. Cadastrar os vínculos para o PPA de acordo com tabela definida pelo Tribunal de Contas do Estado;

5. Permitir importar vínculos utilizados na LOA a cada novo PPA elaborado;

6. Cadastrar os programas de governo, com as seguintes informações: origem, objetivo, diretrizes, público alvo, fonte de financiamento e gerente responsável;

7. Permitir importar as ações e programas da LOA para cada novo PPA elaborado;

8. Permitir a criação automática de códigos reduzidos para despesa do PPA composto de órgão, unidade, função, sub função, programa e ação com o objetivo de facilitar a execução orçamentária;

9. Permitir importar as receitas e despesas de PPA anterior e da LOA;

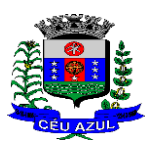

Estado do Paraná Av. Nilo Umb. Deitos, 1426 – Centro – CEP 85840 -000 – Fone: (45) 3121 -1023 / 3121 -1026 CNPJ 76.206.473/0001-01 - e-mail: licitacao@ceuazul.pr.gov.br

10. Cadastrar a programação da receita, possibilitando a identificação de cada fonte de recurso;

11. Permitir informar as receitas do PPA por meio de rateio automático para cada conta de receita e suas respectivas fontes de recursos;

12. Efetuar projeção de cálculo para obter a previsão do total a ser arrecadado e do total a ser gasto para cada ano do PPA;

13. Permitir a inclusão de alterações orçamentárias para a receita do PPA, bem como a consulta de todas as alterações incluídas, e de uma receita específica;

14. Consultar o orçamento da receita e da Despesa do PPA com valor orçado atualizado até a data selecionada;

15. Informar as metas físicas e financeiras da despesa do PPA, com a indicação da destinação de recursos, distribuindo as metas para cada exercício do PPA e permitir atualizar essas metas durante a execução orçamentária do PPA;

16. Cadastrar a previsão das transferências financeiras, identificando a entidade a que se destinam;

17. Permitir acompanhar o histórico das alterações orçamentárias por ordem cronológica;

18. Permitir consolidar duas ou mais entidades nas rotinas de previsão de receita, despesa, transferência financeira e alteração orçamentária;

19. Confrontar as receitas e despesas do PPA por fonte e destinação de recursos, consolidando uma ou mais entidades e trazendo os valores orçados atualizados até a data selecionada;

20. Emitir relatórios gerenciais de receitas, despesas por fonte de recursos e das transferências financeiras;

21. Emitir os relatórios consolidando uma ou mais entidades e trazendo a posição atualizada do orçamento até a data selecionada:

- a. Demonstrativo das Receitas;
- b. Demonstrativo das Despesas;
- c. Meta Financeira por Órgão e Unidade;
- d. Meta Física por Programa e Ação;
- e. Programas;
- f. Programas Detalhados;
- g. Anexo PPA Analítico;
- h. Anexo PPA Sintético;
- i. Detalhamento Órgão/Unidade Físico/Financeiro;
- j. Receita por Ano;
- k. Receita Global.

22. Emitir relatório de compatibilização entre receitas e despesas do PPA/LDO/LOA com posição atualizada até a data selecionada e relatório de compatibilização das metas de despesas entre PPA/LDO/LOA com posição atualizada até a data selecionada;

23. Possuir controle de versão para o PPA com controle de todas as consultas e emissão de relatórios por versão;

24. Emitir relatório possibilitando a avaliação dos resultados dos programas (Art. 4º, inciso I, "e" da LRF). O relatório deverá conter a programação e execução física e financeira por programa e ação, permitindo selecionar os quatro anos do PPA ou apenas um ano desejado;

25. Emitir os demonstrativos de aplicação em saúde, pessoal e educação com os respectivos percentuais de aplicação;

#### **Lei de Diretrizes Orçamentárias – LDO :**

26. No cadastro da LDO escolher o grau do plano de contas de receita e despesa a ser utilizado; 27. Cadastrar os vínculos para a LDO de acordo com tabela definida pelo Tribunal de Contas do Estado;

28. Permitir a inclusão de alterações orçamentárias para a receita da LDO, bem como a consulta de todas as alterações incluídas, e de uma receita específica;

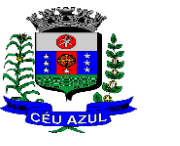

Estado do Paraná Av. Nilo Umb. Deitos, 1426 – Centro – CEP 85840 -000 – Fone: (45) 3121 -1023 / 3121 -1026 CNPJ 76.206.473/0001-01 - e-mail: licitacao@ceuazul.pr.gov.br

29. Permitir consultar o orçamento da receita e da despesa da LDO com valor orçado atualizado até a data selecionada;

- 30. Permitir cadastrar programas e ações na LDO e importar do PPA e LOA;
- 31. Permitir importar previsão da despesa do PPA, da LOA ou de LDO anterior;
- 32. Permitir importar previsão da receita do PPA, da LOA ou de LDO anterior;
- 33. Permitir atualizar as metas físicas da LDO e inserir as metas físicas realizadas;
- 34. Acompanhar o histórico das alterações orçamentárias por ordem cronológica;

35. Consolidar duas ou mais entidades nas rotinas de previsão de receita, despesa, transferência financeira e alteração orçamentária da despesa;

36. Confrontar as receitas e despesas da LDO por fonte e destinação de recursos, consolidando uma ou mais entidades e trazendo valor orçado atualizado até a data selecionada;

37. Emitir os relatórios gerenciais consolidando uma ou mais entidades e com valor orçado atualizado até a data selecionada:

- a. Demonstrativo das Receitas;
- b. Demonstrativo das Despesas;
- c. Programas de Trabalho.

38. Emitir o cadastro das obras que serão executadas no ano da LDO informando a entidade responsável pela obra, a descrição, a data de início, o valor previsto, o valor de gastos com conservação, o valor em novos projetos e o valor do ano da LDO;

39. Emitir o relatório Demonstrativo de Obras e Conservação do Patrimônio;

40. Possuir controle de versão para a LDO com controle de todas as consultas e relatórios por versão;

41. Emitir, sobre os valores orçados, Demonstrativo das Receitas e Despesas com Manutenção e Desenvolvimento do Ensino – MDE, Demonstrativo das Receitas de Impostos e das Despesas Próprias com Saúde e Demonstrativo da Despesa com Pessoal

42. Emitir o demonstrativo de aplicação de recursos em educação, saúde e pessoal com o respectivo % de aplicação;

43. Possuir cadastro das memorias de cálculo conforme dispõem a portaria da STN – Secretaria do Tesouro Nacional;

44. Permitir a emissão dos relatórios de memória de cálculo conforme disposto pela STN – Secretaria do Tesouro Nacional;

#### **Lei Orçamentária Anual – LOA :**

45. Cadastrar os vínculos para a LOA de acordo com tabela definida pelo Tribunal de Contas do Estado;

46. Cadastrar a programação da receita e da despesa, possibilitando a identificação de cada fonte e destinação de recurso;

47. Permitir importar as receitas e despesas da LOA anterior e da LDO;

48. Permitir informar as receitas da LOA por meio de rateio automático para cada conta de receita e suas respectivas fontes de recursos;

49. Permitir a inclusão de atualização de receitas mantendo o histórico das inclusões;

50. Permitir a inclusão de novas naturezas de receita não previstas na LOA;

51. Efetuar os lançamentos contábeis de alteração orçamentária de receita automaticamente na contabilidade;

52. Consultar o orçamento de receita e despesa da LOA com valor orçado atualizado até a data selecionada, consolidando uma ou mais entidades;

53. Permitir o controle das alterações e emendas realizadas durante a elaboração da LOA, permitindo incluir as alterações e emendas por lote e possibilitar a consulta dos lotes de alteração por data.

54. Cadastrar as despesas que compõem o orçamento, com identificação do elemento de despesa, destinação de recursos e valores;

Estado do Paraná

Av. Nilo Umb. Deitos, 1426 – Centro – CEP 85840 -000 – Fone: (45) 3121 -1023 / 3121 -1026 CNPJ 76.206.473/0001-01 - e-mail: licitacao@ceuazul.pr.gov.br

55. Permitir o controle das alterações e emendas realizadas durante a elaboração da LOA, permitindo incluir as alterações e emendas por lote e possibilitar a consulta dos lotes de alteração por data.

56. Permitir nas alterações orçamentárias adicionar diversas dotações e subtrair de diversas fontes para uma mesma Lei ou decreto.

57. Permitir nas alterações orçamentárias, adicionar diversas dotações e subtrair de diversas fontes para uma mesma Lei ou decreto;

58. Acompanhar o histórico das alterações orçamentárias por ordem cronológica;

59. Permitir para cada alteração orçamentária de despesa, a visualização de seus respectivos lançamentos contábeis;

60. Gerenciar as dotações constantes no orçamento decorrentes de créditos adicionais especiais e extraordinários;

61. Permitir nas alterações orçamentárias adicionar diversas dotações e subtrair de diversas fontes para uma mesma Lei ou decreto;

62. Disponibilizar no início do exercício, o orçamento aprovado para a execução;

63. Mostrar alteração orçamentária, demonstrando os valores de receita, despesa, transferência financeira e os dados da Lei que o aprovou;

64. Permitir que o usuário gerencie os códigos reduzidos para as contas de receita orçamentária e consignação;

65. Possuir rotina de solicitação de alteração orçamentária onde são informados os dados da alteração para envio ao legislativo e posteriormente os mesmos são incluídos no sistema sem a necessidade de redigitação;

66. Possuir consistência de dados para o PPA, LDO e LOA que identifique possíveis inconsistências na elaboração dos mesmos;

67. Cadastrar cronograma mensal de desembolso por entidade;

68. Cadastrar valor mensal das metas de arrecadação por entidade, informando os valores mês a mês por modalidade e fonte de recursos;

69. Permitir que o usuário gerencie os códigos reduzidos para as contas de receita orçamentária e consignação;

70. Solicitar alteração orçamentária onde são informados os dados da alteração para envio ao legislativo e posteriormente os mesmos são incluídos no sistema sem a necessidade de redigitação;

71. Efetuar solicitação de alterações orçamentárias durante o exercício:

72. Bloqueando o valor, na dotação a ser anulada, ao lançar a alteração no sistema, possibilitando copiar os dados para o documento legal, evitando redigitação;Desbloqueando automaticamente ao efetivar os lançamentos de suplementação e anulação, quando da efetivação da alteração;

73. Consistir dados para o PPA, LDO e LOA que identifique possíveis inconsistências na elaboração dos mesmos;

74. Possuir cronograma de desembolso por fonte de recursos e por mês com geração de relatório;

75. Possuir cadastro das metas de arrecadação por fonte de recursos e por mês com geração de relatório;

76. Permitir a impressão do decreto para suplementação;

77. Permitir realizar a implantação do orçamento, para que a partir deste momento, não seja mais possível incluir, exclui ou alterar previsões de receita e despesa;

78. Permitir a e emissão dos relatórios da Lei 4320/64 com opção de publicação simultânea no portal da transparência;

79. Permitir o controle das cotas de despesa por entidade;

80. Permitir a configuração do controle das cotas de despesa para os períodos: bimestral, trimestral e semestral;

81. Permitir que nas alterações orçamentárias as cotas sejam atualizadas automaticamente;

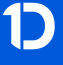

Estado do Paraná

Av. Nilo Umb. Deitos, 1426 – Centro – CEP 85840 -000 – Fone: (45) 3121 -1023 / 3121 -1026 CNPJ 76.206.473/0001-01 - e-mail: licitacao@ceuazul.pr.gov.br

82. Possuir relatório de acompanhamento das cotas de despesa demonstrando valor previsto e valor realizado;

83. Permitir contingenciamento do orçamento, aplicando um percentual de redução sobre todo o orçamento ou sobre uma dotação específica;

84. Permitir liberação dos valores contingenciados;

85. Permitir remover os valores de quotas não utilizadas em meses já fechados e distribuí -las em meses abertos;

86. Permitir na implantação do orçamento, a cópia automática de todos os relacionamentos e configurações da base do cliente para que ele não tenha necessidade de redigitar os dados no novo ano;

87. Possuir rotina de compatibilização da LOA com PPA e LDO, permitindo assim que as peças orçamentárias fiquem iguais;

88. Possibilitar o registro e acompanhamento dos projetos e despesas com conservação do patrimônio público;

89. Possuir cadastro de renúncia de receita e respectiva compensação com emissão de relatório de renúncias objetivando o atendimento a LRF, art 5º, inciso II.

#### **6.2. MÓDULO - ESCRITURAÇÃO CONTÁBIL E EXECUÇÃO FINANCEIRA E PRES-TAÇÃO DE CONTAS**

1. Permitir que seja efetuada a escrituração contábil, absolutamente adaptada às exigências do Tribunal de Contas do Estado, bem como à Lei Federal nº 4.320/1964, à Lei Complementar Federal nº 101/2000, bem como às demais normas regulamentadoras da escrituração pública;

2. A escrituração contábil deve ser completamente vinculada aos registros que lhe suportam, não se admitindo, em nenhuma fase do processo, o registro contábil independente dos cadastros que lhe originaram;

3. Permitir a existência de mais de uma unidade na mesma base de dados, com contabilização distinta, que possibilite a emissão de relatórios anuais e da LRF de forma consolidada;

4. Nos atos da execução orçamentária e financeira, permitir que sejam usadas as três fases da despesa: empenho, liquidação e pagamento com a escrituração contábil automática;

5. Permitir um controle das operações orçamentárias e financeiras, por período, impedindo o usuário de qualquer alteração, inclusão ou exclusão nos registros;

6. Permitir que seja efetuado o registro de empenhos por estimativa, global e ordinário;

7. Permitir que seja efetuado o registro de sub -empenho sobre o empenho global e estimado;

8. Permitir a liquidação tanto de empenhos globais como de subempenhos, não permitindo que seja gerado um subempenho sobre um empenho global que já possua liquidação.

9. Permitir a utilização de histórico padronizado e históricos com texto livre no empenho;

10. Possuir facilitador, para que na emissão do empenho seja informada qualquer parte da dotação, e o sistema filtre as dotações com aquela informação;

11. Permitir que no empenho possa visualizar saldo da dotação atualizado até a data de emissão do empenho e também até a data atual, não permitindo em nenhuma das duas situações que o valor do empenho seja superior ao saldo da dotação;

12. Na emissão do empenho, ter um campo onde informando qualquer parte da dotação, o sistema consiga filtrar todas as dotações disponíveis que possuem aquela informação;

13. Controlar os saldos das dotações orçamentárias em tempo real, não permitindo bloquear ou empenhar sem que exista saldo disponível;

14. Possibilitar a distinção do contribuinte autônomo, objetivando a geração da SEFIP e e -Social;

15. Permitir empenhar bem como apropriar mês a mês despesas com assinaturas e seguros, mantendo controle das mesmas;

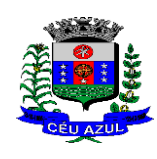

Estado do Paraná

Av. Nilo Umb. Deitos, 1426 – Centro – CEP 85840 -000 – Fone: (45) 3121 -1023 / 3121 -1026 CNPJ 76.206.473/0001-01 - e-mail: licitacao@ceuazul.pr.gov.br

16. Permitir inscrever as contas contábeis automaticamente nas contas de controle dos empenhos que gerem adiantamento de valores, e o lançamento de baixa respectivo quando as prestação de contas;

17. Permitir estorno parcial ou total de empenho, informando o motivo da anulação e permitir emissão da nota de estorno;

18. Permitir emitir prévia e geração automática de empenhos da folha;

19. O sistema de folha de pagamento deve ser totalmente integrado ao sistema de contabilidade, permitindo a geração automática de empenhos da folha. Deve ser possível empenhar por tipo de folha (mensal, ferias, 13º salário, etc);

20. A consulta dos empenhos da folha deverá demonstrar possíveis irregularidades, como dotação sem saldo, relacionamentos não cadastrados, etc, e não permitir empenhar até que as irregularidades sejam resolvidas;

21. Integrar com a folha de pagamento para lançamento das provisões de férias e de 13º salário, bem como de seus encargos, fazendo a baixa dos valores quando do pagamento;

22. Permitir liquidar automaticamente os empenhos da folha, gerando automaticamente as notas extras orçamentárias das retenções;

23. Permitir desmovimentar uma competência da folha, estornando os empenhos para nova geração. O sistema deverá consistir a desmovimentação, e não permiti-la caso os empenhos estejam liquidados ou pagos;

24. Possuir fluxo de empenhamento da folha de pagamento, que inicie com a liberação da folha na área de recursos humanos e finalize o processo somente quando todos os empenhos da folha forem pagos e que todo o processo seja feito de forma digital;

25. Possuir total integração com os sistemas de compras e licitações, permitindo empenhar automaticamente as ordens de compras emitidas pelo sistema de compras e licitações. Permitir consultar a partir da ordem a ser empenhada, a ordem completa, o contrato e a licitação

26. Permitir o empenhamento automático das ordens de compras geradas pelo departamento de compras;

27. Realizar registro e lançamento de bloqueio de dotação quando da emissão de requisição de compras e ordem de compras. O bloqueio deve ser baixado automaticamente quando da emissão do empenho;

28. Estornar os itens da ordem de compras quando o empenho for estornado, mantendo assim a integridade das informações;

29. Permitir consulta inter -relacionada de empenhos. A partir do empenho, consultar a ordem de compras, o contrato, a licitação, as liquidações, estorno de liquidações, retenções, pagamentos, estorno de pagamentos, nota de despesa extra orçamentária, processo digital, anexos relacionados ao empenho, os assinantes da nota de empenho e os lançamentos contábeis;

30. Permitir a configuração das notas de empenho, liquidação e estorno de modo a compatibilizar com os modelos utilizados pela entidade;

31. Possuir gerenciamento dos restos a pagar, possibilitando consultar os valores empenhados, liquidados e pagos;

32. Permitir o cancelamento de restos a pagar demonstrando no momento do cancelamento o valor processado e não processado;

33. Gerar automaticamente as notas de despesa extra orçamentárias para as retenções que são passiveis de recolhimento na liquidação do empenho da despesa;

34. Permitir informar na liquidação do empenho, se o valor liquidado era uma despesa sem empenho prévio;

35. Permitir informar uma ou vários documentos fiscais na liquidação;

36. Validar na liquidação, documento fiscal duplicado para mesmo fornecedor;

37. Permitir estorno total ou parcial, tanto do saldo da liquidação, quanto do saldo das retenções, possibilitando a substituição ou alteração dos documentos fiscais;

Estado do Paraná

Av. Nilo Umb. Deitos, 1426 – Centro – CEP 85840 -000 – Fone: (45) 3121 -1023 / 3121 -1026

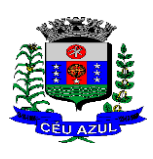

CNPJ 76.206.473/0001-01 - e-mail: licitacao@ceuazul.pr.gov.br

38. Possuir na liquidação ao informar no documento fiscal uma nota Danfe -e a consulta da nota no site da Receita Federal;

39. Efetuar automaticamente os lançamentos contábeis na emissão e estorno de empenho, liquidação e estorno de liquidação e cancelamento de restos;

40. Validar existência de débitos com o credor nas rotinas de emissão do empenho, liquidação e pagamento;

41. Permitir que nas rotinas de empenho, restos a pagar e liquidação seja possível incluir documentos digitalizados;

42. Permitir na emissão do empenho, liquidação e pagamento, a validação da existência de débitos com o credor;

43. Permitir a consulta dos bloqueios de dotação por tipo de modalidade de licitação e a consulta dos bloqueios que visam a limitação de empenho;

44. Possuir fluxo de assinatura digital de empenhos, possibilitando e controlando para que todos os assinantes possam assinar digitalmente;

45. Possibilitar a emissão dos relatórios de empenhos e restos consolidado;

46. Bloquear e desbloquear dotações por valor e por percentual, efetuando os respectivos lançamentos contábeis;

47. Consultar bloqueios de dotação por tipo de modalidade de licitação e a consulta dos bloqueios que visam a limitação de empenho;

48. Gerenciar multas de trânsito, identificando o infrator, o valor da multa , bem como os lançamentos de controle;

49. Possuir consulta de superávit financeiro que demonstre o valor do superávit, os valores já suplementados e o saldo a suplementar;

50. Emitir relatório de empenhos e restos com a situação "em liquidação". O relatório deve possibilitar a listagem de empenhos e restos com verificação de materiais e os empenhos e restos que por sua natureza possuem lançamentos em contas orçamentárias "em liquidação";

51. Possuir relatório analítico que detalhe as dotações e sua movimentação com possibilidade de filtrar por qualquer campo da dotação e de considerar as reservas de dotação;

52. Possuir relatório de bens demonstrando os bens que foram e não foram incorporados. Permitir a emissão consolidada, filtrando por qualquer campo da dotação e filtrar pelo tipo do bem, conta contábil e data de incorporação. O relatório deve demonstrar ainda os bens que estão a incorporar listando o respectivo empenho;

53. Emitir relatórios de empenhos e restos por entidade ou consolidado, possuindo filtros compostos por todos os campos da dotação. Possuir opção filtro por credor, obra, licitação e possibilitar totalizar por todos os campos da dotação com opção de listar ou não os empenhos e restos; 54. Permitir a emissão dos relatórios de execução da LOA com publicação simultânea no portal da transparência:

- a. Anexo 01 Demonstrativo Rec. e Desp. Cat. Econômica;
- b. Alínea 1 Receita (fonte) despesa (função);
- c. Anexo 2 Desp. Cat. Econômica (elemento);
- d. Anexo 2 Desp. Cat. Econômica (ação);
- e. Anexo 2 Desp. Cat. Econômica (órgão);
- f. Anexo 2 Desp. Cat. Econômica (org. unidade);
- g. Anexo 2 Desp, por Unidade Orç. Seg. Cat. Econômica;
- h. Anexo 6 Programa de trabalho por órgão e unidade;
- i. Anexo 7 Prog. De trabalho (Func./Sub./Pro./Ativ.);
- j. Anexo 8 Desp. Por função/Sub/prog e vínculo;
- k. Anexo 9 Despesa por órgão e função.

55. Possuir, no mínimo os seguintes relatórios com gráficos comparativos para apresentação em audiências públicas:

a. Amortização da dívida;

Estado do Paraná Av. Nilo Umb. Deitos, 1426 – Centro – CEP 85840 -000 – Fone: (45) 3121 -1023 / 3121 -1026 CNPJ 76.206.473/0001-01 - e-mail: licitacao@ceuazul.pr.gov.br

- b. Ata da Audiência Pública;
- c. Avaliação das Metas de Resultado Nominal;
- d. Avaliação das Metas de Resultado primário;
- e. Avaliação dos Gastos com pessoal;
- f. Comparativo da Receita e Despesa;
- g. Avaliação das Metas de Arrecadação;
- h. Confronto Arrecadação e Desembolso;
- i. Demonstrativo das Transferências financeiras;
- j. Demonstrativo das metas de investimento;
- k. Demonstrativo dos Suprimentos a Câmara;
- l. Indicadores de Gastos com Saúde;
- m. Indicadores de Gastos com Educação;
- n. Renúncia de Receita;

56. Possuir solicitação de diárias a adiantamentos, mediante fluxo de processo, configurado de acordo com a necessidade da entidade, que permita tramitar para os responsáveis pela liberação e que permita realizar a emissão do empenho assim que liberadas pelos responsáveis;

57. Permitir a prestação de contas de diária, e adiantamentos, fazendo os lançamentos contábeis automáticos tanto na concessão quanto na prestação de contas;

58. O sistema deve possuir um cadastro de convênios de repasse que permita a vinculação dos mesmos aos empenhos correspondentes de forma automática;

59. Deve ser possível incluir anexos no cadastro de convênios de repasse;

60. O sistema deve possuir rotina para prestação de contas dos convênios de repasse realizando os lançamentos contábeis de forma automática;

61. Possuir controle das prestações de contas em atraso demonstrando através de consulta o responsável pela prestação de contas, a data limite, o prazo para prestação e a situação (prazo normal, prazo próximo ao limite, prazo expirado);

62. Possuir configuração para controle de prazo de prestação de contas, não permitindo que se façam novos adiantamentos a beneficiários com prestação de contas em atraso;

63. Possuir rotina no Portal de Serviços, que possibilite a prestação de contas diretamente no Portal das entidades beneficiadas com recursos, mediante usuário e senha. Essa rotina deve demonstrar os valores passiveis de prestação de contas e permitir a inclusão dos documentos fiscais digitalizados;

64. Todas as informações inseridas pelo portal, ficam disponíveis para serem analisadas e caso haja alguma discrepância nas informações deve haver possibilidade de solicitação de revisão;

65. Permitir controlar o cadastro de contas em formato de plano de contas único, onde alterações, exclusões e inclusões no plano devem ser visualizadas por todas as entidades;

66. Utilizar rotina de eventos para todas as rotinas existentes no sistema, permitindo a visualização dos lançamentos contábeis efetuados trazendo histórico padrão para cada evento utilizado; 67. Assegurar que as contas só recebam lançamentos contábeis no último nível de desdobramento do Plano de Contas;

68. Permitir efetuar a escrituração contábil nos sistemas patrimonial, orçamentário e de controle em partidas dobradas, em conformidade com os art. 83 a 106 da Lei 4.320/64, inclusive com registro em livro diário;

69. Permitir o gerenciamento das notas de despesa extra orçamentárias e dos seus estornos;

70. Possuir cadastro de despesas extraorçamentárias, de modo a emitir um documento para recolhimento dos valores retidos dos credores. Este cadastro deve ter consistência com os parâmetros do TCE, exigindo um empenho de origem, se a rubrica assim o exigir;

71. Gerenciar notas de despesas extraorçamentárias e dos seus estornos; No gerenciador deve ser possível visualizar as notas extras manuais ou originárias de empenhos e receitas extras. No gerenciador deve ser possível efetuar e consultar dados do pagamento das extras, bem como seus lançamentos contábeis;

Estado do Paraná

Av. Nilo Umb. Deitos, 1426 – Centro – CEP 85840 -000 – Fone: (45) 3121 -1023 / 3121 -1026 CNPJ 76.206.473/0001-01 - e-mail: licitacao@ceuazul.pr.gov.br

72. Permitir assinar digitalmente as notas extraorçamentárias;

73. Permitir a inclusão de um ou mais documentos fiscais para notas extra orçamentárias;

74. Possuir cadastro de consórcios. No cadastro deverão ser informados os dados do consórcio e sua área de atuação. Deve ser possível realizar a prestação de contas com seus respectivos lançamentos contábeis, incluir anexos e consultar os empenhos relacionados ao consórcio;

75. Possuir cadastro de precatórios. No cadastro deve ser possível informar o tipo de precatório, sua origem, beneficiário e a respectiva dotação orçamentária;

76. Deve ser possível realizar movimentações de acréscimo de juros, cancelamentos e baixa dos valores pagos pelo TJ, se precatório de emenda especial. O sistema deve fazer os lançamentos contábeis das movimentações de forma simultânea ao registro;

77. Deve ser possível consultar os empenhos relacionados aos precatórios, ao selecionar o precatório cadastrado;

78. Possuir relatório das movimentações dos precatórios, demonstrando o saldo inicial, as movimentações e o saldo atual;

79. Permitir o cadastramento e incorporações posteriores (correção monetária, juros, encargos) de todas as Dívidas Fundadas com todos os campos exigidos pelo TCE. Também deve gravar em seu cadastro, para fins gerenciais, um histórico da movimentação das dívidas, a informação do número de parcelas da dívida e o comparativo anual entre o previsto e o realizado dos valores;

80. Possuir rotina gerencial da dívida, onde sejam demonstradas as dividas cadastradas e suas contas contábeis para lançamento. Deve ser possível consultar os empenhos relacionados a dívida e as receitas já recebidas;

81. Permitir incluir anexos no cadastro da dívida fundada;

82. Possuir relatório gerencial de uma dívida especifica e de todas as dividas fundadas;

83. Possuir cadastro das Parcerias Públicos Privadas que o poder público tem firmadas com outros entes públicos ou privados. O cadastro deve ter no mínimo o tipo da parceria, a situação, a empresa parceira, objeto da parceria e o valor. No cadastro ainda deve ser possível informar as parcelas da parceria objetivando o preenchimento do anexo 13 – Dem. das Parcerias Público Privadas;

84. Deve ser possível incluir anexos na parceria público privada;

85. O sistema deve possuir mecanismo para relacionar os empenhos à Parceria Público Privada, de modo que seja possível consultar pela parceria cadastrada os empenhos relacionados;

86. Possuir processo de encerramento mensal, que verifique eventuais divergências de saldos e que após o encerramento não seja alterado os lançamentos contábeis;

87. Integrar com o sistema de Patrimônio, efetuando automaticamente na contabilidade os lançamentos de movimentação dos bens bem como os lançamentos de depreciação, exaustão e amortização;

88. Integrar com o almoxarifado efetuando automaticamente na contabilidade os lançamentos de movimentação dos estoques;

89. Gerar automaticamente os lançamentos de abertura do orçamento anual demonstrando na rotina o total a ser lançado de receita e de despesa;

90. Efetuar os lançamentos de abertura do exercício, de forma automática, realizando os lançamentos contábeis de abertura bem como gravando no próprio lançamento os conta correntes necessários a geração da MSC;

91. Iniciar os movimentos contábeis no novo exercício, mesmo que o anterior ainda não esteja encerrado;

92. Permitir refazer os lançamentos de abertura do exercício, gravando os novos saldos após o encerramento do exercício anterior;

93. Efetuar automaticamente na abertura do exercício os valores de superávit na fonte de recurso correta, para cada conta bancária;

94. Efetuar antes do encerramento consistência da base de dados com emissão de relatório de inconsistências objetivando a integridade das informações para o encerramento;

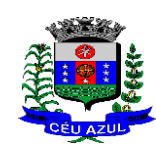

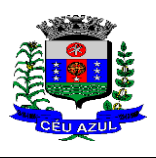

Estado do Paraná Av. Nilo Umb. Deitos, 1426 – Centro – CEP 85840 -000 – Fone: (45) 3121 -1023 / 3121 -1026 CNPJ 76.206.473/0001-01 - e-mail: licitacao@ceuazul.pr.gov.br

95. Encerrar exercício em etapas, permitindo ao usuário o acompanhamento e a conferência dos valores e lançamentos contábeis em cada etapa;

96. Permitir copiar as programações de pagamento em aberto ou aguardando retorno do banco, para o ano seguinte na rotina de encerramento do exercício. O sistema deverá fazer a baixa das programações no exercício atual e copiá -las para o próximo exercício;

97. Permitir no encerramento do exercício anular empenhos estimativos para que os mesmos não sejam inscritos em restos a pagar; Caso os empenhos estimativos não sejam anulados o sistema deve inscreve -los em restos a pagar;

98. Inscrever em restos a pagar, individualmente no encerramento do exercício, os empenhos a pagar, demonstrando quais os valores processados e não processados;

99. Efetuar lançamentos contábeis de encerramento do exercício automaticamente;

100.Permitir cópia das notas extra -orçamentárias a pagar para o exercício seguinte;

101.Permitir desmovimentação do encerramento do exercício, da inscrição dos restos a pagar e das notas extraorçamentárias separadamente;

102.Possuir consulta unificada dos lançamentos contábeis efetuados nos sistemas integrados;

103.Consultar saldos das contas contábeis e dos saldos por vínculo de recursos de cada conta, demonstrando os valores mês a mês;

104.Possuir ferramenta de soma, onde ao consultar os lançamentos contábeis de determinada conta, ao seleciona -los o sistema demonstre em tela o número de registros selecionados, o valor a debito, o valor a crédito e a diferença;

105.Consolidar balancete da administração direta e indireta; O balancete de verificação deve ser emitido das contas de receita, despesa e das contas contábeis. Deve ser possível a emissão por indicador de superavit, por mês ou diário e com possibilidade de paginação;

106.Emitir Livro Diário com termo de abertura e encerramento;

107.Emitir livro razão com termo de abertura e encerramento. Deve ser possível a emissão do razão agrupando por data, tipo de lançamento e com opção de resumir por fonte de recursos;

108.Emitir Balancete Analítico por Fonte de Recursos. Devem ser emitidas as contas de receita, despesa e contas contábeis, com possibilidade de listar e resumido por fonte de recursos e resumir por especificação. Deve ser possível listar uma ou mais contas e uma ou mais fontes de recursos. 109.Emitir relatório de saldo de disponibilidade de recursos. Possibilitar a seleção de uma ou mais fontes de recursos. O relatório deve demonstrar por fonte de recursos: o saldo disponível, empenhos a pagar, restos a pagar, extras a pagar e o deficit/superavit por fonte;

110.Emitir DARF/PASEP/GPS e imprimir recibo de IRRF e ISSQN;

111.Emitir relatório das notas extraorçamentárias emitidas, estornadas e pagas, consolidando por entidade. Deve ser possível filtrar por credor, conta, fonte de recursos e número do empenho. Deve permitir totalizar por fonte de recursos, conta contábil e credor;

#### **Financeiro:**

- 112.Possuir total integração com o sistema contábil, efetuando a contabilização automática dos pagamentos e recebimentos efetuados pela tesouraria;
- 113.O sistema deve permitir a gestão das contas bancárias em rotina especifica, permitindo a vinculação de uma ou mais fontes de recurso à conta bancária. Esta definição deve ser observada em qualquer movimentação realizada no sistema;
- 114.Permitir a inclusão de várias receitas orçamentárias simultaneamente tendo como contrapartida uma única conta bancária;
- 115.Permitir o lançamento das receitas de acordo com a Portaria vigente relacionada a receita pública. O sistema deve consistir a receita com sua fonte de recurso x conta bancária, não permitindo salvar arrecadação que esteja divergente;
- 116.Permitir a informação da fonte de recursos no momento do lançamento da receita, para os casos em que não há rateio de percentual entre as fontes;

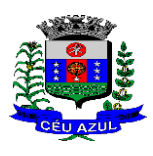

Estado do Paraná Av. Nilo Umb. Deitos, 1426 – Centro – CEP 85840 -000 – Fone: (45) 3121 -1023 / 3121 -1026 CNPJ 76.206.473/0001-01 - e-mail: licitacao@ceuazul.pr.gov.br

- 117.Permitir o cadastro de dedução de receita, utilizado rubricas redutoras, conforme Manual de Procedimentos Contábeis da STN (Secretaria do Tesouro Nacional);
- 118.Permitir a inclusão de várias deduções de receita simultaneamente tendo como contrapartida uma única conta bancária;
- 119.Permitir a inclusão de receitas extra orçamentárias;
- 120.Possuir opção para selecionar várias receitas extra orçamentárias e gerar automaticamente as notas extra orçamentárias, mantendo rastreabilidade dos registros;
- 121.Efetuar os lançamentos contábeis das movimentações financeiras automaticamente ao incluir o registro;
- 122.Todas as movimentações relacionadas a contas bancárias e aplicações devem ser imediatamente reproduzidas em registros contábeis, não se admitindo lapso de tempo;
- 123.Permitir consultar, na própria rotina de inclusão, para cada receita, dedução de receita e receita extra os lançamentos contábeis, permitindo estorná-los e fazendo automaticamente os lançamentos contábeis do estorno, mantendo o registro da situação;
- 124.Realizar automaticamente nos lançamentos de receita de cota parte, o lançamento dos 20% do FUNDEB na dedução da receita;
- 125. Permitir incluir lançamentos de movimentação bancária (depósitos, transferências, resgates e aplicações), informando as fontes e destinações de recursos;
- 126.Permitir a inclusão de anexos nos registros de movimento bancário;
- 127.Permitir a geração de borderô dos registros de movimento bancário
- 128.Controlar os saldos das contas bancárias por fonte de recursos no momento das suas movimentações (depósitos, transferências, resgates e aplicações);
- 129.Consultar saldo da conta bancária, saldo por fonte/destinação de recursos, na Inclusão de pagamentos;
- 130.Permitir consultar, na própria rotina de inclusão, para cada movimentação bancária os lançamentos contábeis, permitindo estorná-los e fazendo automaticamente os lançamentos contábeis do estorno, mantendo o registro da situação;
- 131.Permitir informar as transferências financeiras entre as entidades as Adm. Direta e Indireta, indicando o tipo da transferência (Concedida/recebida) e a entidade recebedora;
- 132.Permitir consultar, para cada transferência financeira, os lançamentos contábeis, permitindo estorná -los e fazendo automaticamente os lançamentos contábeis do estorno, mantendo o registro da situação;
- 133.Controlar as diárias permitindo incluir o funcionário/servidor, objetivo, destino, período, valor concedido, empenho da despesa e a Lei que autoriza a concessão de diárias;
- 134.Permitir que os dados das diárias estejam disponíveis no portal da transparência assim que forem incluídos;
- 135.Permitir criação de um lote com diversas liquidações e notas extras para pagamento posterior, definindo a data de vencimento, podendo ser pago através da rotina de pagamento ou envio/baixa de borderô;
- 136.Permitir na inclusão de pagamentos a consulta do saldo da conta bancária, bem como o saldo por fonte/destinação de recursos;
- 137.Permitir no mesmo lote de pagamento incluir empenhos, restos a pagar e notas extra orçamentárias;
- 138.Permitir controlar o prazo de vencimento dos pagamentos de empenhos, visando o controle dos pagamentos em ordem cronológica;
- 139.Permitir a emissão de borderôs para agrupamento de pagamentos a diversos fornecedores contra o mesmo banco da entidade. Efetuar o mesmo tratamento para os pagamentos individuais;
- 140.Permitir a integração com os arquivos de retorno dos bancos, com baixa de pagamento automática pelo software;
- 141.Permitir efetuar o pagamento do borderô através de arquivo de retorno do banco;

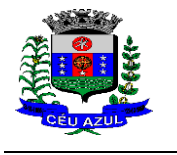

- 142.Permitir por configuração, efetuar a baixa dos registros no envio do borderô;
- 143.Permitir controlar a movimentação de pagamentos, registrando todos os pagamentos efetuados, permitindo estornos e efetuando os lançamentos contábeis automaticamente nas respectivas contas contábeis;
- 144.Permitir que se possa filtrar os itens a pagar por data de vencimento, credor, destinação/ fonte de recursos e com possibilidade de selecionar e pagar simultaneamente os registros mostrados;
- 145.Permitir pagar de uma só vez, as despesas extra orçamentárias geradas através de retenção efetuada na liquidação;
- 146.Permitir no momento do pagamento informar o número da parcela do convênio que está sendo paga;
- 147.Permitir efetuar pagamentos pré -autorizados filtrando por data de vencimento;
- 148.Permitir efetuar pagamentos totais ou parciais bem como estornos totais ou parciais de pagamentos;
- 149.Permitir consultar para cada pagamento incluído os lançamentos contábeis realizados, permitir o seu estorno, fazendo automaticamente os lançamentos contábeis de estorno;
- 150.Permitir que sejam emitidas ordens de pagamento de restos a pagar, despesa extra orçamentária e de empenhos;
- 151.Permitir listar cheques emitidos na rotina de pagamento e cheques avulsos numa única consulta;
- 152.Permitir gerenciar a conciliação bancária com o extrato, visualizando os lançamentos contábeis e movimentação bancária numa única tela;
- 153.Permitir importar arquivos de extrato bancário nas extensões OFC e OFX para a conciliação bancária;
- 154.Permitir a inclusão de pendências da conciliação tanto para os lançamentos contábeis quanto para os registros do extrato;
- 155.Permitir a criação automática de pendências tanto para o extrato quanto para os lançamentos contábeis;
- 156.Permitir selecionar múltiplos lançamentos contábeis exibindo a soma dos mesmos e permitindo conciliar com um ou vários registros do extrato;
- 157.Permitir a conciliação de forma parcial. A medida que os valores vão sendo conciliados deverão ser ocultados da consulta de lançamentos a conciliar, facilitando a conferência dos valores que ainda não foram conciliados;
- 158.Permitir visualizar e imprimir conciliações de períodos anteriores;
- 159.Na tela de conciliação possuir os seguintes filtros para auxiliar o usuário na localização dos valores: data, descrição, valor, controle de lançamento;
- 160.Permitir na conciliação ordenar a coluna de valor tanto no lado dos lançamentos contábeis quanto no lado do extrato bancário;
- 161.Possuir consulta de pendências baixadas na conciliação;
- 162.Emitir os relatórios de pendência e conciliação bancária;
- 163.Permitir consultar para cada pagamento incluído os lançamentos contábeis, e para cada lançamento permitir o seu estorno, fazendo automaticamente os lançamentos contábeis de estorno;
- 164.Permitir a consulta da despesa empenhada a pagar por unidade orçamentária;
- 165.Emitir autorização bancária para envio de ao banco após assinatura do ordenador da despesa;
- 166.Possuir controle de assinaturas para envio de borderô ao banco. Sem as autorizações necessárias o sistema bloqueia a geração e envio do borderô ao banco;
- 167.Emitir demonstrativo diário de receitas arrecadadas e despesas realizadas;
- 168.Permitir a emissão do extrato do credor, demonstrando informações dos empenhos e dos restos a pagar na mesma opção;

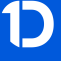

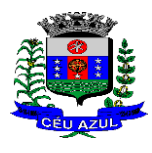

Estado do Paraná Av. Nilo Umb. Deitos, 1426 – Centro – CEP 85840 -000 – Fone: (45) 3121 -1023 / 3121 -1026 CNPJ 76.206.473/0001-01 - e-mail: licitacao@ceuazul.pr.gov.br

- 169.Possuir integração com o sistema tributário efetuando de forma automática os lançamentos contábeis de arrecadação de receitas:
	- a. movimentações de Lançamento, Arrecadação e Recolhimento conforme classificação da receita orçamentária e contábil;
	- b. movimentações de renúncia de receita (cancelamento, prescrição, anistia, isenção, etc.);
	- c. movimentações da Dívida Ativa (Inclusão, Manutenção, Exclusão) conforme classificação da receita orçamentária e contábil.
- 170.Permitir a consulta aos lançamentos tributários para conferência dos valores antes de efetuar a integração bem como a emissão de relatório de críticas caso haja inconsistências ou falta de configurações nas receitas;
- 171.Permitir a integração dos lançamentos de receita reconhecida antecipadamente com o sistema tributário;
- 172.Nos casos em que houver restituição de receita, integrar esses valores do tributário e permitir ao usuário gerar um empenho para restituir se o valor é de ano anterior e gerar uma dedução de receita se a restituição ocorrer no ano corrente da receita;
- 173.Permitir assinar digitalmente as ordens de pagamento;
- 174.Possuir fluxo de assinatura digital de ordens de pagamento, que permita tramitar as ordens entre os assinantes de forma automática, só finalizando o processo se todos os responsáveis tiverem incluído sua assinatura;

175.Permitir configurar por fonte de recursos as receitas arrecadadas com multa de transito e as respectivas despesas, com publicação automática no portal da transparência;

176.Consultar os itens a pagar por data de vencimento, credor, destinação/ fonte de recursos e com possibilidade de selecionar e pagar simultaneamente os registros mostrados.

177.Permitir incluir anexos no registro de pagamento ;

178.Permitir a assinatura digital na ordem de pagamento e no comprovante de pagamento. O sistema deve transferir automaticamente o documento para que mais pessoas possam realizar a assinatura digital.

179.O sistema deve permitir a configuração das pessoas a quem o documento será transferido para assinar digitalmente.

180.Possuir consulta no Portal, para que os fornecedores, mediante usuário e senha, possam consultar os valores a receber e recebidos, sem ter necessidade de entrar em contato com o Município para receber informações.

181.Constar junto ao empenho e/ou Ordem de pagamento Banco -Agência e C/c completo do fornecedor correspondente.

182.Permitir que o sistema calcule os impostos devidos da Nota fiscal liquidada.

#### **Prestação de Contas**

183.Emitir os Relatórios Resumidos de Execução Orçamentária de acordo coma Portaria da STN vigente para o período de emissão:

- a. Anexo I Balanço Orçamentário;
- b. Anexo II Demonstrativo da Execução das Despesas por Função/Subfunção;
- c. Anexo III Demonstrativo da Receita Corrente Líquida;
- d. Anexo IV Demonstrativo do Resultado Primário e Nominal;
- e. Anexo VI Demonstrativo dos Restos a Pagar por Poder e Órgão;
- f. Anexo VII Demonstrativo das Receitas e Despesas com Manutenção e Desenvolvimento do Ensino – MDE;
- g. Anexo VIII Demonstrativo das Receitas de Operações de Crédito e Despesas de Capital;
- h. Anexo IX Demonstrativo da Projeção Atuarial do Regime Próprio de Previdência dos Servidores;

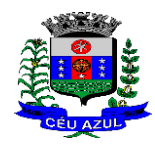

Estado do Paraná Av. Nilo Umb. Deitos, 1426 – Centro – CEP 85840 -000 – Fone: (45) 3121 -1023 / 3121 -1026 CNPJ 76.206.473/0001-01 - e-mail: licitacao@ceuazul.pr.gov.br

- i. Anexo X Demonstrativo da Receita de Alienação de Ativos e Aplicação dos Recursos;
- j. Anexo XII Demonstrativo da Receita de Impostos Líquida e das Despesas Próprias com Ações de Saúde;
- k. Anexo XIII Demonstrativo das Parcerias Público Privadas;
- l. Anexo XIV Demonstrativo Simplificado do Relatório Resumido da Execução Orçamentária.
- 184.Emitir os relatórios de Gestão Fiscal de acordo coma Portaria da STN vigente para o período de emissão:
	- a. Anexo I Demonstrativo da Despesa com Pessoal;
	- b. Anexo II Demonstrativo da Dívida Consolidada Líquida DCL;
	- c. Anexo III Demonstrativo das Garantias e Contra garantias de Valores;
	- d. Anexo IV Demonstrativo das Operações de Crédito;
	- e. Anexo V Demonstrativo da Disponibilidade de Caixa;
	- f. Anexo VI Demonstrativo Simplificado do Relatório de Gestão Fiscal.
- 185.Emitir os relatórios Anuais Obrigatórios consolidando por entidade:
	- a. Anexo 10 Comparativo Receita Orçada com Arrecadada (Lei 4320/64);
	- b. Anexo 11 Comp. Desp. Autorizada c/ Realizada;
	- c. Anexo 12 Balanço Orçamentário (Lei 4320/64);
	- d. Anexo 13 Balanço Financeiro (Lei 4320/64art.103);
	- e. Anexo 14 Balanço Patrimonial (Lei4320/64 art.105);
	- f. Anexo 15 Demonstrativo das Variações Patrimoniais (Lei 4320/64);
	- g. Anexo 16 Demonstrativo da Dívida Fundada Interna (Lei 4320/64);
	- h. Anexo 17 Demonstrativo da Dívida Flutuante (Lei 4320/64);
	- i. Anexo 18 Demonstrativo de Fluxos de Caixa.

186.Emitir relatórios padrão Tribunal de Contas do Estado para solicitação de Certidão Negativa;

187.Emitir relatórios de acompanhamento da programação financeira em atendimento aos Artigos 8º ao 13º da LRF:

- a. Cronograma de Desembolso Por Modalidade;
- b. Cronograma de Desembolso por Órgão e Unidade;
- c. Meta do Resultado Primário;
- d. Metas Arrecadação de Receita;
- e. Programação Financeira da Receita;
- f. Receitas por Destinação de Recursos.
- 188.Emitir os relatórios com as informações para SIOPS;

189.Emitir relatório de Notificação de Recebimento de Recursos em atendimento a LEI 9452/97;

- 190.Gerar os arquivos conforme o MANAD Manual Normativo de Arquivos Digitais para a Secretaria da Receita da Previdência;
- 191.Permitir a geração de relatório para conferência de inconsistências a serem corrigidas no software antes de gerar os arquivos para o Tribunal de Contas do Estado;
- 192.Possuir os relatórios abaixo para auxiliar o preenchimento do SICONFI:
	- a. Balanço Patrimonial;
	- b. Receitas Orcamentárias:
	- c. Despesa Orçamentária Por Elemento;
	- d. Despesa Orçamentária Por Função/Subfunção;
	- e. Restos a Pagar Desp. Orç. Por Elemento;
	- f. Restos a Pagar Desp. Orç. Por Função/Subfunção;
- 193.Possuir relatório de estimativa de impacto orçamentário e financeiro;
- 194.Possuir Balancete de Verificação do SICONFI, como possibilidade de filtrar por entidade e período;
- 195.Gerar arquivos para o SICONFI da RREO, RGF e DCA

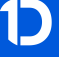

Estado do Paraná Av. Nilo Umb. Deitos, 1426 – Centro – CEP 85840 -000 – Fone: (45) 3121 -1023 / 3121 -1026 CNPJ 76.206.473/0001-01 - e-mail: licitacao@ceuazul.pr.gov.br

- 196.Gerar os arquivos para a matriz de saldos contábeis (MSC);
- 197.Permitir importar arquivo XBRL de entidades externas em formato XBRL para envio dos arquivos da MSC consolidada;
- 198.Possuir rotina para relacionar as contas de receita do plano da entidade com o plano de contas do SIOPE. No caso das despesas o relacionamento deve ser feito por conta e subfução de governo. Deve ser permitido o rateio de valores;
- 199.Gerar os arquivos para prestação de contas do SIOPE Na geração deve ser possível verificar se há inconsistências na base e emitir o relatório dessas inconsistências antes de efetuar a geração dos arquivos;
- 200.Possuir relatórios auxiliares para conferencia dos valores do SIOPE no mesmo formato deste;
- 201.Gerar os arquivos para prestação de contas do SIOPS;
- 202.Gerar os arquivos para prestação de contas do sistema do Tribunal de Contas do Estado;
- 203.Emitir relatório para conferência de inconsistências a serem corrigidas no software antes de gerar os arquivos para o TCE do Estado;
- 204.Possuir rotina para prestação de contas de forma eletrônica no formato exigido pelo Tribunal de Contas do estado;
- 205.Gerar arquivos para a Dirf;

206.Permitir publicar os relatórios legais de forma automática no portal da transparência.

#### **6.3. MÓDULO - CONTROLE INTERNO**

1. Permitir atribuições de acesso a usuários através de senhas, permitindo a caracterização dos usuários;

2. Permitir o cadastro das instruções normativas, pareceres, notificações e demais documentos do controle interno. Deve ser possível notificar determinados usuários das IN, notificações, pareceres e demais documentos. A notificação deve ser enviada da própria consulta, pois deve permitir a resposta por parte dos usuário notificados, deixando as mesmas visíveis para impressão;

3. Permitir o cadastramento da check -list, baseado em grupos e itens que servirão de base para as auditorias. Os itens devem ser numerados para controle dos mesmos;

4. No cadastro de parecer, permite identificar se o parecer é relativo a uma contratação e se for o caso permitir a identificação do funcionário;

5. Permitir configuração do check -list, informando a resposta em relação à irregularidade automaticamente diagnosticada;

6. Possibilitar cadastrar as possíveis respostas para os grupos da check -list;

- 7. Permitir enquadrar a check -list em categorias facilitando assim a localização da mesma;
- 8. Possuir check -list já cadastradas das diversas áreas da prefeitura;

9. Possibilitar que ao selecionar uma check -list para uma nova auditoria possam ser escolhidos apenas os itens que se deseja analisar;

10. Possibilitar que possam ser incluídos novos itens a uma check -list, mesmo que esta já tenha sido utilizada e permitir que possam ser desativados itens, caso o item seja uma análise que se tornou desnecessária;

11. Permitir duplicar uma check -List mantendo a check -list original;

12. Permitir vincular o Órgão ou Unidade, através de centro de custo, a uma auditoria a ser realizada;

13. Permitir o agendamento de auditoria;

14. Permitir "encaminhar" a auditoria ao responsável, para que o mesmo informe as respostas solicitadas na checklist;

15. Detectar de maneira automática as irregularidades durante o preenchimento da check -list, com base em sua configuração;

Estado do Paraná

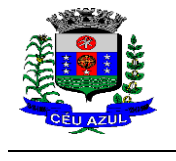

Av. Nilo Umb. Deitos, 1426 – Centro – CEP 85840 -000 – Fone: (45) 3121 -1023 / 3121 -1026 CNPJ 76.206.473/0001-01 - e-mail: licitacao@ceuazul.pr.gov.br

16. Permitir inserir irregularidades de forma manual, possibilitando registrar aquelas irregularidades que o sistema não tem condições de apontar automaticamente;

17. Permitir registrar o parecer do controle interno em cada irregularidade e especificar a providência que deve ser tomada para sanar a mesma;

18. Possuir tela gerencial que demonstre todas as auditorias e que possua as ações de duplicar, enviar questionário, analisar, visualizar análise, encerrar e cancelar;

19. Permitir incluir uma auditoria com no mínimo as informações de data inicial e final, descrição, centro de custo e responsável. O cadastro da auditoria deve estar integrado ao cadastro da check list para possibilitar selecionar a check list desejada e já buscar automaticamente os seus itens;

20. Possuir agenda de obrigações, com opção de informar o nível de criticidade da agenda, as pessoas ou centro de custos que poderão visualizar o registro e a informação de quem poderá baixar o evento;

21. Permitir que a agenda envie alertas aos usuários de eventos que estão a expirar e expirados, obrigando o responsável pelo evento a justificar conforme o nível de criticidade do evento;

22. Permitir a configuração do período de antecedência para o envio de alertas e do prazo de expiração de determinado evento da agenda;

23. Permitir na consulta dos eventos da agenda, consultar apenas os eventos pendentes e consultar os eventos pelos períodos diário, semanal, mensal e anual;

24. Possuir consulta centralizada de todos os e -mails enviados pelo controle interno, possibilitando a visualização de todos os campos e possibilitando o reenvio dos mesmos;

25. Possuir consulta dos processos de ouvidoria, possibilitando ao controlador visão das reclamações/sugestões da sociedade;

26. Possuir consulta dos processos administrativos abertos contra o Município;

27. Permitir a emissão de relatório circunstanciado, permitindo a publicação automática no Portal da Transparência;

28. Permitir o gerenciamento dos quadros que compõem o relatório circunstanciado;

29. Permitir a inclusão de anexos ao relatório circunstanciado, permitindo a publicação automática no Portal da Transparência;

30. <mark>Permitir a emissão dos relatórios para preenchimento da IN 20;</mark>

31. Permitir do controle inter, a emissão dos relatórios legais da Lei de Responsabilidade Fiscal e dos relatórios anuais obrigatórios.

#### **6.4.MÓDULO - PESSOAL E FOLHA DE PAGAMENTO**

1. Possuir cadastro de contratos de funcionários com no mínimo os seguintes campos: regime, cargo, salário base, data de nomeação, data de posse, data de admissão, data de término de contrato temporário, lotação, horário de trabalho e local de trabalho, além de permitir a inserção de novos campos para cadastramento de informações adicionais sem necessidade de customização, não podendo existir limite de quantidade de funcionários cadastrados na entidade.

2. Permitir relacionar anexos (como documentos, fotos, contratos, etc.) ao registro do funcionário, ou especificamente a um de seus contratos.

3. Possuir o cadastro de funcionários vinculado ao cadastro único do sistema, evitando redundância de informações pessoais.

4. Permitir cadastrar funcionários para diversos regimes jurídicos, tais como: celetista, estatutário, contrato temporário, emprego público, estagiário, cargo comissionado, agente político, e ainda os conselheiros tutelares, aposentados e pensionistas.

5. Possuir rotina com informações funcionais que permita filtrar o cadastro funcional por no mínimo: nome, idade, CPF, RG, PIS, título eleitoral, CTPS, CNH, nacionalidade, idade, tipo sanguíneo/fator RH, sexo, estado civil, cor dos olhos, cor do cabelo, tipo de aposentadoria, cor da pele, mês da admissão, data de nascimento, cargo, local de trabalho, salário base, dados bancários e telefone; devendo dispor das mesmas informações como colunas.

Estado do Paraná

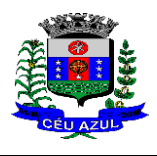

Av. Nilo Umb. Deitos, 1426 – Centro – CEP 85840 -000 – Fone: (45) 3121 -1023 / 3121 -1026 CNPJ 76.206.473/0001-01 - e-mail: licitacao@ceuazul.pr.gov.br

6. Possuir rotina de manutenção de contratos de funcionários por campo, permitindo alteração de forma coletiva de pelo menos as seguintes informações: centro de custo, classificação, grupo de empenho, local de trabalho, nível salarial, regime, salário base, sindicato e data término de contrato.

7. Permitir cadastrar dependentes de funcionários para fins de salário -família e imposto de renda, realizando a sua baixa automática na época devida, conforme limite e condições previstas para cada dependente.

8. Permitir controlar múltiplas previdências para cada funcionário, informando pelo menos matrícula previdenciária e a data de início e final do relacionamento, gerando os descontos em folha de pagamento e contribuições patronais devidas pela entidade.

9. Possuir rotina para cadastro de estagiários, incluindo no mínimo dados como data inicial e final, supervisor/orientador, curso, agente de integração (quando existente), permitindo ainda a emissão do Termo de Compromisso de Estágio.

10. Permitir cadastrar todos os cargos do quadro de pessoal da entidade: descrição, enquadramento, grau de instrução exigido, CBO, quantidade de vagas criadas, salário mensal, tipo de cargo, lei de criação e lei de extinção.

11. Possuir controle de quantidades de vagas disponíveis por cargo e por local de lotação, emitindo alertas no cadastro de contratos de funcionário caso exceda o limite.

12. Possuir cadastro de níveis salariais contendo no mínimo: salário base atual, histórico dos valores salariais, posição vertical, posição horizontal, nível inicial e final.

13. Possuir validação de número do CPF e número do PIS.

14. Possuir rotina para registro de todos os atos legais do funcionário, permitindo registro manual ou de forma automática conforme respectiva movimentação (como por exemplo, ao realizar o lançamento de um afastamento e informado uma portaria, esta deve ser automaticamente relacionada na rotina de atos legais do funcionário, o mesmo deve ocorrer ao realizar um reajuste salarial de níveis onde foi informada uma lei complementar).

15. Possuir rotina para registrar ocorrências aos funcionários como advertências, elogios ou ainda suspensões, bem como permitir converter a suspensão em multa com lançamento automático em folha de pagamento do respectivo desconto.

16. Possuir rotina para cadastro de funcionários residentes/domiciliados no exterior, informando os respectivos campos em relação à receita federal e tributação, para gerar as informações automaticamente na DIRF.

17. Possuir emissão de ficha completa com informações dos funcionários, contendo no mínimo: dados da documentação pessoal, dependentes, endereço, contatos, relacionamento com as previdências, cargos, atestados médicos, afastamentos, faltas, períodos de licença prêmio, períodos de férias, atos legais, empregos anteriores, locais de trabalho, centro de custo, cargos comissionados, proventos e descontos fixos, cursos prestados, conselho de classe, sindicato, vale-transporte, vale-alimentação, avaliações de estágio probatório, ocorrências, transferências, acidentes de trabalho, diárias, beneficiários de pensão, planos de saúde, histórico de alterações salariais e banco de horas.

18. Possuir rotina para controlar a transferência de funcionários, identificando (local de trabalho, centro de custo, local de origem) indicando o destino e se a solicitação foi deferida ou indeferida, com o respectivo responsável pela análise, devendo ainda alterar as informações no contrato e histórico do funcionário a partir do deferimento.

19. Permitir configuração de férias especiais para funcionários, indicando número de dias de direito de gozo de férias para o número de meses trabalhado, relacionando automaticamente por cargo e regime, e ainda se necessário individualmente por funcionário.

20. Permitir configurar as perdas e prorrogações de períodos aquisitivos de férias, licença prêmio e adicionais de tempo de serviço por motivo de afastamento e regime.

21. Possuir rotina de períodos aquisitivos de férias dos funcionários, indicando no mínimo: dias de direito, dias de perda, dias de prorrogação, dias pagos, dias a pagar, saldo proporcional,

Estado do Paraná

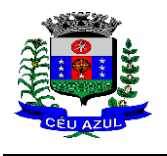

Av. Nilo Umb. Deitos, 1426 – Centro – CEP 85840 -000 – Fone: (45) 3121 -1023 / 3121 -1026 CNPJ 76.206.473/0001-01 - e-mail: licitacao@ceuazul.pr.gov.br

identificação dos afastamentos/faltas que geram as perdas e prorrogações, bem como apresentar os períodos de cálculo e gozo já relacionados ao aquisitivo.

22. Possuir rotina de cálculo de férias individual, coletiva e baseada em programação, baixando automaticamente os dias de gozo e pecúnia, devendo permitir que um único cálculo utilize dias de dois períodos aquisitivos diferentes e também permitindo o lançamento de mais de um período de gozo e pecúnia para o mesmo período aquisitivo de férias.

23. Possuir relatório detalhado de períodos aquisitivos de férias, contendo os períodos vencidos, a vencer, vencidos em dobro, a vencer em dobro, vencidas em dobro no próximo mês e períodos proporcionais, permitindo ainda relacionar os períodos já baixados com seus respectivos períodos de gozo e pecúnia.

24. Possuir emissão de avisos e recibos de férias, bem como permitir exportar o recibo de férias em arquivo texto para impressão em gráfica.

25. Permitir configurar as perdas e prorrogações de períodos aquisitivos de licença prêmio e adicionais de tempo de serviço em virtude de ocupar cargo comissionado.

26. Possuir rotina para cadastro de experiências anteriores em outras entidades e/ou empresas, permitindo indicar separadamente a averbação para fins de adicional de tempo de serviço e licença prêmio.

27. Possuir rotina de períodos aquisitivos de licença prêmio de funcionários, indicando no mínimo: dias de direito, dias de perda, dias de prorrogação, dias averbados, dias já gozados, dias já pagos em pecúnia e dias de saldo.

28. Permitir lançamento de mais de um período de gozo para o mesmo período aquisitivo de licença prêmio, bem como permitir o lançamento de licença prêmio em gozo e pecúnia para o mesmo período aquisitivo.

29. Possuir rotina para emissão da Certidão de Tempo de Serviço, Certidão de Tempo de Serviço Consolidada (incluindo todos os vínculos do funcionário com a entidade) e Certidão de Tempo de Serviço para fins de aposentadoria

30. Possuir rotina para emissão da Certidão de Tempo de Contribuição, conforme layout exigido pelo INSS.

31. Possuir rotina para emissão do relatório de cálculo da média de oitenta por cento (80%) das maiores remunerações, devendo também permitir importar os índices de atualização disponibilizados pela Previdência Social.

32. Possuir rotina para emissão de relatório que apresente a média atualizada de determinados proventos e descontos, permitindo informar o período de médias, devendo utilizar os índices de atualização importados da Previdência Social;

33. Possuir rotina para registrar os valores de estoque e mensais do COMPREV relacionado a determinado funcionário.

34. Possuir rotina para realizar reajuste salarial dos níveis salariais, salário base dos funcionários, valor ou referência dos proventos e descontos fixos, valor salarial dos cargos, valor mensal do COMPREV e valor do relacionamento de cargos comissionados.

35. Permitir que o reajuste salarial de níveis seja cancelado e também que sejam realizados reajustes negativos.

36. Possuir rotina para cadastro e controle de descontos parcelados e empréstimos consignados em folha de pagamento.

37. Possuir rotina para importar empréstimos consignados para desconto em folha de pagamento, conforme layout próprio da contratada.

38. Possuir web service para integração com empresas de gestão de empréstimos consignados, sem a necessidade de importação ou exportação de arquivos, conforme layout próprio da contratada.

39. Possuir rotina para cadastro de empresas que fornecem o vale -transporte com código da verba de desconto do vale -transporte em folha de pagamento, bem como possuir cadastro dos roteiros/linhas para os quais serão utilizados o vale -transporte.

Estado do Paraná

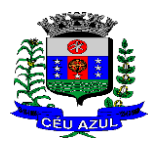

Av. Nilo Umb. Deitos, 1426 – Centro – CEP 85840 -000 – Fone: (45) 3121 -1023 / 3121 -1026 CNPJ 76.206.473/0001-01 - e-mail: licitacao@ceuazul.pr.gov.br

40. Possuir rotina para cadastro de quantidade de vales -transportes diários ou mensais utilizados pelo funcionário no percurso de ida e volta ao local de trabalho, permitindo informar se deverá ser descontado ou não vale -transporte do funcionário, deve permitir também, ao informar uma quantidade diária de vales -transportes, indicar os dias da semana ou ainda se deve ser calculado automaticamente conforme o horário de trabalho do funcionário.

41. Permitir cadastrar uma quantidade de adicional ou dedução no vale transporte para determinada competência, sem alterar a quantidade padrão recebida pelo funcionário, porém deverá ficar registrado este lançamento.

42. Permitir configurar se o vale -transporte deverá ser pago como provento na folha de pagamento do funcionário.

43. Possuir rotina para calcular o vale -transporte de cada funcionário, considerando a quantidade indicada para o funcionário por roteiro/linha, controlando o valor máximo de desconto conforme percentual legal, deduzindo a sua quantidade em casos de férias e afastamentos, indicando ainda o custo total do vale -transporte, o custo para o funcionário e o custo para a entidade.

44. Gerar automaticamente o valor para desconto do vale -transporte em folha de pagamento.

45. Possuir rotina para lançamento de afastamentos do funcionário, permitindo indicar no mínimo: motivo (como por exemplo: falta, auxílio doença, licença maternidade, licença sem vencimentos, etc.), data início e final, ato legal, mês/ano de cálculo e observação.

46. Possuir rotina para lançamento de abono de faltas já descontadas em folha, permitindo informar o mês/ano que será realizado o ressarcimento e calculando de forma automática em folha de pagamento.

47. Calcular automaticamente o adicional por tempo de serviço em folha de pagamento, permitindo configurar se o benefício será pago no dia do vencimento, no dia posterior ou no mês posterior; devendo ainda dispor de relatório que indique os funcionários que obtiveram alteração de percentual no respectivo mês/ano.

48. Possuir rotina para cálculo de folha de pagamento: mensal, mensal complementar, rescisão, rescisão complementar, férias, adiantamento de 13º salário (1º parcela), 13º salário, diferença de 13º salário e adiantamentos salariais, devendo dispor das opções de cálculo em uma única tela, permitindo filtrar os funcionários por no mínimo: matrícula, nome, cargo, regime, local de trabalho, centro de custo, função e data de admissão.

49. Possuir rotina que permita consultar os cálculos da folha de pagamento, onde seja possível visualizar detalhadamente o pagamento do funcionário, sem a necessidade de impressão de relatórios.

50. Possuir registro detalhado de histórico de cálculos de pagamentos com informação de data, hora, usuário que fez o cálculo ou o cancelamento, proventos/descontos, valores e referências calculadas.

51. Possuir registro detalhado do cálculo realizado de cada verba de provento e descontos que compõe o pagamento, detalhando a fórmula da verba, e os valores retornados pelo processo, no mínimo e folhas de pagamento mensal, férias, rescisão e de 13º salário.

52. Possuir rotina que permita visualizar detalhadamente os proventos e descontos que sofreram incidência para previdência e imposto de renda.

53. Possuir rotina para cálculo de rescisões de forma individual, coletiva e permitindo filtrar por data de término de contrato, devendo ser realizados os cálculos de férias indenizadas, proporcionais e 13º salário automaticamente.

54. Permitir a emissão do Termo de Rescisão de Contrato de Trabalho.

55. Possuir rotina que permita reintegração de funcionário demitido/exonerado por decisão judicial ou administrativa, reutilizando a mesma matrícula.

56. Gerar automaticamente o pagamento dos valores relativos ao salário -família dos dependentes em folha de pagamento.

57. Permitir configurar fórmula de cálculo diferente para cada provento e desconto por regime,

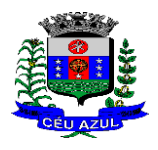

Estado do Paraná Av. Nilo Umb. Deitos, 1426 – Centro – CEP 85840 -000 – Fone: (45) 3121 -1023 / 3121 -1026 CNPJ 76.206.473/0001-01 - e-mail: licitacao@ceuazul.pr.gov.br

adequando o cálculo da folha de pagamento as necessidades da entidade, indicando ainda a existência de incidência de IRRF.

58. Permitir configurar incidências como base de previdência de cada provento e desconto de forma diferenciada para cada previdência e regime.

59. Calcular automaticamente os valores relativos à contribuição individual e patronal de previdência.

60. Possuir relatório resumo da folha de pagamento permitindo filtrar por tipo de folha e funcionário, com quebra no mínimo por: regime, grupo de empenho, centro de custo e local de trabalho, exibindo o total de cada provento e desconto, total bruto, total de descontos, total líquido, bem como os encargos patronais (previdências, plano de saúde e FGTS).

61. Possuir rotina que permita lançar proventos/descontos variáveis na folha (como por exemplo: horas extras, adicional noturno, etc.), por lançamento coletivo ou individual por funcionário, permitindo ainda indicar observações.

62. Possuir rotina que permita lançar proventos/descontos fixos para determinado período de tempo (como por exemplo: insalubridade, mensalidade sindical, etc.), com lançamento coletivo ou individual por funcionário, permitindo ainda indicar observações e ato legal.

63. Possuir rotina que permita lançar proventos/descontos recebidos acumuladamente pelos funcionários, contendo número do processo e período de referência, para posterior geração na DIRF.

64. Possuir relatório que apresente um resumo dos valores líquidos da folha por banco, apresentando no mínimo: nome do banco, agência, nome, matrícula, CPF e número da conta.

65. Possuir rotina para emissão do recibo de pagamento do funcionário, com opções do no mínimo os seguintes filtros: tipo de folha, regime, cargo, nível salarial, banco, centro de custo e local de trabalho.

66. Permitir inserir textos e mensagens em todos os recibos de pagamento ou apenas no recibo de pagamento para determinados funcionários.

67. Possuir rotina para gerar empenhamento automático para a contabilidade conforme as configurações realizadas, evitando trabalhos de digitação manual para empenhamento e a exportação/importação de arquivos.

68. Possuir rotina de emissão da planilha contábil com os valores da folha de pagamento e dos respectivos encargos patronais.

69. Permitir emissão da GPS (Guia de Recolhimento da Previdência Social) e Guia para Recolhimento de Outras Previdências (RPPS), bem como relatórios auxiliares que detalhem por funcionário o valor recolhido e o valor patronal.

70. Possuir rotina para cadastro de pensões alimentícias, indicando no mínimo: funcionário instituidor, dependente da pensão, data de início, data final, dados bancários do beneficiário, e detalhes para desconto em folha de pagamento, devendo o desconto ocorrer de forma automática na folha de pagamento do funcionário, cessando automaticamente na data final.

71. Permitir o cálculo de desconto de pensão alimentícia para vários dependentes de um mesmo funcionário.

72. Possuir rotina para consulta de pagamento de pensão alimentícia.

73. Possuir rotina para cadastro e emissão de autorização de diárias de viagem para funcionários.

74. Controlar cálculo do INSS e do IR dos funcionários que acumulam dois cargos permitidos em Lei, para o correto enquadramento na faixa de cálculo e no teto previdenciário.

75. Possuir rotina para informar os valores descontados de IR e base de cálculo de IR, bem como os valores descontados de previdência e base de cálculo de previdência já descontados e apurados em outras empresas para compor o cálculo da folha de pagamento, visando o correto enquadramento nas faixas de desconto dos impostos.

76. Possuir relatório para emissão dos salários de contribuição para o INSS.

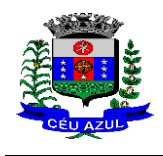

Estado do Paraná Av. Nilo Umb. Deitos, 1426 – Centro – CEP 85840 -000 – Fone: (45) 3121 -1023 / 3121 -1026 CNPJ 76.206.473/0001-01 - e-mail: licitacao@ceuazul.pr.gov.br

77. Permitir configuração para calcular automaticamente a diferença entre um cargo comissionado e um cargo efetivo quando um funcionário efetivo assume a vaga.

78. Permitir configurar e calcular médias para férias, 13º salário e licença prêmio, e que estas médias possam ser calculadas por no mínimo: referência, valor e valor reajustado considerando uma tabela específica.

79. Permitir configurar o cálculo do desconto do DSR (Descanso Semanal Remunerado) na ocorrência de afastamentos em virtude de faltas.

80. Possuir rotina que permita calcular o valor disponível da margem consignável, devendo descontar os empréstimos já existentes e configurar quais outras verbas devem deduzir do valor disponível, podendo ser calculado pelo valor líquido ou bruto da folha de pagamento, ou ainda considerando algumas verbas específicas por meio de uma base de cálculo.

81. Permitir controlar a emissão das margens consignadas por um serviço no portal por banco de forma que o funcionário consiga realizar a emissão para outro banco somente depois de determinado período ou mediante liberação manual do funcionário do departamento de recursos humanos.

82. Possuir rotina para calcular a provisão de férias, 13º salário e licença prêmio, permitindo ainda disponibilizar os valores provisionados automaticamente para contabilidade por meio da contabilização.

83. Permitir integrar automaticamente as baixas de provisão com a contabilidade juntamente com o empenhamento automático da respectiva folha.

84. Possuir registro detalhado do cálculo realizado de cada verba de provento e descontos que compõe o cálculo de provisão, detalhando a fórmula da verba, e os valores retornados pelo processo.

85. Permitir configurar para que ao empenhar a rescisão seja possível automaticamente gerar estorno ou ajustes de saldos de provisão do funcionário.

86. Possuir relatório que apresente os saldos de provisão por funcionário por tipo (férias, 13º salário e licença prêmio), permitindo o detalhamento dos proventos/descontos provisionados e baixados, bem como eventuais ajustes e estornos realizados.

87. Permitir importar as diárias do módulo de contabilidade, sem necessidade de geração de arquivo texto de exportação/importação, visando lançamento em folha de pagamento e geração para DIRF.

88. Permitir configurar para que o responsável pelo centro de custo receba via e -mail uma notificação informando que foi cálculo de férias para o funcionário subordinado.

89. Possuir relatório com as informações de quais funcionários possuem dois contratos.

90. Possuir rotina que permita importação de proventos/descontos variáveis, conforme layout próprio da contratada.

91. Possuir rotina que permita importação de proventos/descontos fixos, conforme layout próprio da contratada.

92. Permitir configurar restrição de acesso (login) de usuários que são funcionários durante o seu período de férias, após sua rescisão, durante seus afastamentos ou conforme o seu horário de trabalho, impossibilitando automaticamente o acesso dele ao sistema.

93. Possuir relatório dos funcionários cedidos e recebidos, que apresente no mínimo: seu período de cessão, local de cessão e número do ato legal.

94. Possuir rotina que permita relacionar ao funcionário uma determinada função gratificada, permitindo indicar uma referência ou percentual e período de recebimento, devendo ainda calcular o valor automaticamente em folha de pagamento.

95. Possuir rotina que permita cadastrar funcionários recebidos por disposição que não possuem contrato com a entidade, gerando também as informações para o portal da transparência.

96. Possuir rotina para gerar cálculo de vale -alimentação para os funcionários, conforme configuração e relacionamento dos funcionários com direito.

Estado do Paraná

Av. Nilo Umb. Deitos, 1426 – Centro – CEP 85840 -000 – Fone: (45) 3121 -1023 / 3121 -1026 CNPJ 76.206.473/0001-01 - e-mail: licitacao@ceuazul.pr.gov.br

97. Possuir rotina que permita exportar em arquivo texto o recibo de pagamento dos funcionários para impressão em gráfica.

98. Permitir alterar o código de funcionário (matrícula) para qualquer outro código ainda não existente na entidade.

99. Permitir configurar para que seja gerada solicitação de acesso automaticamente ao funcionário para o portal de serviços (onde terá a acesso à sua folha de pagamento, relatório de férias, dentre outros) quando realizar seu cadastro como funcionário.

100. Permitir configurar para relacionar automaticamente uma função gratificada, para determinados cargos, quando realizado o cadastro do contrato do funcionário.

101. Permitir configurar para relacionar automaticamente o nível salarial inicial quando realizado o cadastro do contrato do funcionário.

102. Permitir configurar para que no lançamento de proventos e descontos variáveis gere alerta informando se o funcionário que está sendo realizado o lançamento possui cargo comissionado.

103. Permitir configurar para que no lançamento de proventos e descontos variáveis gere alerta se o funcionário que está sendo realizado o lançamento possui função gratificada.

104. Possuir rotina que permita controlar a apresentação de documentos de dependentes para direito ao recebimento de salário família, controlando e cessando o pagamento conforme a validade indicada.

105. Permitir gerar as informações de admissão e rescisão de celetistas necessárias ao CAGED para importação no software do Ministério do Trabalho.

106. Permitir gerar arquivos para crédito em conta corrente da rede bancária, emitindo ainda relatório com relação dos créditos contendo matrícula, nome, conta corrente e valor a ser creditado.

107. Possuir rotina para gerar as informações e exportar o arquivo para RAIS.

108. Possuir rotina para gerar as informações e exportar o arquivo para DIRF.

109. Permitir a emissão do comprovante de rendimentos do funcionário para declaração de imposto de renda.

110. Permitir a inclusão de autônomos no arquivo da SEFIP/GFIP de forma automática, buscando os dados necessários diretamente dos empenhamentos realizados no sistema de contabilidade.

111. Possuir rotina para gerar o arquivo para SEFIP/GFIP.

112. Possuir rotina para gerar o arquivo para GRRF.

113. Permitir a geração de arquivos para o tribunal de contas do estado.

114. Possuir rotina para exportar os arquivos (ativos, aposentados e pensionistas) de avaliação atuarial no padrão nacional CADPREV da Secretaria da Previdência.

115. Possuir rotina de importação e análise do arquivo SISOBI, indicando se algum funcionário que esteja ativo no sistema consta no arquivo de óbitos.

116. Possuir rotina para gerar o arquivo MANAD.

117. Possuir rotinas para configuração e exportação do SIOPE, devendo ainda possuir um relatório que auxilie na conferência das informações.

118. Possuir rotina para exportar e importar arquivos da consulta em lote de qualificação cadastral do eSocial.

119. Possuir rotina de consistência de base de dados visando identificar problemas ou faltas de informações exigidas no eSocial, sendo que juntamente com as inconsistências apontadas deve ser descrito uma sugestão de correção.

120. Possuir rotinas que permitam gerar, assinar, enviar e recepcionar retorno de eventos para a produção do eSocial quando o mesmo entrar em vigor.

121. Possuir rotinas que permitam gerar, assinar, enviar e recepcionar retorno de eventos para a produção restrita do eSocial, de forma totalmente independente da Produção.

122. Possuir rotinas que permitam gerar, assinar, enviar e recepcionar retorno de eventos do eSocial em base de dados única e sistema único, dispensando qualquer tipo de integrador ou

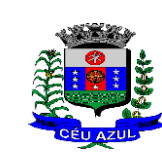

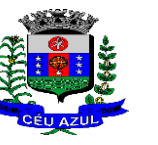

Estado do Paraná Av. Nilo Umb. Deitos, 1426 – Centro – CEP 85840 -000 – Fone: (45) 3121 -1023 / 3121 -1026 CNPJ 76.206.473/0001-01 - e-mail: licitacao@ceuazul.pr.gov.br

sistema terceiro/externo para realizar qualquer etapa do processo.

123. Permitir relacionar certificados digitais em arquivo (A1) no repositório do sistema, assinando e enviando eventos do eSocial através de qualquer computador por usuário autorizado.

124. Possuir processo automático que verifique e processe os retornos dos lotes dos eventos enviados ao eSocial, dispensando a necessidade de o usuário efetuar requisições manualmente.

125. Possuir indicadores gráficos que permitam verificar a evolução da folha de pagamento nos últimos anos e nos últimos meses, exibindo total bruto, total de descontos e total líquido;

126. Possuir indicadores gráficos que permitam verificar os gastos com horas extras, gratificações, insalubridade, etc. por secretaria, configurando quais verbas irão compor os indicadores do gráfico.

127. Possuir indicadores gráficos que permitam verificar a evolução dos gastos com horas extras, gratificações, insalubridade, etc. por mês e por ano, configurando quais verbas irão compor os indicadores do gráfico.

128. Possuir indicadores gráficos que permitam identificar o perfil do quadro de funcionários, contendo percentual de funcionários por: centro de custo, grau de instrução, sexo, cargo, classificação funcional, regime, estado civil, faixa etária e faixa salarial bruta.

129. Disponibilizar em website do Município, o contracheque digital do funcionário para acesso individual.

### **6.5. ESTÁGIO PROBATÓRIO**

- 6.5.1. Possuir cadastro e rotina de geração de períodos de estágio probatório e períodos de avaliação.
- 6.5.2. Permitir realizar configuração de avaliação para estágio probatório, podendo informar: tipo, critérios, fatores, alternativas, comissão que efetuará a avaliação, modelos e regimes de trabalho que possuem estágio probatório.
- 6.5.3. Realizar o cadastro dos períodos de estágio probatório automaticamente no momento do cadastro do contrato do funcionário, quando se enquadrar no regime configurado.
- 6.5.4. Permitir relacionar um avaliador como exceção para efetuar a avaliação de determinado centro de custo, podendo ainda informar o período de vigência dessa exceção.
- 6.5.5. Permitir relacionar várias comissões de avaliação de estágio probatório para um único funcionário.
- 6.5.6. Realizar o relacionamento dos períodos de estágio probatório com os modelos de avaliação correspondente a cada regime automaticamente.
- 6.5.7. Possuir geração automática de avaliadores para cada avaliação de estágio probatório de acordo com o tipo de avaliador informado e que corresponda ao período de permanência do funcionário no local de trabalho ou no centro de custo.
- 6.5.8. Gerar avaliação subsidiária de estágio probatório por troca de local de trabalho e por cadastro de afastamentos.
- 6.5.9. Permitir a configuração de pesos diferentes para cada fator da avaliação de estágio probatório e que a pontuação seja configurada como do tipo somatória ou média.
- 6.5.10. Permitir efetuar liberação dos períodos de estágio probatório individualmente, coletivamente e de forma automática através do ajuste de períodos.
- 6.5.11. Permitir configurar a quantidade de anos do estágio probatório e ainda poder classificar quantas avaliações devem ocorrer para cada ano de avaliação.
- 6.5.12. Permitir configurar um avaliador padrão de estágio probatório, sendo que este será o responsável pelo módulo e poderá efetuar manutenções nas avaliações já realizadas ou mesmo realizar a inclusão de resultados.

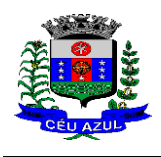

- 6.5.13. Possuir consulta das avaliações de estágio probatório já realizadas e pendentes para um determinado avaliador.
- 6.5.14. Possuir impressão da ficha de avaliação de estágio probatório para preenchimento manual, e permitir impressão desta mesma ficha de avaliação com as notas preenchidas conforme já cadastradas para cada alternativa no sistema.
- 6.5.15. Possuir relatório para impressão dos resultados das avaliações de estágio probatório onde demonstre o resumo de todas as avaliações para um funcionário.
- 6.5.16. Possuir rotina que demonstre o período de estágio probatório do funcionário, contendo data início e fim do período, sua situação e nota final.
- 6.5.17. Permitir configurar para que o sistema calcule ou não a folha de pagamento mensal do funcionário se o período de estágio probatório foi finalizado, porém as avaliações ainda não foram totalmente realizadas, gerando aviso durante o processo de cálculo.
- 6.5.18. Permitir configurar para que o sistema calcule ou não a folha de pagamento mensal do funcionário se o mesmo foi reprovado no estágio probatório.
- 6.5.19. Permitir configurar quais motivos de afastamentos geram perdas e prorrogações em períodos de estágio probatório.
- 6.5.20. Permitir configurar quais relacionamentos do funcionário com função gratificada e cargo comissionado geram perdas e prorrogações em períodos de estágio probatório.

### **6.6. AVALIAÇÃO DE DESEMPENHO**

- 6.6.1. Possuir rotina para cadastro de grupo de cargo podendo relacionar os cargos correspondentes ao grupo para uso em configurações das avaliações de desempenho.
- 6.6.2. Permitir configurar para cada grupo de cargo os tipos de avaliação desempenho como: progressão vertical, progressão horizontal, adicional de desempenho, adicional de formação e adicional de capacitação, separadamente.
- 6.6.3. Efetuar o relacionamento dos períodos de desempenho com os modelos de avaliação de desempenho correspondente a cada grupo de cargo automaticamente.
- 6.6.4. Permitir realizar configurações de avaliações para desempenho, podendo informar: tipo, critérios, fatores, alternativas, comissão que efetuará a avaliação e modelos.
- 6.6.5. Permitir realizar configuração da frequência da avaliação de desempenho para a geração dos períodos de avaliação, se anual ou por interstício.
- 6.6.6. Permitir realizar configuração de peso para cada fator da avaliação de desempenho e permitir que a pontuação seja configurada como do tipo somatória e média.
- 6.6.7. Possuir cadastro e rotina de geração de interstícios, períodos de desempenho e de avaliações, visando progressão vertical e horizontal, adicionais de titulação, desempenho e capacitação.
- 6.6.8. Gerar automaticamente os períodos de desempenho e de avaliação no momento da abertura de um novo período folha.
- 6.6.9. Possuir relacionamento automático de avaliadores para cada avaliação de desempenho de acordo com o tipo de avaliador informado e que corresponda ao período de permanência do funcionário no local de trabalho ou no centro de custo.
- 6.6.10. Permitir relacionar um avaliador como exceção para efetuar a avaliação de desempenho de determinado centro de custo, podendo ainda informar o período de vigência dessa exceção.
- 6.6.11. Permitir gerar avaliação de desempenho subsidiária por troca de local de trabalho e por cadastro de afastamentos.
- 6.6.12. Permitir efetuar liberação dos períodos de avaliação de desempenho de forma individual, coletiva e automática.
- 6.6.13. Permitir a configuração de avaliador padrão, sendo que este será o responsável pelo módulo e poderá efetuar manutenções nas avaliações de desempenho já realizadas ou mesmo realizar a inclusão de resultados.

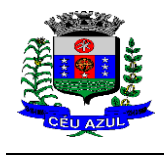

- 6.6.14. Possuir rotina para consulta das avaliações de desempenho já realizadas e pendentes para um determinado avaliador.
- 6.6.15. Possuir impressão da ficha de avaliação de desempenho para preenchimento manual e permitir impressão desta mesma ficha de avaliação com as notas preenchidas conforme já cadastradas para cada alternativa no sistema.
- 6.6.16. Possuir relatório para impressão do resultado da avaliação onde demonstre o resultado de todas as avaliações de desempenho e períodos para um funcionário em forma de gráfico.
- 6.6.17. Permitir configurar quais motivos de afastamentos geram perdas e prorrogações em períodos de avaliação de desempenho, inclusive por tipo com regras distintas: progressão vertical, progressão horizontal, adicional de desempenho, adicional de formação e adicional de capacitação.
- 6.6.18. Permitir configurar quais relacionamentos do funcionário com função gratificada e cargo comissionado geram perdas e prorrogações em períodos de avaliação de desempenho.
- 6.6.19. Possuir rotina para realizar a progressão salarial automática, alterando o nível salarial no contrato do funcionário, conforme os resultados de suas avaliações de desempenho.

### **6.7. MÓDULO – SAÚDE E MEDICINA DO TRABALHO DO SERVIDOR**

1. Possuir cadastro de atestados médicos com informações mínimas de: profissional de saúde emitente, múltiplos CIDs relacionados, motivo do atestado, data início e final, hora início e final, data de apresentação/entrega, número do protocolo, situação, permitindo ainda incluir anexos.

2. Possuir relatório de comprovante de entrega de atestado médico, permitindo ainda configurar se deve ser impresso automaticamente após o cadastro do atestado médico.

3. Permitir configurar se a data de apresentação/entrega e número do protocolo do atestado médico serão gerados automaticamente ou devem ser informados manualmente.

4. Permitir configurar se deve ser realizado o cadastro de afastamento a partir do cadastro de atestado médico, abrindo automaticamente a rotina de afastamentos da folha de pagamento para confirmar as informações.

5. Permitir configurar por motivo de atestado restrições de lançamento para determinados regimes de trabalho e cargos, impedindo o cadastro do atestado caso o funcionário selecionado se enquadre nas restrições.

6. Permitir configurar por motivo de atestado se o campo para informar o dependente estará não habilitado, habilitado obrigatório ou habilitado opcional.

7. Possuir cadastro de juntas médicas por data de vigência com identificação dos profissionais de saúde que a compõem.

8. Possuir cadastro de laudo médico e parecer de junta médica relacionados a atestados médicos.

9. Possuir relatório de atestados médicos, permitindo filtrar por período, funcionário, cargo, regime, motivo, médico, regime, local de trabalho, centro de custo e CID.

10. Possuir rotina para agendamento de consultas e exames médicos para determinados profissionais ou unidades de saúde, montando agenda, indicando os horários disponíveis para atendimento e cadastro de restrição temporária de agenda em virtude de férias ou outros compromissos do profissional/unidade.

11. Possuir relatório de comprovante de agendamento de consultas ou exames médicos, indicando pelo menos os dados do profissional de saúde, unidade, nome do funcionário, data e hora do agendamento.

12. Possuir rotina para cadastro da CIPA (Comissão Interna de Prevenção de Acidentes) contendo no mínimo período de vigência, membros e suas funções, com a possibilidade de relacionar as atas emitidas pela respectiva comissão.
Estado do Paraná

Av. Nilo Umb. Deitos, 1426 – Centro – CEP 85840 -000 – Fone: (45) 3121 -1023 / 3121 -1026 CNPJ 76.206.473/0001-01 - e-mail: licitacao@ceuazul.pr.gov.br

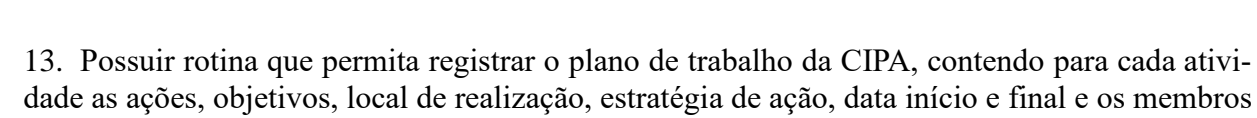

responsáveis pela execução. 14. Possuir rotina para registro de inspeções de segurança, permitindo indicar data, horário, responsável pela inspeção, e permitindo ainda cadastrar os detalhes da inspeção por meio de um formulário personalizado.

15. Possuir rotina para construir formulários personalizados de inspeção de segurança, permitindo a impressão do formulário em branco para preenchimento manual, e também com opção para preenchimento conforme os dados já registrados no sistema.

16. Possuir rotina para cadastro e controle das reuniões da CIPA, indicando o tipo de reunião (ordinária ou extraordinária) data, hora, local e participantes gerados automaticamente conforme a comissão selecionada, devendo permitir ainda adiar a reunião registrando justificativa e nova data, registro da ata da reunião e lançamento das presenças dos participantes.

17. Possuir relatório para emissão do calendário anual de reuniões da CIPA.

18. Possuir rotina para cadastro de eventos da SIPAT, permitindo registrar a equipe organizadora, atividades previstas, local, data, horário e custos envolvidos, possuindo ainda relatório para emissão da programação da SIPAT.

19. Possuir rotinas para cadastro e controle do processo eleitoral da CIPA, permitindo cadastro da comissão eleitoral, registro de interessados em se candidatar a membro da CIPA e registros de votação nos candidatos, com controle do percentual de participação e resultado da votação.

20. Possuir rotina para cadastro do Exame Toxicológico realizado por funcionários, com dados do exame como laboratório, número, data e profissional de saúde.

21. Possuir rotina para cadastro dos grupos homogêneos de exposição, permitindo criar os grupos a partir de locais de trabalho, cargo e função, não sendo necessária a identificação individual por funcionário do grupo ao qual está exposto.

22. Possuir rotina de consulta de funcionários por grupos homogêneos de exposição, permitindo verificar para cada funcionário qual grupo está exposto, bem como, sendo possível identificar quais funcionários ainda não possuem grupo.

23. Possuir rotina para cadastro de ordens de serviço específicas ou por grupo homogêneo de exposição, permitindo identificar na ordem de serviço os fatores de risco, EPIs obrigatórios, treinamentos necessários, medidas preventivas, normas internas e procedimentos em caso de acidente de trabalho.

24. Permitir a emissão e controle das emissões de ordens de serviço específicas para funcionários ou por grupo homogêneo de exposição.

25. Possuir rotina para cadastro de Equipamentos de Proteção Individual e Coletivo (EPI e EPC), contendo no mínimo: dias de validade, dias para revisão e certificado de aprovação.

26. Possuir rotina para lançamento de entregas e baixas de EPI e EPC para funcionários, permitindo ainda emissão de termo de responsabilidade de EPI e EPC conforme a entrega.

27. Permitir configurar para que as entregas de EPI e EPC serão integradas com estoque do almoxarifado, efetuando automaticamente a baixa do estoque conforme o cadastro da entrega.

28. Possuir rotina para cadastro dos responsáveis pelos registros ambientais e monitoração biológica, com dados do cadastro único, tipo de responsabilidade e período de vigência.

29. Possuir rotina para cadastro do LTCAT (Laudo Técnico das Condições Ambientais do Trabalho) ou PGR (Programa de Gerenciamento de Riscos), com período de vigência, registrando detalhadamente as condições ambientes de trabalho de cada grupo homogêneo de exposição configurado, com seus respectivos riscos, possíveis danos à saúde, meios de propagação, medidas de controle, tempo de exposição, fontes geradoras, indicando se é aplicável EPI e quais EPIs seriam.

30. Possuir rotina para cadastro do PPRA (Programa de Prevenção de Riscos Ambientais), com período de vigência, registrando detalhadamente os reconhecimentos dos riscos de cada grupo homogêneo de exposição configurado, com seus respectivos riscos, possíveis danos à saúde,

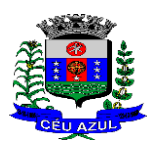

Estado do Paraná Av. Nilo Umb. Deitos, 1426 – Centro – CEP 85840 -000 – Fone: (45) 3121 -1023 / 3121 -1026 CNPJ 76.206.473/0001-01 - e-mail: licitacao@ceuazul.pr.gov.br

meios de propagação, medidas de controle, tempo de exposição, fontes geradoras, indicando se é aplicável EPI e quais EPIs seriam.

31. Possuir relatório de necessidade de entregas de EPI baseado no PPRA, com opções de emissão por grupo homogêneo de exposição e por funcionário, a indicação dos EPIs necessários e com opção para emissão com as entregas já efetuadas.

32. Possuir rotina para cadastro do PCMSO (Programa de Controle Médico de Saúde Ocupacional), com período de vigência, detalhes sobre o programa (com no mínimo objetivos, responsabilidades, procedimentos para exames médicos ocupacionais, registro e arquivo de informações, primeiros socorros e campanhas de saúde), registrando detalhadamente por grupo homogêneo de exposição os exames médicos previstos para admissão, periódico, mudança de função, retorno ao trabalho, monitoração pontual e demissão.

33. Permitir cadastro de PCMSO específico por funcionário, com período de vigência registrando detalhadamente os exames médicos previstos para admissão, periódico, mudança de função, retorno ao trabalho, monitoração pontual e demissão.

34. Possuir rotina para cadastro do Atestado de Saúde Ocupacional (ASO) relacionando os exames realizados/apresentados com o seu respectivo resultado, data de realização e data de validade, permitindo ainda a emissão do ASO já preenchido com os dados do sistema ou em branco para preenchimento manual.

35. Permitir cadastrar junto ao Atestado de Saúde Ocupacional (ASO) um questionário médico/social com respostas Sim e Não, e observações, podendo o questionário ser impresso juntamente com a emissão do ASO.

36. Possuir relatório com as informações sobre os vencimentos do Atestado de Saúde Ocupacional (ASO), permitindo filtrar por período de vencimento.

37. Possuir rotina para cadastro da CAT (Comunicação Acidente de Trabalho), incluindo detalhes do acidente como no mínimo: agente causador, partes atingidas, situação geradora, depoimento do acidentado e dados de testemunhas, permitindo ainda registrar eventuais despesas e reembolsos pagos ao funcionário acidentado.

38. Possuir serviço no portal que permita o cadastro da CAT pelo próprio funcionário.

39. Permitir emissão da CAT conforme layout padronizado no INSS.

40. Permitir a emissão do PPP (Perfil Profissiográfico Previdenciário) conforme as informações já cadastradas para o respectivo funcionário (cargos, locais de trabalho, ASO, CAT, etc.) e riscos indicados no LTCAT.

41. Possuir rotina para cadastro de restrição médica de funcionários, informando o tipo de restrição (por exemplo: readequação e reabilitação), período, profissional de saúde, múltiplos CIDs, e registro de acompanhamentos com data.

42. Permitir configurar envio de e -mail automático ao responsável pelo departamento de recursos humanos quando uma determinada restrição médica estiver próxima ao seu prazo final.

43. Possuir rotina para cadastro de visitas técnicas realizadas pelos profissionais do departamento de segurança e medicina do trabalho, indicando pelo menos o tipo de visita, responsável e detalhes.

44. Possuir rotina para cadastro e controle os extintores, relacionando no mínimo o responsável, fornecedor, localização, data de instalação e data de validade.

45. Possuir rotina de solicitações médicas, permitindo aos profissionais de saúde o registro de solicitações diversas aos funcionários (como por exemplo, encaminhamento para especialistas, prescrição de medicamentos, solicitação de exames complementares, etc.), permitindo ainda a emissão da respectiva solicitação.

46. Permitir a emissão de prontuário em segurança e medicina do trabalho do funcionário, permitido emitir em um mesmo relatório no mínimo informações sobre: atestados médicos, acidentes de trabalho, EPI/EPC entregues, atestados de saúde ocupacional, laudos médicos, pareceres de junta médica, restrições médicas e solicitações médicas.

47. Possuir rotina para cadastro de planos de saúde, permitindo indicar o número ANS do plano,

Estado do Paraná

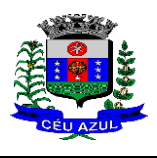

Av. Nilo Umb. Deitos, 1426 – Centro – CEP 85840 -000 – Fone: (45) 3121 -1023 / 3121 -1026 CNPJ 76.206.473/0001-01 - e-mail: licitacao@ceuazul.pr.gov.br

e as verbas para descontos de mensalidades e despesas extraordinárias em folha de pagamento. 48. Permitir relacionar funcionários aos planos de saúde, permitindo indicar no mínimo: data de adesão, número do contrato (carteirinha), valor da mensalidade do titular, dependentes, data início e final de cada dependente, valor da mensalidade de cada dependente, número do contrato (carteirinha) de cada dependente, bem como, as despesas extraordinárias (consultas, exames médicos, etc.) e devoluções separadamente por titular e dependente.

49. Gerar de forma automática as informações dos planos de saúde, como mensalidades e despesas mensais, separadamente entre titulares e dependentes na geração das informações da DIRF e na emissão do comprovante de rendimentos.

50. Permitir calcular um valor patronal do plano de saúde da mensalidade do titular conforme a faixa salarial do funcionário, de forma que a entidade seja responsável pelo pagamento de um percentual do plano de saúde do titular.

51. Permitir identificar separadamente as informações dos valores patronais dos planos de saúde nos relatórios de resumo mensal da folha de pagamento e no processo de empenhamento automático para contabilidade.

52. Possuir relatório detalhado das mensalidades e despesas dos planos de saúde, podendo ser emitido por funcionário com quebra por período, apresentando mensalmente os valores de mensalidade de titulares e dependentes, bem como todas as despesas e devoluções relacionadas.

53. Possuir indicadores gráficos que apresentem os motivos de atestado com maior quantidade total de dias.

54. Possuir indicadores gráficos que apresentem as doenças (conforme CID) que mais geram dias atestados.

#### **6.8. MÓDULO - PONTO ELETRÔNICO**

1. Permitir importar marcações de ponto via arquivo texto no padrão AFD do Ministério do Trabalho/INMETRO.

2. Permitir realizar configuração do horário noturno padrão (com exceção por regime), minutos de tolerância para considerar como falta na entrada e saída (com exceção por regime), minutos de tolerância diária para desconto de faltas (com exceção por regime), minutos mínimos para considerar como horas extras na entrada e saída (com exceção por regime), minutos mínimos diários para considerar como hora extra (com exceção por regime) e quantidade de minutos para desconsiderar registros de ponto duplicados.

3. Possuir cadastro de feriados e pontos facultativos, identificando de forma diferenciada nos lançamentos de ponto.

4. Possuir rotina de controle de banco de horas dos funcionários, permitindo lançamentos manuais de valores positivos (banco de horas), negativos (folgas/faltas), bem como baixas para folha de pagamento (pagamentos e descontos), permitindo ainda relacionar anexos ao respectivo lançamento.

5. Permitir configurar e controlar tipos de bancos de horas distintos, permitindo o controle dos saldos de cada tipo de banco de horas de forma separada.

6. Permitir configuração para estorno automático de saldo positivo de banco de horas, permitindo indicar tipo, regime e dias de validade, realizando automaticamente o estorno conforme configurado.

7. Possuir relatório de banco de horas por funcionário com totalizador por tipo de banco.

8. Possuir rotina de controle de banco de dias dos funcionários, permitindo lançamentos manuais de valores positivos (banco de dias), negativos (folgas/faltas), permitindo ainda relacionar anexos ao respectivo lançamento.

9. Permitir configurar e controlar tipos de bancos de dias distintos, permitindo o controle dos saldos de cada tipo de banco de dias de forma separada.

10. Permitir configurar se as horas extras realizadas devem ser restringidas, dispondo de rotina de autorização de realização de horas extras e banco de horas, efetuando o lançamento de ponto

Estado do Paraná

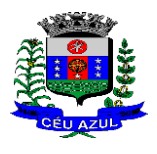

Av. Nilo Umb. Deitos, 1426 – Centro – CEP 85840 -000 – Fone: (45) 3121 -1023 / 3121 -1026 CNPJ 76.206.473/0001-01 - e-mail: licitacao@ceuazul.pr.gov.br

conforme configuração e considerando se existe autorização lançada.

11. Permitir criar escalas de sobreaviso e permitir relacionar funcionários a determinadas escalas e dias da semana, de forma que no processamento do ponto sejam calculadas as horas mensais de sobreaviso que o funcionário terá direito a receber, devendo dispor de configuração se as horas efetivamente trabalhadas dentro da escala de sobreaviso deduzem ou não do sobreaviso calculado.

12. Permitir configurar um motivo de lançamento de ponto para gerar no espelho de ponto um registro nos respectivos dias com batidas ímpares.

13. Permitir configurar um motivo de lançamento de ponto para gerar no espelho de ponto indicando o total de horas trabalhadas esperadas no respectivo dia.

14. Permitir registrar aos funcionários períodos de hora atividade para abono automático durante o processamento do ponto, indicando data início e fim, quantidade de horas e dias da semana.

15. Possuir relatório de hora atividade por funcionário, permitindo verificar a quantidade de horas e os dias em que possui hora atividade prevista em determinado período de tempo.

16. Permitir realizar configuração por motivo de lançamento de ponto para gerar lançamentos em folha de pagamento, como horas extras, faltas, adicional noturno, sobreaviso e banco de horas (positivo e negativo).

17. Possuir rotina para processamento dos lançamentos de ponto, de forma que os registros de ponto e demais configurações realizadas sejam verificadas e as ocorrências sejam apuradas, dispondo na tela de geração de filtros por data inicial e final do período de apuração, por funcionário, por regime, por centro de custo, por local de trabalho, por cargo e por lote.

18. Realizar abono automático, durante o processamento do ponto, de informações já cadastradas em outros módulos como férias, afastamentos, licenças prêmio em gozo, licença maternidade, atestados, feriados, pontos facultativos, folgas lançadas no banco de horas e banco de dias, mediante a configuração de motivos de lançamento de ponto.

19. Permitir realizar configuração se o horário de trabalho do funcionário permite compensação diária automática, ou seja, apesar do funcionário possuir horário fixo de trabalho esperado é permitido que o mesmo realize compensações no próprio dia, devendo o sistema controlar automaticamente esta compensação.

20. Permitir cadastro e configuração de vários tipos de horários para serem relacionados aos funcionários, devendo dispor no mínimo de horários: semanais (indicando hora de início e final para cada turno nos dias da semana), turno (permitindo indicar hora de início, quantidade de horas trabalhadas e horas de folga) e livre (permitindo indicar a quantidade de horas de trabalho esperada por dia da semana).

21. Permitir relacionar aos funcionários o horário de trabalho esperado em determinado período, indicando data inicial e final do relacionamento.

22. Permitir ativar serviço no portal para registros de ponto manuais mediante login, permitindo relacionar os funcionários autorizados a utilizar este tipo de registro, bem como deve permitir restringir o registro de ponto por configuração de IP.

23. Permitir ativar serviço no portal para registros de ponto com a utilização de leitor biométrico, permitindo relacionar os funcionários autorizados a utilizar este tipo de registro, bem como deve permitir restringir o registro de ponto por configuração de IP.

24. Possuir consulta dos registros de ponto efetuados via portal de forma manual mediante login e por leitura biométrica.

25. Possuir consulta dos registros de ponto importados e permitir a realização da manutenção destes registros, porém sem possibilitar a exclusão da marcação originalmente importada. Ao realizar a alteração de um registro de ponto importado, este deve ser marcado como alterado e deve manter a informação original registrada separadamente.

26. Possuir relatório para controle dos lançamentos de ponto apurados em determinado período. 27. Possuir relatório em formato gráfico para controle dos lançamentos de ponto apurados em

Estado do Paraná

Av. Nilo Umb. Deitos, 1426 – Centro – CEP 85840 -000 – Fone: (45) 3121 -1023 / 3121 -1026 CNPJ 76.206.473/0001-01 - e-mail: licitacao@ceuazul.pr.gov.br

determinado período, permitindo ainda a comparação com outros períodos.

28. Possuir rotina que permita fechar o processamento de ponto de um determinado funcionário, de um determinado dia ou de um determinado dia de um funcionário, evitando que o processo de atualização de lançamentos de ponto altere qualquer registro já fechado, impedindo também que novos registros de ponto sejam importados.

29. Possuir rotina para ajustes e conferências do ponto permitindo acessar o dia para inserir a marcação faltante, desconsiderar uma marcação equivocada, efetuar lançamentos de abono e ao confirmar possibilitar processar novamente o dia.

30. Permitir emitir o espelho de ponto do funcionário, contendo os registros de ponto esperados e efetuados, bem como o detalhamento de todos os lançamentos de ponto apurados em cada dia, devendo ainda identificar os registros de ponto que foram ajustados ou inseridos pelo empregador.

31. Permitir enviar e -mail com os registros esperados e efetuados do ponto para os funcionários.

32. Possuir indicador gráfico de absenteísmo nos últimos 12 meses, permitindo configurar os motivos de lançamento de ponto que devem compor o índice.

33. Possuir indicadores gráficos que permitam verificar os lançamentos de ponto apurados por motivo no período atual.

34. Possuir indicadores gráficos que permitam acompanhar o saldo de banco de horas negativo e positivo nos últimos 12 meses.

35. Possuir indicadores gráficos que permitam acompanhar a quantidade de funcionários com faltas nos últimos 12 meses.

#### **6.9. MÓDULOS – LICITAÇÕES E COMPRAS**

1. Possuir no cadastro de materiais, contendo um campo para a descrição sucinta e detalhada sem limitação de caracteres, possibilitando organizar os materiais informando a que grupo, classe ou subclasse o material pertence, bem como relacionar uma ou mais unidades de medida.

2. Possibilitar a identificação de materiais/produtos conforme especificações de classificação, exemplo: Consumo / Permanente / Serviços / Obras, de Categoria, exemplo: Perecível / Não perecível / Estocável / Combustível.

3. Possibilitar que o usuário possa configurar no cadastro de produtos campos cadastrais de sua escolha desde campos numéricos, textos ou listagem pré -definida.

4. Possibilitar o relacionamento do produto com marcas pré aprovadas.

5. Possibilitar o relacionamento do produto com seu CATMAT (Catálogo de Materiais do Governo Federal).

6. Permitir anexar imagens de referência para os produtos.

7. Permitir a desabilitação de cadastros de produtos obsoletos, de forma a evitar seu uso indevido, porém mantendo todo seu histórico de movimentações.

8. Possibilitar relacionamento com produtos e elementos de despesas, impedindo que determinado produto seja comprado com elemento errado ou não relacionado.

9. Possibilitar através da consulta do material, pesquisar o histórico completo de aquisições, podendo consultar dados como as ordens de compras, fornecedor e valor unitário.

10. Possuir rotina de solicitação de cadastro de produto, disparando a notificação via sistema e/ou por e -mail automaticamente ao setor responsável, após a aprovação o sistema deverá enviar notificação ao solicitante que o produto foi cadastrado e o código utilizado, em caso de reprovação deverá ser enviado notificação para o solicitante com o motivo da rejeição do cadastro do produto.

11. Permitir o cadastramento de comissões de licitação: permanente, especial, pregoeiros, leiloeiros e cadastro de fornecedor, informando a portarias ou decreto que as designaram, permitindo informar também os seus membros, atribuições designadas e natureza do cargo.

12. Registrar os processos licitatórios, identificando número e ano do processo, objeto, modalidades de licitação e data do processo, bem como dados de requisições de compra, planilhas de

Estado do Paraná

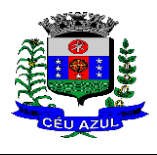

Av. Nilo Umb. Deitos, 1426 – Centro – CEP 85840 -000 – Fone: (45) 3121 -1023 / 3121 -1026 CNPJ 76.206.473/0001-01 - e-mail: licitacao@ceuazul.pr.gov.br

preços, procurando, assim, cumprir com o ordenamento determinado no parágrafo único do artigo 4.º da Lei de Licitações e Contratos, que impõe a obrigatoriedade na formalização dos atos administrativos. No caso de dispensa e inexigibilidade possuir relacionamento com o inciso da lei correspondente com o fundamento legal.

13. Sugerir o número da licitação sequencial por modalidade ou sequencial anual.

14. Permitir a digitação do processo ou requisição licitatório sem modalidade no sistema podendo escolher a modalidade posteriormente após emissão do parecer jurídico.

15. Disponibilizar ao usuário o gerenciamento dos processos através de fluxograma (conhecidos como Workflow), onde todas as decisões deverão estar de acordo com as exigências legais. Nesse fluxo deverá ser possível iniciar, julgar e concluir qualquer tipo de processo licitatório ou dispensável, sem a necessidade de abertura de novos módulos dentro do mesmo sistema. Deve acompanhar em tempo real o andamento do processo, habilitando a próxima etapa após a conclusão da etapa anterior. Essa liberação de etapas deverá ser de fácil visualização, utilização e localização por parte do usuário dentro do sistema. A visualização deverá ser identificada por cores específicas para cada etapa do processo. O Workflow poderá apresentar as possíveis decisões, mostrando o caminho a ser seguido de acordo com a escolha realizada. Em cada fase do Workflow deverá constar um tópico de ajuda, para auxílio e orientação no caso de dúvidas do seu utilizador. Bem como disponibilizar para acompanhamento.

16. Possibilitar o anexo de documentos ao cadastro da minuta do edital. Ex. Cópia de documentos obrigatórios, projeto básico, contratos, ao menos nas extensões: png, bmp, jpg, gif, doc, docx, txt, ppt, pptx, xls, xlsx, pdf, zip, rar.

17. Possibilitar a visualização de todos os documentos e anexos da minuta em um único lugar, agrupados por classificação.

18. De acordo com as etapas do processo de licitação, possibilitar a emissão de documentos como editais, atas de sessões de licitação, aviso de licitação, termo de homologação e adjudicação, parecer contábil, jurídico e relatório de propostas e/ou lances. Bem como armazenar esses documentos em banco de dados, possibilitando também o envio de documentos adicionais em substituição ao original emitido.

19. Permitir o registro do parecer contábil, no processo de licitação, bem como sua impressão.

20. Permitir o registro do parecer jurídico e/ou técnico, no processo de licitação, conforme Art. 38. Inciso – VI, da Lei 8.666/1993, bem como sua impressão.

21. Registrar a interposição de recurso ou impugnação do processo de licitação, bem como o seu julgamento, com texto referente ao parecer da comissão e/ou jurídico.

22. Registrar anulação e/ou revogação do processo de licitação, possibilitando o registro total ou parcial pela quantidade ou valor.

23. Possuir rotina para classificação das propostas do pregão presencial conforme critérios de classificação determinados pela Lei Federal no 10.520/2002.

24. Para as Licitações na modalidade de Pregão Presencial possibilitar a visualização dos lances na tela, de forma prática e ágil, permitir efetuar lances por lote ou item, com opção de desistência/declínio do lance. Permitir que o pregoeiro estipule o valor do lance mínimo durante o cadastro dos itens do pregão ou durante a rodada de lances. Bem como possibilitar que o pregoeiro estipule tempo limite para cada rodada de lance por meio de cronometro.

25. Possuir rotina de negociação do preço, com o fornecedor vencedor após cada rodada de lances.

26. Possibilitar o julgamento das propostas em relação a microempresa, empresa de pequeno porte e empresa de médio porte de acordo com os critérios da Lei Complementar 123/2006.

27. Possuir rotina que possibilite cadastrar os documentos dos fornecedores participantes da licitação.

28. Possuir rotina para o cadastro das propostas dos participantes, com indicação de valor unitário, valor total. Bem como permitir consultar por fornecedor os quadros comparativos de preços, identificando os vencedores.

Estado do Paraná

Av. Nilo Umb. Deitos, 1426 – Centro – CEP 85840 -000 – Fone: (45) 3121 -1023 / 3121 -1026 CNPJ 76.206.473/0001-01 - e-mail: licitacao@ceuazul.pr.gov.br

29. Possibilitar o cadastro da desclassificação do participante, indicando a data e o motivo da desclassificação.

30. Possibilitar o cadastro da inabilitação do participante, indicando a data e o motivo da inabilitação. E, nos casos de pregão presencial, caso o vencedor do item seja inabilitado permitir que o pregoeiro já identifique o remanescente e, possibilite selecioná -lo para negociação e indicação de novo vencedor.

31. Possibilitar na consulta do processo visualizar dados do processo, como lances (nos casos de pregão presencial), requisição(ões) ao compras, vencedor(es), propostas, itens do processo, participantes, dotações utilizadas, ordens de compras emitidas e, dados sobre a homologação e adjudicação do processo.

32. Permitir o gerenciamento de processos de licitações "multientidade". Onde a Licitação ocorre por uma entidade principal, onde será realizado todo o gerenciamento, desde o seu cadastro até contrato e ordens de compra. E, exista a indicação das entidades participantes, onde caberia somente a emissão da ordem de compra.

33. Possuir fluxo diferenciado para licitações de publicidade possibilitando o cadastro das sessões de abertura de envelopes não identificados e cadastro e julgamento das propostas técnicas, de acordo com a Lei 12.232/10.

34. Possibilitar cadastrar no sistema a pontuação e índices para os itens das licitações com julgamento por preço e técnica, possibilitando a classificação automática do vencedor de acordo com a pontuação efetuada na soma dos critérios de pontuação.

35. Permitir relacionar a comissão de licitação ao processo de licitação, bem como selecionar os membros da comissão que irão realizar o julgamento da licitação.

36. Possibilitar o cadastro das publicações das licitações, com indicação da data da publicação e o veículo de publicação.

37. Permitir realizar a indicação do recurso orçamentário a ser utilizado no processo de licitação, bem como sua respectiva reserva orçamentária. Assim como a cada compra efetuada deverá ser liberado o valor da reserva de acordo com a compra realizada.

38. Nos casos de licitações de Registro de Preço, permitir o cadastro dos registros referente a ata de registro de preço, bem como controlar os respectivos registros e, possibilitar a alteração de quantidades, preço e fornecedores, quando necessário.

39. Permitir a integração com o sistema de contabilidade, onde deverá gerar lançamentos referente a reserva de dotação orçamentária no sistema de gestão orçamentária, bloqueando o valor da despesa previsto no processo licitatório ou compra dispensável. Deve também efetuar o desbloqueio automático dos valores reservados e não utilizados após a finalização do processo ou da compra. Deve realizar o pré -empenho ou empenho prévio no sistema contábil com todas as informações necessárias para a emissão do empenho, como número de licitação, número contrato, itens, quantidades, valores, fornecedor, dotações…

40. Permitir realizar duplicidade/cópia de processos de licitação já realizados pela entidade, de forma a evitar a realizar o cadastro novamente de dados de processos similares.

41. Possibilitar nos processos que possuem a característica de credenciamento/chamamento a definição de cotas, em licitações do tipo inexigibilidade ou dispensa de licitação.

42. Possuir disponibilidade de publicação de dados e documentos do processo de licitação com o portal de serviços/transparêcia, podendo escolher o que deseja ser disponibilizado: Itens, Certidões, Documentos Exigidos, Quadro Comparativo Preços, Vencedores, Contratos, Ordem de Compra, Edital, Anexos, Pareceres, impugnação, Ata de Abertura de Envelope de Documento, Ata de Abertura Envelope de Proposta, Ata do Pregão, Ata de Registro de Preço, Termo de Homologação, Termo de Adjudicação e contratos.

43. Possibilitar a realização de pesquisa preço/planilha de preço para estimativa de valores para novas aquisições.

44. A partir da pesquisa de preço/planilha de preço, tendo como critério de escolha para base o preço médio, maior preço ou menor preço cotado para o item na coleta de preços, permitir gerar

Estado do Paraná

Av. Nilo Umb. Deitos, 1426 – Centro – CEP 85840 -000 – Fone: (45) 3121 -1023 / 3121 -1026 CNPJ 76.206.473/0001-01 - e-mail: licitacao@ceuazul.pr.gov.br

um processo administrativo ou permitir a emissão de ordem de compra, com base no menor preço cotado.

45. Possuir rotina para cotação de planilhas de preços on -line, possibilitando os fornecedores digitarem os preços praticados, permitindo fazer o cálculo dos preços médios, mínimos e máximos automaticamente, possibilitando importação desta planilha nos processos licitatórios a fins do cálculo da cotação máxima dos itens a serem licitados.

46. Possuir integração com o processo digital criando automaticamente um processo a partir da digitação de uma requisição e/ou solicitação de compras, podendo acompanhar a movimentação do processo entre os setores da entidade.

47. Possuir rotina para solicitação de compra dos itens homologados da licitação.

48. Possibilitar o controle das solicitações de compra autorizadas, pendentes e canceladas.

49. Controlar as solicitações de compra por centro de custo, não permitindo que outros usuários acessem ou cadastrem solicitações não pertencentes ao seu centro de custo.

50. Possuir rotina para avisar através de notificações ou por e -mail sempre que for cadastrada uma nova solicitação de compras, afins de agilizar o processo de compra.

51. Possuir rotina para cadastro de requisições ao Compras, onde poderá ser realizada uma ordem de compra ou um processo de licitação para esta requisição, onde poderá informar os itens, bem como recursos orçamentários.

52. Permitir o cadastro não obrigatório dos recursos orçamentários nas requisições de compras, permitindo assim que o usuário escolha o recurso posteriormente na emissão da ordem de compra.

53. Possuir rotina para autorização da requisição ao Compras, onde permita realizar a reserva dos recursos orçamentários da requisição e compras sejam efetuados somente no momento de sua autorização.

54. Emitir relatório de licitações informando todos os dados do processo, desde a abertura até a conclusão.

55. Permitir gerar a relação mensal de todas as compras feitas, para envio ao TCU, exigida no inciso VI, do Art. 1o da Lei 9755/98.

56. Possuir rotina para o cadastro de propostas dos pregões presenciais apenas no valor do lote, sem a necessidade do preenchimento dos subitens do lote, possibilitando o fornecedor vencedor fazer a readequação dos valores dos subitens on -line nas suas dependências. Agilizando, com isso, o cadastro das propostas e início dos lances e posteriormente digitação da readequação pelos usuários.

57. Possibilitar a escolha dos assinantes de todos os documentos emitidos no sistema, possibilitando escolher os formatos de geração (pdf, html, doc e xls), quantidades de cópias e assinatura eletrônica.

58. Dispor as principais legislações vigentes e atualizadas para eventuais consultas diretamente no sistema. Ex. Lei 14.133/2021, Lei 8.666/1993, 10.520/2002, 123/2006, etc.

59. Possibilitar integração através de web servisse com o sistema de gerenciamento de pregões eletrônicos Compras Públicas, para que seja possível exportar a licitação ao portal e importar os dados (lances, participantes, documentos e atas), automaticamente através de agendamento não necessitando a digitação e nem importação manual de arquivos.

60. Permitir exportar os arquivos para a prestação de contas, dos dados referentes a licitações, de acordo com as regras e sistema vigente.

61. Controlar a situação do processo de licitação, se ela está, aberta, anulada (total ou parcial), cancelada, homologada (parcial ou total), deserta, fracassada, descartada, aguardando julgamento, concluída, suspensa ou revogada. Abrange as seguintes modalidades: Pregão presencial, Registro de preços, Concurso, Leilão, Dispensa, Inexigibilidade, Convite, Tomada de Preços e Concorrência Pública.

62. Gerenciar os controles necessários para Registro de Preços, de acordo com art. 15 da Lei 8.666/93.

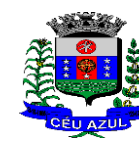

Estado do Paraná

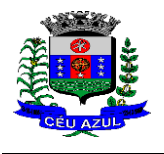

Av. Nilo Umb. Deitos, 1426 – Centro – CEP 85840 -000 – Fone: (45) 3121 -1023 / 3121 -1026 CNPJ 76.206.473/0001-01 - e-mail: licitacao@ceuazul.pr.gov.br

63. Registrar e emitir solicitações ao compras de compra e serviços para o registro de preço, facilitando assim o controle de entrega das mercadorias licitadas.

64. Criar modelos de edital padrão para o uso do sistema sem ter que criar vários modelos para licitações diferentes.

65. Permitir a emissão de processo licitatórios tanto na Lei 8666/93 quanto na Lei 14.133/21;

66. Atender as regras e legislação da nova Lei de Licitações (Lei 14.133/2021);

67. Atender a integração, envio de arquivos e comunicação com o PNCP - Portal Nacional de Compras Públicas;

68. Atender as regras de prestação de contras do SIM -AM do TCE -PR, gerando os arquivos txt para importação no sim -am;

#### **6.10. MÓDULO – CONTRATOS ADMINISTRATIVOS**

1. Permitir o cadastro dos contratos de licitações, bem como o seu gerenciamento, como publicações, seus aditivos e reajustes, permitindo também gerenciar o período de vigência dos contratos.

2. Emitir alerta de término de vigência de contratos.

3. Possibilitar executar a liberação da diferença reservada entre o valor vencido pelo fornecedor e o valor total estimado, no momento da adjudicação do processo de licitação, disponibilizando assim essa diferença de saldo para outras compras, não necessitando aguardar comprar todo o processo para que seja executada essa liberação da diferença.

4. Registrar a rescisão do contrato, informando: motivo, data da rescisão, inciso da Lei 8666/93, possibilidade de gerar dispensa de licitação, gerar impeditivo para o fornecedor.

5. Possuir identificação dos contratos aditivos do tipo acréscimo, diminuição, equilíbrio, rescisão ou outros, e ainda, possibilitar a visualização do tipo de alteração (bilateral ou unilateral).

6. Registrar os aditivos ou supressões contratuais, realizando o bloqueio caso ultrapasse os limites de acréscimos ou supressões permitidas em Lei (§ 1o do Art. 65 da Lei 8.666/1993), deduzidos acréscimos de atualização monetária (reajustes).

7. Registrar alteração contratual referente a equilíbrio econômico financeiro.

8. Permitir registrar apostila ao contrato, para o registro da variação do valor contratual referente a reajuste de preços previstos no contrato, bem como atualizações financeiras, bem como alterações de dotações orçamentarias, de acordo com a Lei 8.666/93.

9. Controlar o vencimento dos contratos automaticamente, enviado e - mails aos colaboradores do setor com a relação dos contratos que estão a vencer em determinado período configurável.

10. Permitir a definição no contrato e aditivos de gestor/fiscais para fiscalizar a execução do contrato na sua íntegra.

11. Possibilitar o cadastro das publicações dos contratos.

12. Emitir relatórios para controle de vencimento dos contratos, autorizações de fornecimento e termos aditivos de contratos.

13. Permitir registro de fornecedores, com emissão do Certificado de Registro Cadastral, controlando a sequência do certificado, visualizando os dados cadastrais, o objeto social e permitir a consulta das documentações.

14. Possibilitar a realização do julgamento do fornecedor, onde deverá validar se o fornecedor está em dia com a validade dos documentos obrigatórios definidos no cadastro de documentos, destacando as irregularidades no momento da emissão.

15. Registrar no cadastro de fornecedores a suspensão/impeditivos do direito de participar de licitações, controlando a data limite da reabilitação.

16. Controlar a validade dos documentos do fornecedor, com emissão de relatório por fornecedor contendo a relação dos documentos vencidos e a vencer.

17. Permitir o cadastro e o controle da data de validade das certidões negativas e outros documentos dos fornecedores.

Estado do Paraná

Av. Nilo Umb. Deitos, 1426 – Centro – CEP 85840 -000 – Fone: (45) 3121 -1023 / 3121 -1026 CNPJ 76.206.473/0001-01 - e-mail: licitacao@ceuazul.pr.gov.br

- 18. Possuir relatório dos documentos vencidos e a vencer do fornecedor.
- 19. Possibilitar o cadastro do responsável legal/sócios do fornecedor da empresa/fornecedor.

20. Possibilitar o cadastro de índices contábeis, como: Ativo Circulante, Ativo Não circulante,

Ativo Total, Patrimônio Líquido, Passivo Circulante e Passivo Não Circulante, Índice de Solvência e Capital Social da empresa/fornecedor.

21. Possuir emissão de atestado de capacidade técnica para o fornecedor, emitindo documento com os produtos/serviços fornecidos para a entidade.

22. Permitir o controle de validade de documentos do fornecedor durante a emissão de contratos e ordens de compra.

23. Emitir relatórios gerenciais do fornecedor, mostrando registros referentes a ordens de compra, licitações, contratos no exercício, consolidado e por processo.

24. Permitir a emissão da ordem de compra ou serviços, ordinária, global ou estimativa, seja por meio de processo de licitação ou dispensável.

25. Ao emitir a ordem de compra, possibilitar informar dados referente a data de emissão e vencimento, fornecedor, finalidade, recurso orçamentário, para que essas informações sejam utilizadas na geração dos empenhos com suas parcelas.

26. Possibilitar o parcelamento de uma ordem de compra global e/ou estimativa, possibilitando empenhamento das parcelas através de subempenhos.

27. Possibilitar alteração de dados da ordem de compra, como Finalidade/Histórico, Dados de Entrega, Condições de Pagamento, caso não exista empenho na contabilidade.

28. Permitir a realização do estorno da ordem de compra, realizando o estorno dos itens. Caso a ordem de compra esteja empenhada, permitir através do estorno do empenho estornar os itens de uma ordem de compra automaticamente sem a necessidade de estornar manualmente a ordem de compra.

29. Permitir informar dados referente retenção na ordem de compra.

30. Permitir registrar dado referente ao desconto, na ordem de compra.

31. Possibilitar a identificação se os produtos da ordem de compra terão consumo imediato a fins de fazer os lançamentos contábeis de saída do estoque já no momento do empenhamento.

32. Não permitir efetuar emissão de ordem de compra de licitações de registros de preço, em que ata esteja com a validade vencida.

33. Permitir consultar dados referentes ao recebimento da ordem de compra, visualizando o saldo pendente a ser entregue, contendo as quantidades, os valores e o saldo.

34. Possibilitar, na consulta da ordem de compra, emitir um extrato de movimentação.

35. Permitir consulta on -line de débitos de contribuintes pessoa física/jurídica na emissão de ordem de compra, ou contrato.

36. Permitir exportar os arquivos para a prestação de contas, dos dados referentes aos contratos, de acordo com as regras e sistema vigente.

- 37. Atender as regras e legislação da nova Lei de Licitações (Lei 14.133/2021);
- 38. Atender a integração, envio de arquivos e comunicação com o PNCP Portal Nacional de Compras Públicas;
- 39. Atender a integração com o sistema de contabilidade a fim de atender ao controle de saldos e vigência de contrato junto a contabilidade;
- 40. Atender as regras de prestação de contras do SIM -AM do TCE -PR, gerando os arquivos txt para importação no sim -am;

#### 6.11. **MÓDULO - PATRIMÔNIO**

- 1. Possibilitar o Registros de inventários de bens.
- 2. Permitir a geração de etiquetas com códigos de barras.
- 3. Cadastrar bens da instituição classificando o seu tipo ao menos em: móveis e imóveis, com

Estado do Paraná Av. Nilo Umb. Deitos, 1426 – Centro – CEP 85840 -000 – Fone: (45) 3121 -1023 / 3121 -1026 CNPJ 76.206.473/0001-01 - e-mail: licitacao@ceuazul.pr.gov.br

a identificação do bem se adquirido, recebido em doação, comodato, permuta e outras incorporações configuráveis pela instituição.

4. Deverá permitir a inclusão de bens patrimoniais proveniente de empenho da contabilidade ou de ordem de compra, permitindo a importação dos itens sem a necessidade de redigitação dos produtos, fornecedor, valor e conta contábil.

5. Relacionar automaticamente na incorporação do bem a conta contábil (ativo permanente) utilizada no empenhamento para que não tenha diferença nos saldos das contas entre os módulos do patrimônio com o contábil.

6. Possuir controle do saldo dos itens do empenho ou ordem de compra não permitindo incorporar mais de uma vez o mesmo item.

7. Permitir o cadastramento de diversos Tipos de bens além do moveis e dos imóveis para ser usado no cadastramento dos mesmos.

8. Permitir adicionar no cadastro de bens campos personalizados, de forma que o usuário possa modelar a tela do cadastro de acordo com as necessidades da instituição.

9. Relacionar o bem imóvel ao cadastro imobiliário, tornando também disponíveis as informações geridas nesta base cadastral.

10. Permitir o recebimento de bens em grande quantidade a partir do cadastro contínuo.

11. Permitir ao usuário a possibilidade de visualizar somente os bens sob a sua responsabilidade.

12. Visualizar no cadastro e permitir o controle do estado de conservação, exemplo: bom, ótimo, regular.

13. Visualizar no cadastro e permitir o controle da situação em que o bem se encontra com relação ao seu estado, exemplo: empréstimo, locação, manutenções preventivas e corretivas.

14. O sistema deverá possuir através de consulta dos bens patrimoniais, uma rotina onde seja possível visualizar todos os bens que já atingiram o valor residual.

15. Permitir consulta aos bens por critérios como código de identificação, localização, responsável, código do produto, descrição.

16. Possibilitar o controle e a manutenção de todos os bens que compõem o patrimônio da instituição, permitindo de maneira rápida seu cadastramento, classificação, movimentação, localização e baixa.

17. Possuir cadastro de comissões, com indicação do texto jurídico que designou, indicação dos membros responsáveis, com o objetivo de realizar registros de reavaliação, depreciação, inventário.

18. Possibilitar o controle da situação e do estado de conservação do bem patrimonial através do registro dos inventários realizados.

19. Efetuar atualizações de inventário através de escolhas em grupos, exemplo: repartição, responsável, conta contábil, grupo, classe.

20. Permitir através da rotina de inventário de bens, a transferência automática do bem quando o mesmo está alocado fisicamente em departamento incorreto.

21. Possibilitar a alimentação do sistema com as informações dos inventários dos bens patrimoniais, informando seu estado e localização atual (no momento do inventário).

22. Emitir relatórios de inconsistência no momento que o bem está com status em inventário, desde que não esteja em seu lugar de origem.

23. Emitir relatórios dos bens em inventário, com termo de abertura e fechamento.

24. Registrar todo tipo de movimentação ocorrida com um bem patrimonial, seja física, por exemplo: transferência ou financeira: agregação, reavaliação, depreciação.

25. Permitir a consulta do histórico de cada bem patrimonial, permitindo a visualização de todas as movimentações, físicas e financeiras, inventário, anexos (fotos e/ou documentos).

26. Permitir consultar e vincular ao cadastro de bens o número do empenho ou da ordem de compra.

27. Permitir registrar a depreciação e a reavaliação dos bens individualmente bem como, demonstrar um histórico com o valor contábil atual, valor referente a alteração, seja ela a menor ou

Estado do Paraná

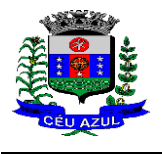

Av. Nilo Umb. Deitos, 1426 – Centro – CEP 85840 -000 – Fone: (45) 3121 -1023 / 3121 -1026 CNPJ 76.206.473/0001-01 - e-mail: licitacao@ceuazul.pr.gov.br

a maior.

28. Permitir controlar todo o patrimônio por unidade gestora.

29. Possuir rotina de transferência de bens de uma entidade para outra, realizando a baixa automática na entidade de origem e incorporação na entidade de destino, sem a necessidade de cadastro manual., possibilitando fazer o estorno da transferência entre entidades.

30. Possuir rotinas de reavaliação e depreciação de acordo com as orientações das NBCASP - Normas Brasileiras de Contabilidade Aplicadas ao Setor Público.

31. Permitir a inclusão de motivos de baixa do bem de acordo com a necessidade da instituição.

32. Permitir nas consultas a impressão de relatórios operacionais a partir dos dados fornecidos pelo usuário.

33. Possuir emissão de etiquetas com brasão da instituição, número de identificação do bem em código de barras, que são utilizadas na gestão patrimonial.

34. Ter integração com os sistemas de Contabilidade Pública, Compras, Almoxarifado, Frota, Tributário.

35. Deverá possuir rotina para solicitação de transferência dos bens patrimoniais, disparando notificações para a pessoa responsável, para avisar que existem solicitações de transferências pendentes.

36. Possibilitar a emissão de relatórios por situação, repartição, espécie, localização e data de aquisição.

37. Permitir a consulta dos lançamentos contábeis através do gerenciamento do bem patrimonial.

38. Permitir a impressão e registro do termo de responsabilidade para bens patrimoniais, individuais, setoriais ou por responsável.

39. Permitir a impressão do termo de baixa patrimonial.

40. Possuir rotina de virada mensal, onde deverá efetuar o cálculo automático da depreciação, para os bens que estiverem cadastrados com data de início da depreciação, dentro do mês corrente.

41. Permitir o estorno da virada mensal, verificando se o mês contábil ainda está ativo.

42. Deverá emitir relatórios estatísticos para consulta e gerenciamento das informações patrimoniais, permitindo diversos tipos de agrupamento das informações. Ex: Conta Contábil, Tipo do Bem, Responsável e Centro de Custo.

43. Possuir relatório das manutenções previstas e realizadas para os bens patrimoniais.

44. Permitir realizar avaliações patrimoniais a partir de fórmulas previamente cadastradas, podendo ser editadas pelo próprio usuário.

#### 6.12. **MÓDULO - ALMOXARIFADO**

1. Possibilitar o controle de toda movimentação do estoque, sendo entrada, saída e transferência de materiais. Realizando a atualização do estoque de acordo com cada movimentação realizada.

2. Possuir gerenciamento automático nas saídas através de requisições ao almoxarifado, anulando as quantidades que não possui estoque e sugerindo as quantidades disponíveis em estoque.

3. Permitir informar para controle os limites mínimos de saldo físico de estoque.

4. Permitir que seja estipulado limites de materiais mediante controle de cotas de consumo, para poder delimitar ao departamento a quantidade limite que ele poderá requisitar ao almoxarifado mensalmente.

5. Permitir consultar as últimas aquisições, com informação ao preço das últimas compras, para estimativa de custo.

6. Possibilitar consultar e gerenciar a necessidade de reposição de materiais, possibilitando a realização do pedido ao Compras por meio de requisição ao Compras.

7. Possibilitar integração com o sistema de compra para realização de entradas de materiais importando dados oriundos de ordens de compra ou realizar entradas por meio de informações

Estado do Paraná

Av. Nilo Umb. Deitos, 1426 – Centro – CEP 85840 -000 – Fone: (45) 3121 -1023 / 3121 -1026 CNPJ 76.206.473/0001-01 - e-mail: licitacao@ceuazul.pr.gov.br

de notas fiscais acesso ao centro de custos, materiais e fornecedores.

8. Permitir realizar requisições/pedidos de materiais ao responsável do almoxarifado, bem como realizar o controle de pendências dos respectivos pedidos para fornecimento de materiais.

9. Manter controle efetivo sobre as requisições/pedidos de materiais, permitindo atendimento parcial de requisições e mantendo o controle sobre o saldo não atendido das requisições.

10. Utilizar centros de custo (setores/departamentos) na distribuição de matérias, através das requisições/pedidos de materiais e/ou saídas de materiais para controle do consumo.

11. Efetuar cálculo automático do preço médio dos materiais, bem como a sua atualização a cada entrada de produto em estoque.

12. Registrar a abertura e o fechamento de inventários. Não permitindo a movimentação, seja de entrada ou saída de materiais quando o estoque e/ou produto estiverem em inventário. Sua movimentação somente poderá ocorrer após a conclusão do inventário.

13. Possuir rotina que permita que o responsável pelo almoxarifado realize bloqueios por depósito, por produto ou por produto do depósito, a fim de não permitir nenhum tipo de movimentação (entrada/saída).

14. Possuir a possibilidade de consulta rápida dos dados referente ao vencimento do estoque, possibilitando ao menos a consulta dos vencidos, vencimentos em 30 dias.

15. Possuir integração com a contabilidade, para disponibilizar os dados referentes a entradas e saídas de materiais para serem contabilizadas pelo departamento de contabilidade.

16. Possibilitara emissão de relatório da ficha de controle de estoque, mostrando as movimentações por material e período com saldo anterior ao período (analítico/sintético).

17. Possibilitar a emissão de relatórios de entradas e saídas de materiais por produto, nota fiscal e setor.

18. Possibilitar a emissão de relatório financeiro do depósito de estoque mostrando os movimentos de entradas, saídas e saldo atual por período.

19. Emitir um resumo anual das entradas e saídas, mostrando o saldo financeiro mês a mês por estoque e o resultado final no ano.

20. Emitir relatórios de controle de validade de lotes de materiais, possibilitando seleção por: almoxarifado/deposito; período; materiais vencidos; materiais a vencer.

21. Permitir o gerenciamento integrado dos estoques de materiais existentes nos diversos almoxarifados/depósitos.

22. Possuir registro do ano e mês, bem rotina de virada mensal para que seja realizada a atualização do mês e ano do almoxarifado.

#### 6.13. **MÓDULO - GESTÃO DE FROTA E COMBUSTÍVEIS**

1. Cadastro de registros de veículos e seus dados relevantes tais como: data de aquisição, descrição, RENAVAN, espécie do veículo, ano, cor, tipo de combustível, modelo, marca, centro de custo, capacidade do tanque e dados de seguro.

2. Possuir registros de Ocorrências/Avaria do veículo.

3. Controlar os débitos dos veículos, tais como: licenciamento, seguro obrigatório, multas e etc.

4. Gerenciar todos os gastos do veículo, por NF, autorização, registros do almoxarifado, ordem de compra, sendo que quando o serviço for interno o sistema integra -se com o sistema de almoxarifado quando existir uso de peças.

5. Possuir identificação da bateria, marca da bateria, registro de trocas de bateria.

6. Permitir lançamento e emissão de autorização de Abastecimento.

7. Possuir autorização de Abastecimento e Ordem de Serviço.

8. Possuir agenda por veículo, departamento e motorista, registrando no sistema todas as informações sobre o motivo e a finalidade do agendamento.

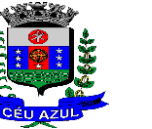

Estado do Paraná Av. Nilo Umb. Deitos, 1426 – Centro – CEP 85840 -000 – Fone: (45) 3121 -1023 / 3121 -1026 CNPJ 76.206.473/0001-01 - e-mail: licitacao@ceuazul.pr.gov.br

9. Possuir o registro de entrada e saída de veículos do pátio (movimentação da garagem), controlando horários, quilometragem, e quais Motoristas estão em posse dos veículos.

10. Permitir cadastrar bombas de combustíveis para controle da entrada e saída de combustíveis.

11. Permitir o controle de entrada e saída de combustíveis.

12. Gerenciar e controlar gastos referentes a frota de veículos, máquinas e equipamentos.

13. Manter integração com o cadastro de bens patrimoniais de forma a não duplicar dados relativos aos veículos, máquinas e equipamentos considerados como integrantes do patrimônio. Alterações efetuadas no cadastro patrimonial, a exemplo da transferência de centro de custo (setor/departamento) deverão refletir imediatamente nos dados destes.

14. Possuir rotina para inclusão de anexos ao cadastro do veículo, onde seja possível anexar, fotos, documentos do veículo, multas, pagamentos e demais arquivos que sejam pertinentes ao cadastro. Que seja ao menos nas seguintes extensões: png, bmp, jpg, gif, doc, docx, txt, ppt, pptx, xls, xlsx, pdf, odt, ods, dwg.

15. Possibilitar a emissão/impressão de autorizações de abastecimento para preenchimento manual, ou por uma ordem já cadastrada no sistema.

16. Permitir o cadastramento das autorizações para serviços ou abastecimento.

17. Permitir o lançamento da despesa a partir da autorização de serviço.

18. Permitir o lançamento de despesas através de um registro referente a ordem de compra dispensável ou de licitação.

19. Permitir o controle de troca de pneus possibilitando o lançamento automático da despesa.

20. Gerenciar as manutenções realizadas no veículo, revisões, lubrificações, trocas de óleo e de pneu e etc., em dependências próprias ou de terceiros.

21. No cadastro do veículo, possuir consulta a tabela FIPE (Fundação Instituto de Pesquisas Econômicas).

22. Permitir o controle das obrigações dos veículos, como seguros e licenciamento.

23. Possuir tabela com todos os tipos de infração, conforme CTB (Código de Trânsito Brasileiro).

24. Possuir um gerenciador de multas de trânsito, possibilitando informar a cidade da ocorrência da infração, infração de acordo com CTB (Código de Trânsito Brasileiro), motorista, data de vencimento.

25. Possuir uma consulta de multas, para que seja acessada a qualquer momento pelo usuário.

26. Possibilitar o registro de dados referente aos pagamentos da referida multa informada.

27. Controlar o deslocamento dos veículos registrando data e hora de partida e chegada e a quilometragem percorrida, com emissão de planilhas para preenchimento e acompanhamento.

28. Permitir o agendamento de viagens, serviços e consertos para cada veículo da frota.

29. Permitir o cadastro de rotas para os veículos e máquinas, bem como possibilitar o controle das rotas fixas para de cada veículo.

30. Possibilitar consultas para as manutenções e taxas (licenciamento, seguro obrigatório, seguro facultativo), bem como consultar as manutenções previstas e realizadas.

31. Permitir o cadastro e a consulta de ocorrências por veículo, informando os dados do funcionário envolvido.

32. Oferecer a guarita da garagem, a possibilidade de registrar as entradas e saídas dos veículos, bem como consulta dos respectivos registros.

33. Permitir o controle do seguro facultativo do veículo.

34. Possuir rotina de validação da carteira de motorista, não permitir a utilização de motoristas com a CNH vencida, bem como não permitir a utilização de funcionário como motorista sem que o mesmo possua CNH registrada no cadastro.

35. Possuir cadastro de motoristas, integrado com o setor de recursos humanos, possibilitando definir se o motorista e terceirizado, cadastro da CNH (categoria, número e data de validade).

36. Possibilitar controlar se o motorista relacionado a saída de um veículo atingiu os 40 pontos necessários para suspensão da CNH.

Estado do Paraná

Av. Nilo Umb. Deitos, 1426 – Centro – CEP 85840 -000 – Fone: (45) 3121 -1023 / 3121 -1026 CNPJ 76.206.473/0001-01 - e-mail: licitacao@ceuazul.pr.gov.br

37. Permitir controlar os veículos por hodômetro, horímetro e sem marcador.

38. Permitir configurar o lançamento de máquinas, com campos diferenciados, sendo obrigatórios ou não, conforme a necessidade do maquinário.

39. Possibilitar trabalhar com privilégio de visualização de veículos por repartição, onde o usuário logado poderá somente dar manutenção nos veículos da sua repartição.

40. Quando o abastecimento for externo, permitir que o próprio frentista do posto através de privilégios no sistema, efetue o lançamento do abastecimento mediante apresentação da autorização de abastecimento emitida pelo órgão responsável.

41. Possuir cadastro de destinos, para os veículos e máquinas.

42. Permitir o cadastro de períodos de utilização do veículo e máquinas, mediante agenda, para registrar obrigações para os veículos.

43. Possuir consulta ao combustível disponível proveniente de licitação.

44. Permitir controle de estoque próprio de combustível, identificando as despesas se oriundas de estoque próprio ou de terceiros.

45. Deverá permitir a consulta dos modelos de veículos.

46. Emitir relatórios de despesas por diversos agrupamentos: repartição, período, veículo e fornecedor.

47. Possuir um relatório de processos, onde seja possível imprimir todas as informações de um ou diversos veículos, conforme os filtros selecionados no momento da impressão.

48. Permitir controlar o consumo de combustível e média por veículo, emitindo relatório com o status de consumo: alto, normal, baixo.

49. Permitir exportar os arquivos para a prestação de contas, dos dados referentes a licitações e contratos, de acordo com as regras e sistema vigente.

#### **6.14. MÓDULO - GESTÃO DE PROCURADORIA**

1. Integrar com o sistema de Dívida Ativa, para a geração da Certidão de Dívida Ativa e Petição Inicial com base em modelos previamente definidos pelo município, evitando a redigitação de dados;

2. Integrar via web -service com o Tribunal de Justiça do Estado para protocolo e acompanhamento de processos em primeiro grau;

3. Protocolar processos via software diretamente no sistema do Tribunal de Justiça do Estado;

4. Possibilitar o protocolo em lote de petições iniciais e intermediárias;

5. Permitir assinatura digital de documentos no padrão ICP -Brasil (token, leitor de cartão, certificado digital);

6. Permitir a manutenção dos processos, possibilitando informar e alterar informações de: advogado, localização física, órgão jurisdicional;

7. Permitir informar o número do processo judicial, mantendo histórico de eventuais modificações com monitoração de usuário e data de alteração

8. Possibilitar o gerenciamento das petições do processo;

9. Possuir cadastro de advogados por tipo;

10. Possuir cadastro de procurações;

11. Possibilitar associar procuração às petições, sendo possível substituir as procurações anteriormente associadas. Esse procedimento também deverá funcionar em lote, associando uma mesma procuração à várias petições, simultaneamente;

12. Possuir consulta de Órgão Jurisdicional, visualizando os órgãos de acordo com seu nível hierárquico;

13. Possuir repositório de criação de modelos (templates), que poderão ser utilizados como base para a criação de novos documentos dentro dos processos judiciais. Deverá conter rotina para gerenciamento dos documentos, salvando o arquivo editado como anexo do processo;

14. Dispor de modelos de petição intermediária, com emissão automática com base nos dados inseridos no banco de dados, podendo executar a emissão em lote, ou seja, em vários processos

Estado do Paraná Av. Nilo Umb. Deitos, 1426 – Centro – CEP 85840 -000 – Fone: (45) 3121 -1023 / 3121 -1026 CNPJ 76.206.473/0001-01 - e-mail: licitacao@ceuazul.pr.gov.br

simultaneamente;

15. Dispor de consulta de tipos de classes, de acordo com dados disponibilizados pelo Conselho Nacional de Justiça, dispondo de consulta de informações como glossário e dispositivo legal que fundamenta cada ação. Deverá também permitir definir quais são os documentos necessários à propositura/ prosseguimento de ações judiciais relacionadas às classes;

16. Dispor de consulta de tipos de assuntos, de acordo com dados disponibilizados pelo Conselho Nacional de Justiça, dispondo ainda de consulta de informações como glossário e dispositivo legal que fundamenta cada ação;

17. Movimentar os processos judiciais com base em tipos de movimentação, podendo informar um parecer e transferir o processo para outro usuário;

18. Permitir o cadastramento dos recursos do processo com controle de informações contendo: número do processo judicial, custas processuais, acórdão, advogados e todas as suas movimentações;

19. Apensar processos imprimindo o recibo de apensamento e podendo consultar todos os processos relacionados;

20. Bloquear a exclusão de um processo apensado, sendo necessário primeiro desapensar o processo para depois excluir;

21. Arquivar processos encerrados e controlar suas respectivas localizações físicas, com opção da busca por processo ou arquivo, além da impressão de relatório, podendo transferir o processo de localização e manter histórico;

22. Possuir rotina para cadastrar as custas processuais, informando dados como valor, data e tipo da custa, bem como, registrar o pagamento;

23. Registrar Sentença Judicial e seus eventuais anexos, bem como, incluir e gerenciar a execução da sentença, registrando todas as movimentações que ocorrerem na fase de execução;

24. Não permitir que o usuário tenha acesso a outros processos sem antes finalizar ou excluir eventuais processos pendentes;

25. Incluir compromissos na agenda do Advogado, relacionando o compromisso a um processo/ato eletrônico por tipo (audiência, prazo, compromissos, licitações, entre outros). O usuário deverá ser alertado caso já houver um compromisso agendado para o período informado, podendo incluir e transferir compromissos para outros usuários;

26. Notificar o responsável pelo compromisso via e -mail, informando que há um novo compromisso agendado para ele. Os responsáveis pelos compromissos deverão também receber diariamente, com antecedência de no mínimo três dias, e-mail de alerta dos compromissos com prazos próximos ao fim;

27. Gerenciar compromissos agendados para o usuário, sendo possível listar os compromissos do dia, semana ou mês informado, bem como, listar todos os compromissos. Deverá também ser possível confirmar o recebimento de um compromisso transferido por outro usuário e concluir o compromisso, podendo efetuar estas duas ações em lote;

28. Definir através do sistema quais usuários poderão ter acesso aos seus compromissos;

29. Permitir que o usuário somente realize as movimentações do processo quando o mesmo estiver sob sua responsabilidade e de acordo com os privilégios de acesso das rotinas;

30. Possuir rotina para definição da ordem de distribuição dos processos originados na Dívida Ativa entre os usuários da Procuradoria;

31. Permitir a emissão de relatórios de:

- a) Execuções de Sentença;
- b) Ações Judiciais;
- c) Execuções Fiscais;
- d) Etiquetas;
- e) Recursos;
- f) Movimentos; e
- g) Produtividade.

Assinado por 1 pessoa: LAURINDO SPEROTTO

Assinado por 1 pessoa: LAURINDO SPEROTTO

Estado do Paraná

Av. Nilo Umb. Deitos, 1426 – Centro – CEP 85840 -000 – Fone: (45) 3121 -1023 / 3121 -1026 CNPJ 76.206.473/0001-01 - e-mail: licitacao@ceuazul.pr.gov.br

32. Alertar os procuradores quando houver novos processos de Execução Fiscal, originários de Dívida Ativa;

33. Alertar os procuradores quando houver alguma movimentação (pagamento, parcelamento, cancelamento, etc.) em um lançamento que estiver em execução fiscal, com a inclusão automática da petição intermediária cabível.

34. Possuir rotina para recebimento e abertura de prazos das Intimações e Citações.

35. Possuir rotina para busca e recebimento das movimentações processuais, quando a integração web-service com o tribunal assim permitir.

#### **6.15. MÓDULO - PORTAL DA TRANSPARÊNCIA**

- 1. Atender às Leis Complementares nº 101 e nº 131 da Secretaria do Tesouro Nacional;
- 2. Atender aos anexos da Lei nº 9.755/98 do TCU;
- 3. Atender aos preceitos da Lei Federal no 12.527/2011 (Lei de Acesso à Informação) e suas alterações;
- 4. Permitir consultar informações básicas sobre contratos, convênios, compras diretas, licitações, consulta de entradas e saídas de materiais em estoque, consulta de bens públicos que integram o patrimônio, consulta de veículos relacionados à frota;
- 5. Permitir publicar todas as obras que estão sendo realizadas, exibindo cronograma da obra, com data de início e término, e os responsáveis pela fiscalização da referida obra ;
- 6. Publicar orçamento e suas respectivas emendas (créditos suplementares), bem como balanço dos exercícios anteriores e os relatórios bimestrais e quadrimestrais da execução orçamentária, além dos dados constantes na lei 9.755/98;
- 7. Consultar tributos arrecadados pela entidade e os recursos recebidos "arrecadados";
- 8. Publicar balanço consolidado das contas da administração direta, das autarquias e entidades beneficiadas pelo repasse de verbas públicas;
- 9. Consultar dados dos programas estaduais e federais e as respectivas verbas repassadas pelos entes federativos responsáveis (União e Estado);
- 10.Permitir publicar compras mensais realizadas pela administração direta e indireta, considerando os processos licitatórios;
- 11.Permitir consultar empenhos emitidos, empenhos liquidados e pagamentos efetuados;
- 12.Disponibilizar na área de pessoal, a consulta da estrutura organizacional, cargos e funções, salários, centros de custos com e sem funcionários;
- 13.Permitir publicar gastos com diárias, especificando a finalidade da despesa, data e valor;
- 14.Permitir publicar atos referentes a concursos públicos e processos seletivos;
- 15.Possibilitar a ordenação das consultas por códigos e valores;
- 16.Emitir relatórios legais gerados no sistema de gestão, estando relacionados a gestão fiscal, anexos de metas fiscais, execução orçamentária, entre outros;
- 17.Demonstrar a folha de pagamento dos servidores públicos, mediante parametrização realizada no sistema de gestão.
- 18.Consultar quantidade de funcionários por regime de trabalho;
- 19.Consultar quantidade de vagas criadas e ocupadas por tipo de cargo (efetivo, comissionado, emprego público, etc);
- 20.Consultar funcionários por tipo de contrato;
- 21.Consultar funcionários cedidos e recebidos por cessão;
- 22.Consultar cargos com a quantidade de vagas disponíveis e ocupadas;
- 23.Consultar funcionários inativos com informação do tipo de aposentadoria/pensão;
- 24.Consultar estagiários, contendo local de trabalho e período de contrato;
- 25.Permitir acesso às informações de forma consolidada e por entidade gestora municipal;
- 26.Consultar informações com filtro de período;
- 27.Disponibilizar as informações em tempo real no portal, sem necessidade de digitação, exportação ou importação de dados de acordo com módulos instalados;

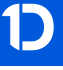

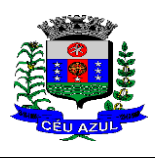

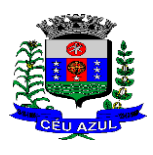

Estado do Paraná Av. Nilo Umb. Deitos, 1426 – Centro – CEP 85840 -000 – Fone: (45) 3121 -1023 / 3121 -1026 CNPJ 76.206.473/0001-01 - e-mail: licitacao@ceuazul.pr.gov.br

- 28.Permitir que as consultas sejam gerenciadas pelos usuários, definindo quais consultas serão disponibilizadas no Portal e realizando as devidas parametrizações;
- 29.Possuir cadastro de aviso que será exibido no Portal em forma de pop up, com possibilidade de adicionar imagem;
- 30.Cadastrar novos grupos de consulta para ampliação das informações além das disponibilizadas de forma padrão;
- 31.Possuir campo de busca para facilitar na localização das consultas;
- 32.Criar novas consultas, com possibilidade de realizar upload de arquivos ou relacionar links externos;
- 33.Imprimir as consultas em vários formatos, considerando: PDF, DOC, XLS, JPEG, CSV, TXT, entre outros;
- 34.Possuir rotina para publicação de relatórios no Portal, permitindo gerar pdf das informações geradas no sistema de gestão e adicionar como anexo do registro cadastrado.
- 35.Publicar relatórios em vários formatos no Portal, permitindo o upload dessas informações.
- 36.Consultar Ajuda de Custos/Adiantamentos realizados com visualização do respectivo empenho;
- 37.Consultar Convênios de Repasse e seus respectivos anexos;
- 38.Possuir área de acessibilidade com a possibilidade de adicionar alto contraste, gerenciar o tamanho da fonte, acessar teclas de atalho e acessar ferramenta de libras;
- 39.Possuir local para visualizar os formatos utilizados para estruturação da informação;
- 40.Exibir no portal da transparência mapa do site, permitindo visualizar e acessar de forma facilitada todas as consultas disponibilizadas.
- 41.Acessar as legislações municipais, permitindo filtrar por categoria;
- 42.Disponibilizar link para acesso direto ao portal do Diário Oficial do Município;
- 43.Consultar processos licitatórios por categorias, como: pregão, chamamento público, tomada de preços;
- 44.Disponibilizar área para listar os dados de acesso à informação, como estrutura organizacional, perguntas frequentes e realizar pedidos a entidade.
- 45.Cadastrar horário de atendimento da entidade no Portal da Transparência;
- 46.Exibir no Portal da Transparência brasão e endereço;
- 47.Criar modelos de arquivos (Templates), para vincular em novas consultas, permitindo o download dos documentos pelo Portal da Transparência;
- 48.Cadastrar agrupadores para organizar os arquivos que serão adicionados em uma nova consulta que será disponibilizada no Portal;
- 49.Permitir exibir dados da área da saúde, com a possibilidade de verificar a lista de espera do pacientes e medicamentos disponíveis na rede.
- 50.Gerar relatório que retorne a quantidade de acessos as consultas.
- 51.Gerar relatório contendo todos os itens disponibilizados no portal e retornando dado do IP de acesso.
- 52.Permitir configurar as entidades que serão disponibilizadas para acesso no portal.
- 53.Parametrizar o ano inicial para retornar os dados nas consultas.
- 54.Possibilitar habilitar contador de acesso ao portal, indicando a quantidade de usuários que estão acessando as consultas.
- 55.Possibilitar cadastrar hint nas consultas, com intuito de adicionar informações explicativas sobre os itens que serão listados.
- 56.Permitir ordenar a exibição dos anexos que estão atrelados em consultas específicas no portal da transparência.
- 57.Possuir validação de reCAPTCHA no portal de forma geral, não afetando a utilização das consultas, tendo o intuito de garantir a segurança do acesso das informações.
- 58.Disponibilizar link para acessar o cadastro e a consulta de ouvidoria municipal.
- 59.Disponibilizar em local de fácil acesso, link para acessar e registrar acesso à informação.

60.Serviços para desenvolvimento de ferramenta para transmissão das informações contidas na base de dados dos sistemas de gestão para o Novo Portal para Transparência na Gestão Pública, desenvolvido em parceria pelo Parque Tecnológico da Itaipu (PTI) ou outras plataformas desenvolvidas pelo Ministério Público Estadual ou Federal ou Tribunal de Contas do Estado ou da União.

#### **6.16. MÓDULO - PORTAL DE SERVIÇOS E AUTOATENDIMENTO**

1. Dispor de serviço para emissão de processo digital, com possibilidade de integração com os cadastros imobiliários e de atividades, disponíveis no sistema Tributário.

2. Possibilitar que na emissão de processos digitais, através do autoatendimento, seja opcional ou obrigatória a utilização de assinatura digital com e -CPF ou e -CNPJ, padrão ICP -Brasil.

3. Permitir que sejam adicionados serviços específicos ao Portal, com possibilidade de integração com o sistema de processo digital, podendo ser configurado roteiro de tramitação de acordo com o assunto e subassunto informado.

4. Dispor de serviço de Acesso à Informação, possibilitando a protocolização de requerimentos de informação, além de disponibilizar para consulta os seguintes dados: obras e ações, estrutura organizacional e perguntas frequentes de acordo com a Lei 12.527/2011.

5. Possibilitar que processos de denúncias, dúvidas e sugestões sejam abertos através do autoatendimento e aplicativo, sendo direcionados para o setor de Ouvidoria, permitindo que o requerente seja anônimo.

6. Possibilitar que em serviços de emissão de processo digital possa ser configurada a emissão de guia para pagamento de taxas e tarifas, em padrão bancário, permitindo definir para cada assunto sua correspondente sub -receita.

7. O portal de autoatendimento deverá dispor de layout responsivo, se adaptando a dispositivos móveis.

8. Possuir serviço para consulta do andamento dos processos digitais e processos de fluxo dinâmico, sendo necessário informar o número do processo e seu código verificador ou CPF/CNPJ do requerente, inclusive com a possibilidade de informar novos anexos e lançar novas informações através de complementos ou readequações ao processo.

9. Permitir que as liberações de acesso ao sistema possam ser efetuadas com base em solicitações de acesso realizadas pelo contribuinte através de serviço disponibilizado no portal de autoatendimento e aplicativo.

10. Possibilitar que os usuários e contribuintes possam alterar ou recuperar sua senha de acesso ao sistema, validando seus dados cadastrais, como e -mail, conforme parametrização.

11. Possuir serviço para realização de autenticidade do Certificado de Registro Cadastral emitido pela entidade.

12. Possuir serviço para que o fornecedor vencedor da licitação realizada em lotes, possa fazer a readequação dos valores dos itens pertencentes aos lotes nas suas dependências. Indicando o valor unitário de cada item totalizando o valor ofertado no lote.

13. Possuir serviço para preenchimento online da proposta comercial, sem a necessidade de exportação e importação de arquivos, possibilitando o preenchimento da proposta comercial pelo próprio fornecedor em suas dependências. Os dados devem ficar criptografados na base de dados sendo necessária senha para descriptografar e importar as propostas ao sistema, sem necessidade de redigitação.

14. Permitir realizar digitação de cotação de preços referentes a planilhas, para fins de cálculos médios de preços praticados entre os fornecedores.

15. Permitir disponibilizar informações sobre licitações, possibilitando configurar quais informações serão exibidas no serviço como: edital, anexos, pareceres, impugnação, ata de abertura envelope, proposta, ata do pregão, ata de registro de preço, termo de homologação, termo de

Estado do Paraná

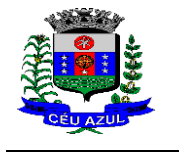

Av. Nilo Umb. Deitos, 1426 – Centro – CEP 85840 -000 – Fone: (45) 3121 -1023 / 3121 -1026 CNPJ 76.206.473/0001-01 - e-mail: licitacao@ceuazul.pr.gov.br

adjudicação, contrato, certidões, documentos exigidos, quadro comparativo preços, vencedores e ordem de compra.

16. Possuir serviço onde os fornecedores da Entidade poderão consultar os valores retidos de seus empenhos.

17. Possibilitar aos credores da Entidade verificar o saldo dos valores a receber, podendo filtrar pelo número de empenho e data. .

18. Possibilitar aos fornecedores da Entidade consultar todos os empenhos emitidos, sendo demonstrados os empenhos que já foram pagos, estão a pagar, as retenções dos empenhos e os saldos.

19. Possuir consulta do comprovante de retenção de IRRF pela entidade, para posterior declaração do imposto de renda de PF ou PJ.

20. Disponibilizar a emissão da folha de pagamento através de serviço de autoatendimento, devendo possibilitar que a Entidade defina previamente o layout que será utilizado na emissão.

21. Permitir ao funcionário realizar a emissão dos seus períodos aquisitivos e de saldos de férias através de serviço de emissão de relatório gerencial de férias.

22. Possibilitar ao servidor realizar a impressão da ficha financeira com os valores dos pagamentos em determinados períodos.

23. Possuir serviço onde o funcionário possa realizar a emissão do espelho de ponto com opção de filtrar por período, e de configurar previamente quais totalizadores serão exibidos.

24. Possibilitar ao funcionário emitir o comprovante de imposto de renda retido na fonte para posterior declaração do imposto de renda.

25. Disponibilizar ao servidor a emissão de relatório de tempo de serviço através de serviço de autoatendimento, devendo possibilitar que a Entidade defina previamente o layout que será utilizado na emissão.

26. Permitir ao funcionário realizar a emissão da declaração sobre o período de trabalho no magistério.

27. Disponibilizar ao funcionário realizar a alteração/atualização de seus dados pessoais através de servico.

28. Possibilitar ao servidor a emissão de relatório onde constem as informações de seus empréstimos bancários.

29. Permitir ao funcionário realizar qualquer tipo de solicitação ao RH, através de serviço com essa finalidade, possibilitando que o RH defina assuntos específicos, como por exemplo: Férias, Inscrição para Cursos, etc.

30. Dispor de serviço onde qualquer pessoa/entidade possa verificar, através de chave de verificação, a autenticidade do recibo de pagamento.

31. Permitir que empresas externas, através de convênio, ou departamentos internos realizem lançamentos para desconto em folha de pagamento dos funcionários.

32. Permitir que a Entidade realize a publicação de editais de concursos, possibilitando que a inscrição no certame possa ocorrer através de serviço de autoatendimento.

33. Dispor de serviço de avaliação de desempenho, permitindo que o avaliado (através da auto avaliação) e a comissão designada procedam com a avaliação de estágio probatório.

34. Permitir que os departamentos realizem os lançamentos de atestados médicos de seus funcionários.

35. Permitir ao servidor realizar a emissão do relatório anual de contribuições para a previdência. 36. Permitir ao funcionário realizar a Emissão da Margem Consignável pelo Portal de Serviços com a opção de seleção dentre os bancos conveniados da entidade.

37. Possuir serviço específico para solicitação de férias, de forma que o departamento de recursos humanos possa fazer a análise do pedido, bem como realizar a programação de férias a partir do requerimento efetuado.

38. Permitir a emissão de guias em atraso ou não, realizando atualizados dos cálculos: ISSQN, ISSRF, ITBI, Dívida Ativa, ISS/Alvará, Fiscalização, Obras, Guia Única ou Receitas Diversas.

Estado do Paraná

Av. Nilo Umb. Deitos, 1426 – Centro – CEP 85840 -000 – Fone: (45) 3121 -1023 / 3121 -1026

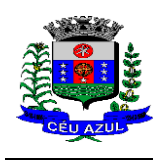

CNPJ 76.206.473/0001-01 - e-mail: licitacao@ceuazul.pr.gov.br

39. Permitir a emissão de Extratos de Débitos: Geral, através do cadastro Econômico ou por Imóvel.

40. Permitir a emissão de consulta e verificação de autenticidade da Certidão Negativa de Débito.

41. Permitir efetuar pedidos à Prefeitura para exercer atividades econômicas no município.

42. Permitir a emissão do comprovante de retenção do imposto sobre serviços.

43. Permitir solicitar a emissão de nota fiscal de serviço eletrônica avulsa.

44. Permitir aos Bancos/Instituições Financeiras do Município cadastrar o plano de contas para ser utilizado na declaração de serviços prestados.

45. Permitir aos contabilistas cadastrados emitir Certidões Negativas de Débito (CND), guias tributárias, atualização de informações cadastrais para seus clientes.

46. Permitir realizar a solicitação para a emissão de alvará de construção e habite -se.

47. Possuir serviço que permita consultar os documentos necessários e obrigatórios para que seja possível realizar as solicitações.

48. Possuir gadget para acompanhar as solicitações de acesso, com a possibilidade de liberar, indeferir e notificar os solicitantes pela própria tela Gerenciamento.

49. Permitir a solicitação de licenças, e demais benefícios ou documentos pertinentes ao servidor via portal.

50. Permitir registrar a transferência de imóveis entre proprietários, incluindo nome do proprietário adquirente, transmitente e tabelionato. Com posterior liberação da entidade e pagamento de guia.

51. Possuir serviço para cadastrar solicitação de reserva de espaços públicos para realização de evento no CONTRATANTE, sendo integrado com o sistema de Processo Digital.

52. Disponibilizar serviço que permita consultar as legislações municipais, com possibilidade de definir quais categorias podem ser exibidas para consulta externa.

53. Permitir declarar serviços prestados e tomados.

54. Permitir realizar vídeo conferência pelo portal, sendo o serviço integrado com a ferramenta de vídeo atendimento da entidade.

55. Permitir cadastrar recados no portal, parametrizando a sua exibição com ou sem login.

56. Possibilitar a exibição de boxes indicativas para os contribuintes, permitindo retornar dados de débitos e quantidade de processos digitais.

57. Permitir cadastrar boxes que ao acessar podem carregar serviços ou somente texto informativo.

58. Dispor de opção para definir os serviços que serão disponibilizados em destaque para facilitar o acesso.

59. Permitir os cidadãos favoritar seus serviços mais acessados, quando estão logados no portal.

60. Exibir dados de endereço e contato da entidade.

61. Possuir campo de pesquisa que retorne os serviços.

62. Dispor de área especifica para localizar informações de acessibilidade, como: alto contraste, aumento e diminuição de fonte e VLibras.

63. Permitir cadastro aviso, sendo exibido no portal em forma de pop -up.

64. Possuir validação de reCAPTCHA para os serviços quando acessados sem login, garantindo a segurança das informações.

65. Disponibilizar serviços de Carta de Serviços, carregando todos os registros indicando quais necessitam de login e com a possibilidade de acesso direto por esse meio, baseado na Lei 13.460 de 2017.

66. Permitir o cidadão avaliar os serviços disponíveis a ele, baseado na Lei 13.460 de 2017, onde deverá indicar sua satisfação para os seguintes itens:

- a. Satisfação com o serviço prestado.
- b. Qualidade do atendimento.
- c. Cumprimento de prazos e compromissos.

Estado do Paraná

Av. Nilo Umb. Deitos, 1426 – Centro – CEP 85840 -000 – Fone: (45) 3121 -1023 / 3121 -1026 CNPJ 76.206.473/0001-01 - e-mail: licitacao@ceuazul.pr.gov.br

d. Adicionando uma descrição na avaliação.

67. Possibilitar que os cidadãos tenham acesso aos resultados das avaliações, sendo exibida a informação por serviço, mediante acesso a Carta de Serviços.

#### **6.17. MÓDULO – PROTOCOLO E PROCESSO DIGITAL**

1. Permitir o trâmite de todo o processo em ambiente digital com dispensa do trâmite em papéis.

2. Permitir que a numeração de processo siga sequência numérica e não possibilite o cadastro de dois processos com numeração igual. Sendo reiniciada a numeração a cada novo exercício.

3. Possibilitar a configuração de roteiro interno de cumprimento automático para cada assunto, inclusive com a definição de prazo para que cada etapa seja realizada.

4. Notificar o requerente e demais responsáveis por envio de e -mail e notificação push, a cada trâmite do processo, conforme configuração estabelecida.

5. Dispor de controle de prazos, de acordo com o definido em roteiro, possibilitando que processos pendentes sejam classificados através de cores e ícones indicativos, sendo prazo expirado para o processo e prazo expirado para análise do processo.

6. Possibilitar a emissão de guia para pagamento de taxas e tarifas, em padrão bancário, possibilitando configurar para cada assunto sua correspondente sub-receita.

7. Impossibilitar a tramitação de processo com taxa em aberto.

8. Permitir a abertura de processos através de acesso externo via site da entidade, dispositivos móveis e cadastro de atendimento por operador do sistema.

9. Permitir que vários setores administrativos possam realizar a abertura de processos digitais via sistema, seguindo a mesma numeração do exercício corrente.

10. Permitir ao requerente no momento da abertura de processo, utilizando o autoatendimento, a visualização dos documentos obrigatórios para cada assunto.

11. Permitir assinatura das movimentações, com a utilização de certificado digital no padrão ICP -Brasil ou eletrônico, nos trâmites, complementos e no encerramento dos processos.

12. Dispor de relatórios de gerenciamento por processos, centro de custo, assunto, subassunto, gráficos e etiquetas.

13. Controlar as fases de um processo, desde seu registro até seu arquivamento, passando por todos os trâmites necessários, de acordo com as permissões de acesso dos usuários cadastrados.

14. Controlar a vinculação de processos por apensamento, considerando as regras: mesmo assunto, mesma localização, mesmo requerente, mesmo endereço e mesmo cadastro imobiliário.

15. Permitir anexar os seguintes tipos de arquivos aos processos: cópia de documentações do requerente, pareceres, plantas de projetos, e outros que auxiliem na tramitação e análise, considerando os formatos pdf, png, doc, entre outros.

16. Na tramitação de processos, enviar notificação ao usuário de destino do processo, avisando da ocorrência da movimentação.

17. Permitir a movimentação de processos por centro de custos ou por usuário.

18. Permitir a transferência entre arquivos, após o processo estar arquivado.

19. Permitir emissão de relatórios a partir das telas de Consulta de: Assunto, subassunto, Documento e Processo.

20. Emitir relatório estatístico com no mínimo os seguintes filtros: Assunto, subassunto, Centro de Custo Atual, Requerente, Parecer, Situação, data de abertura, número do processo e usuário de abertura.

21. Permitir emissão de comprovante de abertura, trâmites, encerramento e arquivamento.

22. Permitir o cadastro de processos com Requerente anônimo, com a possibilidade de informar telefone e/ou e-mail para contato, desde que configurado.

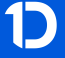

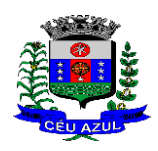

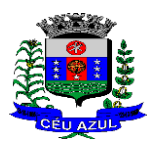

Estado do Paraná Av. Nilo Umb. Deitos, 1426 – Centro – CEP 85840 -000 – Fone: (45) 3121 -1023 / 3121 -1026 CNPJ 76.206.473/0001-01 - e-mail: licitacao@ceuazul.pr.gov.br

- 23. Permitir emissão de etiquetas personalizadas contendo informações do Processo, através
- dos filtros: Número, Ano, Assunto, subassunto, Data e Situação do Processo.
- 24. Permitir receber os processos coletivamente, não necessitando receber um a um.

25. Permitir movimentar vários processos em lote, com a possibilidade de informar pareceres diferentes para cada um dos processos.

- 26.Permitir relacionar anexo durante a inserção de movimento e complemento do processo.
- 27. Permitir arquivar vários processos de uma única vez.

28. Na abertura do processo, permitir especificar a finalidade do processo: atendimento ao público ou processo interno da Entidade.

29. Possibilitar a emissão de gráficos dos processos por assunto, subassunto, centro de custos e situação.

30. No momento da abertura de um processo, possibilitar que o usuário seja notificado da existência débitos em nome do requerente, através de integração com o sistema Tributário.

31. Dispor de notificação, durante a abertura de um processo, da existência de outros processos para o requerente informado.

32. Permitir relacionar Requerentes Adicionais a um processo, tanto no momento da abertura quanto em eventuais alterações.

33. Dispor de opção para paralisar processos que estão com limite de prazo atingido.

34. Permitir a inserção dos textos, de abertura e movimentações dos processos, sem limite de caracteres.

35. Permitir ao gestor do sistema a visualização de todos os processos, independente do centro de custos em que o processo esteja localizado.

36. Possuir rotina específica onde o usuário visualize apenas os processos da sua repartição.

37. Nas rotinas de gerenciamento de processos, dispor dos seguintes filtros: situação (aberto, tramitando, em análise, paralisado, cancelado e arquivado), número, ano, requerente, responsável, endereço do requerente, data de abertura, data de previsão, assunto, subassunto, centro de custo atual, usuário do último trâmite e data da última movimentação.

38. Manter um histórico de tudo que foi realizado com o processo, com as informações de data de abertura, trâmites e recebimentos, além de quais movimentos foram assinados digitalmente.

39. Possuir cadastro de documento, onde será utilizado para relacionar aos anexos da solicitação.

40. Possuir validação no cadastro de assuntos e documentos não permitindo a inserção de registros com descrição a duplicada.

41. Possibilitar a criação de repositório de modelos (Templates), que poderão ser utilizados como base para a criação de novos documentos dentro dos processos digitais.

42. Deverá conter rotina para gerenciamento dos documentos, salvando o arquivo editado como anexo do processo.

43. Possuir histórico de alterações efetuadas principalmente de requerente, assunto, subassunto, cadastro imobiliário e endereço do processo.

44. Permitir excluir o último trâmite do processo, desde que ainda não tenha sido recebido, por usuário com privilégio, gravando log da operação.

45. Na rotina de gerenciamento do processo, permitir que os processos sejam ordenados pela data da última movimentação, possibilitando visualizar os últimos processos movimentados.

46. Permitir configurar o envio de e -mail e notificação push, ao requerente do processo, nas situações de: Abertura, Cancelamento, Trâmites e Encerramento.

47. Definir os centros de custos que o usuário possuirá acesso, retornando na sua caixa de processos somente os registros relacionados às permissões pré -definidas .

48. Permitir verificar via sistema às notificações referente aos processos que estão em atraso sob a responsabilidade do usuário logado.

49. Permitir verificar via sistema às notificações referente aos processos que foram enviados para análise do setor repartição ou do usuário logado.

Estado do Paraná

Av. Nilo Umb. Deitos, 1426 – Centro – CEP 85840 -000 – Fone: (45) 3121 -1023 / 3121 -1026 CNPJ 76.206.473/0001-01 - e-mail: licitacao@ceuazul.pr.gov.br

50. Definir por assunto os documentos necessários e obrigatórios, que serão solicitados durante a abertura do processo via autoatendimento.

51. Definir por solicitação texto de orientação para facilitar o entendimento do cidadão durante a realização da abertura do processo.

52. Permitir realizar as seguintes parametrizações por solicitações: relacionamento de cadastro imobiliário, atividades, texto jurídico, emissão de taxa automática, fluxo de processo e termo de aceite.

53. Permitir que no momento da abertura do processo, seja via sistema ou autoatendimento, que no cadastro único do requerente sejam verificados o preenchimento e validade dos campos CPF/CNPJ, RG, contato e endereço.

54. Possibilitar a tramitação de processos de fluxo ao requerente ou responsável legal, caso seja necessário alguma intervenção, por exemplo, inserção de novos anexos.

55. Parametrizar configuração de e -mail que será enviado de forma automática aos usuários, responsáveis de centro de custo e/ou destinatários adicionais, quando os processos estão com prazo de análise expirado.

56. Permitir que o requerente e responsável legal do processo acompanhe sua solicitação via web, sendo necessário informar o número do processo e o código verificador ou CPF/CNPJ, visualizando todos os trâmites do processo, situação, data e horário da tramitação, local que se encontra e parecer, podendo incluir novos anexos e complementos ao processo.

57. Permitir relacionar responsável a um processo, tanto no momento da abertura quanto em eventuais alterações.

58. Possibilitar o usuário logado ao sistema, visualizar apenas processos que foram tramitados para ele e para o seu setor.

59. Permitir reimprimir as taxas dos processos, caso solicitado pelo requerente ou responsável do mesmo.

60. Possibilitar a impressão em arquivo único de todos os movimentos do processo, para que seja possível realizar alguma análise detalhada da solicitação.

61. Emitir relatório padrão referente aos processos de Acesso à Informação, podendo exibir gráfico, requerente, último trâmite e filtrar por data de abertura, situação e requerente.

62. Cadastrar termo de aceite para relacionar ao assunto, onde o usuário deverá aceitar as condições para concluir a abertura do processo.

63. Permitir cadastrar organograma de acordo com a estrutura administrativa do Município.

64. Permitir encerrar processos em lote, informando o parecer e motivo do encerramento.

65. Possibilitar a visualização de processos através de indicador, contendo totalizadores em formato de gráfico por situação.

66. Permitir informar se o processo possui documentação física e/ou digital.

67. Permitir baixar todos os anexos de um processo de uma só vez.

68. Permitir a visualização dos anexos do mesmo formato em um processo, de forma agrupada, como se fosse um único arquivo.

69. Permitir reabertura de processos, possibilitando selecionar mais de um processo para a reabertura.

70. O sistema de processo digital deverá Integrar com o cadastro único e cadastros dos demais módulos, como por exemplo: arrecadação, recursos humanos, contabilidade.

71. Permitir que um processo seja sigiloso, sendo visualizados somente pelos usuários envolvidos, conforme parametrização.

72. Possuir gadget para facilitar o gerenciamento dos processos, retornando informações relevantes para agilizar as análises do dia a dia, sendo: número/ano do processo, data de abertura, data do último trâmite, requerente, assunto, subassunto, situação, se possui fluxo e ícones indicativos de prazo, origem, finalidade, sigiloso, anexo e taxa relacionada ao processo.

Estado do Paraná

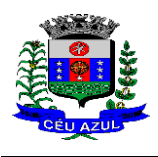

Av. Nilo Umb. Deitos, 1426 – Centro – CEP 85840 -000 – Fone: (45) 3121 -1023 / 3121 -1026 CNPJ 76.206.473/0001-01 - e-mail: licitacao@ceuazul.pr.gov.br

73. Permitir visualizar em área exclusiva para detalhamento de processos, informações primordiais para análise, como: situação, data de previsão, quantidade de dias da última atividade realizada, centro de custo atual, usuário atual, descrição do último trâmite e observação de abertura.

74. Permitir visualizar em área exclusiva para detalhamento de processos, informações relacionadas aos processos, como: anexos, linha do tempo, informações de análise, atividades, processos relacionados, processos apensados e solicitação de assinatura. Somente sendo habilitadas as opções se possuir dados vinculados ao processo.

75. Permitir visualizar o histórico do processo em linha do tempo, carregando todos os movimentos, como: abertura, trâmite, complemento, recebimento, encerramento, arquivamento, cancelamento, paralisação e reabertura, indicando o usuário e/ou centro de custo e data/hora de execução do procedimento.

76. Possibilitar que em consulta única de gerenciamento de processo sejam listados os que estão sob responsabilidade do usuário logado ou do seu setor.

77. Permitir indicar usuários que possam ser gestores de processos, possibilitando gerenciar todos os registros cadastrados no sistema de processo digital.

78. Permitir na área de gerenciamento de processos, identificar os registros por meio de ícones indicativos, como: prazo expirado para conclusão do processo, prazo expirado para análise do centro de custo, origem do processo, finalidade do processo, sigilo, workflow, taxa e anexo.

79. Possibilitar na área de gerenciamento dos processos, identificação de forma clara do tempo desde a última atividade realizada ao processo.

80. Permitir gerenciar o processo a partir da tela de visualização, sendo possível adicionar novos anexos, receber, tramitar e complementar o processo, alterando a situação conforme a execução realizada.

81. Dispor as informações relacionadas ao processo por meio de ícones na tela de visualização, possibilitando identificar se existem requerentes adicionais, informações adicionais, suspensão de cobrança, viabilidade comercial, atividades comerciais, termo de aceite, processos relacionados ou apensados, legislação, dados de contato e dados do endereço do processo ou do solicitante. 82. Permitir imprimir todo o histórico do processo pela tela de visualização do mesmo, sendo

possível realizar a impressão individual dos movimentos ou completa.

83. Permitir realizar execução de exclusão de trâmite ou complemento do processo pela própria tela de visualização do registro.

84. Exibir na listagem do histórico do processo, ícones que indicam de forma objetiva informações relacionadas ao registro, como: anexo, atividade e assinatura digital/eletrônica.

85. Permitir por meio do gerenciador de processos, abrir novas solicitações, retornando somente os assuntos mais acessados e que o usuário logado tenha privilégio atrelado.

86. Possibilitar que via gadget de gerenciamento de processos, o usuário possa despachar as demandas do dia a dia, sem a necessidade de acessar a consulta global dos seus processos.

87. Permitir que os processos digitais sejam gerenciados por meio de uma ferramenta de fluxo, integrada ao SGBD, sem necessidade de acesso ou integração com outros sistemas.

88. Permitir que o requerente e/ou servidor público, realizem readequações ao processo, adicionando novos anexos e informações faltantes. Registrando o procedimento como histórico do registro.

89. Dispor de parametrização por solicitação, para definir se processos com fluxo relacionado podem ser tramitados ao requerente ou responsável, caso seja necessário alguma readequação do pedido.

90. Possibilitar que processos que possuam fluxo relacionado possam ser acessados pelo requerente e/ou responsável do processo a qualquer momento no portal de autoatendimento e aplicativo, para acompanhar o andamento da solicitação e intervir caso demandado pela entidade.

91. Permitir que o requerente e/ou responsável do processo possam executar atividades configuradas no fluxo do processo, como: adicionar novos documentos e responder informações adicionais.

Estado do Paraná Av. Nilo Umb. Deitos, 1426 – Centro – CEP 85840 -000 – Fone: (45) 3121 -1023 / 3121 -1026 CNPJ 76.206.473/0001-01 - e-mail: licitacao@ceuazul.pr.gov.br

92. Possuir painéis "indicadores" que permitam a visualização dos seguintes dados de processos digitais:

- 92.1 Estatísticas dos processos abertos em quantidade e percentual;
- 92.2 Quantidade dos processos abertos na linha do tempo (ano/mês);
- 92.3 Comparação da quantidade de processos dos últimos dois exercícios;
- 92.4 Comparação da quantidade de processos mensais dos últimos exercícios;
- 92.5 Ranking no número de processos;
- 92.6 Análise do crescimento da abertura de processos e os encerramentos na linha do tempo;
- 92.7 Percentual de processos pendentes e encerrados sobre o total de processos abertos;
- 92.8 Percentual do prazo excedido dos processos digitais gerenciados por workflow e

92.9 Quantidade de processos digitais gerenciados por workflow em atraso, agrupados por centro de custo e usuário.

#### **6.18. MÓDULO - ESCRITA FISCAL ELETRÔNICA**

1. Possuir cadastro Mobiliário Único;

2. Escriturar Prestadores de Serviços;

3. Escriturar livro fiscal eletrônico para todos os prestadores de serviços do município, com seleção do período de competência que se deseja lançar;

4. Escriturar Serviços de Construção Civil para prestadores de serviços;

5. Permitir escrituração via digitação, de notas fiscais, identificando número da nota, data de emissão, série e subsérie, natureza dos serviços (código do serviço);

6. Calcular automaticamente o tributo com base nas informações lançadas na declaração de servicos:

7. Permitir alterar/cancelar qualquer lançamento, exceto para lançamentos gerados pela emissão de NFS-e, no encerramento da escrituração;

8. Escriturar serviços tomados;

9. Escriturar livro fiscal eletrônico para todos os tomadores de serviços do município, com seleção do período de competência;

10. Escriturar livro fiscal eletrônico para todos os prestadores de serviços do município, com seleção do período de competência;

11. Possuir escrituração exclusiva para contadores, para que possam realizar seu pré -cadastramento e utilizá-lo após liberação por intermédio de um funcionário da prefeitura com privilégios para esta atividade (tipo de acesso que permita esta operação);

12. Verificar informações enviadas pelos contribuintes através das declarações, tais como: serviços prestados por empresas de fora do Município, serviços prestados por empresas locais, serviços prestados fora da cidade por empresas locais, relação dos serviços com maiores arrecadações/declarações;

13. Incluir Ficha de Alteração Cadastral (FAC), com as opções de Novo Cadastro, Alteração de Cadastro, Vínculo de Responsabilidade, Baixa de Responsabilidade;

14. Permitir na Ficha de Alteração Cadastral (FAC) com tipo Novo, Incluir usuário de forma automática no momento da liberação;

15. Para Ficha de Alteração Cadastral (FAC) com tipo Novo, Incluir autorização para utilização de NFS -e, de forma automática, no momento da liberação;

16. Lançar automaticamente valores declarados;

17. Cadastrar, alterar e alterar a situação cadastral de inscrições municipais;

18. Emitir recibo de declaração de ISS e de ISS retido;

19. Escriturar através de acesso seguro (assinatura digital) os documentos fiscais e ou cupons fiscais emitidos e recebidos, contendo:

a) Razão social do declarante/contribuinte;

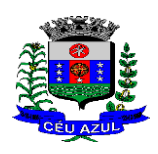

Estado do Paraná Av. Nilo Umb. Deitos, 1426 – Centro – CEP 85840 -000 – Fone: (45) 3121 -1023 / 3121 -1026 CNPJ 76.206.473/0001-01 - e-mail: licitacao@ceuazul.pr.gov.br

- b) CNPJ/CPF;
- c) Endereço completo;
- d) Número do Cadastro Municipal Mobiliário, quando tiver;
- e) Número e data de emissão do documento fiscal e
- f) Valor dos serviços prestados e/ou tomados;

20. Escriturar serviços eventuais, não enquadrados no cadastro mobiliário;

21. Permitir ao declarante que efetue seu cadastro e conceda permissão de acesso aos seus colaboradores;

22. Permitir que o escritório contábil, através de seu usuário e senha, faça a escrituração de serviços prestados e tomados de todos os seus clientes.

23. Permitir que a solicitação de cadastro de declarante seja confirmada pelo Fisco, habilitando o solicitante para utilização da ferramenta;

24. Permitir declarações retificadoras com emissão da guia de pagamento;

25. Aceitar múltiplas atividades enumeradas na Lista de Serviços (LC 116/03) em um mesmo documento fiscal;

26. Importar arquivos das administradoras de cartão, contendo as informações de débito e crédito;

27. Consultar os logs de importação dos arquivos das administradoras de cartão, podendo efetuar o download do arquivo importado;

28. Visualizar erros de importações dos arquivos das administradoras de cartão;

29. Gerar protocolo de entrega, com a data e hora de entrega e os valores de débito e crédito, com o CPF/CNPJ e nome do responsável pela importação, após o término da importação do arquivo das administradoras de cartão;

30. Possuir relatório de importação dos arquivos das administradoras de cartão, contendo o CPF/CNPJ da administradora, a competência e os valores de débito e crédito que foram importados por arquivo e qual o tipo de importação (Normal ou Retificadora);

31. Emitir relatório de confronto do que foi declarado e o que foi informado pelas administradoras de cartão;

32. Enquadrar/desenquadrar relacionamentos entre categorias personalizadas de declaração e cadastros mobiliários;

33. Configurar campos a serem listados para as declarações de despesa;

34. Configurar se uma determinada despesa será de preenchimento obrigatório ou não;

35. Cadastrar novos tomadores de serviço pelos próprios declarantes, no momento da declaração de serviços prestados;

36. Declarar serviços prestados e tomados para contribuintes isentos, imunes, com regime de estimativa e regime fixo;

37. Declarar serviços prestados dos contribuintes do regime de homologação por: documento fiscal; base de cálculo; categorias configuráveis ou planos de contas, conforme configurações predefinidas;

38. Retificar declarações de serviços prestados já entregues e não pagas;

39. Retificar declarações de serviços prestados já realizadas e não pagas, por categoria, composto pelos campos definidos nas configurações de categoria, com as fórmulas definidas também no mesmo cadastro;

40. Retificar parcelas já pagas, desde que não exclua notas fiscais eletrônicas e não altere o valor do ISSQN;

41. Escriturar contribuintes de fora do município (Declarantes sem cadastro mobiliário) tanto de documentos fiscais prestados como tomados, emitindo guia para pagamento do imposto;

42. Gerar parcelas complementares sem intervenção do Município e sem perder a referência e a competência a qual ela complementa;

43. Disponibilizar rotina para cadastramento de requisição de compensação (valor pago a maior), após deferido pelo Município, este valor será abatido do valor devido de competências futuras;

Estado do Paraná

Av. Nilo Umb. Deitos, 1426 – Centro – CEP 85840 -000 – Fone: (45) 3121 -1023 / 3121 -1026 CNPJ 76.206.473/0001-01 - e-mail: licitacao@ceuazul.pr.gov.br

44. Enquadrar incentivos fiscais por cadastro mobiliário;

45. Configurar multa por atraso de declaração, separadamente por serviços prestados, serviços tomados e contribuintes do simples nacional;

46. Lançar multa por atraso na declaração de forma geral;

47. Configurar quais itens da lista de serviço (LC116/03) poderão sofrer dedução na base de cálculo, podendo ainda determinar qual o percentual máximo para dedução;

48. Permitir mais de uma declaração por competência.

49. Atender a LC 123/2006 referente ao Simples Nacional, quanto às alíquotas diferenciadas;

50. Efetuar declaração sem movimento;

51. Gerar recibo de retenção de ISSQN, podendo agrupar todas as notas de um mesmo prestador no mesmo recibo;

52. Permitir que empresas exploradoras das atividades de leasing realizem as declarações de tomadores domiciliados no município, devendo informar os documentos/contratos de forma individual ou através de arquivo de sistema de escrita fiscal ou ainda contábil (em layout definido pelo Município) com todos os documentos a serem declarados;

53. Conter rotina para que empresas exploradoras das atividades de Plano de Saúde realizem as declarações de tomadores domiciliados no Município, devendo informar os documentos/contratos de forma individual ou através de arquivo de sistema de escrita fiscal ou contábil (em layout definido pelo Município) com todos os documentos a serem declarados;

54. Conter rotina para que empresas exploradoras das atividades de leasing processem as declarações simplificadas para recolhimento do ISS devido ao Município. As declarações simplificadas deverão conter as informações mínimas para apuração do imposto devido ao Município;

55. Conter rotina para que empresas exploradoras das atividades de plano de saúde processem as declarações simplificadas para recolhimento do ISS devido ao Município. As declarações simplificadas deverão conter as informações mínimas para apuração do imposto devido ao Município;

56. Conter rotina para que empresas exploradoras das atividades de administração de cartão de crédito/débito processem as declarações simplificadas para recolhimento do ISS devido ao município. As declarações simplificadas deverão conter as informações mínimas para apuração do imposto devido ao Município;

57. Registrar histórico de lançamento/alterações/ocorrências, nos cadastros.

#### **6.19. MÓDULO - NOTA FISCAL ELETRÔNICA DE SERVIÇOS**

1. Possuir aplicativo a ser instalado em disponível móvel compatível pelo menos com os sistemas operacionais IOS e Android;

- 2. Emitir NFS -e;
- 3. Enviar qualquer nota já emitida por e -mail;
- 4. Cancelar a NFS -e desde que esta esteja dentro do período permitido para o cancelamento;
- 5. Visualizar as NFS -e já emitidas do prestador do serviço;

6. Permitir os fiscais liberar ou cancelar qualquer autorização para emissão de notas fiscais eletrônicas;

7. Emitir NFS -e utilizando vários itens da lista de serviços, conforme classificação da Lei Complementar 116/03, inclusive na mesma nota;

8. Permitir a qualquer usuário (cidadão, entidade, empresa, etc.), verificar a autenticidade das Notas Fiscais eletrônicas emitidas via QR code;

9. Permitir que o fisco defina se o contador do contribuinte terá permissão para realizar a emissão da Nota Fiscal de Serviço Eletrônica;

10. Permitir ao prestador de serviço configurar logo da empresa para ser utilizado no corpo da NFS -e;

11. Permitir ao prestador de serviço configurar observação padrão a ser sugerida em toda a

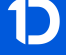

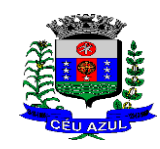

Estado do Paraná Av. Nilo Umb. Deitos, 1426 – Centro – CEP 85840 -000 – Fone: (45) 3121 -1023 / 3121 -1026 CNPJ 76.206.473/0001-01 - e-mail: licitacao@ceuazul.pr.gov.br

emissão de NFS -e;

12. Permitir ao prestador de serviço configurar informação complementar padrão, em momento anterior a emissão da NFS -e, a ser sugerida em toda a emissão de NFSe;

13. Permitir o uso de tabelas (linhas x colunas) personalizadas na configuração e na emissão da NFS -e para as informações complementares, escolhendo número de linhas e colunas, o software deve permitir que sejam digitadas informação nas células da tabela;

14. Permitir ao prestador de serviço configurar um e -mail, em momento anterior a emissão da NFS-e, para o qual todas as NFS-e sejam encaminhadas automaticamente, independente do tomador do serviço:

15. Configurar número de dias após a emissão da NFS -e onde o prestador de serviço está autorizado a cancelar a NFS-e;

16. Configurar quantidade de horas que a NFS - e poderá ser cancelada pelo prestador após sua emissão;

17. Permitir ao usuário emissor de NFS -e que efetue uma solicitação para cancelamento de determinada nota, informando o motivo e sua respectiva substituta quando houver;

18. Disponibilizar ao usuário fiscal, o controle para as solicitações de cancelamentos de NFS e, podendo o mesmo deferir/indeferir as respectivas solicitações, informando o motivo;

19. Enviar e -mail automaticamente ao tomador do serviço quando a NFS -e for cancelada;

20. Configurar se o nome fantasia dos prestadores de serviço usuários da NFS -e sairá no corpo da NFS -e;

21. Permitir ao usuário emissor de NFS -e, copiar os dados de um documento já emitido para emissão de nova nota;

22. Configurar quantos dias após a emissão a nota poderá ser substituída pelo contribuinte;

23. Realizar o download do arquivo de retorno (XML) resultado da integração, para cada NFS e, quando esta for feita via integração;

24. Utilizar Recibo Provisório de Serviço (RPS) com numeração sequencial crescente, devendo ser convertido em NFS -e no prazo estipulado pela legislação tributária municipal;

25. Configurar se o tomador do serviço receberá créditos para serem utilizados no abatimento do IPTU;

26. Configurar percentual individual de créditos para abatimento de IPTU por tipo do tomador de serviço: Pessoa Física ou Jurídica;

27. Selecionar para quais itens da lista de serviço deverão ser informados dados referente a construção civil no momento de emissão da NFS -e;

28. Imprimir na NFS -e as informações da construção civil com no mínimo: número da obra, ano da obra, tipo da obra e número do C.E.I da obra;

29. Cadastrar obra e emitir NFS -e Informando: nome da obra, o responsável pela obra, C.E.I da obra, Logradouro, Bairro e CEP;

30. Permitir configurar se irá ser utilizada unidade de serviço na emissão da NFS -e e se seu preenchimento será obrigatório;

31. Permitir consulta dos arquivos XMLs de importação de NFS -e. Deverá ser possível identificar a situação do arquivo, se importado com sucesso ou com erro. Deverá ser discriminado o motivo para os que apresentarem erro;

32. Gerar relatório dos maiores emissores de NFS -e selecionando o serviço e período de data de emissão;

33. Gerar relatório de contribuintes autorizados a emitirem NFS -e, mas que não emitiram nenhuma nota, com filtros de: cadastro mobiliário e competência;

34. Gerar relatório de créditos de IPTU, com filtros de: data inicial e final e pela situação do crédito (Pendentes, Pagos e Cancelados);

35. Visualizar a prévia da NFS -e antes de sua emissão, podendo imprimir;

36. Emitir notas fiscais eletrônicas, informando vários municípios onde os serviços foram pres-

Estado do Paraná

Av. Nilo Umb. Deitos, 1426 – Centro – CEP 85840 -000 – Fone: (45) 3121 -1023 / 3121 -1026 CNPJ 76.206.473/0001-01 - e-mail: licitacao@ceuazul.pr.gov.br

tados, bem como o local de recolhimento do ISS, inclusive na mesma nota, conforme Lei complementar 116/03;

37. Registrar histórico de lançamento/alterações/ocorrências, nos cadastros.

#### **6.20. MÓDULO - GESTÃO DA ARRECADAÇÃO**

- 7. Trabalhar com Cadastro Único de Contribuintes Municipais, relacionando todas as propriedades que o mesmo possua (imóvel urbano, rural, sociedades em atividades comerciais, serviços, atividades profissionais, etc.);
- 8. Calcular todos os impostos ou taxas, pertinentes a cada cadastro técnico, sem a dependência de alterações nos programas de cálculo e ainda permitir cálculo individual ou geral;
- 9. Configurar juros (simples, composto, Price, Selic, *fixo*) no financiamento de todos os tributos;
- 10. Definir forma de cálculo de correção, multa e juros, informando a data de início para a regra de cálculo bem como, definir a forma de cálculo antecessora;
- 11. Cadastrar e gerenciar: bancos, tributos, moedas, mensagens de carnês;
- 12. Configurar parâmetros: valor da moeda de correção, multa e juros de mora pelo atraso de pagamentos;
- 13. Classificar receitas tributárias, informando as movimentações executadas (lançamento, pagamento, remissão, restituição, cancelamento, imunidade, isenção, descontos) disponibilizando as informações para a contabilidade;
- 14. Inscrever em dívida ativa dos débitos vencidos e não pagos;
- 15. Imprimir carnê com código de barras padrão FEBRABAN;
- 16. Emitir Guia Única de pelo menos: IPTU, ISS e taxas, com os devidos descontos conforme a legislação municipal;
- 17. Possuir nas guias de pagamento: Data Limite válida, acréscimos legais (Juros, Multa e Correção Monetária), Desconto, associando a um código único de baixa;
- 18. Emitir 2° via de guias de recolhimentos de tributos/taxas;
- 19. Emitir guia de recolhimento com diversos tipos de modelos, obedecendo às regras exigidas no convênio bancário;
- 20. Cadastrar várias moedas, tendo a facilidade de cadastramento de valores de indexadores para intervalos de datas;
- 21. Cadastrar dias não úteis para fins de cálculo de atualização monetária;
- 22. Habilitar a verificação de autenticidade de certidões emitidas on -line;
- 23. Permitir a digitação manual ou através de leitura de código de barras de carnes recebidos/devolvidos, informando o motivo da devolução;
- 24. Consultar documentos devolvidos e entregues;
- 25. Consultar todos os lançamentos na Conta- Corrente e na Razão da Conta-Corrente, disponibilizando consultas totalizadas por: data, contribuinte e tributos;
- 26. Dispor de Cadastro Único de Contribuinte de pessoas físicas e jurídicas, campos para cadastramento de documentos de estrangeiros, considerando tabela de código de rua do município e sem restrições para residentes fora do Município;
- 27. Emitir Certidão Negativa, Positiva e Positiva com Efeito de Negativa de tributos municipais;
- 28. Emitir Certidão Positiva com efeito Negativa, para contribuintes que possuir débitos parcelados, com situação a vencer, sendo débitos em exercício ou em dívida ativa;
- 29. Realizar cálculo de restituição parcial do débito;
- 30. Deverá unificar em um único lançamento todos os tributos (impostos e taxas);
- 31. Realizar baixas de pagamento dos débitos de qualquer origem tributária automaticamente e de forma centralizada, através dos movimentos de arrecadação fornecidos pelos Bancos, realizando diferenciação entre data de pagamento e data de baixa;
- 32. Controlar diferenças de pagamento de forma automática e centralizada, podendo realizar

Estado do Paraná Av. Nilo Umb. Deitos, 1426 – Centro – CEP 85840 -000 – Fone: (45) 3121 -1023 / 3121 -1026 CNPJ 76.206.473/0001-01 - e-mail: licitacao@ceuazul.pr.gov.br

lançamento complementar da diferença (quando recolhimento a menor), para o contribuinte ou para o banco responsável pelo recolhimento;

- 33. Baixar pagamentos por lote e impossibilitar qualquer alteração no lote de pagamento a partir do momento que a contabilidade tiver realizado os devidos lançamentos de receita;
- 34. Propiciar que na consulta de extrato de débitos seja pesquisado de forma individual por contribuinte, por cadastros (imobiliário e econômico), com ações de: emitir a guia de recolhimento, parcelar, cancelar parcelamentos, bem como a impressão do relatório em layout totalmente configurável;
- 35. Gerenciar todo conjunto de fórmulas relativas ao cálculo dos tributos;
- 36. Gerar relatórios com as parcelas arrecadadas por tributo, com no mínimo os filtros de: data de pagamento, data de crédito, lote, receita, banco e agência;
- 37. Configurar totalmente o layout dos modelos de carnes, inclusive quanto ao tamanho do papel a ser utilizado;
- 38. Relacionar com um protocolo: cancelamento, estorno, suspensão, remissão de qualquer receita, com inclusão do motivo e observação;
- 39. Simular lançamentos de qualquer receita, não interferindo nos lançamentos que estão ativos, a partir da simulação pode -se efetivar os lançamentos;
- 40. Gerenciar tipos de isenções, bem como a identificação da receita que poderá ser isenta;
- 41. Registrar e/ou alterar informações cadastrais com base em julgamento de processos de isenção;
- 42. Realizar recálculos de lançamentos;
- 43. Gerar arquivos contendo informações de boletos bancários para pagamentos;
- 44. Definir a quantidade de tributos necessários para o cálculo de qualquer taxa ou imposto realizada pelo município;
- 45. Lançar um crédito tributário optando entre qual a forma de pagamento deseja para pagamento;
- 46. Inscrever débitos de IPTU e Taxas em Dívida Ativa transferindo os demais proprietários do imóvel como coproprietários do débito;
- 47. Propiciar que a inscrição em dívida ativa seja realizada por tributo do lançamento ou até mesmo agrupada em apenas um único lançamento em dívida, várias parcelas vencidas do exercício, configurando de acordo com a classificação do débito;
- 48. Propiciar que na transferência para dívida seja cobrada uma taxa por Inscrição na dívida ativa, podendo ser Percentual ou valor;
- 49. Lançar crédito tributário considerando o desconto diferenciado, ou seja, um desconto reduzido para contribuintes que possuírem débitos vencidos;
- 50. Configurar um valor mínimo para o lançamento de um crédito tributário de acordo com cada classificação, informando um valor mínimo para o total do débito e também por parcela;
- 51. Classificar o tributo entre imposto, contribuição de melhoria e taxa;
- 52. Conter histórico de todo o processamento de arquivos magnéticos que contém informações dos pagamentos realizados, habilitando o download do arquivo e consulta das críticas geradas;
- 53. Calcular créditos tributários como IPTU e ISS de forma simulada, ou seja, enquanto estiver simulado não está disponível para o contribuinte, sendo necessária a efetivação do processo de cálculo para ser liberado ao contribuinte;
- 54. Disponibilizar consulta da movimentação tributária para confrontar com os valores contabilizados, filtrando por período e mostrando valores de forma detalhada para conferência, entre reconhecimento de receita, valores pagos, pagos a maior, pago a menor, pagos duplicados, descontos, cancelamentos, isenções, remissões, prescrições, dação em pagamento, restituições e compensações;
- 55. Prorrogar vencimento de um débito de forma individual, por receita e suas classificações ou por período de vencimento;

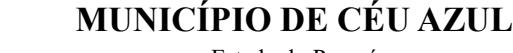

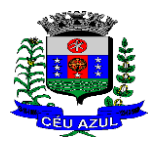

- 56. Efetivar isenção de taxa de expediente de forma geral, bem como deverá enviar e -mail a cada um dos contribuintes informando -os que o processo foi deferido e o carnê já está disponível para impressão;
- 57. Realizar compensação de valores, sendo que os créditos pagos a maior, pagos duplicados ou até pagos de forma equivocadas possam ser compensados com outros créditos do mesmo contribuinte que estejam em aberto, podendo compensar o crédito em aberto em sua totalidade ou não;
- 58. Permitir que os carnês impressos para determinado convênio estejam disponíveis para envio do arquivo com o registro do boleto impresso ao banco que o boleto foi gerado, estando disponível o envio por arquivo "*txt*" e por WebService;
- 59. Permitir a integração automática dos registros bancários de carnês por integração via webservice, registrando automáticamente uma guia emitida junto ao Banco conveniado. Não gerar novo registro bancário para emissão de nova guia, caso a parcela selecionada possua um registro bancário Registrado com vencimento igual ou superior ao da segunda emissão , com a finalidade de evitar gastos com taxas de registros bancários.
- 60. Permitir a prorrogação geral de débitos com a opção de prorrogar de forma automática os carnês existentes a vencer com situação Registrado. Sistema devera permitir enviar o registro de prorrogação junto ao Banco conveniado.
- 61. Permitir a consulta dos carnês emitidos, contendo os seguintes dados: código de barras, linha digitável, emissor, vencimento,banco,convênio, agência,valor da guia, descontos e permitir a reimpressão do documento. Nesta mesma consulta permitir acompanhar e visualizar a situação do registro bancário contendo: Aguardando envio, registro enviado, registrado, não registrado, cancelado, pago, pedido de baixa, baixa solicitado e prorrogação.
- 62. Definir desconto para emissão de guia unificada, podendo conceder desconto na multa ou juros na emissão via portal do cidadão e na emissão interna ;
- 63. Exigir agrupamento na emissão de guia unificada para créditos em aberto;
- 64. Validar na emissão de Certidão Negativa de Débitos, considerando os sócios quando for empresa, os responsáveis do cadastro quando for imóvel e o corresponsável do débito quando for divida ativa;
- 65. Inicializar exercício de forma automática no dia 01/01 de cada ano de: processos, parâmetros de cálculos e parâmetros de planilhamento;
- 66. Consultar Débitos em aberto do contribuinte por cadastro imobiliário ou mobiliário, exibir separadamente os débitos que estão em cobrança administrativa, judicial, cartório, bem como débitos parcelados administrativo, parcelados judiciais e parcelados em cartório;
- 67. Realizar automaticamente: suspensão, cancelamento e prescrição de débitos, com prazos e parâmetros configurados, onde o sistema irá executar os procedimentos de tempo em tempo, enviando notificação e e - mail a usuários configurados;
- 68. Exibir qual parâmetro foi utilizado para cálculo de correção, multa e juros ao calcular o valor atualizado de um débito;
- 69. Listar Receita Própria, agrupada por Ano e Receita mês a mês;
- 70. Emitir posição financeira dos débitos em aberto em determinado mês, estes valores devem levar em consideração os valores abertos no final do mês informado;
- 71. Integrar todos os tributos com a contabilidade, registrando todas as movimentações;
- 72. Integrar saldos de tributos em aberto com as respectivas contas contábeis de reconhecimento de receita, no final de cada mês;
- 73. Emitir Controle dos Parcelamentos, Dívida Ativa e Execução Fiscal com criação de Executivos Fiscais em formato PDF;
- 74. Possibilitar a realização de Integração total diária com a Contabilidade;
- 75. Relacionar no cadastramento do tributo a Fundamentação Legal, bem como se está vigente ou não esta fundamentação;
- 76. Notificar débitos com possibilidade de adicionar guia de pagamento para contribuinte com

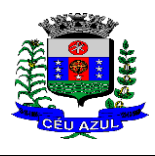

Estado do Paraná Av. Nilo Umb. Deitos, 1426 – Centro – CEP 85840 -000 – Fone: (45) 3121 -1023 / 3121 -1026 CNPJ 76.206.473/0001-01 - e-mail: licitacao@ceuazul.pr.gov.br

créditos vencidos, com filtros mínimos de: bairro, contribuinte, período de vencimento dos créditos, quantidade de parcelas em atraso, valor mínimo e máximo do débito;

- 77. Gerar aviso de débitos para contribuinte com créditos vencidos, com filtros mínimos de: bairro, contribuinte, período de vencimento dos créditos, quantidade de parcelas em atraso, valor mínimo e máximo do débito;
- 78. Exportar dados de avisos/notificação de débitos para impressão em empresas terceirizadas;
- 79. Possibilitar o cadastramento de Restrição de contribuintes, permitindo relacionar os usuários que poderão ter acesso a restrição. Quando cadastrado a restrição de um determinado contribuinte o sistema devera dar um alerta em tela para o usuário na rotinas de extrato de débitos e ficha financeira.
- 80. Permitir o cálculo Geral de qualquer receita em segundo plano. Ex: O usuário poderá calcular o IPTU de forma geral, habilitar a opção segundo plano, fechar o sistema que o calculo ira ser processado normalmente.
- 81. Permitir o registro e controle de entrega e devolução de documentos emitidos podendo registrar/devolver: Carnês, Notificações,aviso de débitos, certidão, termo de parcelamento. Permitir registrar a entrega e devolução de forma Individual e/ou geral. No registro de entrega/Devolução poder adicionar arquivos/imagens.
- 82. Possibilitar configurar privilégio de realização do cálculo tributário de cada receita por usuários, não permitindo que usuário de outro setor ou departamento possam calcular débitos de outro.
- 83. Obter configuração para não permitir efetuar calculo tributário com CPF/CNPJ inválido.Ex.:CPF/CNPJ zerado bloquear o cálculo.
- 84. A consulta de Extrato de débitos deve possuir em uma mesma tela rotinas para: Parcelar débitos, Gerar notificação e aviso de débito, cancelar débitos, efetuar remissão de débitos, suspender e prorrogar parcelas.
- 85. Permitir a geração do arquivo de lista de débitos conforme padrão bancário conveniado.
- 86. Permitir o cidadão emitir seus débitos como de IPTU, ITBI Taxas entre outros na modalidade PIX. Podendo ele mesmo ler o QrCode, copiar e/ou salvar a chave PIX.
- 87. Permitir emitir guias para Pagamento com código de Barras e no mesmo layout o Qrcode para pagamento na modalidade PIX.
- 88. Emissão de Notificação de Débitos em Lote, tipo mala direta, com Geração de Relatório contendo Cadastro/Contribuinte/Endereço/Valor total, (parametrizável) Para registro de notificações.
- 89. Registrar histórico de lançamento/alterações/ocorrências.

#### **6.21.MÓDULO - GESTÃO DE IPTU E TAXAS**

1. Cadastrar bairros, logradouros, planta de valores, loteamentos, condomínios, contribuintes, edifícios e zoneamentos;

2. Relacionar logradouros com todos os bairros por onde passam e que esta informação seja utilizada para consistência de entrada de dados cadastrais no cadastro imobiliário;

3. Possuir filtros por: nome, parte do nome, cadastro, inscrição, logradouros e CPF/CNPJ;

4. Manter histórico de alterações e emitir espelho das informações do cadastro imobiliário com data/hora retroativa;

5. Permitir cadastro de mais de um contribuinte por imóvel, de acordo com sua respectiva fração ideal ou percentual;

- 6. Manter histórico dos valores calculados de cada exercício;
- 7. Permitir cobrança ou não da taxa da coleta de lixo para cada unidade imobiliária, de acordo com a utilização da edificação;

8. Permitir que a planta de valores seja configurável, baseada no boletim de cadastro e na localização do imóvel;

9. Configurar valor mínimo do débito e da parcela;

10. Gerenciar Entrega e Devolução dos carnês de IPTU;

Estado do Paraná

Av. Nilo Umb. Deitos, 1426 – Centro – CEP 85840 -000 – Fone: (45) 3121 -1023 / 3121 -1026 CNPJ 76.206.473/0001-01 - e-mail: licitacao@ceuazul.pr.gov.br

11. Configurar desconto de pagamento à vista do IPTU de modo diferenciado para os contribuintes inscritos em dívida ativa;

12. Prorrogar os vencimentos sem cobrança de multa e juros individualizada por cadastro, receita ou forma de pagamento;

13. Controlar as vistorias executadas nos imóveis bem como identificar o grupo de fiscal que realizou a vistoria;

14. Informar endereço de correspondência com as seguintes opções: no imóvel, responsável, contribuinte, imobiliárias ou endereço alternativo;

15. Não permitir cadastrar endereço do imóvel sem relacionamento entre o logradouro e bairro e caso necessário permitir o relacionamento do mesmo durante o cadastramento do endereço do imóvel;

16. Configurar novas informações cadastrais imobiliárias sem necessidade de contratação de serviços de customização;

17. Configurar novas informações no cadastro de seções, adicionando novos serviços ao trecho de logradouro, sem necessidade de contratação de serviço de customização;

18. Emitir mensagem de erro se o servidor incluir ou alterar cadastro imobiliário, cadastro de seções incompatível com o cadastro de logradouros;

19. Acessar informações sobre logradouros/trechos e bairros existentes no ato de inclusão do cadastro ou sua alteração;

20. Desabilitar determinadas informações do cadastro imobiliário conforme a necessidade do cliente;

21. Relacionar qualquer arquivo ao cadastro imobiliário de forma individual e geral;

22. Mostrar no cadastro imobiliário a data e o nome do usuário que realizou a última alteração no respectivo cadastro;

23. Permitir visualizar em tela o espelho do imóvel ,sendo necessário informar a da data do espelho. Sistema deve listar os dados do imóvel exatamente na data informada.

24. Possibilitar consultar todos processos relacionado ao cadastro do imóvel selecionado, com o recurso de visualizar detalhes do processo tais como: tramites, assunto, anexos do processo, pareceres etc;

25. Desmembrar ou Remembrar imóveis;

26. Permitir que os campos que compõem a inscrição imobiliária sejam configuráveis, podendo alterar a ordem, tamanho e a descrição dos campos. Estes campos devem permitir a inclusão de informações alfanuméricas;

27. Alterar a situação cadastral do imóvel para no mínimo as seguintes situações: Ativo, Desativado e Suspenso, desmembrado, remembrado, baixado com débito, baixado para cálculo e inativo para Construir;

28. Escolher um cadastro para replicar as informações em um novo cadastro, copiando todas as suas informações, optando entre quais informações da inscrição imobiliária deve ser replicado e a quantidade de cadastros para criação;

29. Permitir Vincular protocolo de solicitação para alteração de qualquer dado cadastral relacionado ao cadastro imobiliário após concluir as alterações;

30. Permitir que sejam configurados os tipos de débitos que serão transferidos no momento da transferência manual de proprietário do imóvel;

31. Permitir privilégios para usuário alterar cadastros que possuem débitos vencidos;

32. Visualizar alvarás com data de validade expirada para os cadastros imobiliários ativos;

33. Permitir privilégios para usuário alterar dados cadastrais de imóveis bloqueados;

34. Relacionar zoneamentos com o imóvel;

35. Gerar notificação de débitos para cadastros imobiliários com créditos vencidos, com no mínimo os filtros: Bairro, Responsável pelo cadastro, Período de vencimento dos créditos, Quantidade de parcelas em atraso, Valor mínimo e máximo do débito;

36. Exportar dados para impressão de aviso de débitos e notificação de débitos;

Assinado por 1 pessoa: LAURINDO SPEROTTO

Assinado por 1 pessoa: LAURINDO SPEROTTO

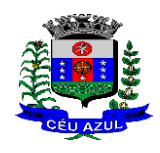

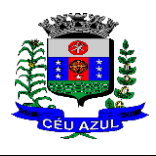

Estado do Paraná Av. Nilo Umb. Deitos, 1426 – Centro – CEP 85840 -000 – Fone: (45) 3121 -1023 / 3121 -1026 CNPJ 76.206.473/0001-01 - e-mail: licitacao@ceuazul.pr.gov.br

37. Gerar notificação cadastral para imóveis que estiverem com irregularidades cadastrais;

38. Gerar aviso e/ou notificação de débitos e notificação cadastral enviando para a imobiliária responsável pelo imóvel;

39. Emitir comparativo de valores calculados entre exercícios diferentes, contendo no mínimo filtro por: percentual de diferença através dos valores venais e algum dos tributos lançados;

40. Gerar arquivo para cobrança dos créditos tributários relacionados ao imóvel para cobrança na modalidade débito em conta;

- 41. Unificar registros duplicados do cadastro de seção;
- 42. Definir valor mínimo em cada tributo ao calcular IPTU e Taxas;
- 43. Realizar manutenção nos cadastros imobiliários conforme privilégio;
- 44. Realizar manutenção nos cadastros de seções conforme privilégios;
- 45. Exportar dados para empresas de Geo Referenciamento;
- 46. Permitir inserir a numeração predial individualizada para cada testada do imóvel.

47. Informar posicionamento geográfico do endereço do cadastro imobiliário, buscando e visualizando as coordenadas geográficas através de mapa;

48. Permitir a alteração geral de qualquer dados cadastral do imóvel, possibilitando filtrar quais cadastros serão alterados com filtro de: Faixa de inscrição imobiliária, cadastro imobiliário, bairro, logradouro e por situação cadastral.

49. Possibilitar a alteração geral de qualquer informação cadastral da planta genérica de valores, podendo filtrar por bairro, logradouro.

- 50. Possibilitar a emissão de notificação de lançamento, vencimento e cobrança via e -mail/SMS com anexo de guias de pagamento e notificações via SMS. Também via notificação push em APP.
- 51. Possibilitar emissão e notificação via e -mail/SMS, de débitos vencidos, e avisos de protesto e emissão de CDA, direto dentro do sistema. Também via notificação push em APP.

#### **6.22.MÓDULO - GESTÃO DE ITBI E TAXAS**

- 7. Lançar processo de transferência de proprietário para imóveis;
- 8. Permitir transferir em apenas um processo o terreno e todas as unidades que pertencem ao mesmo terreno;
- 9. Realizar cálculo atualizado dos valores venais de cada unidade, no momento que é lançado o processo de transferência;
- 10. Utilizar mais de uma alíquota para apurar o valor do imposto a ser pago pela transferência do imóvel;
- 11. Manter histórico de transmissão de propriedade dos imóveis com no mínimo: data, comprador, vendedor e valor da transação;
- 12. Cadastrar Imóvel Rural, para emissão de guia de ITBI rural;
- 13. Permitir transferir de um proprietário para vários adquirentes;
- 14. Atualizar endereço de entrega para correspondências dos imóveis envolvidos na transferência;
- 15. Configurar índice de reajuste sob o valor venal predial e valor venal territorial, tendo em vista cálculo de planta de valores que estejam desatualizados;
- 16. Emitir no mesmo documento o laudo do processo de transferência e o código de barras para pagamento do imposto;
- 17. Imprimir declaração de quitação do ITBI para processos cuja situação do lançamento tributário estiver pago;
- 18. Bloquear lançamento de um novo processo de transferência cujo, imóvel esteja inadimplente com o município;
- 19. Transferir parcialmente, onde que um proprietário pode transferir apenas um percentual da sua propriedade para outros proprietários;

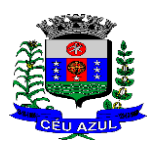

Estado do Paraná Av. Nilo Umb. Deitos, 1426 – Centro – CEP 85840 -000 – Fone: (45) 3121 -1023 / 3121 -1026 CNPJ 76.206.473/0001-01 - e-mail: licitacao@ceuazul.pr.gov.br

- 20. Permitir o cadastro de tabelionatos e relacionar usuários do sistema ao tabelionado, podendo um tabelionato possuir vários usuários;
- 21. Possui cadastro de alíquotas do ITBI podendo cadastrar alíquotas diferenciadas para os processos de ITBI on -line;
- 22. Permitir a inclusão do ITBI on -line pelos tabelionatos para imóveis urbanos e rurais com opção de adicionar anexos;
- 23. Permitir configurar o método de inclusão do ITBI on -line, ter a configuração da inclusão pelo valor venal automático existente na base de dados e/ou inclusão do ITBI do tipo prévia onde será necessário análise de algum servidor para liberar o processo de ITBI originado de forma on-line;
- 24. Permitir impugnar o ITBI on -line com campo para informar o novo valor, campo de justificativa e anexos;
- 25. A consulta interna dos ITBIs deverá ter a opção de filtrar e diferenciar os on -line dos internos;
- 26. O usuário tabelionato poderá consultar os processos de ITBIs apenas do tabelionato em que esta relacionado, com possibilidade de impressão dos processos incluídos ;
- 27. Possibilitar retificar o ITBI com situação transferido, deverá gerar um novo ITBI e permitir a emissão da guia retificadora;
- 28. Possuir Gadgets dos processos de ITBI on -line, um tipo de fila dos processos de ITBI para facilitar na análise e liberação;
- 29. Permitir configurar a quantidade de dias para o cancelamento automático dos ITBIs vencidos. Permitir relacionar um motivo padrão de cancelamento;
- 30. Na inclusão do ITBI permitir selecionar no ato da inclusão se o débito será gerado para o comprador ou para o vendedor;
- 31. Permitir a emissão da Certidão de Isenção e Certidão de Imunidade.

#### **6.23.MÓDULO - GESTÃO DO ISSQN E TAXAS**

1. Gerenciar empresas optantes pelo Simples Nacional, onde o controle é feito na empresa matriz e suas respectivas filiais;

2. Cadastrar e gerenciar os estabelecimentos vistoriados, contendo além dos dados existentes a data de vistoria;

- 3. Emitir Certidão: inscrição, baixa e atividade referentes ao cadastro mobiliário;
- 4. Gerenciar o cadastro de pessoas jurídicas e físicas que exercem atividades no município;
- 5. Referenciar o cadastro mobiliário (econômico) com o cadastro imobiliário;

6. Gerenciar o cadastro de sócios de acordo com suas cotas e ações, controlando o percentual correspondente a cada um;

7. Manter histórico do cadastro econômico - fiscal com todas as informações lançadas por alteração, desde a data de início da atividade;

8. Configurar o valor mínimo do débito e da parcela no cálculo dos lançamentos para o mobiliário;

- 9. Gerenciar a entrega dos carnês de ISS e taxas mobiliárias (inclusão e devolução);
- 10. Manter o histórico dos valores calculados de cada exercício;
- 11. Gerenciar os alvarás de localização e de vigilância sanitária e seus pagamentos;

12. Realizar consultas através de: nome, parte do nome, cadastro, endereço, CPF/CNPJ e atividade (principal e secundária);

- 13. Adequar o sistema a Lei complementar n° 116/03;
- 14. Diferenciar microempresas e empresas de pequeno porte, conforme lei;

15. Gerir cadastro econômico -fiscal, cálculo e lançamento do ISSQN, EI (Empreendedor Individual) e Taxas de Licença;

16. Calcular e lançar o ISSQN Fixo Anual, ISSQN Estimativa Fiscal, ISSQN sujeito à homolo-
Estado do Paraná

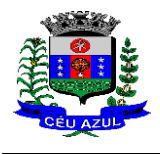

Av. Nilo Umb. Deitos, 1426 – Centro – CEP 85840 -000 – Fone: (45) 3121 -1023 / 3121 -1026 CNPJ 76.206.473/0001-01 - e-mail: licitacao@ceuazul.pr.gov.br

gação (inclusive ISSRF), Taxa de Licença Anual, Ambulante, Eventual e de utilização de logradouros públicos;

17. Gerar automaticamente os lançamentos do ISS e Taxas;

18. Configurar desconto de pagamento à vista dos lançamentos de ISS e taxas de modo diferenciado para os contribuintes inscritos em dívida ativa;

19. Gerenciar diversas atividades desempenhadas pelo contribuinte, destacando a atividade principal das secundárias;

20. Controlar as vistorias executadas nas empresas (econômico) bem como identificar o grupo de fiscal que realizou a vistoria;

21. Relacionar o cadastro de atividades com a tabela de CBO para identificação dos autônomos;

22. Informar endereço de correspondência com as seguintes opções: endereço alternativo, contribuinte, domicílio fiscal (empresa) e contador;

23. Gerenciar situação cadastral mobiliária: ativos, baixados, desativados, suspensos e ainda realizar a inclusão de novos tipos de situação cadastral;

24. Verificar existência de débitos anteriores na inclusão dos integrantes do quadro societário das empresas estabelecidas no município;

25. Configurar informações referentes a cadastro de atividades que é vinculado ao cadastro mobiliário;

26. Desabilitar informações do cadastro mobiliário quando não se deseja mais administrá -las;

27. Permitir o cadastro automático/importado do IBGE das atividades no padrão CNAE, atendendo ao padrão nacional de codificação de atividades econômicas;

28. Visualizar no cadastro mobiliário a data e o nome do usuário que realizou a última alteração; 29. Emitir alvarás de funcionamento de forma individual ou geral, escolhendo o período de vigência, podendo ser prorrogada e derrogada a qualquer momento;

30. Emitir Alvarás de Funcionamento através do Portal de Auto -Atendimento, podendo fazer a verificação de autenticidade;

31. Informar alerta de débitos vencidos relacionados ao cadastro mobiliário ou aos seus sócios no momento de manutenção no cadastro;

32. Relacionar o cadastro mobiliário com apenas o contador cujo prazo de validade do CRC esteja dentro do prazo para utilização;

33. Gerar notificação e aviso de débitos para cadastros mobiliários que possuam débitos vencidos ou a vencer, filtrando no mínimo por: data de vencimento, número de parcelas em atraso, valor mínimo do débito e valor máximo do débito;

34. Gerar notificação e aviso de débitos para serem impressos/entregues por empresa terceirizadas;

35. Permitir que as empresas que são obrigadas a efetuar declaração de serviço mensal, caso não efetuem a declaração no prazo, seja alterado a situação cadastral para situação específica definida pelo município;

36. Gerar a partir do arquivo da relação de empresas do município que é fornecido pela Receita Federal, um arquivo com as empresas que possuem débitos no município;

37. Informar responsáveis técnicos de cada empresa;

38. Permitir que o contador responsável pela empresa possa solicitar protocolos, emitir segunda via de boletos em nome da empresa que ele seja responsável;

39. Permitir alteração das características das atividades;

40. Relacionar no cadastro de atividades a utilização correspondente previstas na lei do zoneamento do município;

41. Permitir a visualização em tela do espelho do mobiliário através de uma data informada. Sistema deve listar exatamente os dados da empresa na data informada.

42. Possibilitar consultar todos processos relacionado ao imobiliário selecionado, com o recurso de visualizar detalhes do processo tais como: tramites, assunto, anexos do processo, pareceres etc.

Estado do Paraná

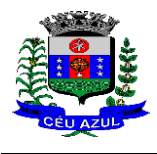

Av. Nilo Umb. Deitos, 1426 – Centro – CEP 85840 -000 – Fone: (45) 3121 -1023 / 3121 -1026 CNPJ 76.206.473/0001-01 - e-mail: licitacao@ceuazul.pr.gov.br

43. Permitir o cadastro de veículos com a possibilidade de cadastrar Marca, Modelo, Prefixo , tipo de placa brasileira/padrão Mercosul e placa . Podendo relacionar a um cadastro mobiliário, a um ponto de táxi e a motoristas com a possibilidade de cadastrar mais de um motorista ao veículo. A informação do motorista deve conter dados relacionado ao cadastro de pessoas, permitir inserir numero da CNH, categoria, e data de validade.

44. Permitir o cadastro de Eventos, contendo as seguintes informações: Nome, Responsável, Mobiliário, tipo de evento (possibilitar o cadastro de tipo de eventos), data hora inicio, data hora fim e endereço do evento.

45. Permitir a solicitação de forma on -line pelo cidadão a solicitação de viabilidade de abertura de empresa.

46. Possibilitar controlar e gerenciar as solicitações de viabilidade de abertura de empresa, com ferramentas de deferimento/indeferimento do processo deforma manual e/ou automático, geração do documento do resultado da análise de viabilidade. Envio de e mail automático do resultado da análise para o contribuinte solicitante.

### **6.24.ISSQN BANCOS**

- 1. Permitir a manutenção dos planos de contas das instituições financeiras, que deverão estar disponíveis para os funcionários do município e para os responsáveis pelas declarações das instituições financeiras, podendo os funcionários do município acessar todos os planos de contas das instituições financeiras, e os responsáveis pela declaração das mesmas somente deverão ter acesso ao plano da respectiva instituição.
- 2. Permitir que instituições financeiras possam cadastrar as contas colocando os dados como: número da conta, nome da conta, descrição da conta, código COSIF da qual a conta está vinculada, código da atividade da qual a mesma está correlacionada.
- 3. Possuir sistemática onde o banco possa cadastrar as contas através da importação de arquivos, através de layout disponibilizado pela licitante.
- 4. Possuir lançamento via Plano de contas COSIF e Plano de Contas de cada Instituição Financeira, sendo que ambas deverão estar correlacionadas com os códigos de serviço pertinentes.
- 5. Possibilitar a importação de declaração de Instituições Financeiras (DESIF), com obrigatoriedade do grupo contábil 7.0.0.00.00-9, e também se for o caso, para o grupo contábil 8.0.0.00.00-6, nos termos da respectiva legislação municipal atual ou implantada durante a vigência deste contrato, no padrão ABRASF.
- 6. Possibilitar a importação de arquivos de Informações Comuns aos Municípios, com as informações do Plano Geral de Contas Comentado (PGCC), bem como a Tabela de Tarifas da Instituição Financeira quando obrigatório, no padrão ABRASF.
- 7. Possibilitar a importação de arquivos de apuração mensal do ISSQN, discriminando a identificação da dependência, demonstrativo da apuração da receita tributável e do IS-SQN mensal devido por subtítulo e demonstrativo do ISSQN mensal a recolher, no padrão ABRASF.
- 8. Possibilitar o cruzamento entre as contas declaradas pela Instituição Financeira com os demonstrativos contábeis (Balancete Analítico) da Instituição, apontando as divergências entre os valores.
- 9. Possibilitar verificar a arrecadação mensal e anual por conta COSIF das Instituições Financeiras sediadas no município.
- 10. Possibilitar a consulta do Plano Geral de Contas Comentado de atual utilização e de utilizações anteriores.
- 11. Possibilitar a importação de arquivo com as informações do demonstrativo das partidas contábeis (Partidas Dobradas).
- 12. Possibilitar a consulta do Balancete Analítico por cadastro econômico, CPF/CNPJ da

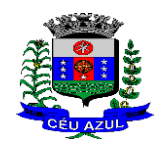

Estado do Paraná Av. Nilo Umb. Deitos, 1426 – Centro – CEP 85840 -000 – Fone: (45) 3121 -1023 / 3121 -1026 CNPJ 76.206.473/0001-01 - e-mail: licitacao@ceuazul.pr.gov.br

instituição financeira e pela data da importação.

### **6.25.SIMPLES NACIONAL**

- 1. Importar arquivos de períodos dos contribuintes do simples nacional;
- 2. Importar arquivos contendo os eventos dos contribuintes do simples nacional;
- 3. Visualizar períodos e eventos dos contribuintes enquadrados no simples nacional;
- 4. Importar arquivos do DAS (Documento de Arrecadação do Simples Nacional);
- 5. Importar arquivos da DASN (Declaração Anual do Simples Nacional);

6. Importar arquivos de períodos dos contribuintes enquadrados como Microempreendedor Individual;

7. Importar arquivos contendo os eventos dos contribuintes enquadrados como Microempreendedor Individual;

8. Importar arquivos DASSENDA;

9. Importar arquivos do parcelamento do simples nacional;

10 . Visualizar períodos e eventos dos contribuintes enquadrados como Microempreendedor Individual;

11 . Importar arquivos do DAS -SIMEI (Documento de Arrecadação do Microempreendedor Individual);

12 . Importar arquivos da DASN -SIMEI (Declaração Anual do Microempreendedor Individual);

13 . Consultar registros de importação do DAS (Documento de Arrecadação do Simples Nacional) por dia, podendo ser adicionado comentário, como também listar os dias de pendências de importação;

14 . Consultar registros de importação do DASN (Documento de Arrecadação do Simples Nacional) por dia, podendo ser adicionado comentário, como também listar os dias pendências de importação;

15 . Importar contribuintes do Simples Nacional que estejam em débitos com a Receita Federal para posterior inscrição em Dívida Ativa no sistema de tributos do Município;

16 . Gerenciar quais contribuintes enquadrados no simples nacional com débitos, que serão inscritos em Dívida Ativa;

17 . Consultar as inconsistências de pagamento dos arquivos importados do DASN com as baixas de pagamento do Município;

18 . Emitir relatório de confronto de informações entre as declarações DAS e as declarações de escrituração fiscal, listando as inconsistências; Permitindo filtrar por tipo de inconsistência e valor;

19 . Emitir relatório de todas as informações importadas do DAS (Documento de Arrecadação do Simples Nacional);

20 . Emitir relatório de todas as informações importadas no DASN (Declaração Anual do Simples Nacional);

21 . Emitir relatório de empresas do Município que declararam receita para outros municípios;

22 . Emitir relatório de empresas de outros Municípios que declararam receita para o Município;

23 . Emitir relatório de contribuintes enquadrados no simples nacional sem pagamento e que não foram inscritos em Dívida Ativa;

24 . Emitir relatório de empresas do simples nacional que declaram receita isenta no DAS;

25 . Emitir relatório de empresas do simples nacional que declaram sem recolhimento no DAS; 26. Fiscalização fazendária;

### **6.26.MÓDULO - GESTÃO DE RECEITAS DIVERSAS**

1. Configurar fórmula de cálculo de cada tarifa ou taxa a ser cobrada;

2. Possuir tabelas parametrizáveis de valores, que permitam realizar o cálculo automaticamente de qualquer taxa previstos na legislação municipal, sem digitação manual do valor final;

3. Vincular qualquer receita ao cadastro imobiliário ou cadastro econômico;

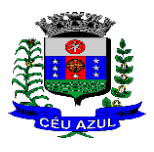

Estado do Paraná Av. Nilo Umb. Deitos, 1426 – Centro – CEP 85840 -000 – Fone: (45) 3121 -1023 / 3121 -1026 CNPJ 76.206.473/0001-01 - e-mail: licitacao@ceuazul.pr.gov.br

- 4. Extinguir débitos por serviços não realizados;
- 5. Emitir Nota Avulsa através da lista de serviço ou atividade econômica;
- 6. Possibilitar a cópia de uma nota fiscal Avulsa, respeitando o sequencial das notas existentes.

7. Emitir guias de recolhimento em padrão bancário, com cálculo automático de acréscimos quando em atraso, permitindo a configuração e emissão de diversos layouts;

8. Gerar notificação e aviso de débitos para contribuintes que estejam em atraso com determinado serviço, filtrando por: quantidade de parcelas em atraso, tipo de atraso (consecutivo ou alternado) e a faixa de valor para geração;

9. Exportar dados para impressão de aviso de débitos e notificação de débitos;

10. Gerar Nota Avulsa verificando os débitos do prestador e tomador de serviço;

11. Permitir que o cidadão efetue a inclusão da Nota Fiscal Avulsa *on line* ;

12. Permitir adicionar anexos na Nota Fiscal Avulsa

13. Permitir gerenciar todas as notas avulsas emitidas diferenciando as notas emitidas pelo cidadão e emitidas pela prefeitura.

### **6.27.MÓDULO - GESTÃO DE OBRAS E POSTURAS**

- 1. Gerenciar e emitir documentos de:
	- a) Alvará de demolição;
	- b) Certidão de registro;
	- c) Alvará de licença de construção;
	- d) Habite -se;
	- e) Certidão de habite -se;
	- f) Ofício e certidão avulsa;
	- g) Certidão de cancelamento;
	- h) Certidão de demolição e
	- i) Certidão de Construção;
- 2. Cadastrar fiscais;

3. Interligação para os cadastros imobiliários a documentos emitidos pela análise projetos, denominando-os como construções aprovadas, contendo informações como: alvará de construção habite -se e certidões de cancelamento e demolição da construção;

4. Gerenciar serviços de fiscalização de obras e posturas;

5. Gerenciar cadastro de engenheiros/arquitetos responsáveis pelas obras, com controle do número do CREA e data de validade;

6. Gerenciar cadastro de construtoras, com controle de data de validade, relacionando os Engenheiros/Arquitetos;

7. Gerenciar tipo de alvará a ser liberado para: construção, ampliação, demolição e reforma;

8. Controlar finalidades dos alvarás/obras contendo no mínimo: residencial, comercial, industrial, prestação de serviço, templo e mista;

9. Cadastrar tipos de construção a serem utilizados no controle de alvarás/obras;

10. Possuir controle dos tipos de construção, com no mínimo os seguintes tipos: concreto superior, concreto médio, alvenaria superior, alvenaria média, alvenaria simples, madeira dupla, madeira simples, madeira bruta, mista simples, mista média, precária, área aberta, Box, garagem.

11. Gerenciar cadastro dos alvarás/obras do tipo normal, regularização ou parcial;

12. Nomear a obra;

13. Gerenciar novas informações a respeito do controle de alvarás/obras, sem necessidade de contratação de serviço de customização;

14. Controlar conclusão de obras/alvarás de forma parcial ou total, com a data de conclusão (no caso de conclusão parcial, deve solicitar a área da obra que foi concluída), numerando separadamente cada conclusão;

15. Relacionar os fiscais responsáveis na conclusão de obras/alvarás;

Estado do Paraná Av. Nilo Umb. Deitos, 1426 – Centro – CEP 85840 -000 – Fone: (45) 3121 -1023 / 3121 -1026 CNPJ 76.206.473/0001-01 - e-mail: licitacao@ceuazul.pr.gov.br

16. Permitir o cálculo/lançamento de valores para os diversos tipos de alvarás, bem como o lançamento de taxas e tributos diversos conforme definido em suas fórmulas de cálculo;

17. Configurar parâmetros/fórmulas de cálculo de tributos/taxas;

18. Emitir diversos alvarás com layout totalmente configurável, com informações utilizadas no processo;

19. Emitir habite -se (conclusão de alvará) com layout totalmente configurável, com informações utilizadas no processo;

20. Gerenciar obras/alvarás de imóveis urbanos e rurais;

21. Possibilitar a emissão da análise de viabilidade de construção/reforma/demolição e/ou parcelamento de solo de forma on-line, emitindo o documento da viabilidade automática sem intervenção humana enviado-a automaticamente para o e-mail do requerente quando ocorrer a quitação da taxa de protocolo. Sistema deve buscar dados do imóvel para emissão da viabilidade tais como: zoneamento, índices urbanísticos, dados territoriais etc.

22. Possibilitar a solicitação da análise de projetos de forma on -line, possuindo recurso de configurar os documentos obrigatórios e opcionais. Permitir registrar pareceres da análise de projeto podendo o servidor retornar o processo ao requerente para correções do projeto e permitir o cidadão solicitar nova reanálise.

23. Permitir que quando deferido a análise de projeto no mesmo processo seja emitido o documento de Alvará com assinatura Digital. Anexar automaticamente o Alvará no processo com situação disponível para o cidadão.

24. Possibilitar assinatura dos projetos aprovados possuindo recurso de criação e inserção de carimbos de forma digital para cada secretaria.

25. Permitir solicitar a vistoria e o Habite -se de construção de forma on -line em um único processo com a opção de configurar os documentos obrigatórios e opcionais.

26. Emitir as guias com layout personalizado, com código de barras padrão FEBRABAN, calculando automaticamente os acréscimos para o caso de pagamentos em atraso;

27. Gerenciar parcelamento de solo, remembramento e desmembramento;

28. Gerar arquivos contendo as informações dos alvarás para o INSS;

29. Permitir que as rotinas de alvará de obras e alvarás de parcelamento de solo sejam utilizadas por rotinas automatizadas;

30. Definir a regra de cálculo para área total do alvará, levando em consideração os valores de área existente, área ampliada, área irregular, área reforma e área demolir;

- 31. Alimentar automaticamente os dados do cadastro imobiliário ao concluir uma obra;
- 32. Permitir Transferir o Titular da obra;
- 33. Permitir gerar processo fiscal para obras sem o devido alvará;
- 34. Permitir gerar notificação fiscal para obras sem o devido alvará.
- 35. Permitir gerar auto de infração para obras sem o devido alvará;
- 36. Permitir Embargar uma obra ;
- 37. Permitir gerar uma Notificação Preliminar;
- 38. Permitir inserir testemunhas em um processo de fiscalização
- 39. Permitir inserir fotos/anexos em um processo de fiscalização

40. Possibilitar a criação de assuntos de processo de fiscalização, podendo cada assunto ter um fluxo de processo especifico criado e determinado pelo servidor.

41. Possibilitar a emissão dos documentos de Auto de Infração, Notificação e Embargo pela impressora térmica conectada via Bluetooth

42. Possibilitar o acesso ao sistema via tablet on -line

### **6.28.MÓDULO - GESTÃO DE CEMITÉRIOS**

6.28.1.1.1.1.1. Permitir realizar cadastros de cemitérios.

6.28.1.1.1.1.2. Permitir realizar cadastros de lotes.

6.28.1.1.1.1.3. Permitir realizar cadastros de sepulturas.

Assinado por 1 pessoa: LAURINDO SPEROTTO

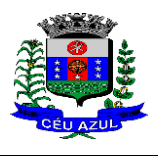

Estado do Paraná Av. Nilo Umb. Deitos, 1426 – Centro – CEP 85840 -000 – Fone: (45) 3121 -1023 / 3121 -1026 CNPJ 76.206.473/0001-01 - e-mail: licitacao@ceuazul.pr.gov.br

- 6.28.1.1.1.1.4. Permitir realizar cadastros de capelas mortuárias.
- 6.28.1.1.1.1.5. Permitir realizar cadastros de causas das mortes.
- 6.28.1.1.1.1.6. Permitir realizar cadastros de funerárias.
- 6.28.1.1.1.1.7. Permitir realizar cadastros de ossuários.
- 6.28.1.1.1.1.8. Permitir realizar cadastros de coveiros.
- 6.28.1.1.1.1.9. Permitir realizar cadastros de horário de trabalho para cada coveiro.
- 6.28.1.1.1.1.10. Permitir realizar cadastros de declarantes responsáveis pelos falecidos.
- 6.28.1.1.1.1.11. Permitir realizar cadastros de médicos responsáveis pelos falecidos.
- 6.28.1.1.1.1.12. Permitir realizar cadastros de falecidos.
- 6.28.1.1.1.1.13. Permitir agendar e registrar sepultamentos.
- 6.28.1.1.1.1.14. Permitir registrar exumações.
- 6.28.1.1.1.1.15. Permitir registrar transferências para ossuários.
- 6.28.1.1.1.1.16. Permitir registrar mudanças de cemitérios.
- 6.28.1.1.1.1.17. Permitir registrar mudanças de cidades .
- 6.28.1.1.1.1.18. Permitir registrar transferências para outros lotes.
- 6.28.1.1.1.1.19. Permitir registrar outras transferências.
- 20. Permitir registrar desapropriações.
- 21. Possibilitar a associação de documentos aos cadastros de cemitérios.
- 22. Possibilitar a associação de documentos aos cadastros de lotes.
- 23. Possibilitar a associação de documentos aos cadastros de sepulturas.
- 24. Possibilitar a associação de documentos aos cadastros de capelas mortuárias.
- 25. Possibilitar a associação de documentos aos cadastros de funerárias.
- 26. Possibilitar a associação de documentos aos cadastros de agendamentos.
- 27. Possibilitar a associação de documentos aos cadastros de sepultamentos.
- 28. Possibilitar a associação de documentos aos cadastros de exumações.
- 29. Possibilitar a associação de documentos aos cadastros de transferências.

30. Possibilitar a associação de documentos aos cadastros de desapropriações e mudanças de cidade/cemitério.

31. Possibilitar emissão de relatório contendo quantidade de sepultamentos para cada funerária, de acordo com o mês solicitado pelo usuário.

32. Possibilitar emissão de relatório contendo nome do falecido, funerária e dia do falecimento, de acordo com o mês solicitado pelo usuário.

33. Possibilitar emissão de relatório contendo dados referentes ao agendamento de sepultamento.

- 34. Possibilitar emissão de relatório contendo dados referentes ao sepultamento.
- 35. Possibilitar emissão de relatório contendo dados referentes às exumações.
- 36. Possibilitar emissão de relatório contendo dados referentes às transferências.
- 37. Possibilitar emissão de relatório contendo dados referentes às desapropriações.
- 38. Possibilitar emissão de título de aforamento perpétuo e boleto para pagamento.
- 39. Possibilitar emissão de termo de isenção para taxa de abertura de uma sepultura.
- 40. Possibilitar emissão de dados de localização de sepultados.
- 41. Possibilitar emissão de relatórios personalizados.

42. Permitir rotinas de auditoria de utilização do sistema para a realização de agendamento de sepultamentos, sepultamentos, exumações, transferências, desapropriações e mudanças de cidade/cemitério.

### **6.29.MÓDULO - GESTÃO DA DÍVIDA ATIVA**

1. Conter recursos para administrar todos os tributos inscritos em dívida ativa (IPTU, ISSQN, Taxas e outros), no que se refere à inscrição e cobrança, administrativa, judicial e cartório;

2. Controlar e emitir livros de registro de dívida ativa (termos de abertura e encerramento e fundamentação legal) controlando, no registro das inscrições, o número e a folha em que a

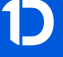

Estado do Paraná Av. Nilo Umb. Deitos, 1426 – Centro – CEP 85840 -000 – Fone: (45) 3121 -1023 / 3121 -1026 CNPJ 76.206.473/0001-01 - e-mail: licitacao@ceuazul.pr.gov.br

mesma se encontra no livro de registros;

3. Gerenciar parcelamentos em atraso, selecionando as parcelas atrasadas para o cancelamento do parcelamento, conforme legislação municipal;

Informar o contribuinte responsável pelo parcelamento;

5. Gerenciar a emissão das notificações de diversos tipos e modelos de petições para cobrança judicial, de certidões em texto e layout definido pelo usuário;

6. Cadastrar os corresponsáveis da dívida ativa, listando os mesmos nas notificações, CDA 's, carnês e qualquer texto em que seja necessário;

7. Controlar as dívidas ativas, gerando informações sobre e no ato da inscrição (livro, folha, data e número da inscrição), com cálculos de atualizações e acréscimos legais;

8. Gerenciar processos de cobrança judicial, inclusive com relação a suas fases: notificação, certidão, petição, ajuizamento;

9. Possuir rotinas de inscrição em dívida ativa dos tributos e outras receitas vencidas e não pagas, registradas na conta corrente fiscal, de acordo com a legislação;

10. Configurar parcelamento de dívida ativa, podendo parcelar várias receitas, conceder descontos através de leis municipais, estabelecendo um valor mínimo por parcela e período de vigência da lei;

11. Demonstrar analiticamente os parcelamentos e reparcelamentos num determinado período ou contribuintes;

12. Demonstrar analiticamente os débitos inscritos em dívida ativa;

13. Demonstrar débitos ajuizados, pagos, abertos, cancelados, emitidos por contribuinte, imóvel ou econômico;

14. Demonstrar débitos prescritos e a prescrever;

15. Criar e gerenciar diversos programas de recuperação de dívida ativa, com controle de descontos diferenciados;

16. Parcelar débitos do contribuinte de diversas origens e exercícios, mantendo informações sobre a origem dos créditos fiscais;

17. Cancelar parcelamento de forma geral e individual, mesmo quando com parcelas pagas, descontando -se o valor proporcionalmente nas inscrições com a opção de configurar o abatimento pelo método de imputação;

18. Contabilizar todas as movimentações efetuadas na dívida ativa, como pagamentos, prescrição, cancelamentos dentre outros;

19. Agrupar nas consultas e relatórios gerenciais os débitos entre Administrativo, Judicial, ou Cartório, dependendo da fase de cobrança em que cada um se encontra inclusive parcelamentos; 20. Permitir junção de dívidas para cobrança administrativa/judicial/cartório com no mínimo as seguintes informações: Contribuinte, Classificação da Receita, Ano de Lançamento, Cadastro Imobiliário e Cadastro Econômico;

21. Gerar petições para mais de um processo de dívida ativa;

22. Permitir que no momento de um parcelamento de débitos em dívida ativa possam ser selecionados também débitos que estão em cobrança no exercício e estes ao efetivar o parcelamento sejam inscritos em dívida automaticamente;

23. Estornar inscrição em dívida ativa caso identificado que a inscrição foi realizada de forma indevida e que ainda não tenha sido efetuado nenhuma movimentação com a inscrição na dívida ativa;

24. Alertar no momento do cancelamento do parcelamento caso contenha débitos judiciais envolvidos no parcelamento;

25. Imprimir documento previamente configurado no momento do cancelamento do parcelamento;

26. Cancelar parcelamento permanecendo juros de parcelamentos nas novas parcelas criadas;

27. Permitir que ao cancelar o parcelamento, a data de vencimento das novas parcelas seja considerada a data do cancelamento do parcelamento, atualizando os valores até esta data;

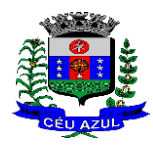

Estado do Paraná Av. Nilo Umb. Deitos, 1426 – Centro – CEP 85840 -000 – Fone: (45) 3121 -1023 / 3121 -1026 CNPJ 76.206.473/0001-01 - e-mail: licitacao@ceuazul.pr.gov.br

28. Definir privilégios de acesso por usuário para dívidas administrativas e judiciais;

29. Permitir que seja efetuado o cancelamento apenas de uma única parcela quando uma dívida estiver parcelada;

30. Gerenciar parcelas que estão em um processo de cobrança administrativa, judicial e cartório, podendo incluir e excluir uma parcela após processo gerado;

31. Gerenciar parcelas que estão em uma CDA e Petição, sendo ela, administrativa, judicial e cartório, podendo incluir e excluir uma parcela após certidão e petição gerada;

32. Permitir que antes de efetivar a abertura de processos administrativos seja efetuada geração em formato prévio, podendo visualizar os supostos processos que serão criados;

33. Enviar Certidão de Dívida Ativa para cobrança em cartórios de maneira automática através de WebService;

34. Permitir que a inscrição em dívida ativa de débitos de exercício que estiverem em atraso, seja feita todos os meses de forma automática, sem a necessidade de algum usuário efetuar o procedimento mensal. Deverá ainda enviar e -mail aos responsáveis a cada nova execução;

35. Permitir que os parcelamentos de dívida ativa que estiverem com três ou mais parcelas vencidas, sendo elas consecutivas ou não, sejam cancelados de forma automática, sem a necessidade de algum usuário efetuar o procedimento, enviando e - mail aos responsáveis sobre a execução dos cancelamentos;

36. Possibilitar a antecipação de pagamento de parcelamento.

37. Permitir que ao cancelar algum parcelamento, seja realizada a imputação dos débitos, respeitando a ordem de primeiro os débitos com fato gerador mais antigo, após as taxas, após os impostos;

38. Permitir a impressão de prévia de cancelamento de parcelamento, demonstrando as inscrições em dívida ativa que estão relacionadas ao parcelamento e serão retornadas para aberto;

39. Gerar o demonstrativo de cálculo com todas as informações necessárias para o correto ajuizamento da execução judicial;

40. Possuir integração com o SCPC - Serviço Central de Proteção ao Crédito;

41. Possibilitar configurar o Bloqueio de emissão de guias em situação protesto

42. Possibilitar o contribuinte realizar o parcelamento de divida pelo portal do cidadão. Possuir configurações para liberação do serviço de parcelamento on line , podendo configurar: se ira permitir parcelamento de dividas Judiciais e cartório , parametrizar texto de "li e concordo" para confirmar e efetivar o acordo.

43. Permitir a emissão de guias de divida ativa não parcelada pelo portal do cidadão, podendo configurar o serviço para não permitir a emissão de dividas cartório e judicial com a possibilidade de parametrizar mensagem quando o cidadão selecionar a divida cartório e judicial.

44. Permitir a abertura dos processos individuais e/ou em lote, com a possibilidade de gerar processo para um determinado valor mínimo, ano base , apenas para contribuintes com CPF/CNPJ válidos, apenas com endereço válido, para determinadas receitas , vencimento e data de inscrição. Com a opção de gerar um prévia.

### **6.30.MÓDULO - APP (APLICATIVO MOBILE ANDROID E iOS )**

1. Disponibilizar gratuitamente o Aplicativo Nativo para download nas lojas: Google Play e Apple Store;

2. Integrar o aplicativo ao sistema de gestão com acesso aos mesmos dados de maneira compartilhada, sem bancos de dados intermediários;

3. Solicitar acesso aos serviços pelo aplicativo, sendo esse acesso também considerado para consultar os serviços no portal do município;

4. O login tanto no Aplicativo quanto no Portal de serviços/autoatendimento deverá ser um só, através do CPF e senha do usuário;

5. Alterar senha de acesso do usuário via aplicativo. A nova senha definida via aplicativo deverá ser válida também para o acesso ao portal de serviços e para o sistema de gestão;

Estado do Paraná

Av. Nilo Umb. Deitos, 1426 – Centro – CEP 85840 -000 – Fone: (45) 3121 -1023 / 3121 -1026 CNPJ 76.206.473/0001-01 - e-mail: licitacao@ceuazul.pr.gov.br

6. Disponibilizar serviço de recuperação de senha de acesso, sendo a nova senha considerada para acessar o sistema/portal do município;

7. O App deverá estar acessível e ser um só, tanto para servidores/funcionários da entidade como para o cidadão comum e também para empresas;

8. Possuir gerenciamento de retaguarda, sendo possível administrar serviços, indicadores de gestão e rotinas relacionadas a aplicação para serem disponibilizadas ao usuário final;

9. Gerenciar os dados cadastrais consultados pelos usuários a partir do aplicativo pelo sistema de gestão/retaguarda;

10. Disponibilizar serviços por contexto/grupo de tal forma que o usuário mesmo sem treinamento consiga acessá-los no aplicativo;

11. Permitir que o município defina a ordem de exibição dos agrupadores de serviços no aplicativo, conforme prioridade de cada agrupador;

12. Criar/desativar agrupadores de serviços/indicadores, podendo definir ícone exclusivo para cada um;

13. Possuir uma galeria interna de ícones para serem vinculados durante a criação dos grupos de consulta para serem exibidos no aplicativo;

14. Permitir, via sistema de retaguarda visualização prévia da disposição dos grupos/serviços/indicadores disponíveis para os usuários, podendo verificar como eles ficarão dispostos para o usuário final, diretamente no software de gestão;

15. Informar na visualização prévia um usuário, através da seleção do cadastro único de pessoas, a fim de verificar quais funções estarão disponíveis para o mesmo visualizar no App;

16. Disponibilizar os serviços no App, conforme padrão definido pelo sistema;

17. Disponibilizar acessos no App de forma automática por Perfil, onde o usuário tenha vinculado às informações filtradas de acordo com o(s) perfil dele, podendo também possuir várias contas vinculadas no mesmo dispositivo. Por exemplo: Permitir que duas pessoas utilizem um mesmo dispositivo, para acesso a suas contas, na mesma instalação do App;

18. Permitir que o CONTRATANTE defina a cor do tema do aplicativo e dos ícones de grupo, conforme cores pré -estabelecidas pelo sistema;

19. Permitir que o CONTRATANTE defina o brasão/logo ou marca d'água do órgão público que será exibido no aplicativo;

20. Disponibilizar no aplicativo, área para consultar as notificações enviadas para o usuário logado, marcando como lido e/ou excluir o registro;

21. Disponibilizar no aplicativo pesquisa de termos que retornem os serviços e indicadores disponíveis;

22. Visualizar os últimos serviços acessados, para facilitar o dia a dia do usuário;

23. Visualizar grupos de serviços/indicadores por lista ou por ícones;

24. Permitir que o usuário defina no aplicativo as configurações para o dispositivo, contendo: recebimento de notificação push, visualização do menu em lista, exibição de serviços mais acessados, limpar dados do aplicativo e exclusão de conta;

25. Disponibilizar serviço de consulta de processos/protocolos, contendo a visualização de todos os processos, independentemente da situação que estejam relacionados ao usuário logado com a possibilidade de visualizar todos os históricos dos processos. Permitir ainda que o usuário possa visualizar de forma simples e objetiva o andamento do processo, através das etapas configuradas para o mesmo;

26. Disponibilizar serviço para a abertura, acompanhamento e tramitação de processos digitais/protocolos, sendo realizado através de um assistente que oriente o usuário, durante as etapas de abertura.

27. Possuir serviço para assinar documentos, contendo a visualização de todas as solicitações de assinaturas pendentes e efetivadas, podendo fazer o download do arquivo e consultar dados básicos, como: nome, situação, solicitado por e data da solicitação. Permitir assinar apenas os arquivos se o usuário logado no aplicativo possuir certificado digital do tipo A1 no padrão ICP -

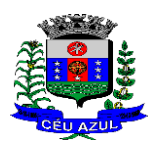

Estado do Paraná Av. Nilo Umb. Deitos, 1426 – Centro – CEP 85840 -000 – Fone: (45) 3121 -1023 / 3121 -1026 CNPJ 76.206.473/0001-01 - e-mail: licitacao@ceuazul.pr.gov.br

Brasil e/ou Auto -Assinado (para assinatura Eletrônica Básica e/ou Avançada) já disponível no repositório de certificados;

28. Consultar documentos com e sem autenticação no aplicativo. O objetivo visualizar quais documentos são necessários para solicitar processos digitais, bem como, identificar a legislação relacionada, quais setores irão analisar o pedido e a previsão de resposta;

29. Consultar notícias cadastradas no portal do CONTRATANTE, visualizando o conteúdo, imagens e arquivos relacionados;

30. Enviar notificação push do sistema de Gestão para o aplicativo, conforme configurações gerais, sendo que ao visualizar a notificação e acessá -la, caso tenha algum serviço relacionado, o mesmo deverá ser carregado diretamente. No caso do serviço necessitar de login e o usuário estiver desconectado no momento, deverá solicitar ao mesmo que proceda com novo login;

31. Disponibilizar envio de notificação push dos serviços para as seguintes situações:

a) Nas movimentações de processos digitais como: trâmites, complementos, encerramento, arquivamento, paralisação, reabertura e abertura de processo;

b) Ao finalizar o pedido de solicitação de acesso, ao usuário ser notificado por email, e quando a solicitação for liberada ou indeferida pelo município;

c) Após concluir a solicitação de recuperação de senha, sendo informada que foi enviado por email a confirmação;

d) No cadastro de recados diversos, considerando o perfil configurado para envio da notificação;

e) Após geração da folha de pagamento, permitir realizar o envio da notificação para os servidores públicos, informando a liberação do recibo de pagamento da competência em exercício;

f) Configurar notificações de cálculos tributários, débito a vencer, pagamento de parcelas e transferência de dívida ativa;

g) Configurar notificações de liquidação de pagamento de empenhos para usuários cadastrados como fornecedores;

h) Configurar notificações das licitações publicadas para os usuários que identificam - se como interessados nas licitações visualizadas pelo aplicativo e

i) No momento de cadastrar comunicados diversos para os usuários, permitir configurar destinatários específicos;

j) Ao disponibilizar documentos para o usuário/servidor assinar digitalmente;

32. Permitir que os Gestores públicos consultem os indicadores de gestão das determinadas situações:

a) Estatísticas de processos digitais, com estimativa de quantos processos foram gerados no ano, ranking dos assuntos mais solicitados e análise dos processos pendentes e encerrados nos últimos exercícios;

b) Maiores credores do município, demonstrando os principais credores do município com saldo a pagar;

c) Comparativo da receita e despesa, visualizando comparativo entre Receita Prevista x Despesa Fixada e Receita Arrecadada x Despesa Realizada;

d) Principais receitas do município;

e) Controles legais, visualizando aplicação dos recursos em pessoal, saúde e educação, apresentando o controle entre o percentual executado e o percentual legal;

f) Consumo de materiais, apresentando o valor total de consumo dos materiais, indicando-o pela classificação do produto, mês a mês e com um comparativo dos últimos 5 anos;

g) Comparativo de compras empenhadas, indicado pela classificação do produto, órgão e unidade dos últimos 5 anos, também o ranking dos produtos;

h) Quadro de funcionários, visualizar a quantidade de funcionários por faixa etária, por sexo e grau de instrução;

Estado do Paraná

Av. Nilo Umb. Deitos, 1426 – Centro – CEP 85840 -000 – Fone: (45) 3121 -1023 / 3121 -1026 CNPJ 76.206.473/0001-01 - e-mail: licitacao@ceuazul.pr.gov.br

i) Saúde ocupacional, permitindo visualizar os motivos e CIDs que geraram mais atestados para os funcionários e tempo médio de atestado;

j) Consolidação anual de funcionário, exibindo total de funcionário, total de funcionários admitidos e demitidos;

k) Bairros com maior lançamento de IPTU, permitindo visualizar os lançamentos tributários de IPTU realizados por bairro;

l) Visualizar índice de inadimplência registrado no município;

m) Visualizar quantidade de NF -e emitidas.;

n) Visualizar valores declarados de ISS;

o) Visualizar estatística de pagamento de IPTU e

p) Arrecadação anual apresentar um comparativo da arrecadação dos últimos anos, podendo filtrar por débitos em exercício e dívida, bem como por receita;

33. Consultar empresas ativas no município, por segmento de atuação, contendo informações detalhadas como: razão social, endereço, contato e caso queira, visualizar a localização da empresa pelo mapa;

34. Consultar notas fiscais de serviços tomados pelo cidadão logado;

35. Emitir notas fiscais eletrônicas, no caso do usuário logado ser um prestador de serviços. A Nota fiscal também deverá permitir emissão além do seu lançamento, através de impressora Térmica Bluetooh, compatível;

36. Permitir ao funcionário acesso ao seu recibo de pagamento, podendo fazer o download do relatório;

37. Possuir serviço para que os fornecedores possam consultar os valores a receber do município;

38. Consultar de forma resumida os relacionamentos que o cidadão tem com a administração pública, considerando: processos digitais, débitos, empenhos, ordens de compra e folha de pagamento;

39. Visualizar débitos em aberto, bem como a emissão de boleto para pagamento, podendo realizar a cópia do código de barras para pagamento direto via internet banking e aplicativo do banco;

40. Permitir consultar a autenticidade de recibo de pagamento dos servidores públicos;

41. Consultar as licitações cadastradas pelo município, podendo realizar o download dos editais disponíveis;

42. Permitir ao gestor visualizar o relatório de extrato do cidadão, contendo informações relacionadas a pessoas vinculadas ao cadastro único, com a seleção de pessoas através de consulta ao cadastro único;

43. Permitir ao funcionário visualização dos dados de rendimentos para o IRRF;

44. Permitir que o usuário possa realizar requisições de acesso a dados pessoais, bem como acompanhar as respostas das mesmas. Conforme prevê a Lei 13.709/2018 (Lei geral de proteção de dados pessoais - LGPD).

45. Ter a possibilidade de consultar informações sobre o tratamento de dados pessoais realizado pelo ente público, compreendendo a previsão legal, a finalidade, os procedimentos e as práticas utilizadas para a execução do tratamento, cumprindo ao ordenamento juríridico Lei 13.709/2018 (Lei geral de proteção de dados pessoais - LGPD).

46. Quando for disponibilizado um serviço novo, ter a indicação visual permitindo que o usuário logado identifique qual(ais) o(s) serviço(s) foi(ram) disponibilizado rescentemente para seu uso.

### **6.31.MÓDULO – GESTÃO DE SERVIÇOS PÚBLICOS**

- 1. Permitir cadastrar origem de ocorrência.
- 2. Permitir cadastrar tipo de ocorrência.

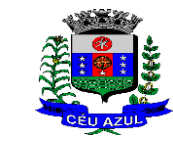

Estado do Paraná

Av. Nilo Umb. Deitos, 1426 – Centro – CEP 85840 -000 – Fone: (45) 3121 -1023 / 3121 -1026 CNPJ 76.206.473/0001-01 - e-mail: licitacao@ceuazul.pr.gov.br

3. Possuir gerenciador de ocorrência de serviços e manutenções, com possibilidade de filtrar por tipo de ocorrência, origem de ocorrência e situação de ocorrência.

4. Possuir cadastro de ocorrência, com possibilidade de informar o tipo de ocorrência, o solicitante, o endereço da ocorrência e a descrição.

5. Ter o cadastro de ocorrência integrado com o Google Maps, considerando o endereço cadastrado.

6. Permitir visualizar, alterar ou excluir uma ocorrência na situação aberta.

7. Permitir programar uma ocorrência cadastrada, informando a data de execução, o responsável pela execução e o tipo (vistoria, execução, fiscalização).

8. Permitir consultar as programações de um determinado serviço de manutenção possibilitando verificar o histórico dessas programações em ordem cronológica.

9. Permitir vincular mais de uma ocorrência na mesma programação, permitindo consultar para cada programação as ocorrências a ela vinculadas.

10. Permitir informar para cada programação a equipe responsável pela execução da atividade.

11. Permitir a impressão da programação com os dados da ocorrência bem como da equipe responsável pela execução do serviço.

12. Permitir reprogramar uma programação, informando a data, o responsável, o motivo da reprogramação e o tipo.

13. Permitir incluir para cada ocorrência de serviço a quantidade unitária orçada de material, e o valor unitário, sendo que o sistema deve calcular automaticamente com base em valor informado pelo usuário de material o valor previsto de material e mão de obra.

14. Permitir informar o valor executado de quantidade e valor unitário de material e o sistema deve calcular automaticamente o valor executado de material e mão de obra.

15. Permitir cancelar uma ocorrência cadastrada mantendo o registro disponível para visualização e consulta.

16. Permitir anexar imagens e documento à ocorrência incluída.

17. Permitir imprimir a ocorrência.

18. Integração do registro e gerenciamento de ocorrências com processo de workflow.

19. Permitir o registro de ocorrências através do autoatendimento da entidade.

20. Emitir Relatório de Serviços Executados.

#### **6.32.MÓDULO - PORTAL INSTITUCIONAL - Website**

1. Permitir cadastrar serviços informativos, com a finalidade de orientação aos contribuintes, contendo requisitos e outros dados sobre quaisquer serviços prestados pela Entidade ao cidadão.

2. Dispor de área para consultar os dados de Acesso à Informação, considerando: obras e ações, estrutura organizacional, perguntas frequentes, horário de atendimento, nome do usuário responsável, de acordo com a Lei 12.527/2011.

3. Possibilitar o cadastro de enquetes no portal da entidade, com configuração para a necessidade de o usuário estar autenticado no sistema para o registro do voto.

4. Permitir o cadastro de notícias no portal, com a possibilidade de relacionar imagens, serviços, links, categorias e páginas.

5. Permitir definir quais notícias serão exibidas em destaque na página inicial da entidade.

6. O portal institucional deverá dispor de layout responsivo, se adaptando a dispositivos moveis.

7. Possuir cadastro de avisos no portal, sendo exibido em forma de pop -up, com a possibilidade de adicionar imagem, vídeo e link.

8. Permitir o cadastro de agenda no portal, com intuito de organizar os eventos realizados pela entidade e com a possibilidade dos cidadãos acompanhar via web.

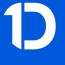

Estado do Paraná

Av. Nilo Umb. Deitos, 1426 – Centro – CEP 85840 -000 – Fone: (45) 3121 -1023 / 3121 -1026 CNPJ 76.206.473/0001-01 - e-mail: licitacao@ceuazul.pr.gov.br

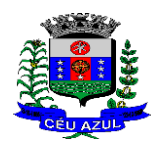

9. Possibilitar que o cidadão defina se deseja ser alertado antecipadamente via e -mail sobre a realização de determinados eventos.

10. Possuir cadastro de mídias no portal, possibilitando a centralização dos arquivos para posterior vínculo em notícias, serviços e páginas.

11. Possibilitar o cadastro de banner para o portal, podendo configurar o local que será demonstrado e o seu relacionamento.

12. Permitir o cadastro de menu para o portal, para facilitar a localização das informações, podendo configurar o seu relacionamento.

13. Possuir o cadastro de galerias, vídeos e links para posterior acesso via portal.

14. Permitir definir a cor de tema do portal, se adequando as cores do brasão da entidade, podendo ser por exemplo: azul, verde, roxo, entre outros.

15. Disponibilizar área de acesso direto ao portal de autoatendimento, inclusive com atalho para realização de login.

16. Permitir a entidade cadastrar menu rotativo, com relacionamento de ícones e serviços que serão acessados no momento do clique.

17. Dispor de parametrização para definir a quantidade de notícias que serão exibidas na página inicial do portal.

18. Possuir cadastro de links úteis, permitindo disponibilizar informações relevantes para o conhecimento do cidadão.

19. Permitir gerar relatórios das notícias mais acessadas no portal, filtrando por período.

20. Permitir criar subportais relacionado ao website da entidade, onde secretarias/departamentos podem disponibilizar informações específicas a comunidade.

21. Possuir parametrizações para a página do subportal, onde durante o cadastro seja definido o seu conteúdo, serviços relacionados, notícias, eventos, imagens, links úteis.

22. Permitir que no subportal seja adicionado banner, menu e brasão especifico do mesmo.

23. Dispor de configuração que seja possível definir o tamanho do banner que será exibido no topo do portal e subportal.

24. Permitir ativar ou desativar banner para acesso direto as obras e ações da entidade.

25. Dispor de banner para acompanhar as licitações de são realizadas ao vivo, bem como, consultar os dados relacionados ao processo licitatório.

26. Possibilitar o cadastro de e -mail para receber newsletter.

27. Exibir dados de endereço e contato da entidade.

28. Dispor de local para cadastrar e exibir no portal o horário de atendimento da entidade.

29. Permitir consultar as notícias filtrando por categoria.

30. Possuir campo de pesquisa que retorne informações de notícias, serviços, evento, entre outros.

31. Dispor de área especifica para localizar informações de acessibilidade, como: alto contraste, aumento e diminuição de fonte e VLibras.

32. Disponibilizar área para exibir os ícones de redes sociais da entidade.

#### **6.23. MÓDULO - LEGISLAÇÃO**

1. Possuir cadastro de Leis e demais categorias no sistema, onde todos os módulos deverão ter acesso para cadastrar e consultar os textos;

1. Possuir consulta da legislação municipal no portal de serviços e no portal da transparência;

1. Permitir realizar o upload de arquivos às leis e documentos administrativos.

1. Permitir registrar se a Lei foi alterada e qual Lei que a alterou;

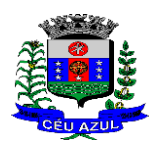

Estado do Paraná Av. Nilo Umb. Deitos, 1426 – Centro – CEP 85840 -000 – Fone: (45) 3121 -1023 / 3121 -1026 CNPJ 76.206.473/0001-01 - e-mail: licitacao@ceuazul.pr.gov.br

1. Cadastrar Leis informando textos de abrangência municipal, estadual ou federal;

1. Registrar o veículo de publicação do texto jurídico;

1. Filtrar os textos pelo menos por: categorias, assunto, autor e ementa;

1. Possuir cadastro de Documentos Administrativos, Ofícios, Memorandos, Comunicação Interna e demais categorias;

1. Possuir opção de enviar Leis e Documentos Administrativos por e -mail para vários destinatários;

1. Possuir rotina para criação de repositório de modelos (templates), que poderão ser utilizados como base para a criação de novos documentos administrativos;

1. Gerenciar documentos salvando o arquivo editado como anexo do Documento Administrativo ou Texto Jurídico;

1. Gerenciar Autores por Legislatura relacionando os autores ao cadastro das leis e documentos administrativos;

1. Permitir definir em quais categorias de texto jurídico será obrigatório o upload de anexos;

1. Permitir definir os arquivos relacionados às leis e documentos administrativos como links disponíveis no corpo do texto, facilitando o acesso ao conteúdo dos arquivos.

### **7. ARMAZENAMENTO E PROCESSAMENTO**

1. Em um primeiro momento a proponente deverá prever as necessidades de capacidade de processamento, tráfego de dados, armazenamento, estabilidade e segurança para o provimento de data -center, apresentando planilha de preços dos recursos alocados imediatamente e os custos unitários em caso de ampliação.

2. A previsão de necessidade da CONTRATANTE quanto a espaço em disco para armazenamento de imagens (OCR) e backup, que correrão por conta desta, está disposta no quadro que acompanha o termo de Referência e deverá ser o mínimo disponibilizado/ofertado inicialmente pelas proponentes/licitantes.

3. Em caso de aumento das demandas e necessidades, os parâmetros poderão ser objeto de revisão e novo termo de ajuste com a contratada de acordo com os valores unitários cotados.

4. A previsão e o atendimento das necessidades para funcionamento inicial pleno do sistema cotado são de responsabilidade da proponente .

### **8. DO ACOMPANHAMENTO E FISCALIZAÇÃO**

Durante a vigência do contrato, a execução dos serviços será acompanhada e fiscalizada, pelos fiscais e pelo gestor do contrato, devendo manter elevado o padrão de qualidade dos serviços e frequente contato com o (a) contratado (a), para solução de eventuais problemas e /ou esclarecimentos;

Ficam designados o Sr. Maicon Eduardo Machado, Secretário de Finanças como gestor do contrato, e o Sr. Flávio Roberto Meotti como fiscal do contrato, auxiliado pelos fiscais setoriais, compreendendo os usuários dos sistemas.

# **9. DOTAÇÃO ORÇAMENTÁRIA**

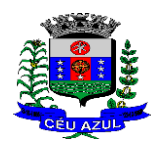

Estado do Paraná

Av. Nilo Umb. Deitos, 1426 – Centro – CEP 85840 -000 – Fone: (45) 3121 -1023 / 3121 -1026

CNPJ 76.206.473/0001-01 - e-mail: licitacao@ceuazul.pr.gov.br

Dotações para 2023, as dotações dos exercícios futuros serão previstas nas respectivas contas orçamentárias:

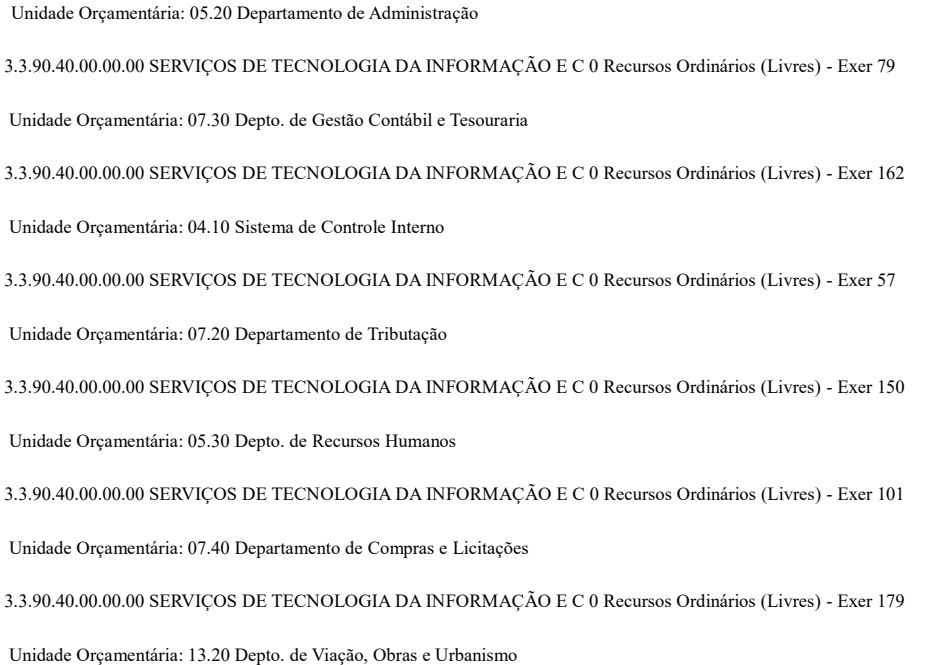

3.3.90.40.00.00.00 SERVIÇOS DE TECNOLOGIA DA INFORMAÇÃO E C 0 Recursos Ordinários (Livres) - Exer 586

Unidade Orçamentária: 03.10 Departamento de Consultoria Jurídica

3.3.90.40.00.00.00 SERVIÇOS DE TECNOLOGIA DA INFORMAÇÃO E C 0 Recursos Ordinários (Livres) - Exer 46

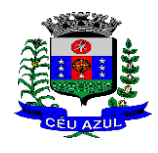

Estado do Paraná Av. Nilo Umb. Deitos, 1426 – Centro – CEP 85840 -000 – Fone: (45) 3121 -1023 / 3121 -1026 CNPJ 76.206.473/0001-01 - e-mail: licitacao@ceuazul.pr.gov.br

### **ANEXO 0 2**

OBS. A licitante detentora da menor proposta deverá, no prazo de 60 (sessenta) minutos, após notificação do pregoeiro através do sistema do portal, deverá anexar a proposta ajustada acompanhada das planilhas com a relação de serviços e sistemas, no valor do lance, no sistema no campo "DOCUMENTOS COMPLEMENTARES PÓS DISPUTA "

#### **MODELO DE PROPOSTA COMERCIAL PARA LICITANTE VENCEDOR A**

#### **(Razão Social, CNPJ, telefone, endereço, e -mail)**

A Prefeitura Municipal de Céu Azul - PR

Departamento de Licitações e Contratos

Pregão Eletrônico nº / .

Apresentamos e submetemos a apreciação de Vossa Senhoria, nossa proposta de preços do Pregão Eletrônico, em epígrafe.

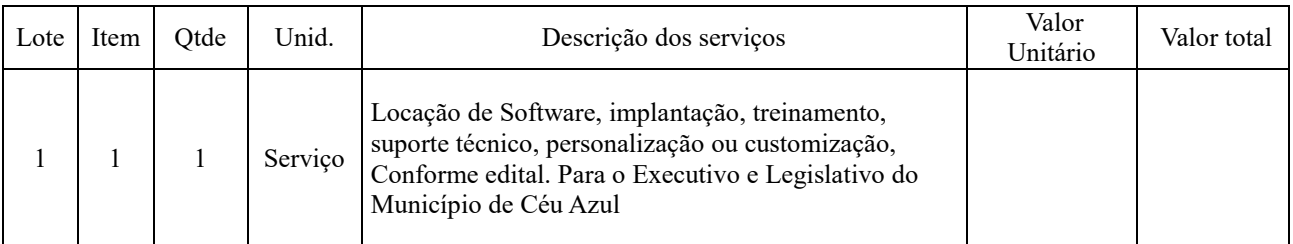

#### PLANILHA DE SERVIÇOS E SISTEMAS PARA O <mark>EXECUTIVO MUNICIPAL DE CÉU AZUL - PR</mark>

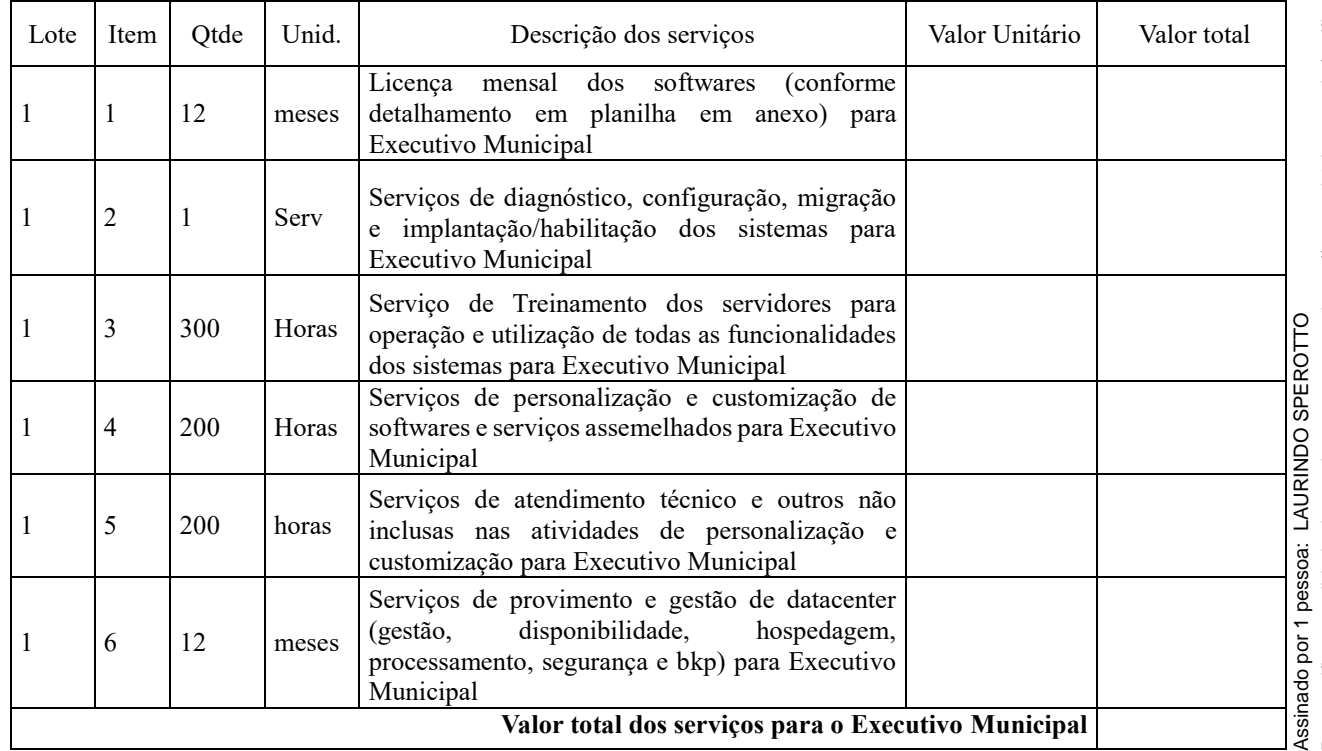

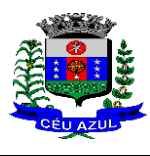

Estado do Paraná

Av. Nilo Umb. Deitos, 1426 – Centro – CEP 85840 -000 – Fone: (45) 3121 -1023 / 3121 -1026

CNPJ 76.206.473/0001-01 - e-mail: licitacao@ceuazul.pr.gov.br

#### Relação de sistemas para o executivo municipal:

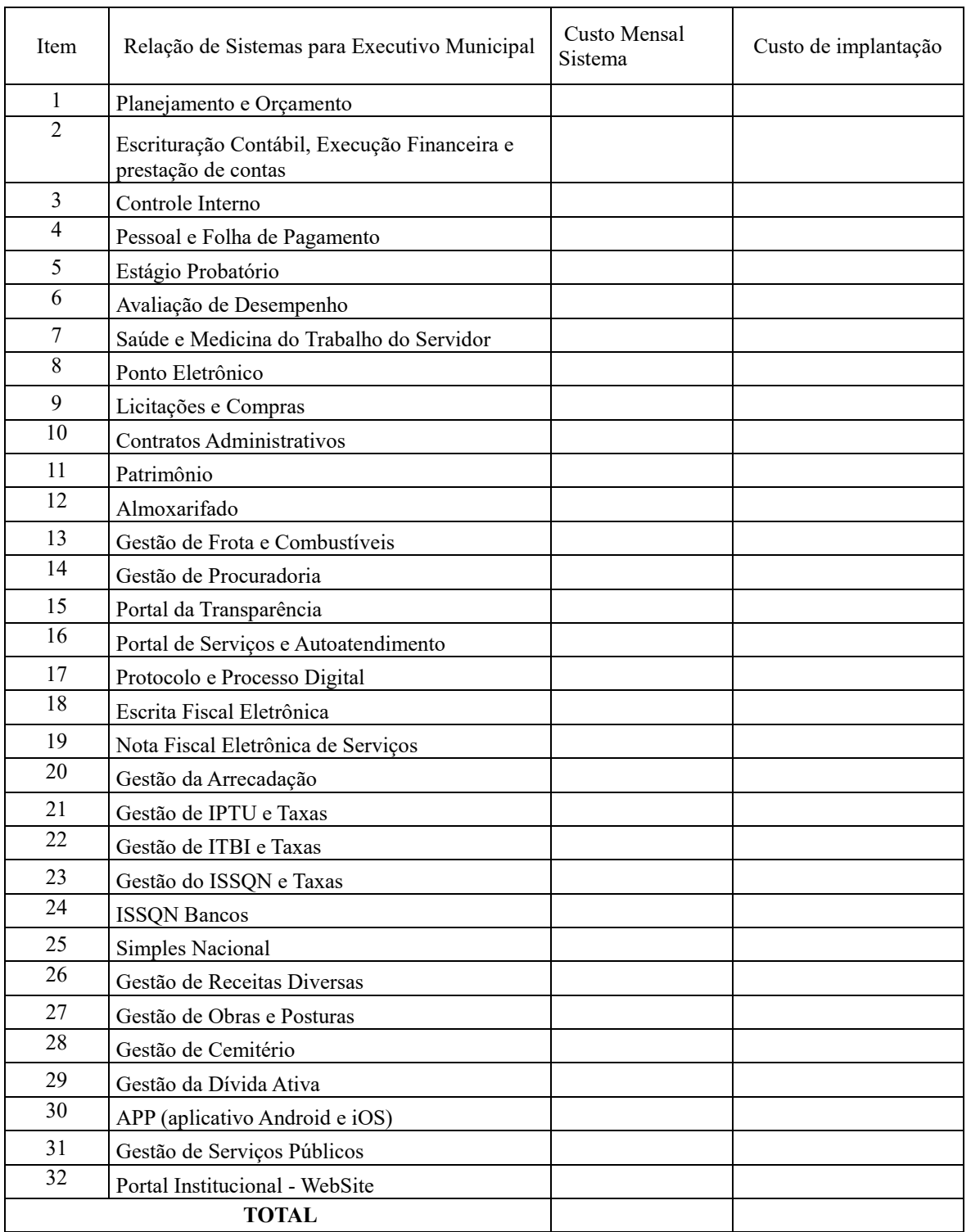

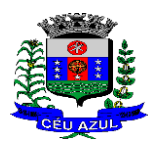

Estado do Paraná

Av. Nilo Umb. Deitos, 1426 – Centro – CEP 85840 -000 – Fone: (45) 3121 -1023 / 3121 -1026

CNPJ 76.206.473/0001-01 - e-mail: licitacao@ceuazul.pr.gov.br

#### PLANILHA DE SERVIÇOS E SISTEMAS PARA O <mark>LEGISLATIVO MUNICIPAL DE CEU AZUL - PR</mark>

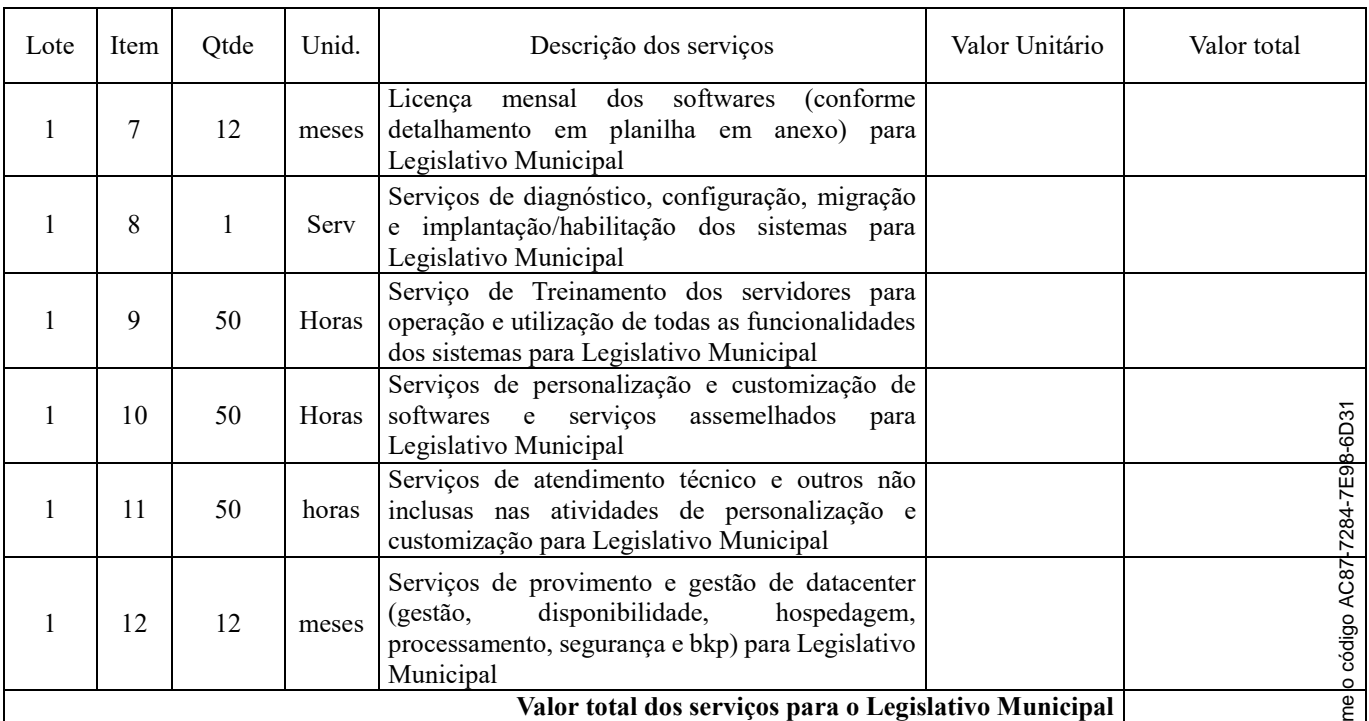

Relação de sistemas para o legislativo municipal:

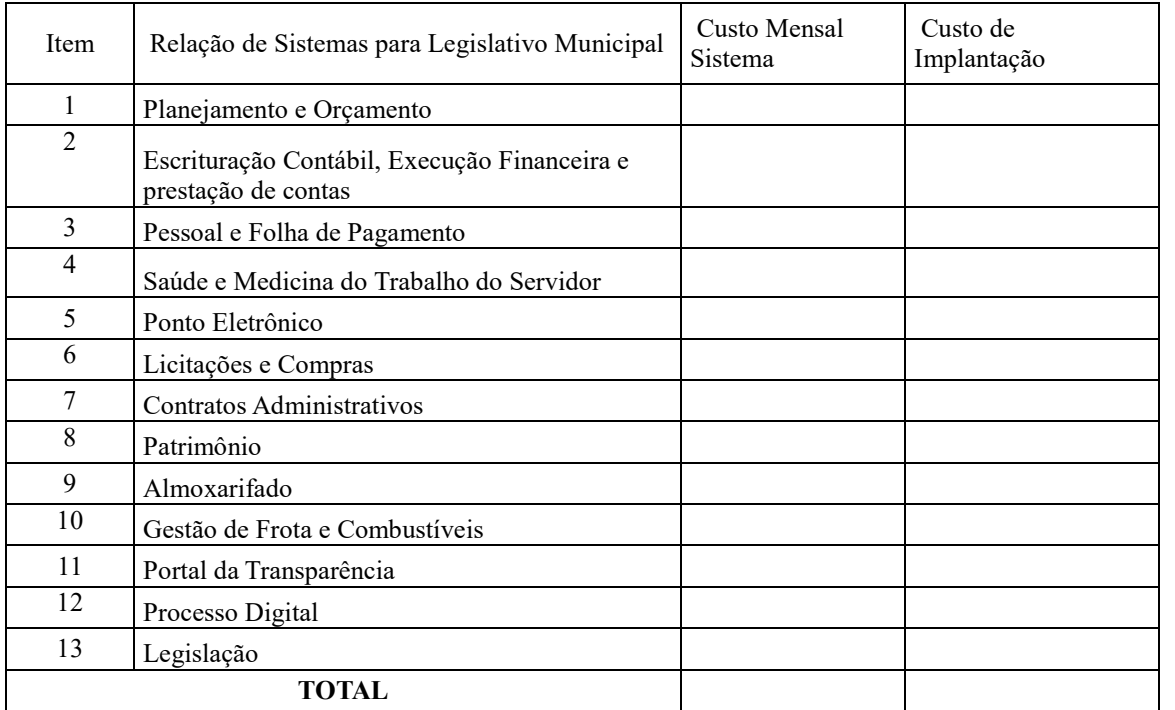

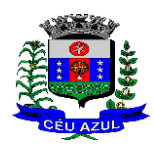

Estado do Paraná

Av. Nilo Umb. Deitos, 1426 – Centro – CEP 85840 -000 – Fone: (45) 3121 -1023 / 3121 -1026

CNPJ 76.206.473/0001-01 - e-mail: licitacao@ceuazul.pr.gov.br

#### **QUADRO ESTIMATIVO DOS CUSTOS DO DATA CENTER**

#### **LOTE 1 - Executivo**

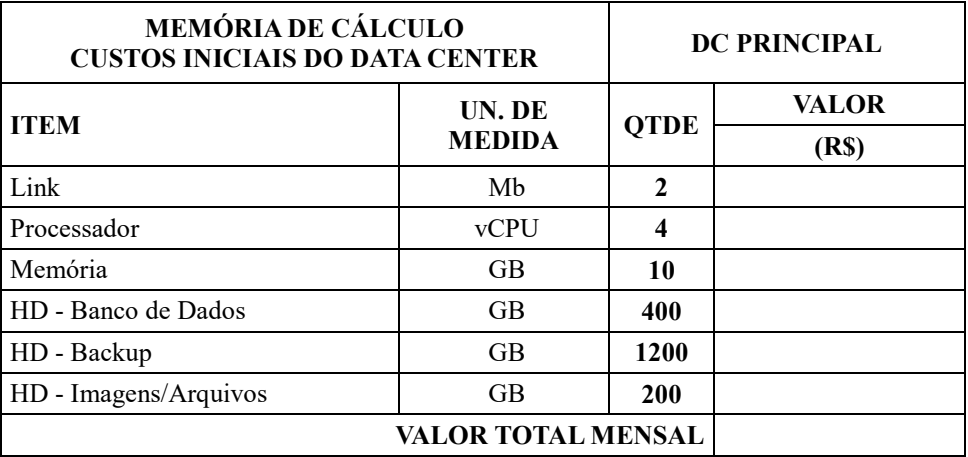

#### **LOTE 1 - Legislativo**

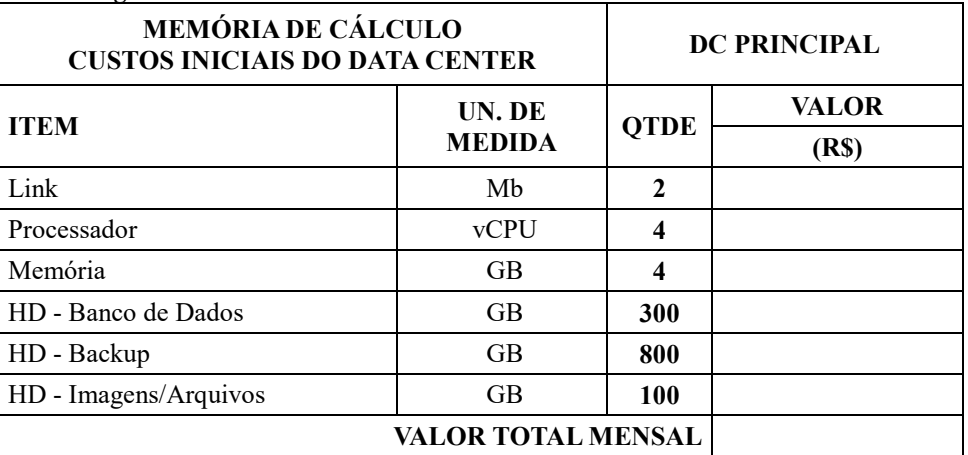

#### **DA COTAÇÃO PARA AMPLIAÇÃO DA CAPACIDADE DO DATACENTER LOTE 01 - Executivo**

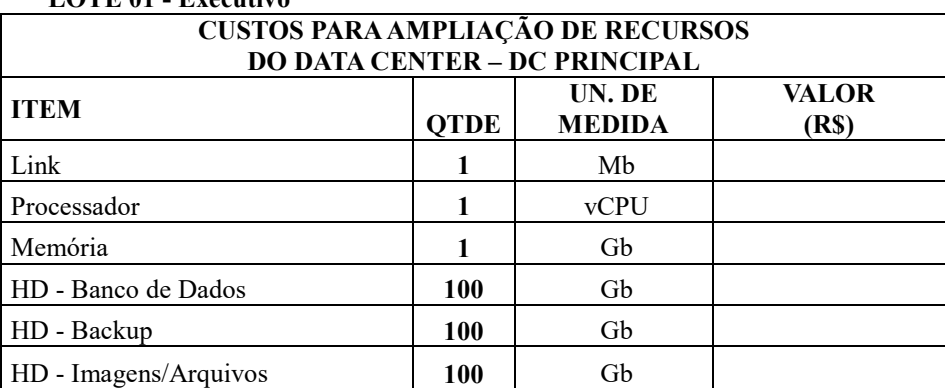

#### **LOTE 01 - Legislativo**

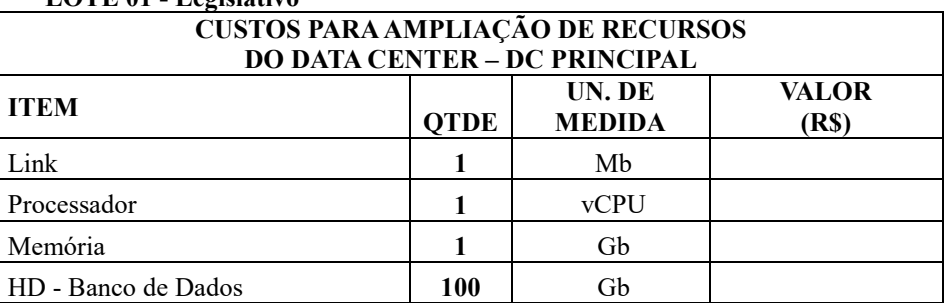

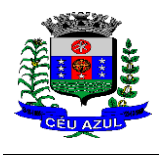

Estado do Paraná

Av. Nilo Umb. Deitos, 1426 – Centro – CEP 85840 -000 – Fone: (45) 3121 -1023 / 3121 -1026

CNPJ 76.206.473/0001-01 - e-mail: licitacao@ceuazul.pr.gov.br

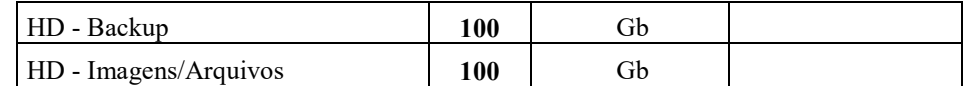

Prazo de validade da proposta de preços:

Declaramos que em nossos preços estão inclusos todos os custos diretos e indiretos para a perfeita entrega do objeto licitado.

Local, de de .

 $\mathcal{L}_\text{max}$ 

Carimbo de CNPJ Assinatura do responsável legal

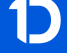

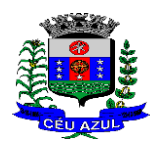

Estado do Paraná

Av. Nilo Umb. Deitos, 1426 – Centro – CEP 85840 -000 – Fone: (45) 3121 -1023 / 3121 -1026 CNPJ 76.206.473/0001-01 - e-mail: licitacao@ceuazul.pr.gov.br

### **ANEXO 0 3**

### **- EXIGÊNCIAS PARA HABILITAÇÃO (E MODELOS)**

#### **1. ENVIO DOS DOCUMENTOS**

**1.1**. Toda a documentação para fins de habilitação deverá ser anexada ao sistema até a data e horário previstos para início da sessão, conforme item 1.3 deste edital, de modo que somente será verificada pelo pregoeiro a documentação daqueles licitantes declarados detentores de melhor oferta após a fase de disputa por lances.

**1.2.** A licitante detentora da menor proposta deverá, no prazo de 60 (sessenta) minutos, após notificação do pregoeiro através do sistema do portal, deverá anexar a proposta ajustada no valor do lance, no sistema no campo "DOCUMENTOS COMPLEMENTARES PÓS DISPUTA "

#### **2. DOCUMENTOS DE HABILITAÇÃO**

#### **2.1. Documentos relativos à habilitação jurídica:**

2.1.1 - Registro empresarial, no caso de empresário individual; ou

2.1.2 - Ato constitutivo, estatuto ou contrato social e suas alterações, devidamente registrados, em se tratando de sociedades empresárias ou empresa individual de responsabilidade limitada - EIRELI, e, no caso de sociedades por ações, acompanhado de documentos de eleição de seus administradores; Os documentos deverão estar acompanhados de todas as alterações ou da respectiva consolidação.

2.1.3 - Inscrição no Cadastro Nacional de Pessoa Jurídica (**Cartão de CNPJ**);

#### **2.2. Documentos relativos à regularidade fiscal e trabalhista**

2.2.1 - Comprovante de regularidade para com a Fazenda Federal mediante: apresentação de **Certidão Negativa ou positiva com efeitos de negativa** relacionada a **Débitos de Tributos Federais e a Dívida Ativa da União** e **com abrangência as contribuições sociais previstas nas alíneas ' a' a ' d' do parágrafo único do art. 11 da lei 8.212/9**

2.2.2 - **Comprovante de regularidade para com a Fazenda Estadual**, da sede da empresa, mediante apresentação de Certidão Negativa de Débitos ou positiva com efeitos de negativa de Tributos Estaduais;

2.2.3 - **Comprovante de regularidade para com a fazenda municipal**, mediante apresentação de Certidão Negativa ou positiva com efeitos de negativa de Tributos Municipais;

2.2.4 - **Comprovante de regularidade ao Fundo de Garantia por Tempo de Serviço (FGTS**)  $-CRF:$ 

2.2.5 - **Certidão Negativa de Débitos Trabalhistas ou positiva com efeitos de negativa** (em conformidade com a Lei 12.440 de 7 de julho de 2013.);

#### **2.3. Documentação complementar - Declarações**

**2.3.1** – **Declaração Conjunta**, conforme **modelo 1** em anexo;

**2.3.2 – Declaração de Microempresa** (ME) ou Empresa de Pequeno Porte (EPP), **modelo 2** em anexo, quando se enquadrar;

#### **2.4. Documentos relativos à qualificação econômica -financeira**

2.4.1 - **Certidão negativa de falência ou concordata** expedida pelo distribuidor da sede da pessoa jurídica. (não será aceita negativa com data de emissão superior a 90 (noventa) dias);

#### **2.5. Documentos relativos à qualificação técnica**

**2.5.1**  – **Atestado de capacidade técnica operacional (em nome da empresa licitante)**, emitido por pessoa jurídica de direito público ou privado com identificação do emitente para possível contato da Administração, que comprove a execução de serviços semelhantes ou igual ao objeto desta Licitação, abrangendo os serviços de maior relevância, compreendendo pelo menos:

a) Serviços de migração de dados e implantação de sistema;

b) Provimento de datacenter em nuvem;

c) Fornecimento de sistemas compreendendo pelo menos aos seguintes: Tributação, Licitação, Contabilidade, Recursos Humanos, Transparência, Nota fiscal eletrônica;

2.5.1.1 – Justifica -se a exigência dos itens acima por se tratarem de serviços de maior complexidade e relevância vinculados ao objeto da licitação, assim a partir dos atestados é possível aferir a capacidade de migração e implantação de dados, a capacidade de provimento de datacenter em nuvem, bem como aferir a capacidade de fornecimento dos sistemas de maior relevância e complexidade entre os do objeto da licitação;

2.5.1.2 – A comprovação da capacidade pode ser realizada através da soma de atestado, não havendo necessidade ou obrigação de constarem todos os serviços num único atestado, pois objetiva -se aferir a capacidade da empresa na execução dos serviços, que não necessariamente para um único cliente.

**2.5. 2** – **Declaração** de que a empresa licitante é proprietária dos sistemas, ou em não sendo, deverá apresentar declaração expressa emitida pelo fabricante do sistema autorizando a comercialização e comprovando que a empresa licitante tem acesso e total conhecimento sobre os programas fontes, estando apta a realizar os serviços de migração, implantação, treinamento, customização e manutenção/suporte técnico dos sistemas/programas.

**2.6 -** Os documentos necessários à habilitação deverão ser inseridos no campo específico no portal da licitação, apresentados de forma que possibilite sua autenticidade através de consulta nos sites emitentes, as declarações e propostas assinados preferencialmente de forma eletrônica através de certificado digital, sendo considerados autênticos os documentos inseridos pelo licitante no portal. Ficando assegurado ao pregoeiro e equipe de apoio a solicitação de documentação originais e/ou complementação de informações para a constatação da autenticidade dos documentos apresentados, através do procedimento de diligência para a verificação e constatação da autenticidade de documentos;

**2.7** - Os documentos deverão ser entregues, na forma prevista em lei, e quando não houver regulamentação específica, deverão sempre ser apresentados em nome da licitante e com o número do CNPJ ou CPF, se pessoa física; Em nome da matriz, se o licitante for a matriz; Em nome da filial, se o licitante for a filial, exceto aqueles documentos que, pela própria natureza, forem emitidos somente em nome da matriz;

**2.8 -** As empresas deverão apresentar os documentos de habilitação, dentro do prazo de valide, quando não estiver impresso o prazo de validade no documento o mesmo será aceito desde que sua emissão não seja superior a 90 (noventa) dias;

**2.9 –** Conforme prevê a Lei Complementar nº. 123/2006 e alterações posteriores. As microempresas e empresas de pequeno porte, por ocasião da participação em certames licitatórios, deverão apresentar toda a documentação exigida para efeito de comprovação de regularidade fiscal, mesmo que esta apresente alguma restrição. Havendo alguma restrição na comprovação da regularidade fiscal, será assegurado, as mesmas, o prazo de 05 (cinco) dias úteis, prorrogáveis por igual período, cujo termo inicial corresponderá ao momento em que o proponente for declarado o vencedor do certame, para a regularização da documentação, pagamento ou parcelamento do débito, e emissão de eventuais certidões negativas ou positivas com efeito de certidão negativa. A não -regularização da documentação no prazo legal implicará na inabilitação da empresa, sem prejuízo de aplicação de sansões.

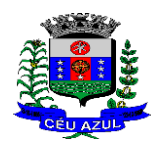

Estado do Paraná

Av. Nilo Umb. Deitos, 1426 – Centro – CEP 85840 -000 – Fone: (45) 3121 -1023 / 3121 -1026 CNPJ 76.206.473/0001-01 - e-mail: licitacao@ceuazul.pr.gov.br

#### **Modelo 1**

#### **DECLARAÇÃO CONJUNTA**

A Prefeitura Municipal de Céu Azul

Pregão Eletrônico nº /

A empresa entrarrow and the series of the series of the series of the series of the series of the series of the series of the series of the series of the series of the series of the series of the series of the series of th seu representante legal o (a) Sr(a) e do CPF

nº. \_\_\_\_\_\_\_\_\_\_\_\_\_\_, para fins do disposto no Edital de licitação em epígrafe, **DECLARA,** 

- a) Que tomou conhecimento de todas as informações e condições para o cumprimento das obrigações objeto da licitação;
- b) Que se sujeita às condições estabelecidas no edital do Pregão Eletrônico em consideração e dos respectivos anexos e documentos, que acatará integralmente qualquer decisão que venha a ser tomada pelo licitador quanto à habilitação apenas das proponentes que hajam atendido às condições estabelecidas e demonstrem integral possibilidade de executar o objeto da licitação;
- c) Que inexistem fatos supervenientes impeditivos da habilitação ou que comprometam a idoneidade da proponente nos termos do art. 32, parágrafo 2º, e art. 97 da Lei 8.666/93 e suas alterações.
- d) Que não emprega menor de dezoito anos em trabalho noturno, perigoso ou insalubre e não emprega menor de dezesseis anos em qualquer trabalho, salvo na condição de aprendiz a partir de 14 anos, conforme disciplina do art. 7º, XXXIII da CF 88;
- e) Que não possui, empregados executando trabalho degradante ou forçado (incisos III e IV do art. 1º e no inciso III do art. 5º da CF/88);
- f) Que não possui em seu quadro societário e nem como representante legal através de procuração, Servidor Público da Prefeitura de Céu Azul, e nem cônjuge, companheiro ou parente, em linha reta ou colateral, por consanguinidade ou por afinidade, até o terceiro grau, de servidor investido em cargo de direção, chefia ou assessoramento, para o exercício de cargo em comissão ou de confiança da Administração Municipal de Céu Azul.

Por ser verdade, firmamos a presente.

Local, de de .

\_\_\_\_\_\_\_\_\_\_\_\_\_\_\_\_\_\_\_\_\_\_\_\_\_\_\_\_\_\_\_\_\_

Nome e carimbo do Representante Legal da empresa

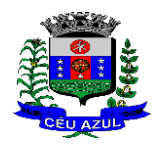

Estado do Paraná

Av. Nilo Umb. Deitos, 1426 – Centro – CEP 85840 -000 – Fone: (45) 3121 -1023 / 3121 -1026 CNPJ 76.206.473/0001-01 - e-mail: licitacao@ceuazul.pr.gov.br

**Modelo 2** 

#### **DECLARAÇÃO PARA MICROEMPRESA (ME) E DE PEQUENO PORTE (EPP) E MICRO EMPREENDEDOR INDIVIDUAL (MEI).**

### **DECLARAÇÃO**

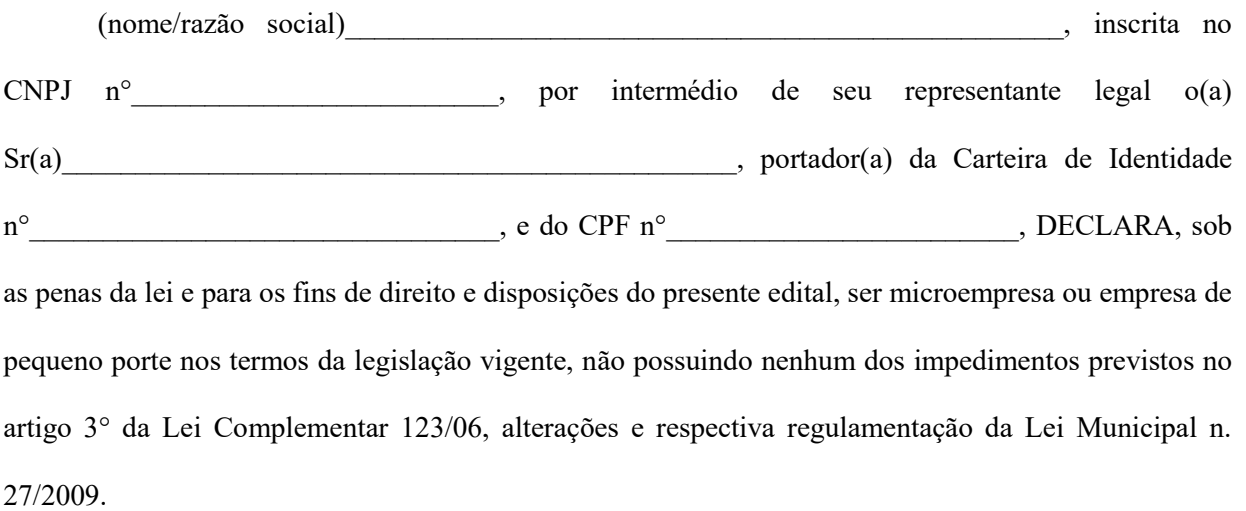

 $Cidade (UF)$   $de$   $de$   $de$   $de$   $de$   $de$   $.$ 

(representante legal)

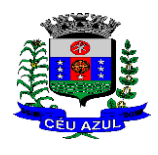

Estado do Paraná

Av. Nilo Umb. Deitos, 1426 – Centro – CEP 85840 -000 – Fone: (45) 3121 -1023 / 3121 -1026 CNPJ 76.206.473/0001-01 - e-mail: licitacao@ceuazul.pr.gov.br

### **ANEXO 0 4**

### **CONTRATO DE PRESTAÇÃO DE SERVIÇOS**

#### **CONTRATO Nº \_/202 3 - M.C.A.**

#### **PREGÃO Nº 64/2023 – M.C.A. – Forma Eletrônica**

Contrato de prestação de serviços que entre si celebram o **----** e a Empresa \_\_\_, na forma abaixo:

**CONTRATANTE: -----**, Estado do Paraná, pessoa jurídica de direito público interno, com sede à Av. Nilo Umberto Deitos, -----, inscrito no CNPJ nº ----, neste ato devidamente representado pelo -----, em pleno exercício de seu mandato e funções, Sr. ----, residente e domiciliado na Rua ----, ---, Céu Azul - PR, portador da Cédula de Identidade RG nº. ---- SSP - PR, e CPF nº. ----- e

**CONTRATADA:**  $\therefore$  situada na  $\therefore$  na cidade de  $\therefore$  inscrita no CNPJ n<sup>o</sup>  $\therefore$  neste ato representada pelo seu gerente  $Sr(a)$ . inscrito no CPF sob n<sup>o</sup> \_\_\_\_\_\_\_\_, tem justo e contratado o que se regerá pelas normas do direito público, pela Lei nº. 8.666/93 e pelas regras dispostas no Edital, e as seguintes cláusulas e condições:

#### **CLÁUSULA PRIMEIRA OBJETO DO CONTRATO**

O objeto do presente contrato é a **Contratação de sistemas de gestão pública, softwares em ambiente de plataforma web que operem de forma integrada, com licença mensal, implantação e migração de dados, treinamento, suporte técnico/manutenção e provimento de datacenter, para os aplicativos e funcionalidade descritas no termo de referência,** conforme itens abaixo , que a CONTRATADA se declara em condições de executar em estrita observância com o indicado nas Especificações e na Documentação levada a efeito pelo **PREGÃO Nº xx/2023 – M.C.A. – Forma Eletrônica**, devidamente homologada pelo CONTRATANTE, em \_\_\_\_\_\_\_\_\_\_.

#### **CLÁUSULA SEGUNDA DA DOCUMENTAÇÃO CONTRATUAL**

Ficam integrados a este Contrato, independente de transcrição, os seguintes documentos cujos teores são de conhecimento da CONTRATADA: Atos convocatórios e edital de licitação, proposta da licitante, parecer de julgamento, extrato de contrato, legislação pertinente à espécie, instruções para controle de qualidade dos serviços.

Especificações:

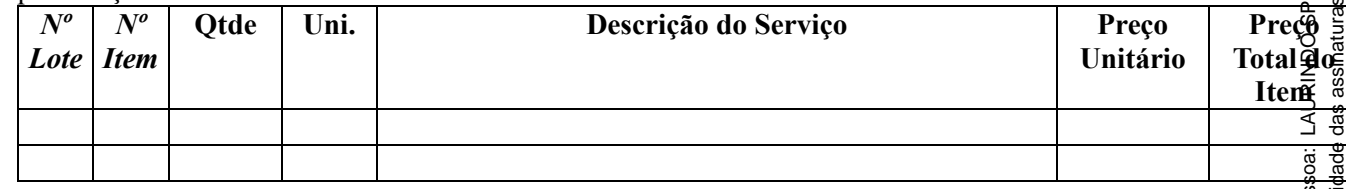

#### **CLÁUSULA TERCEIRA DO VALOR**

O valor global para a execução dos serviços objeto do Contrato é de R\$ \_\_\_\_\_\_\_\_\_ (\_\_\_\_\_\_\_\_\_\_\_), daqui por diante denominado "VALOR CONTRATUAL".

Estado do Paraná

Av. Nilo Umb. Deitos, 1426 – Centro – CEP 85840 -000 – Fone: (45) 3121 -1023 / 3121 -1026 CNPJ 76.206.473/0001-01 - e-mail: licitacao@ceuazul.pr.gov.br

#### **CLÁUSULA QUARTA DOS RECURSOS FINANCEIROS**

As despesas da presente contratação correrão na seguinte dotação orçamentária:

---------------------------

As despesas dos Exercícios futuros serão previstas nas respectivas leis orçamentárias.

#### **CLÁUSULA QUINTA DA FORMA DE PAGAMENTO**

O pagamento dos serviços executados será efetuado 30 (trinta) dias após a apresentação da nota fiscal e aceite dos serviços pela Secretaria solicitante, no prazo e local estipulado e apresentação correta da Nota Fiscal. Nas condições estabelecidas no termo de referência do edital.

Os pagamento s serão realizados conforme condições constantes no Termo de Referência, Anexo 1 do edital da licitação;

O pagamento será efetuado através de depósito em conta bancária da empresa;

#### **CLÁUSULA SEXTA DAS PENALIDADES**

O Contratado está sujeito às seguintes penalidades:

a) Pagamento de multa de 0,5% (meio por cento) sobre o valor total do Contrato, por dia e por descumprimento de obrigações fixadas neste Contrato e/ou no Edital, sendo que a multa tem de ser recolhida pelo fornecedor no prazo máximo de 15 (quinze) dias, contados da comunicação pela Prefeitura do Município de Céu Azul;

b) Pela inexecução total ou parcial do objeto deste Pregão, à:

a) Advertência;

b) Multa de 10% (dez por cento) sobre o valor total do Contrato, no caso de inexecução total do objeto contratado, recolhida no prazo de 15 (quinze) dias, contado da comunicação oficial;

c) Suspensão temporária de participar em licitação e impedimento de contratar com a Administração, pelo prazo de até 02 (dois) anos.

f) Impedimento de licitar e de contratar com a Administração Pública, pelo prazo de até 02 (dois) anos, garantido o direito prévio da citação e da ampla defesa, enquanto perdurarem os motivos determinantes da punição ou até que seja promovida a reabilitação perante a própria autoridade que aplicou a penalidade, se:

I) Ensejar o retardamento da execução do objeto deste Contrato;

II) Não mantiver a proposta, injustificadamente;

III) Comportar -se de modo inidôneo;

IV) Fizer declaração falsa;

V) Cometer fraude fiscal;

As sanções de advertência e de impedimento de licitar e contratar com a Administração Pública poderão ser aplicadas ao Contratado juntamente com a de multa, descontando -a dos pagamentos a serem efetuados.

Quando da aplicação de penalidades caberá direito de recurso pelo proponente, nas condições da Lei 8666/93.

#### **CLÁUSULA SÉTIMA DA VIGÊNCIA DO CONTRATO**

O prazo de vigência do Contrato será de 1 5 (quinze) meses, compreendendo o período de ----- a

O contrato terá vigência de 1 5 (quinze) meses, compreendendo o período necessário para levantamento das informações, migração de dados, implantação e treinamento, mais 12 (doze) meses de execução da licença do software/plataforma.

---- ;

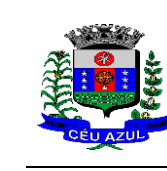

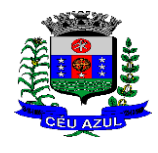

Av. Nilo Umb. Deitos, 1426 – Centro – CEP 85840 -000 – Fone: (45) 3121 -1023 / 3121 -1026 CNPJ 76.206.473/0001-01 - e-mail: licitacao@ceuazul.pr.gov.br

Fica estabelecida a previsão de renovação do contrato, por sucessivos períodos de 12 (doze) meses, em conformidade com a previsão no Art. 57, **H IV** da Lei 8.666/93. Na renovação do contrato, não será objeto de renovação os itens não necessários ou já liquidados como por exemplo os serviços de migração ou implantação, exceto em excepcional necessidade de atualização ou complementação de serviços, mediante termo devidamente justificado pela fiscalização;

Ocorrendo a renovação/prorrogação da vigência do contrato os valores poderão ser reajustados tomando por base o índice do INPC;

#### **CLÁUSULA OITAVA DO CONTROLE DE QUALIDADE**

A fiscalização do contrato será realizada pela equipe técnica do Departamento de Administração Informática da Administração Municipal, sendo designado como fiscal o Senhor **-------** , **bem como pelos diretores dos departamentos que utilização os sistemas**, aos quais compete o acompanhamento dos serviços, promovendo o recebimento, conferindo a regularidade da execução. O Serviço de fiscalização terá a participação dos servidores usuários dos sistemas lotados nos diversos setores administrativos da prefeitura ;

A gestão do contrato ficará a cargo d o Secretári o de -----, Senhor ( a ) **-----** Secretári o de ----, mediante o seu acompanhamento e verificação da sua regular execução, tomando providência de comunicação formal entre a Administração e o Contratado quando da ocorrência de irregularidades, e inclusive tomando providências quanto a aplicação de penalidade ao contratado quando de ocorrência de falhas.

#### **CLÁUSULA NONA DA CESSÃO DO CONTRATO E SUBCONTRATAÇÃO**

A CONTRATADA não poderá ceder o presente Contrato a nenhuma pessoa física ou jurídica, nem terceirizar serviços ou sistemas, sem autorização prévia por escrito do CONTRATANTE.

#### **CLÁUSULA DÉCIMA DA RESPONSABILIDADE DA CONTRATADA**

A CONTRATADA assumirá integral responsabilidade por danos causados ao CONTRATANTE ou a terceiros, isentando -o de todas as reclamações que possam surgir com relação ao presente Contrato.

Também se obriga a CONTRATADA a refazer ou complementar os serviços em desacordo com as características e especificações técnicas e/ou com as quantidades contratuais, verificadas no ato de seu recebimento.

O prazo para reposição e/ou substituição e/ou complementação será determinado pelo CONTRATANTE.

Manter em vigência a regularidade fiscal, apresentada na habilitação da licitação, durante a vigência do contrato.

#### **CLÁUSULA DÉCIMA PRIMEIRA DA EXECUÇÃO DOS SERVIÇOS**

Os serviços deverão ser executados/entregues no Município de Céu Azul, junto aos departamentos e setor de informática da Administração Municipal, num prazo máximo de 60 (sessenta) dias após a assinatura do contrato e serem mantidos continuamente pelo período de 12 (doze) meses ;

Os serviços executados deverão atender as especificações constantes neste Contrato, constantes no Edital e Termo de Referência , e proposta apresentada.

Todas as despesas de relacionadas à execução dos serviços serão por conta e responsabilidade da Contratada, inclusive encargos fiscais, transporte, hospedagem, alimentação dos seus técnicos, não cabendo qualquer pagamento adicional ao valor proposto e contratado.

Todo serviço em desacordo com as características estabelecidas, bem como, quanto à qualidade e quantidade propostas, verificadas no ato de seu recebimento, deverá ser substituído e/ou complementado, sob pena de abertura de procedimentos de aplicação de penalidades.

#### **CLÁUSULA DÉCIMA SEGUNDA DAS ALTERAÇÕES**

Serão incorporados a este Contrato, mediante TERMOS ADITIVOS, qualquer modificação que venha a ser necessária durante a sua vigência, decorrente das obrigações assumidas pela CONTRATADA, alterações nas especificações quantitativas e qualitativas ou prazos dos serviços fornecidos ao CONTRATANTE.

#### **CLÁUSULA DÉCIMA TERCEIRA DA APLICAÇÃO DAS MULTAS**

Quando da aplicação de multas a CONTRATANTE notificará a CONTRATADA, que terá prazo de 15(quinze) dias corridos para recolher à Tesouraria da CONTRATANTE, a importância correspondente, sob pena de incorrer em outras sanções cabíveis.

Quando da aplicação de multa será oportunizado defesa através de recurso em conformidade com o estabelecido na Lei 8666/93;

#### **CLÁUSULA DÉCIMA QUARTA DA RESCISÃO**

A CONTRATANTE reserva -se o direito de rescindir o Contrato independente de interpelação judicial ou extrajudicial, sem que à CONTRATADA caiba o direito de indenização de qualquer espécie, nos seguintes casos:

(a) quando a CONTRATADA falir, entrar em concordata ou for dissolvida;

(b) quando a CONTRATADA transferir no todo ou em parte o Contrato sem a prévia

anuência do CONTRATANTE; (c) quando houver atraso na entrega dos serviços superior a 30 (trinta) dias corridos por parte da CONTRATADA sem justificativa aceita pela Administração;

(d) quando não mantiver as condições estabelecidas na habilitação, em especial quanto a regularidade fiscal e corpo técnico;

(e) quanto houver inadimplência de cláusulas ou condições contratuais por parte da CONTRATADA.

#### **Parágrafo Primeiro**

A rescisão do Contrato quando, motivada por qualquer dos itens acima relacionados, implicará na apuração de perdas e danos, sem embargos da aplicação das demais providências legais cabíveis, como: advertência, multa, suspensão do direito de licitar com a Administração Municipal e declaração de inidoneidade;

### **Parágrafo Segundo**

O CONTRATANTE, por conveniência exclusiva e independentemente de cláusulas expressas, poderá rescindir o Contrato desde que efetue os pagamentos devidos, relativos ao mesmo.

#### **CLÁUSULA DÉCIMA QUINTA DA FRAUDE E DA CORRUPÇÃO**

I - Os licitantes devem observar e o contratado deve observar e fazer observar, por seus fornecedores e subcontratados, se admitida subcontratação, o mais alto padrão de ética durante todo o processo de licitação, de contratação e de execução do objeto contratual.

Para os propósitos desta cláusula, definem -se as seguintes práticas:

a) "**prática corrupta**": oferecer, dar, receber ou solicitar, direta ou indiretamente, qualquer vantagem com o objetivo de influenciar a ação de servidor público no processo de licitação ou na execução de contrato;

Estado do Paraná

Av. Nilo Umb. Deitos, 1426 – Centro – CEP 85840 -000 – Fone: (45) 3121 -1023 / 3121 -1026 CNPJ 76.206.473/0001-01 - e-mail: licitacao@ceuazul.pr.gov.br

b) "**prática fraudulenta**": a falsificação ou omissão dos fatos, com o objetivo de influenciar o processo de licitação ou de execução de contrato;

c) "**prática colusiva**": esquematizar ou estabelecer um acordo entre dois ou mais licitantes, com ou sem o conhecimento de representantes ou prepostos do órgão licitador, visando estabelecer preços em níveis artificiais e não -competitivos;

d) "**prática coercitiva**": causar dano ou ameaçar causar dano, direta ou indiretamente, às pessoas ou sua propriedade, visando influenciar sua participação em um processo licitatório ou afetar a execução do contrato.

e) "**prática obstrutiva**": (i) destruir, falsificar, alterar ou ocultar provas em inspeções ou fazer declarações falsas aos representantes do organismo financeiro multilateral, com o objetivo de impedir materialmente a apuração de alegações de prática prevista no Edital; (ii) atos cuja intenção seja impedir materialmente o exercício do direito de o organismo financeiro multilateral promover inspeção.

II - Na hipótese de financiamento, parcial ou integral, por organismo financeiro multilateral, mediante adiantamento ou reembolso, este organismo imporá sanção sobre uma empresa ou pessoa física, inclusive declarando -a inelegível, indefinidamente ou por prazo determinado, para a outorga de contratos financiados pelo organismo se, em qualquer momento, constatar o envolvimento da empresa, diretamente ou por meio de um agente, em práticas corruptas, fraudulentas, colusivas, coercitivas ou obstrutivas ao participar da licitação ou da execução um contrato financiado pelo organismo.

III - Considerando os propósitos das cláusulas acima, o licitante contratado, deverá concordar e autorizar que, na hipótese de o contrato vir a ser financiado, em parte ou integralmente, por organismo financeiro multilateral, mediante adiantamento ou reembolso, permitirá que o organismo financeiro e/ou pessoas por ele formalmente indicadas possam inspecionar o local de execução do contrato e todos os documentos, contas e registros relacionados à licitação e à execução do contrato.

### **CLÁUSULA DÉCIMA SEXTA DO ARBITRAMENTO E FORO**

As partes contratuais ficam obrigadas a responder pelo cumprimento deste termo, perante o Foro da Comarca de Matelândia, Estado do Paraná, não obstante qualquer mudança de domicílio da CONTRATADA que, em razão disso, é obrigada a manter um representante com plenos poderes para receber notificação, citação inicial e outras medidas em direito permitidas.

#### **CLÁUSULA DÉCIMA SÉTIMA DOS CASOS OMISSOS**

Os casos omissos serão dirimidos de comum acordo entre as partes, com base na legislação em vigor.

#### **CLÁUSULA DÉCIMA OITAVA CONHECIMENTO DAS PARTES**

Ao firmar este instrumento, declara a CONTRATADA ter plena ciência de seu conteúdo, bem como dos demais documentos vinculados ao presente Contrato.

Justas e contratadas, firmam as partes o presente instrumento em 02 (duas) vias de igual teor e forma e para o mesmo efeito, a fim de que produza seus efeitos legais.

Céu Azul, \_\_\_\_\_\_\_.

 $\mathcal{L}_\text{max} = \mathcal{L}_\text{max} = \mathcal{$ 

**----**

**-----** CONTRATANTE CONTRATADA

Edital Pregão nº 64/2023

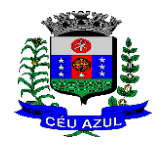

Estado do Paraná

Av. Nilo Umb. Deitos, 1426 – Centro – CEP 85840 -000 – Fone: (45) 3121 -1023 / 3121 -1026 CNPJ 76.206.473/0001-01 - e-mail: licitacao@ceuazul.pr.gov.br

FISCAL DO CONTRATO GESTOR DO COTRATO

 $\mathcal{L}_\text{max}$  and the contract of the contract of the contract of the contract of the contract of the contract of

Estado do Paraná

Av. Nilo Umb. Deitos, 1426 – Centro – CEP 85840 -000 – Fone: (45) 3121 -1023 / 3121 -1026

CNPJ 76.206.473/0001-01 - e-mail: licitacao@ceuazul.pr.gov.br

#### **LEIA COM ATENÇÃO!!!!**

Considerando que o presente edital foi obtido diretamente na página de internet da Prefeitura de Céu Azul, deverá ser encaminhado, devidamente preenchido, o recibo abaixo.

O recibo deverá ser encaminhado para o e-mail licitacao@ceuazul.pr.gov.br. Devendo ser confirmado o recebimento.

Caso não seja recebido o recibo pelo Departamento de Licitações, o departamento ficará impossibilitado de encaminhar os comunicados ou alterações pertinentes a licitação, não cabendo qualquer alegação.

Atenciosamente, Departamento de Licitações.

#### **RECIBO DE RETIRADA DE EDITAL**

PREFEITURA MUNICIPAL DE CÉU AZUL PROCESSO ADMINISTRATIVO Nº <mark>175/2023</mark> – M.C.A. MODALIDADE PREGÃO Nº 64/2023 – M.C.A. – Forma Eletrônica

**OBJETO: Contratação de sistemas de gestão pública, softwares em ambiente de plataforma web que operem de forma integrada, com licença mensal, implantação e migração de dados, treinamento, suporte técnico/manutenção e provimento de datacenter, para os aplicativos e funcionalidade descritas no termo de referência. Trata -se de licitação de forma integrada entre o executivo e legislativo do Município de Céu Azul, conforme termo de Convênio nº 01/2021.**

#### **DATA LIMITE DE RECEBIMENTO DAS PROPOSTAS: 24 /08/2023** às **08 : 0 0** horas.

#### **DADOS DA EMPRESA**

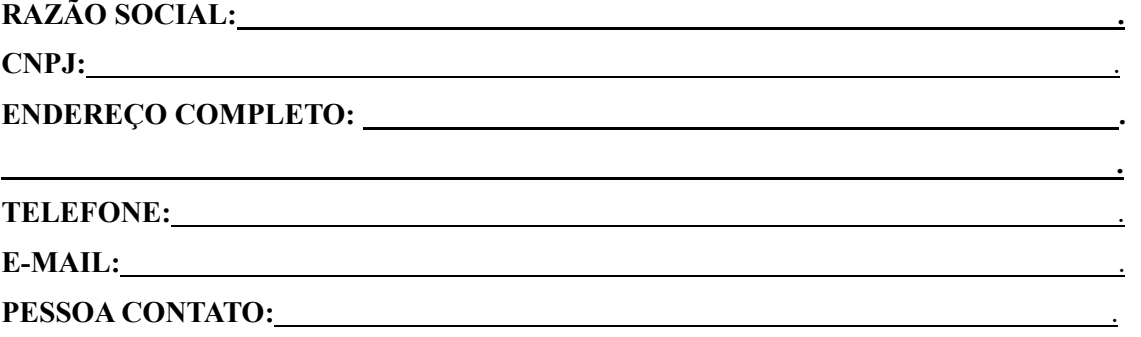

**Acusamos o recebimento do edital da referida licitação e tomamos conhecimento das condições de participações e fornecimentos dos serviços;**

**Atenciosamente,**

**Carimbo do CNPJ**

**\_\_\_\_\_\_\_\_\_\_\_\_\_\_\_\_\_\_\_\_\_\_\_\_\_\_\_\_\_ Assinatura e nome**

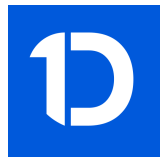

# VERIFICAÇÃO DAS ASSINATURAS

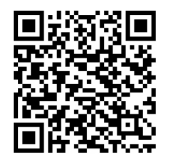

### Código para verificação: AC87-7284-7E98-6D31

Este documento foi assinado digitalmente pelos seguintes signatários nas datas indicadas:

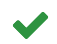

LAURINDO SPEROTTO (CPF 241.XXX.XXX-20) em 22/08/2023 15:02:57 (GMT-03:00) Papel: Assinante Emitido por: Sub-Autoridade Certificadora 1Doc (Assinatura 1Doc)

Para verificar a validade das assinaturas, acesse a Central de Verificação por meio do link:

https://ceuazul.1doc.com.br/verificacao/AC87-7284-7E98-6D31